## **General Disclaimer**

## **One or more of the Following Statements may affect this Document**

- This document has been reproduced from the best copy furnished by the organizational source. It is being released in the interest of making available as much information as possible.
- This document may contain data, which exceeds the sheet parameters. It was furnished in this condition by the organizational source and is the best copy available.
- This document may contain tone-on-tone or color graphs, charts and/or pictures, which have been reproduced in black and white.
- This document is paginated as submitted by the original source.
- Portions of this document are not fully legible due to the historical nature of some of the material. However, it is the best reproduction available from the original submission.

Produced by the NASA Center for Aerospace Information (CASI)

## **SYSTEMS TECHNOLOGY LABORATORY SERIES**

N82-29030

(NASA-TM-84795) AUTOMATED ORBIT DETERMINATION SYSTEM (AODS) REQUIREMENTS DEFINITION AND ANALYSIS (NASA) 171 p HC  $A08/MF$   $A01$ CSCL 09B Unclas  $G3/61$ 28383

# **AUTOMATED ORBIT DETERMINATION SYSTEM (AODS) REQUIREMENTS DEFINITION AND ANALYSIS**

## **SEPTEMBER 1980**

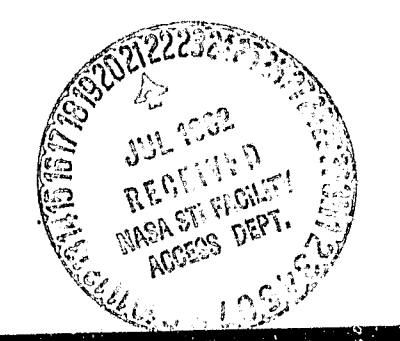

manas e de menorado a continuação

歡议

National Aeronautics and Space Administration

**Goddard Space Flight Center** Greenbelt. Maryland 20771

**STL-80-003** 

#### FOREWORD

The Systems Technology Laboratory (STL) is a computational research facility located at the Goddard Space Flight Center of the National Aeronautics and Space Administration (NASA/<br>GSFC). The STL was established in 1978 to conduct research The STL was established in 1978 to conduct research<br>The STL flight dynamics systems development. The in the area of flight dynamics systems development. laboratory consists of a VAX-11/760 and a PDP-11/70 computer system, along with an image-processing device and some microprocessors. The operation of the Laboratory is managed by NASA/GSFC (Systems Development and Analysis Branch) and is supported by SYSTEX, Inc., Computer Sciences Corporation, and General Software Corporation.

The main goal of the STL is to investigate all aspects of systems development of flight dynamics systems (software, firmware, and hardware), with the intent of achieving system reliability while reducing total system costs. The flight dynamics systems include the following: (1) attitude determination and control, (2) orbit determination and control,<br>(3) mission analysis, (4) software engineering, and (5) systems engineering. The activities, findings, and recommendations of the STL are recorded in the Systems Technology Laboratory Series, a continuing series of reports that includes this document. A version of this document was also issued as Computer Sciences Corporation document CSC/TM-80/62:33.

The primary contributors to this document include

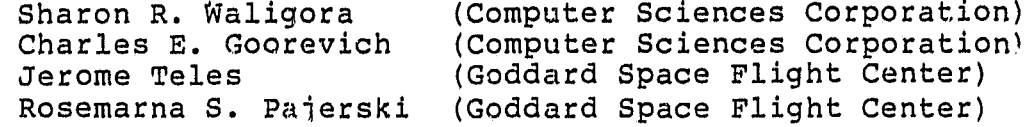

Other contributors include

n-

u

 $\ddot{}$ 

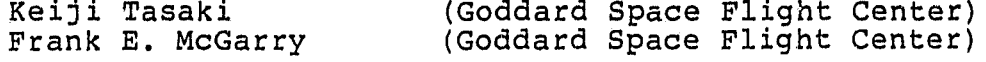

Single copies of this document can be obtained by writing to

Keiji: Tasaki Code 582.1 NASA/GSFC Greenbelt, Maryland 20771

#### ABSTRACT

This document provides the requirements definition and analysis for the prototype version of the Automated Orbit Determination System (AODS) currently being developed at Goddard Space Flight Center's System Technology Laboratory (Code 580). Specified herein are the RODS requirements at all levels, the functional model as determined through the structured analysis performed daring requirements definition, and the results of the requirements analysis. Also specified are the Implementation strategy for AODS and the AODS-required external support software system (ADEPT), input and output message formats, and procedures for modifying the requirements presented in tnis document.

MO.

H

 $\mathbb{I}$ 

I

1

q

# PRECEDING PAGE BLANK NOT FILMED

### TABLE OF CONTENTS

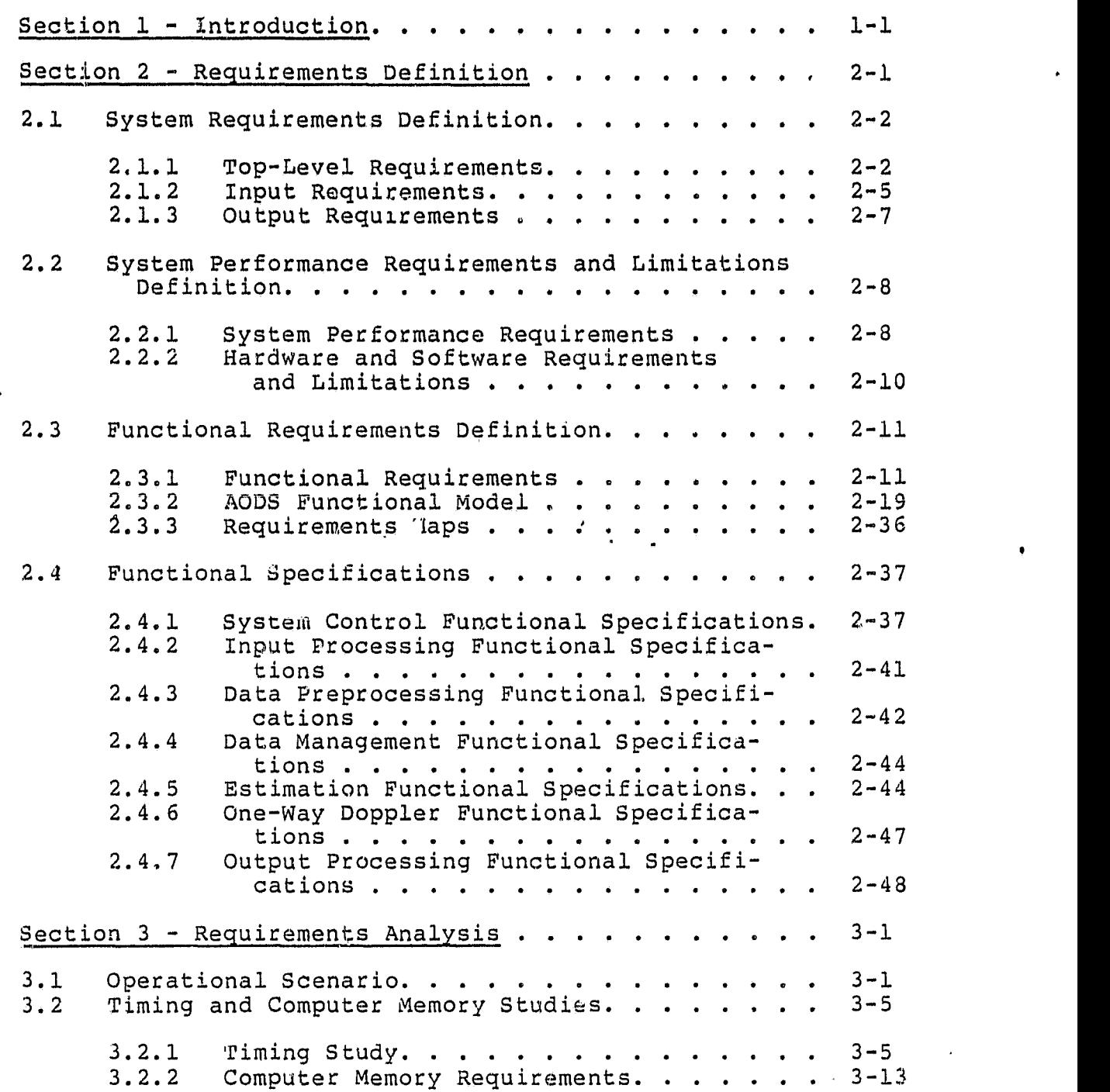

 $\int$ 

 $\overline{\tau}$  $\mathbf{d}$ 

 $\overline{17} \overline{17}$  $\overline{\mathbf{u}}$ 

 $\begin{bmatrix} 1 \\ 1 \end{bmatrix}$ 

t

 $\eta$ 

 $\frac{1}{2}$ 

 $\mathbb{I}^{\infty}$ 

r -^

if

 $\begin{bmatrix} 1 \\ 0 \\ 0 \end{bmatrix}$ 

 $\frac{1}{2}$  and  $\frac{1}{2}$  and  $\frac{1}{2}$ 

r-^

1 حبابة

ORIGINAL EVER OF POOR QUALITY  $\bullet$ 

 $\bullet$ 

# ORICINAL PALI

#### TABLE OF CONTENTS (Cont'd)

### Section 3 (Cont'd)

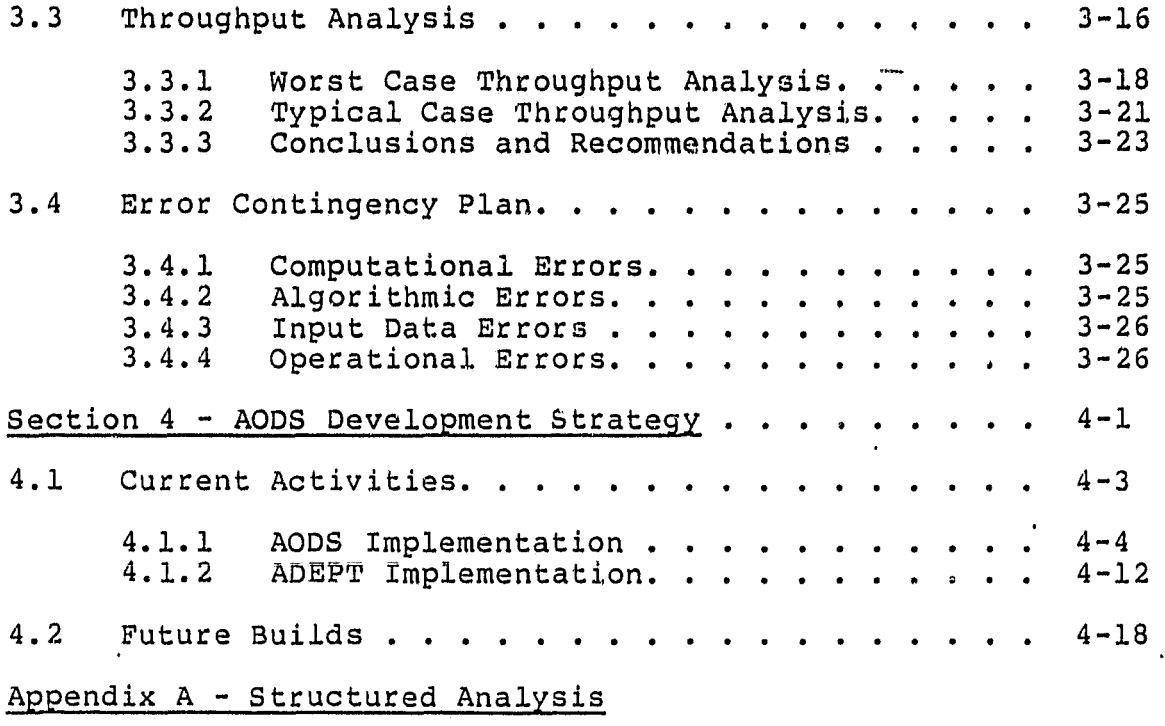

Appendix B - Data Dictionary

Appendix C - Input and Output Message Formats

Appendix D - Procedures for Modifying AODS Requirements

Appendix E — Recommended Estimation Logic for AODS

Appendix F - Updates Made to AODS Requirements Definition **Document** 

References

n r;

 $\begin{array}{ll} \text{OF} & \text{if} & \text{if} \\ \text{OF} & \text{If} & \text{if} & \text{if} \text{ is odd} \end{array}$ 

## LIST OF ILLUSTRATIONS

## Figure

**Concept Co** 

I I

 $\begin{array}{c}\n\hline\n\hline\n\end{array}$ 

 $\eta$   $^{\circ}$ 

**B** 

- F  $\frac{1}{2}$ 

š

ł  $\frac{1}{4}$ 

đ

J.

ş

j.

 $\frac{6}{3}$  . ł.

 $\begin{array}{ll} \bullet & \bullet \\ \bullet & \bullet \\ \bullet & \bullet \end{array}$ 

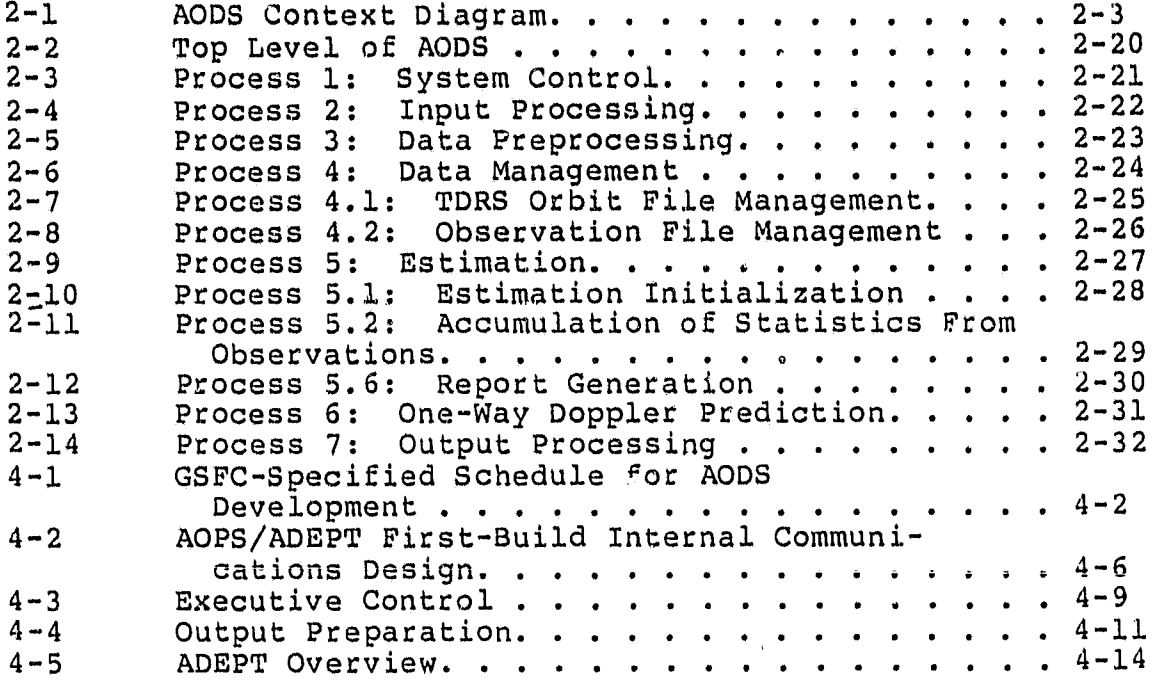

## LIST OF TABLES

 $\bar{\mathbf{r}}$ 

## Table

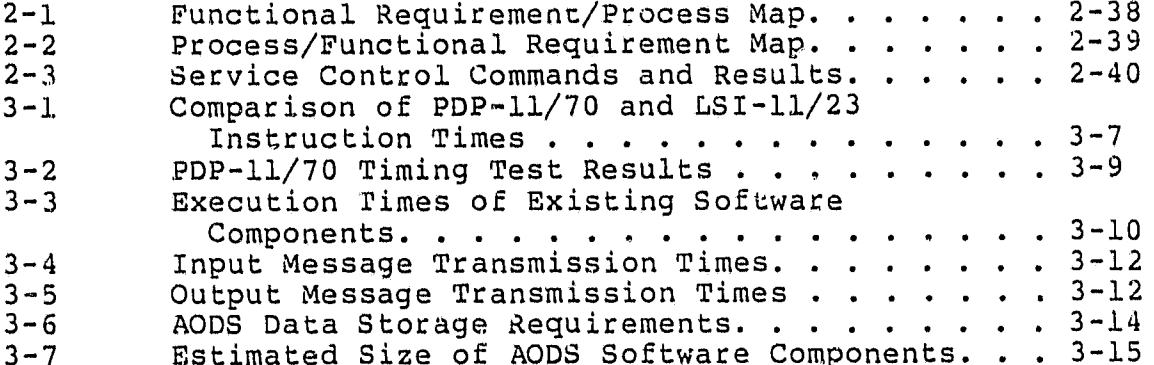

#### SECTION  $1$  - INTRODUCTION

'

ti

This document provides the requirements definition and analysis for the prototype version of the Automated Orbit Deter mination System (AODS) currently being developed at Goddard Space Flight Center's (GSFC's) System Technology Laboratory m<br>S<br>S<br>S<br>S<br>a<br>P<br>P (STL), Code 580. This prototype system will. demonstrate, in a laboratory environment, the feasibility of using microprocessors to perform onboard orbit determination in an automated manner with limited ground support. It is anticipated that this prototype system will be used as the basis for an experimental flight system to be flown on a mid-1980 mission. The orbit determined on board could be used to provide; both position and velocity for scientific experiment data annotation and predicted one-way Doppler data for receiver acquisition. This document also includes a discussion of the external support software required by ADDS. This software system, named ADEPT for RODS Environment Simulator for Prototype Testing, provides the external information required for AODS operation and monitors ADDS performance. The system requirements of the actual flignt experiment are not addressed in this document.

> RODS will be developed on STL's PUP-11/70 computer under the RSX-11M operating system. The target computer will be the LSI-11/23 microprocessor under the RSX-11S operating system. Since the LSI-11/23 supports FORTRAN IV Plus and double-precision arithmetic, it is well suited for complex computational problems such as orbit determination. ADEPT will be fully implemented on the PDP-11/70.

> Section 2 of this document specifies the AODS requirements at all levels and the functional model as determined througn the structured analysis (Reference 1) performed during requirements definition. Section 3 presents the results of the requirements analysis, including timing and sizing

studies, operational scenario, throughput analysis, and error contingency plan. Section 4 specifies the impleme tion strategy for AODS and ADEPT for both current and future implementation. Appendix A states the ground rules for the data flow diagrams provided in Section 2. Appendix E contains the data dictionary that is referred to throughout the document. Appendix C specifies the input and output message formats. Appendix D specifies the procedures for modifying the requirements presented in this document. Appendixes E and F present additions and changes made to this document after its initial publication im September 1980. Appendix E describes the recommended estimation logic for ADDS, and Appendix F contains a list of updates made to the ADDS requirements definition document as a result of the new estimation logic.

#### SECTION 2 - REQUIREMENTS DEFINITION

V u

 $\bullet$  . For a set of the set of the set of the set of the set of the set of the set of the set of the set of the set of the set of the set of the set of the set of the set of the set of the set of the set of the set of the

1

Ai

^f ;

This section specifies the AODS requirements that have been determined through the system definition phase of requirements analysis. Given a basic set of requirements and the information gathered from extensive interviews with GSFC, a formal methodology, structured analysis (Reference 1), was used to build a preliminary model of the system. Then, through a series of requirements reviews, this model was iteratively enhanced until the desired system model was obtteracively emhanced until the desired system model was op-<br>tained. The model of AODS then served as the center of discussion through which a more extensive requirements list was generated.

The AODS requirements specified in this section are presented according to level of detail, as follows:

- . Seccion 2.1 specifies the system requirements, which are the tasks the system must perform (on the highest level) to satisfy the needs and objectives of the end user.
- E Section 2.2 specifies the system performance requirements and limitations, which consist of the schedules on which specific requirements must be satisfied and any limitations that will affect the performance of the system.
- Section 2.3 specifies the functional requirements, wnich are the functions the system must perform to satisfy the system requirements. These are the most detailed requirements given. In addition, the section provides a functional decomposition of the system, corresponding data flow diagrams, and requirements maps to demonstrate the completeness of the AODS functional model and provide a crossreference of the functional requirements.

#### ORIGINAL PAGE IS OF POOR QUALITY

r

w

s Section 2.4 presents the functional specifications, which are the computational models and procedures that have been specified to date.

#### 2.1 SYSTEM REQUIREMENTS DETINITION

AODS will be an onboard orbit determination system requiring periodic ground support. The objective of RODS is to provide the outside world with orbit information (i.e., position and velocity) on a near-real-time basis for experimental data annotation. r

Since the prototype AODS will, be built and demonstrated in a laboratory environment, the external world, including the ground support system, will be simulated by ADEPT. Figure 2-1, the AODS context diagram, shows the relationship of the prototype AODS to its external environment.

This section specifies the system requirements, i.e., the tasks that the prototype AODS must perform to satisfy the needs and objectives of the end user. These requirements include the top-level RODS requirements, presented in Section 2.1.1, and the input and output requirements, presented in Sections 2.1.2 and 2.1.3, respectively.

2.1.1 TOP-LEVEL REQUIREMENTS

The top-level requirements of AODS are as follows:

- AODS will provide position and velocity on a nearreal-time basis for experimental data annotation and direct downlink.
- ® AODS will predict one-way Doppler observations on a scheduled basis and output them for receiver acquisition.
- AODS will generate and output a state vector predict table containing vectors at a specified frequency over a specified time interval.

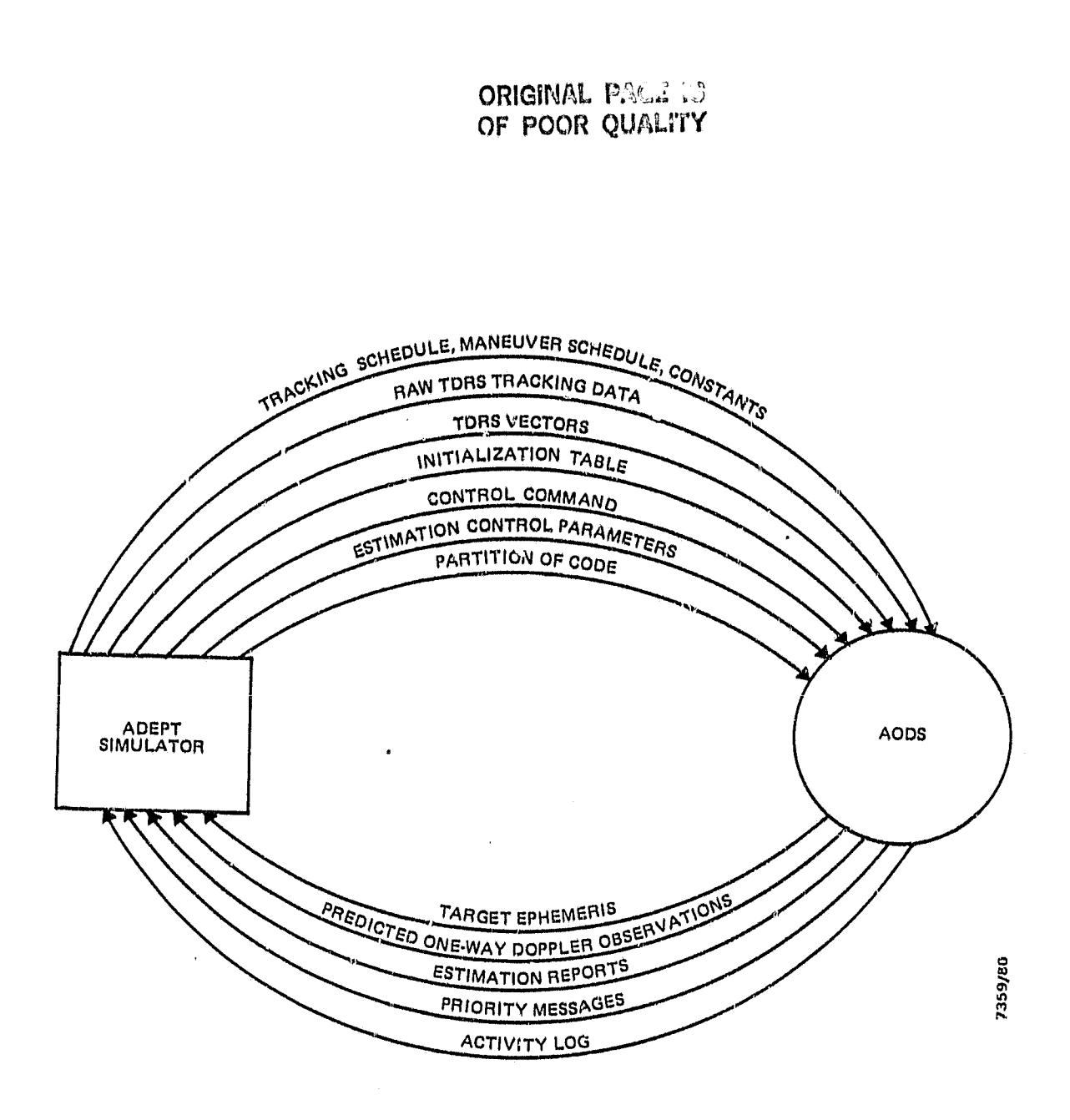

l

 $\begin{bmatrix} 1 \\ 1 \\ 0 \end{bmatrix}$ 

وبد è

 $\begin{bmatrix} 1 \\ 1 \end{bmatrix}$ 

 $\Box$ 

I

تسسنو

 $\prod_{i=1}^n$ 

ार्

 $V_{\rm g}$ 

 $\frac{1}{2}$  $\vec{C}$ 

 $\overline{m_{\ell}}$  ) đ.

राजा<br>न

سنلأ

 $\mathbf{g}$ 급

 $\begin{array}{c}\n\bullet \\
\bullet \\
\bullet\n\end{array}$ 

Figure 2-1. AODS Context Diagram

 $\sim$ 

чĒ,

OF POOR QUILL'IN

- $\bullet$  AODS will maintain and output an activity log on a regular basis and when specifically requested through a control command.
- \* AODS will perform any preprocessing required to process the input raw tracking data.
- o ADDS will be capaole of recovering from both user spacecraft. and Tracking Data and Relay Satellite (TDRS) maneuvers.
- AODS will perform orbit determination using a batch least-squares method of estimation, differentially correcting the orbit of the target (user spacecraft). RODS will estimate the Following state parameters:
	- Six parameters of the orbital state (target) (position and velocity)
	- Atmospheric drag coefficient,  $C_D$
	- Coefficients of the frequency model for oneway TDRS System ('TDRSS) data

AOUS will process the following types of observation data:

- One-way TDRSS range and Doppler
- Two-way TDRSS range and Doppler
- Hybrid TDRSS range and Doppler
- One-way Scandard Ranging Equipment (SRE) range and range-rate
- Two-way SRE range and range-rate

OACE MALE OF POOR WARD IN 1 a

#### 2.1.2 INPUT REQUIREMENTS

S

J.

 $\frac{1}{2}$ 

The ADDS input requirements are as follows:

- 0 AOUS will accept input meaaageo containing data, executable code, and control commands.
- AODS input data will consist of the followir;:  $\bullet$ 
	- Raw observation messages--These messages are sets of raw observations in the universal tracking data format. One observation set consists of a maximum of 100 observations (pairs of range and Doppler measurements) that were taken during the same spacecraft pass of contact.
	- New TDRS vectors--These data include one state vector (position and velocity) for each active TDRS, up to three TDRSs. New TDRS vectors will be uplinked at least once per day.
	- Maneuver schedule -- This schedule specifies the predicted states and times of user spacecraft and/or TDRS maneuvers. It covers up to 16 maneuvers and will be uplinked as necessary. The entire maneuver schedule will be uplinked at the same time.
	- Tracking schedule--This schedule is the tracking schedule for the prediction of one-way Doppler observations. It covers 16 tracking intervals and will be uplinked as necessary. The entire tracking schedule will be uplinked at the same time.
	- Initialization table--This table specifies the initial conditions for the estimator, including the a priori state vector, which will be propagated for output until a solution is

reached. This table will be uplinked at the: start of AODS execution and then later at the user's discretion.

Constants--These constants, which will be used throughout the AODS processes, may have to be changed during long-term operations. They are categorized as follows: integration, conversion, and physical constants; station positions (20 stations) and observation modeling constants; geopotential model constants; atmospheric drag model constants; and timing coefficients.

Estimation control parameters--This set of parameters (e.g., maximum iterations, observation weights, convergence criteria) provides control in estimating the spacecraft state. It will be uplinked at the first estimation process and then later at the user's discretion.

 $\bullet$ AODS will recognize the following control commands:

REBOOT--Reboot AODS.

ABORT--Abort AODS processing; output activity log; do not destroy code.

- STOP--Terminate AODS processing in a normal manner; do not accept more data.

- START--Start AODS processing; accept all data. (This is a reply to commands STOP and ABORT.)
- SUSPEND--Suspend orbit determination process; continue accepting data.

- CONTINUE--Resume orbit determination computations. (This is a reply to command SUSPEND.)
- STATUS REQUEST--Output activity log.
- SET CLOCK--Set system clock to new time.
- AODS will accept and load a partition of executable code.

#### 2.1.3 OUTPUT REQUIREMENTS

w

<sup>i</sup>'

ii

1

ಸ್ತ್ರದ

ਜੰ ਬ

er yn

The AODS output requirements are as follows:

- AODS will periodically output an activity log containing a history of all activities that nave been <sup>y</sup> performed by AODS.
- 0 AODS will output priority messages to request special ground support such as error handling, fasttiming, and so forth.
- $\bullet$  AODS will output tables of predicted state vectors to the main onboard computer for experimental data annotation and direct downlink.
- t AODS will output predicted one-way Doppler observations on a scheduled basis to the main onboard computer for receiver acquisition.
- AODS will output the following reports from the estimator:
	- DC Residuals Report--This report contains information about each individual observation (e.g., tracking configuration, observation residual, editing).
	- DC Summary and Statistics Report--This report contains differential correction (DC) summary information (e.g., state update, new state,

Listen de Mont

 $\frac{1}{2}$  2-7

## **ORIGINAL PADS IS OF POOR QUALITY**

ORIGINAL PAGE IS<br>
OF POOR QUALITY<br>
standard deviations of state parameters<br>
DC statistics (e.g., current root-mean-<br>
(rms), previous rms, batch editing stat DC statistics (e.g., current root-mean-square (rms), previous rms, batch editing statistics).

#### 2.2 SYSTEM PERFORMANCE REQUIREMENTS AND LIMITATIONS DEFINITION

This section specifies those requirements that deal with system performance and the limitations associated with Section 2.2.1 presents the system performance requirements that define the schedules on which specific requirements must be satisfied. Section 2.2.2 presents the hardware and software requirements and the limitations that will affect ADDS performance.

2.2.1 SYSTEM PERFORMANCE REQUIREMENTS

The system performance requirements for AODS are as follows:

- AODS will capture all incoming messages upon demand.
- AODS will service each control command immediately after reception.
- AODS will maintain an activity log and output (downlink) it on a scheduled basis or when requested by a control command.
- AODS will output a table of predicted user spacecraft state vectors over a specified time interval at a specified frequency. For example, if the time interval is 1/2 hour and the frequency is 1 minute, the state vector predict tables will be generated as follows:
	- Each time a new solution is reached or a new a priori state vector (initialization table) is received, a table containing state vectors at 1-minute intervals starting at the current time  $(t_n)$  and ending 1 hour later  $(t_n + 1)$ will be generated and output.

- Then,  $1/2$  hour later  $(t_n + 1/2)$ , the next table will be generated and output. This table will contain state vectors at 1-minute intervals over the next 1/2 hour. The start time of this table will be the end time of the previous table  $(t_n + 1)$ , and the end time will be  $1/2$  hour after that  $(t_n + 1-1/2)$ .
- The second step will be repeated until a new solution is reached or a new a priori state vector is received, which causes the process to begin again with the first step.
- AODS will output one-way Doppler observations no later than 1 minute before the start time of the current tracking interval. The actual amount of lead time will oe set by the ground control.

}E v

i

 $\mathbf{d}_\mathbf{r}$ 

**I** 

r't

 $\mathbf{J}$ 

- AODS will complete data preprocessing and estimation on each batch of data by the time the next pass of raw observations is received. Since observation data will be transmitted (uplinked) every revolution under normal circumstances, tnis processing time will be limited to the lengtn of one revolution of the user spacecraft (nominally, 90 minutes).
- AODS will be capable of performing batch estimation over a user-specified time span, which will never be larger than 50 hours. In addition, ADDS must be capable of handling a maximum of 500 observations in each batch of data.
- AODS will be capable of generating two types of reports during differential correction:
	- The DC Residuals Report, if generated, will be generated either (1) after the first and last

iterations on each *batch of* data or (2) after the last iteration on'each batch of data.

The DC Summary and Statistics Report, if generated, will be generated either (1) after the last iteration on each batch of data or (2) after every DC iteration.

2.2.2 HARDWARE AND SOFTWARE REQUIREMENTS AND LIMITATIONS The RODS hardware and software requirements and the limitations associated with them are as follows:

- The development computer will be STL's PDP-11/70 under the RSX-11M operating system.
- The target computer will be an LSI-11/23 under the RSX-11S operating system. It will have 256K bytes of random-access *memory (RAM). No* peripherals will be available.
- All necessary system software (i.e., the device handlers) in both the development and target computers will be available.
- Since there will be no peripherals in the target system, all data must be managed in RAM. In addition, overlaying of tasks is impossible.
- Since the prototype AODS could lead to onboard and ground-based experimental systems, an effort should be made during design to separate the general functions (i.e., those which could be used 'n both systems) from the specific functions (i.e., those which apply only to the onboard application). This may cause these systems to execute more slowly than if they were coded for one specific application.

*2-10*

*,r*

#### 2.3 FUNCTIONAL REQUIREMENTS DEFINITION

This section specifies the ADDS functional requirements, i.e., the functions that the system must perform to satisfy the system requirements and the performance requirements. These functional requirements are the most detailed requirements presented in this document. For further clarification, this section includes the functional model of RODS, i.e., the functional decomposition of the functional <sup>i</sup> requirements and the corresponding data flow diagrams. In addition, the section contains two requirements maps to demonstrate that the functional model of AODS satisfies all ADDS functional requirements and, conversely, that the functional requirements are complete.

2.3.1 FUNCTIONAL REQUIREMENTS

 $\alpha$ 

**IT** T

The AODS functional requirements specified in this section are presented according to functional areas, as follows:

- System control (Section 2.3.1.1)
- <sup>0</sup> Input processing (Section 2.3.1.2)
- **e** Data preprocessing (Section 2.3.1.3)
- $\bullet$  Data management (Section 2.3.1.4)
- Estimation (Section 2.3.1.5)  $\bullet$
- One-way Doppler prediction (Section 2.3.1.6)
- Output processing ( Section 2.3.1.7)

These functional requirements are the most detailed requirements presented in this document. However, no attempt is made to define computational models or algorithms in this section, except where the requirements are specifically affected. The models are specified in Section 2.4.

The functional requirements specified in Sections 2.3.1.1 through 2.3.1.7 are numbered for later reference and requirements mapping. In the numbering system used, R indicates requirements and P indicates process.

f  $2 - 1.1$ 

#### 2.3.1.1 System Control Functional Requirements

The functional requirements for system control are as follows:

- R1.1 AODS will maintain an activity log containing the following: system events, informative messages, error messages, directives, and control commands.
- R1.2 RODS will service each control command immediately upon reception.
- R1.3 AODS will schedule maneuver recovery according to clock time and the maneuver schedule.
- R1.4 ADDS maneuver recovery will consist of the following:
	- R1.4.1 TDRS maneuver--The predicted state after the maneuver will be given to the data preprocessor to be used for future generation of the TDRS orbit file.
	- R1.4.2 User spacecraft maneuver--The TDRS orbit tiles and the observation file will be purged. The startup procedure will be performed; estimation will be resumed only when a complete estimation span of data has been received.
- R1.5 ADDS will schedule one-way Doppler prediction a user-specified number of minutes before the start time of eacn tracking interval in the tracking schedule.
- *R1.6 RODS* will schedule the output or ;data and messages.
	- R1.6.1 AODS will schedule the output of severe errors from wnich the system cannot recover.

R1.6.2 AODS will schedule the output of priority messages.

U

e.

I

r

ά.

4.,

- **81.6.3** ADDS will schedule the output of the activity log at a specified interval.
- R1.6.4 AODS will schedule the output of the activity log when specifically requested through a control command.
- R1.6.5 AODS will scnedule the output of the predicted one-way Doppler observations at least 1 minute before the time tag of the first observation.
- R1.7 AODS will schedule the generation and output of the state vector predict table at the end of the specified interval after the last time of output.
- Rl:8 RODS *will schedule the generation* and output of the state vector predict table immediately after a new solution is'obtained.
- R1.9 AODS will schedule input processing when the input queue is full or when the input queue contains data and the system is otherwise idle.
- R1.10 AODS will schedule data preprocessing when a complete pass of data has been processed through input and estimation on the previous batch has been complated.
- Rl.11 ADDS will schedule data preprocessing when a TDRS maneuver occurs or when a new TDRS vector has been received.
- 81.12 AODS will schedule estimation when a new pass of data has been added to the observations data set.
- R1.13 ADDS will notify ground control when it has an excessive amount of idle time for fast timing.

#### 2.3.1.2 Input Processing Functional Requirements

.

The functional requirements for input processing are as follows:

- R2.1 ADDS will capture all incoming messages upon demand.
- R2.2 ADDS will accept as input messages containing data, control commands, and executable code.
- R2.3 ADDS will process the following types of input data: raw observation messages, new TDRS vectors, maneuver schedule, tracking schedule, initialization table, estimation control parameters, and constants (i.e., miscellaneous constants, station constants, geopotential tables, atmospheric density tables, and timing coefficients).
- R2.4 AODS will accept the following control commands: REBOOT, ABORT, STOP, START, SUSPEND, CONTINUE, STATUS REQUEST, and SET CLOCK.
- R2.5 AODS will accept as input a partition of executable code.
- R2.6 AODS will load a partition of executable code into RAM.
- R2.7 ADDS will extract the usable bytes from each raw observation message to form reduced observations and queue them by type.

#### 2.3.1.3 Data Preprocessing Functional Requirements

The functional requirements for data preprocessing are as follows:

R3.1 ADDS will accept only those observations (raw tracking data) which have the proper tracking configuration.

R3.2 AODS will convert the observation measurements and time tag to the correct engineering units.

,

- R3.3 No smootning of the raw observation data will be performed.
- R3.4 AODS will pregenerate TDRS orbit files from the uplinked TDRS vectors (one file for each TDRS). These files will cover the same time span as the observation file; they will be used iteratively by the batch estimator.

 $\overline{\phantom{a}}$ 

- R3.5 AODS will update the TDRS orbit files when a new TDRS vector is received.
- R3.6 After a TDRS maneuver, AODS will use tne predicted state vector as the base vector for generating the TDRS orbit file in the future.
- R3.7 After receiving an update to a TDRS maneuver, AODS will update the appropriate TDRS orbit file from the maneuver time to the current processing time by propagating the input TDRS vector.

2.3.1.4 Data Management Functional Requirements

The functional requirements for data management are as follows:

- R4.1 AODS will manage all data files in memory, since no peripherals will be provided.
- R4.2 AODS will have the capability to locate, read, and write observation records in the observation file.
- R4.3 AODS will have the capability to locate, read, write, and update the records of the TDRS orbit files.
- R4.4 AODS will have tne capability to purge all data files.

#### 2.3.1.5 Estimation Functional Requirements

The functional requirements for estimation are as follows:

- R5.1 AODS will perform differential correction on the most recent fixed-length span (specified thro control parameters) of observation data.
- R5.2 The method of estimation will be batch leastsquares.
- R5.3 Due to the real-time processing of ADDS, the estimation time span will be slid forward to encompass each new pass of observation data. This will oe referred to as a "sliding batch estimator."
- R5.4 During initialization of the estimation process (which is defined as operations included in estimation using a particular batch of data), the following wi11 be performed:
	- 85.4.1 AQDS will initialize the estimation parameters from the initialization table and/or the estimation control parameters iE either was received since the beginning of the previous estimation process.

R5.4.2 AODS will set up the new estimation span.

- R5.5 Initialization of the estimation parameters will be performed after estimation has been suspended through a control command.
- R5.6 AdDS will model the following types of observations: one-way TDRSS range and Doppler; two-way TDRSS range and Doppler; hybrid TDRSS range and Doppler; one-way SRE range and range-rate; and twoway SRE range and range-rate.
	- 85.6.1 ADDS will resolve the range ambiguity during observation modeling.

- R5.7 ADDS will perform n sigma editing during estimation.
- R5.8 AODS will test for convergence at the end of each iteration in *the* estimator.

ľ

 $\begin{bmatrix} 1 \\ 1 \\ 1 \end{bmatrix}$ 

֒<br>≉ú

 $\begin{array}{c} \begin{array}{c} \begin{array}{c} \end{array} \\ \begin{array}{c} \end{array} \end{array} \end{array}$ 

 $\mathcal{Q}^{\mathcal{A}}$ 

 $\tilde{a}$ 

 $\frac{1}{2}$  $\frac{u}{\epsilon}$  $\overline{P}$  $\pm$  $\overline{L}$ 

 $\sigma_{\rm j}$  $\frac{1}{M}$ 

 $\begin{array}{c} \mathbf{a} \\ \mathbf{b} \\ \mathbf{c} \end{array}$ 

 $\begin{bmatrix} 1 & 0 \\ 0 & 1 \end{bmatrix}$ 

- R5.8.1 ADDS will declare a new state solution at the point of convergence.
- R5.8.2 AODS will stop estimation when the maximum iteration is reached, if convergence is never found.
- RS.9 ADDS will be capable of generating a DC Summary and Statistics Report, This report, if generated, will be generated and output either (1) after every<br>iteration or (2) after the last iteration on ea iteration or (2) after *the last* iteration on each batch.
- R5.10 ADDS will be capable  $\overline{a}$ generating a DC Residuals Report. This report, if generated, will be gener-R5.10 AODS will be capable of generating a DC Residuals<br>Report. This report, if generated, will be gener-<br>ated and output either (1) after the first and last iterations on each bat $\phi$ a dr (2) after the last iteration on each batch.

2.3.1.6 One-Way Doppler Prediction Functional Requirements The functional requirements for one-way Doppler prediction are as follows:

- R6.1 AODS will predict (simulate) onu-way Doppler observations over the time spans indicated by the uplinked tracking schedule.
- R6.2 ADDS will use the TDRS, whose ID will be specified with each tracking interval, to predict the one-way Doppler observations.
- R6.3 No observation feasibility checking will be performed, since the tracking schedule will contain valid intervals for the specified TDRS.

- R6.4 The target (user spacecraft) state vector used in one-way Doppler prediction will be based on the moot recent state solution. In the case in which a user spacecraft maneuver occurred or a new initialization table was received, the moat recent solution will be overridden by the new a priori estimate.
- R6.5 The TDRS state vector used in one-way Doppler prediction will bq based on the TDRS vector used to generate the TDRS orbit file.

#### 2.3.1.7 Output Processing Functional Reguirements

The functional requirements for output processing are as follows:

- R7.1 AODS will generate and output the state vector predict table. This table will be based on the most recent state solution. In the case in which a user spacecraft maneuver has occurred or a newinitialization taole has been received, the most recent solution will be overridden by the new a priori state vector.
- R7.2 AODS will output priority messages directly to the ground control..
- R7.3 AODS will output the activity log.

esa començar

- R7.4 ADDS will output the predicted one-way Doppler observations.
- R7.5 AODS will output the DC Residual Reports as they are generated by the estimator.
- R7.6 ADDS will output the DO Summary and Statistics Reports as they are generated by the estimator.

#### 2.3.2 ADDS FUNCTIONAL MODEL

.

 $\sigma^-$ 

**Continue** 

j

ki

H

IT

The functional modal of AODS is composed of three parts: a functional decomposition of the system, the associated data flow diagrams, and a data dictionary. This section provides the ADDS functional decomposition and data flow diagrams ( $QFDB$ ). For the convenience of the reader, Appendix B contains the data dictionary.

The AODS functional decomposition shows the functional breakdown of each major process. The DFDs show the interfaces between processes (data flows), data stores, and data sources and sinks. Appendix A specifies the ground rules for DFDs. The data dictionary makes tnis model rigorous by defining each data element show; in the DFDs.

Figure 2-2 shows the top level. of ADDS. Figures 2-3 through 2-14 show the next two levels of detail. An asterisk by an item in any of the diagrams indicates that that item appears more than once.in that DFD. Following the figures is the functional decomposition of ADDS. A description of each process is provided and numbered according to the data flow diagrams, These descriptions are organized according to the seven processes specified in the top-level diagram (Figure 2-2) .

The functional decomposition of the ADDS is provided below. The processes are as follows:

- Pl Control ADDS by monitoring system activity, scheduling by clock time, and satisfying ground commands.
- Pl.l Issue ground control requests, which are dictated by the highest priority command in the commands queue.
- P1.2 Monitor system status to determine the next action, which is dictated by normal or abnormal execution.

ORIGINAL PAGE IS<br>OF POOR QUALITY

 $\ddot{\phantom{1}}$ 

 $\ddot{\phantom{a}}$ 

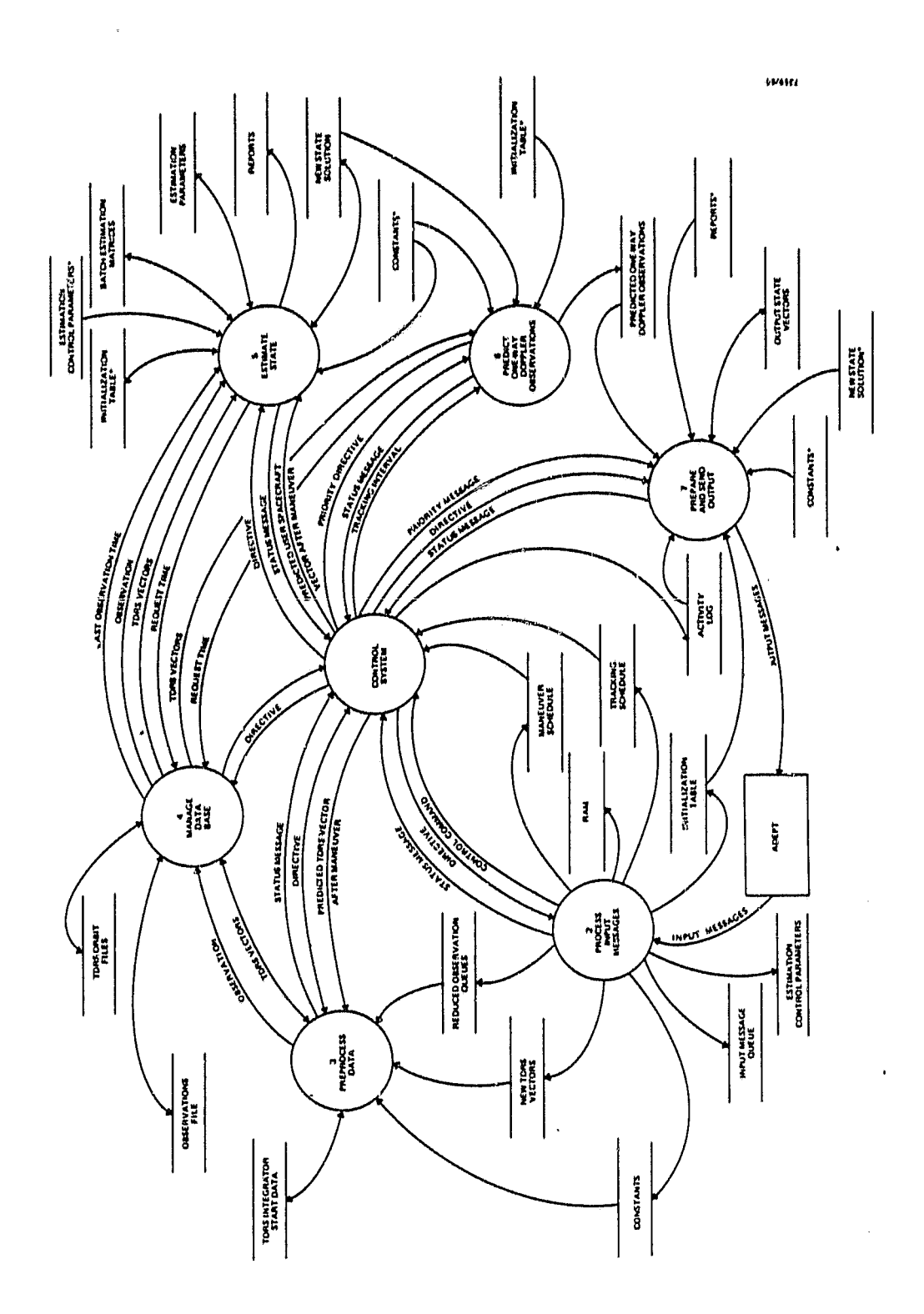

Top Level of AODS Figure  $2-2$ .

 $\frac{1}{2}$ 

 $\begin{array}{cc} 2 & 2 \\ 2 & 1 \end{array}$ 

## ORIGINAL PAGE IS OF POOR QUALITY

- 17

 $\frac{3}{2}$  $\frac{1}{2}$ 

h

 $\ddot{\phantom{0}}$ 

Lу

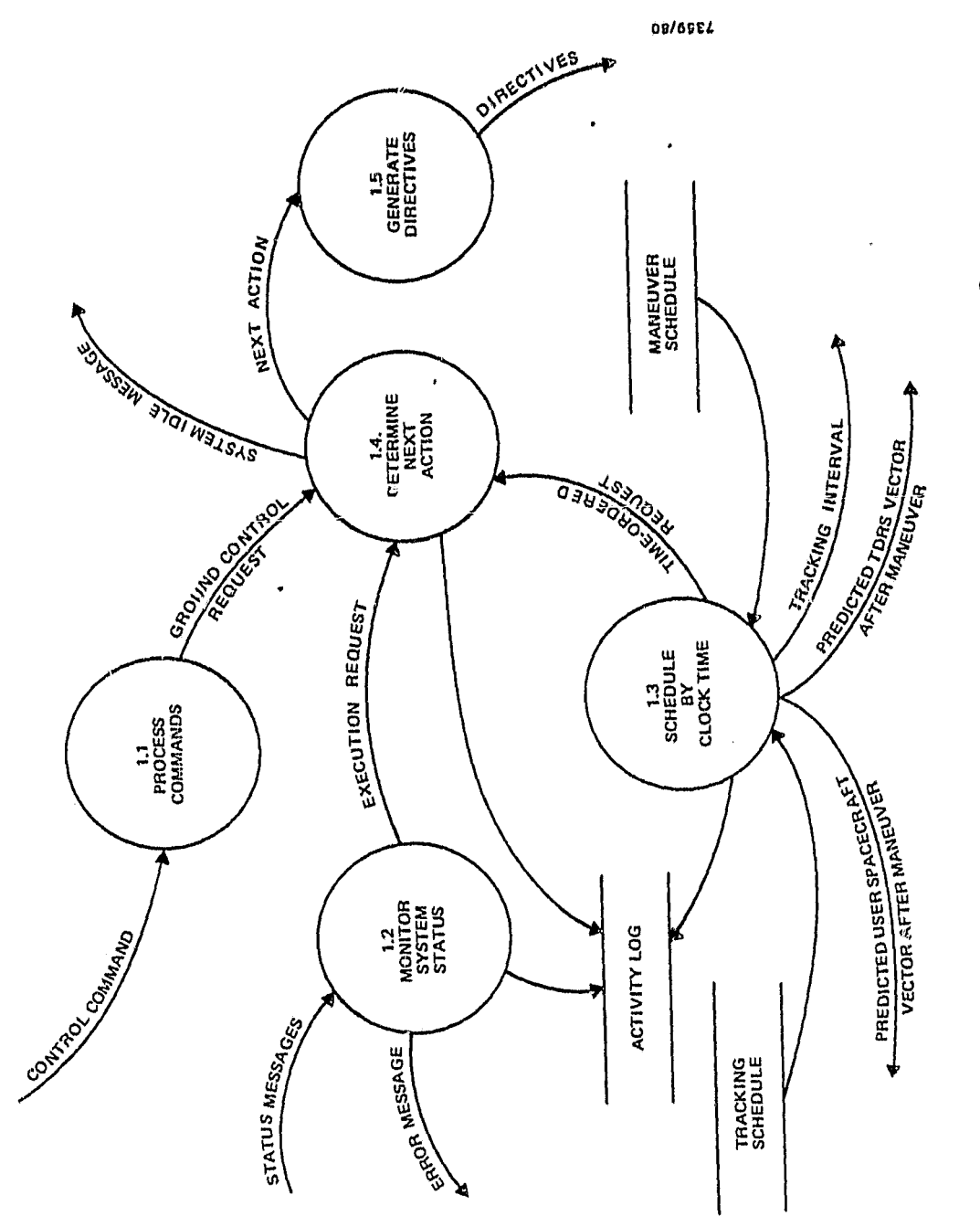

System Control  $\ddot{ }$ Process Figure 2-3.

 $\ddot{\phantom{a}}$ 

ORIGINAL PACE IS<br>OF POOR QUALITY

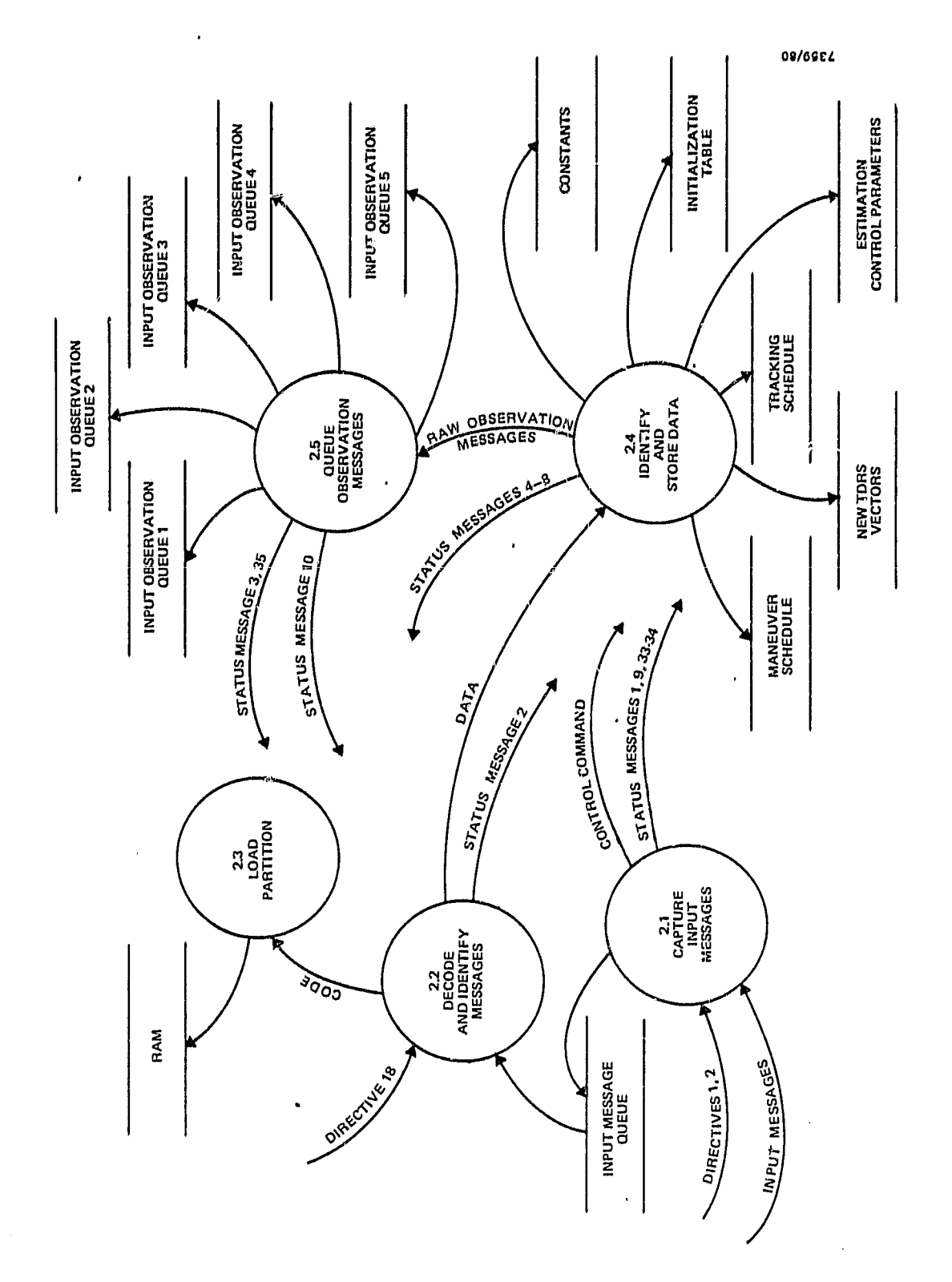

 $\ddot{\phantom{0}}$ 

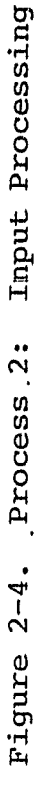

 $\ddot{\phantom{0}}$ 

J.

 $\hat{\theta}$ ĵ.

 $\begin{array}{ccc}\n\bullet & \leftarrow & \\
\bullet & & \\
\bullet & & \\
\bullet & & \end{array}$ 

 $\ddot{\phantom{0}}$ 

l.

ORIGINAL PAGE IS OF POOR QUALITY

**STARTED CONTINUES** 

 $\frac{1}{\sqrt{2}}$ 

 $\int_0^a$ 

 $\frac{pm}{4}$ 

 $\mathbf{U}$ 

 $r_{\mathcal{P}}$ 

 $\begin{bmatrix} 1 \\ 0 \end{bmatrix}$ 

 $\frac{1}{2}$ 

ليا

 $\begin{bmatrix} 1 \\ 1 \\ 0 \end{bmatrix}$ 

 $\begin{bmatrix} 1 \\ 0 \\ 0 \end{bmatrix}$ 

 $\begin{bmatrix} 1 \\ 1 \\ 1 \end{bmatrix}$ 

enator rave in

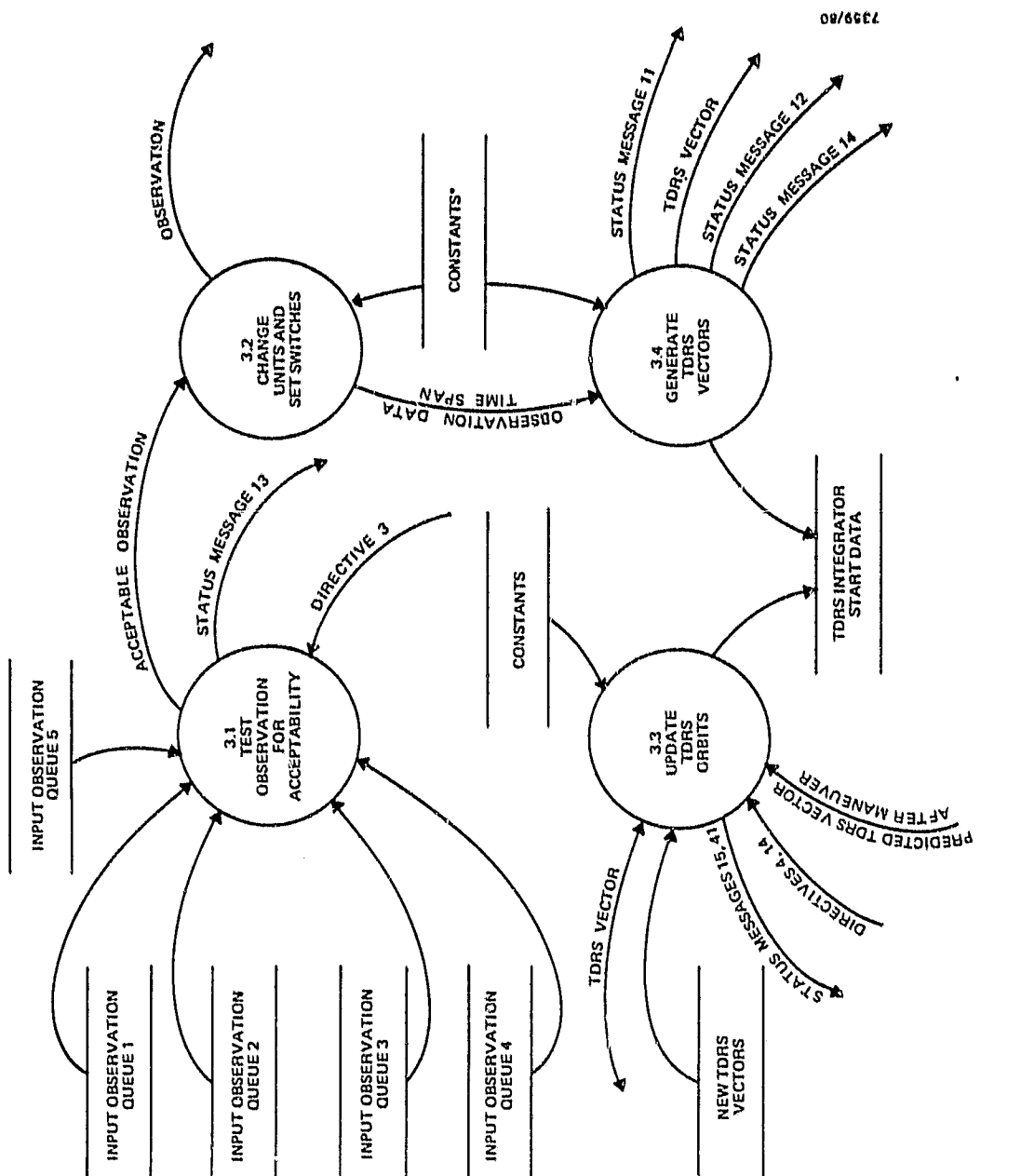

Data Preprocessing  $\ddot{3}$ Process Figure 2-5.

**背上 社会大学体会** 

 $\ddot{\phantom{0}}$ 

 $\begin{array}{c} \begin{array}{c} 1 \\ 1 \\ 2 \end{array} \end{array}$ 

 $\begin{array}{c} \n\cdot & \cdot \\
\cdot & \cdot \\
\cdot & \cdot\n\end{array}$ 

URIGINAL PAUL IS<br>OF POOR QUALITY

 $\bar{\mathbf{r}}$ 

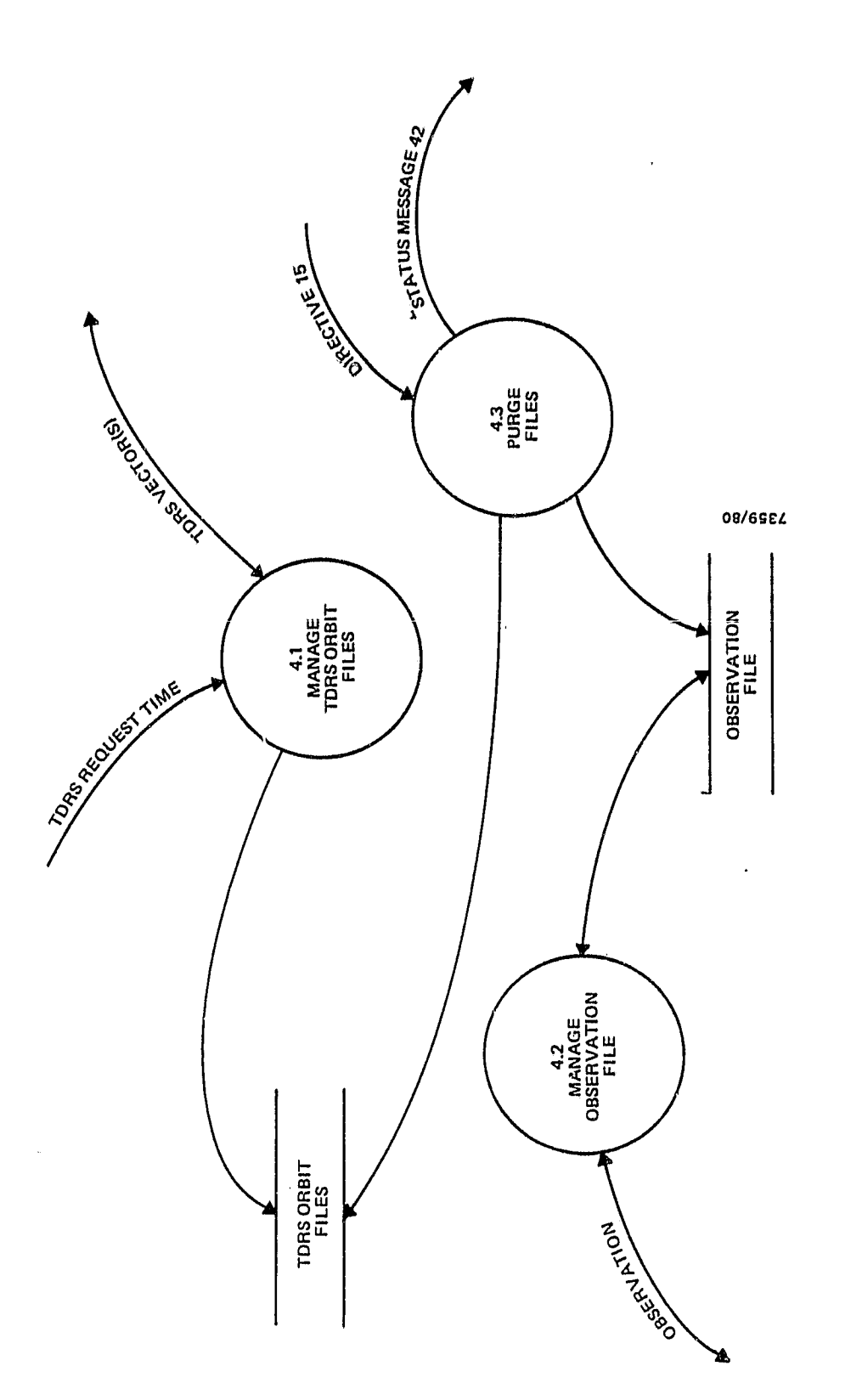

Data Management Process 4: Figure 2-6.

 $\overline{\mathcal{A}}$ 

 $\frac{1}{\sqrt{2}}$  $\overline{\phantom{a}}$ 

 $\begin{array}{c} \bullet & \circ \\ \bullet & \circ \\ \bullet & \circ \end{array}$ 

 $\ddot{\phantom{0}}$ 

 $\cdot$ 

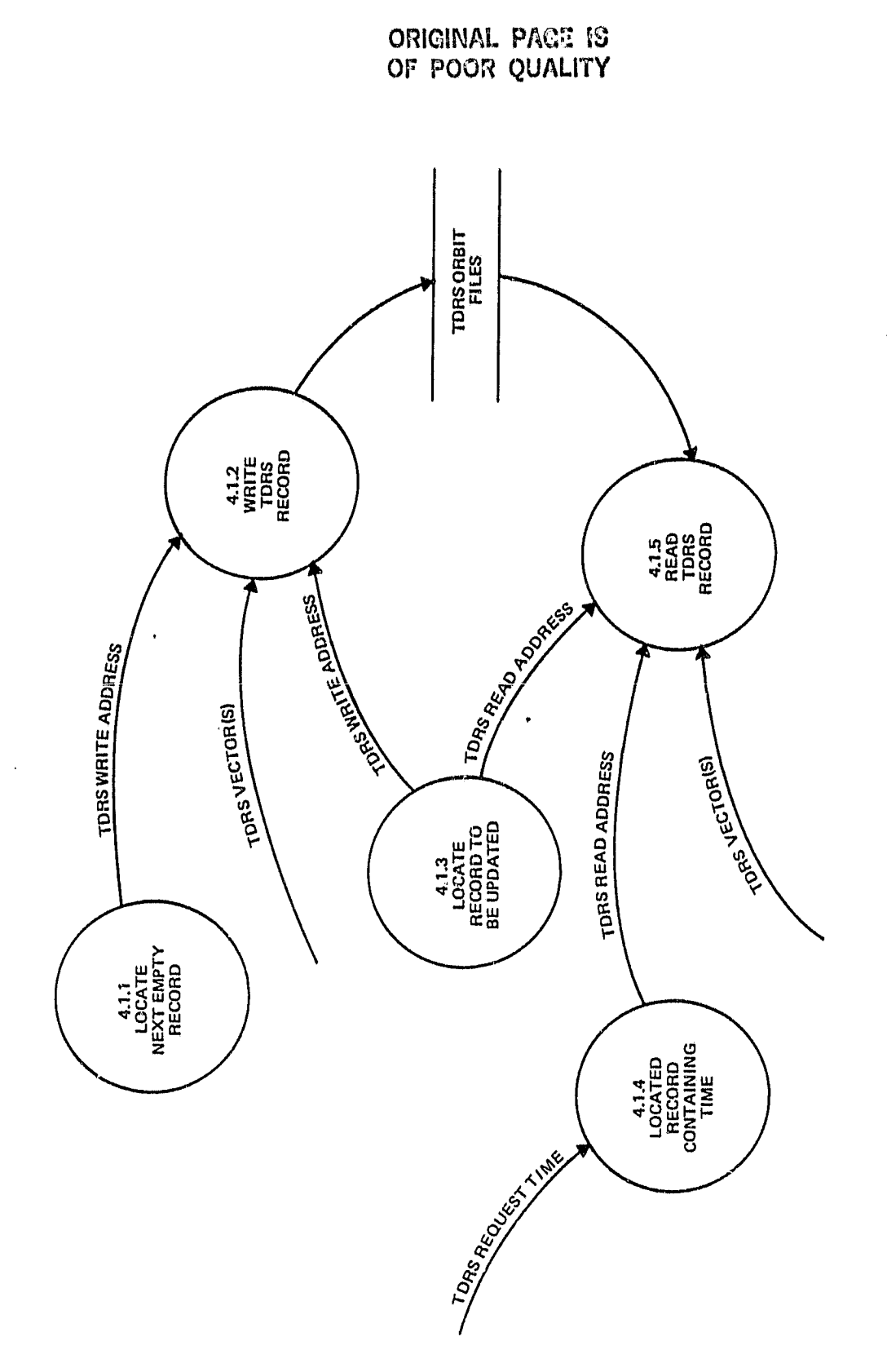

è

ę,

71

s

ė

Į.

ò

O,

s

ä

è þ

J J

etrosom

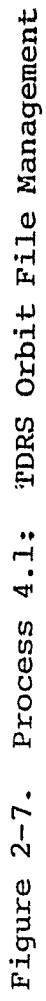

t

 $\frac{1}{4}$ 

 $2 - 25$ 

 $\bar{z}$ 

ORIGINAL PAGE IS

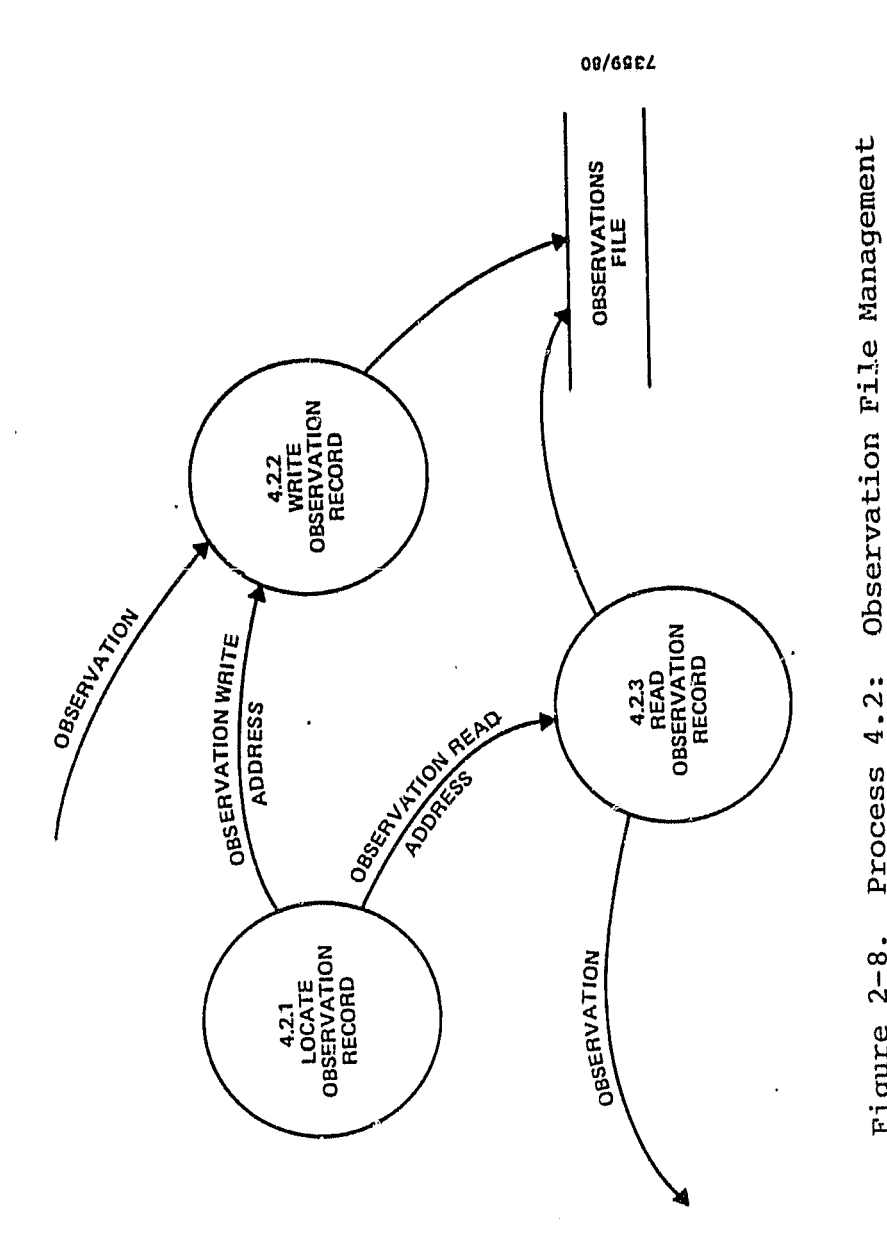

 $\ddot{\phantom{a}}$ 

 $\ddot{\phantom{0}}$ 

 $\ddot{\cdot}$ 

 $\ddot{\mathrm{i}}$ 

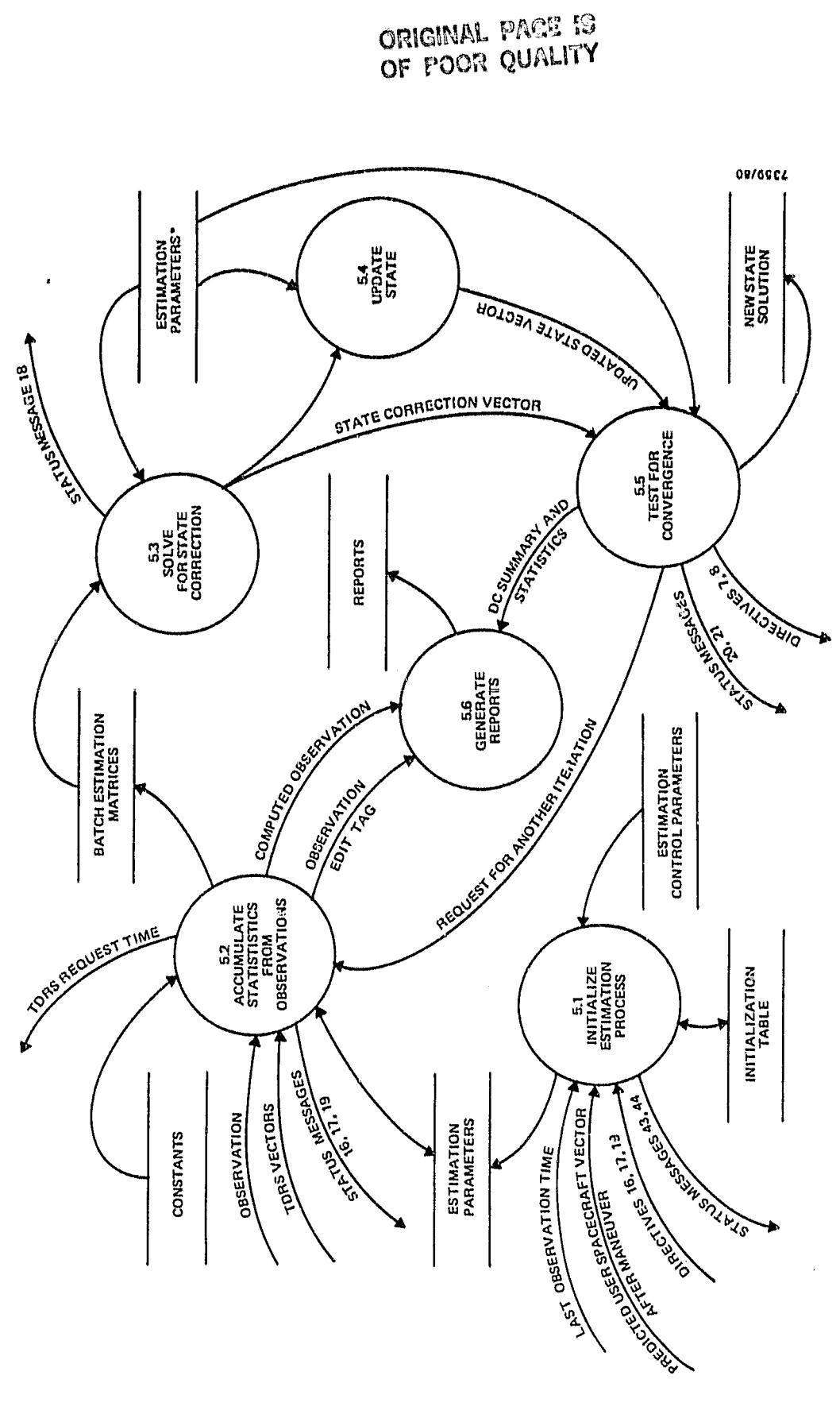

 $\overline{\mathbf{L}}$ 

 $\begin{bmatrix} 1 \\ 1 \end{bmatrix}$ 

1

1

I

I

Ï

I

I

1

I

I

1

 $\prod_{i=1}^n$ 

t.<br>Lu

Estimation  $\ddot{5}$ Process Figure 2-9.

 $2 - 27$
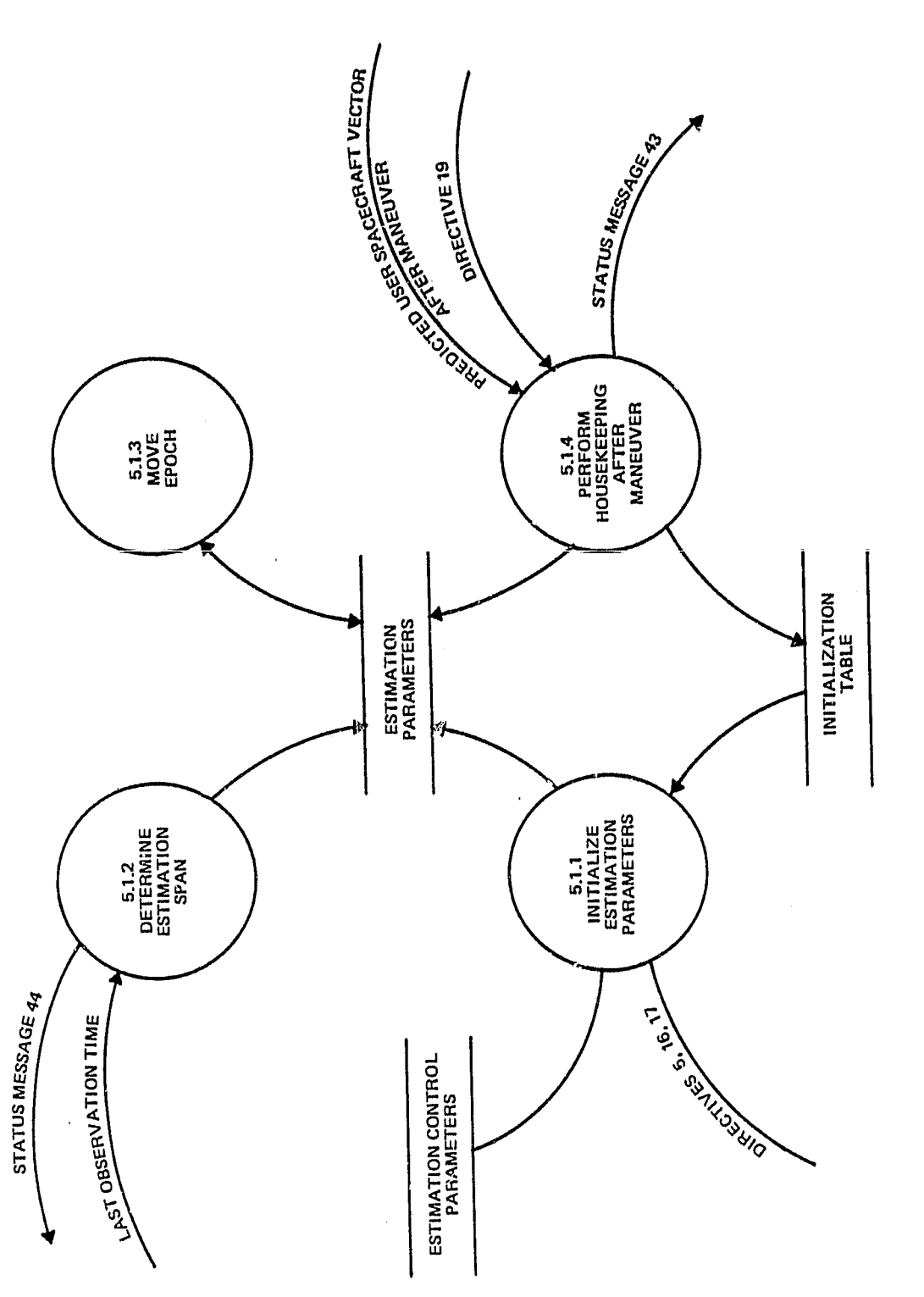

Estimation Initialization Process 5.1: Figure 2-10.

> $\frac{1}{4}$  $\bar{\epsilon}$

 $\overline{t}$ 

ORIEINAL PACE IN<br>OF POOR QUALITY

 $\bar{\mathbf{r}}$ 

 $\ddot{\phantom{1}}$ 

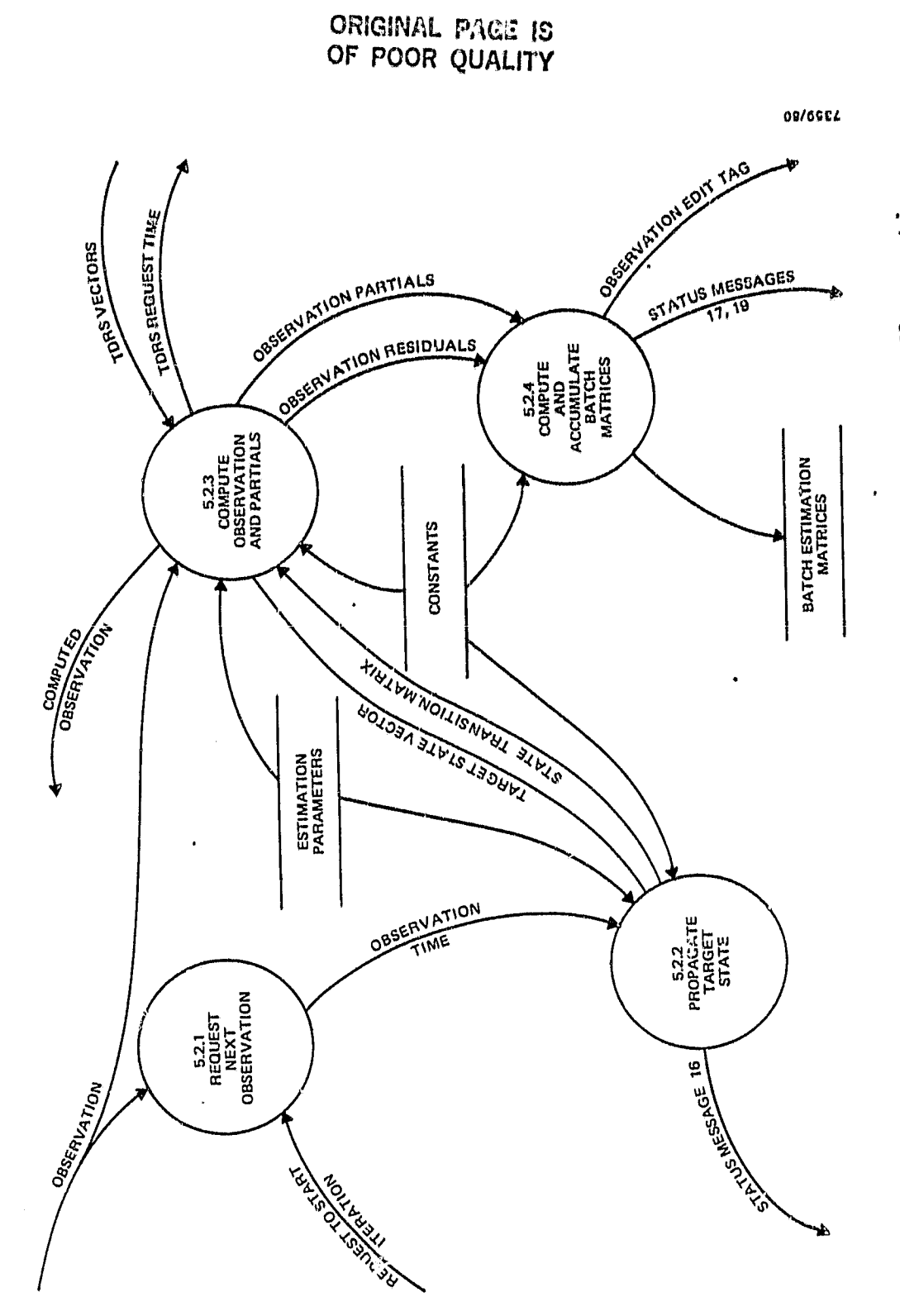

 $\frac{1}{2}$ 

 $\equiv$ 

ويبس

 $\bigcup$ 

I

 $\mathbf{I}$ 

1

 $\mathbf{I}$ 

I

I

 $\mathbf{I}$ 

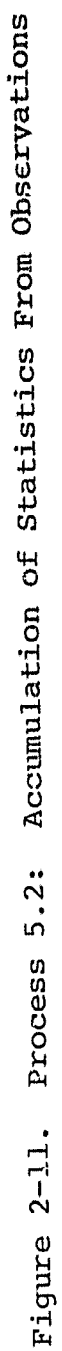

 $\frac{1}{2}$  $\frac{1}{4}$ 

**CONTRACT STATE** 

 $\bar{\nu}$ 

 $\bar{\mathbf{r}}$ 

 $\cdot$ 

 $\bar{z}$ 

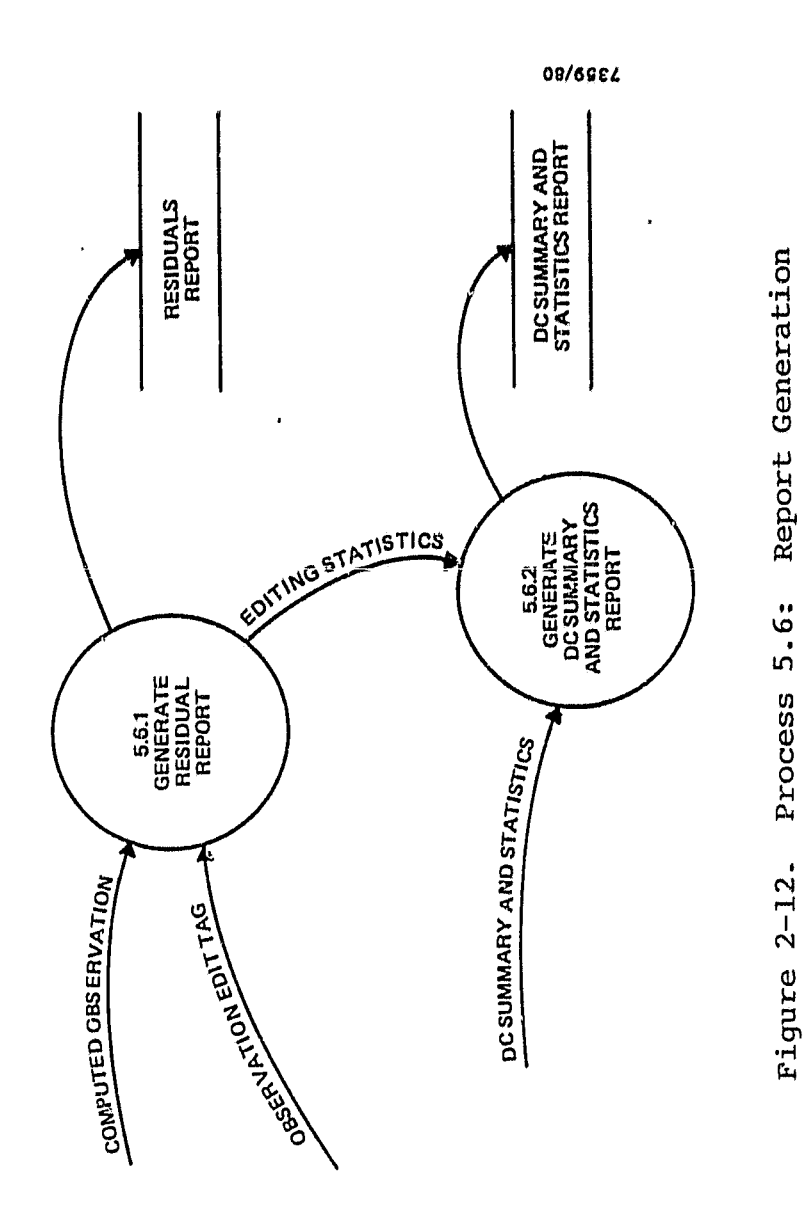

 $\ddot{\phantom{1}}$ 

l,

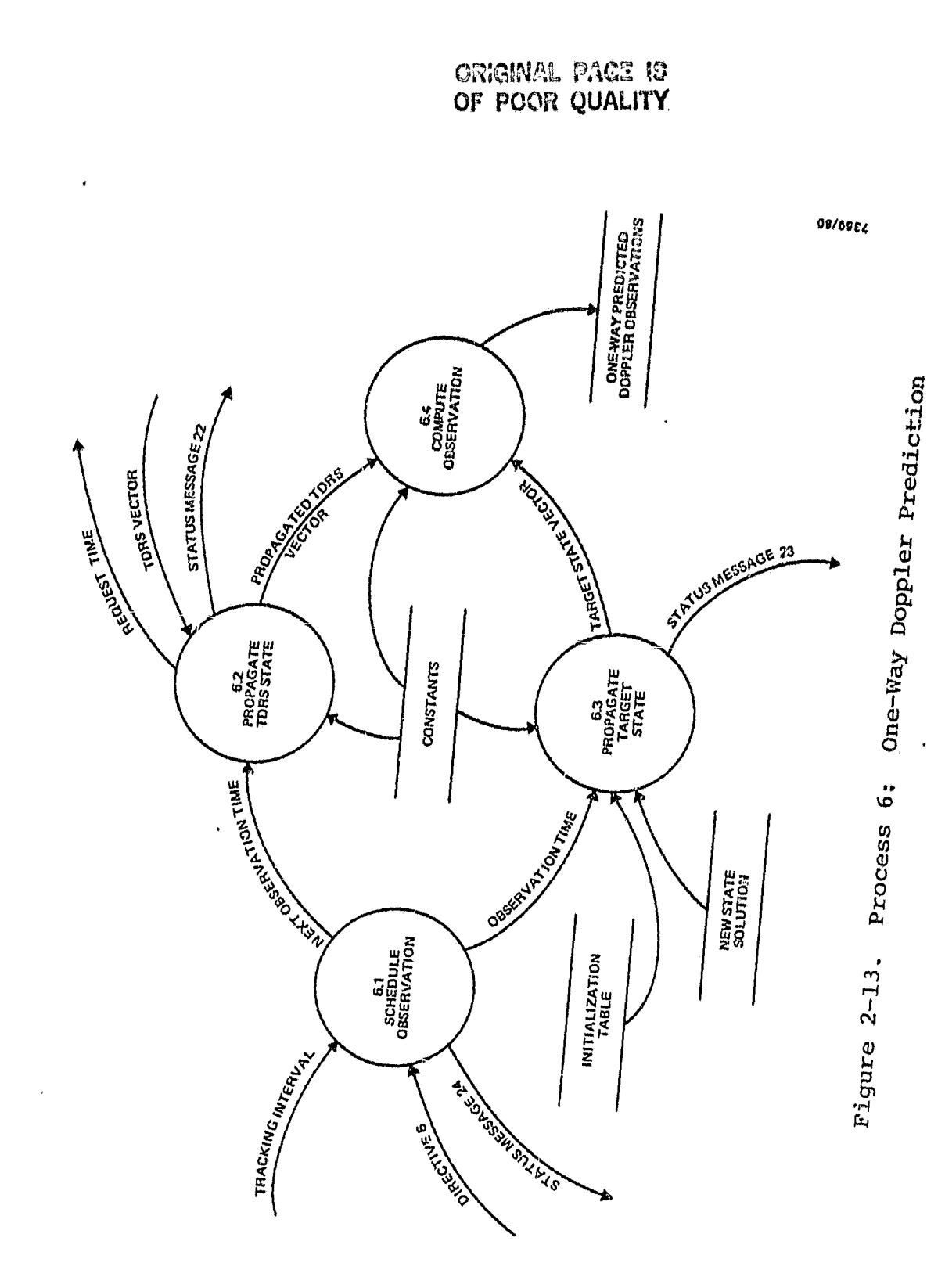

 $\int$  $\mathbf{r}$ 

Ū

 $\mathbf{I}_n$ 

 $\frac{1}{\omega}$ 

rge J.

 $\sigma$ 깊

 $\begin{bmatrix} \eta \\ \vdots \\ \eta \end{bmatrix}$ 

 $^{\circ}$ 

 $\hat{\zeta}$ 

 $\alpha = 1$ 

 $\mathcal{Z}^{\text{c}} \nu \mathcal{Z}^{\text{c}} \mathcal{Z}^{\text{c}} \mathcal{Z}^{\text{c}} \mathcal{Z}^{\text{c}} \mathcal{Z}^{\text{c}} \mathcal{Z}^{\text{c}} \mathcal{Z}^{\text{c}} \mathcal{Z}^{\text{c}} \mathcal{Z}^{\text{c}} \mathcal{Z}^{\text{c}}$ 

 $\overline{t}$ ÷,

 $\begin{array}{c} 1 \\ 1 \\ 1 \\ 1 \end{array}$ 

医新型

 $\overline{\phantom{a}}$ 

 $2 - 31$ 

9

 $\overline{\overline{1}}$ d.<br>1

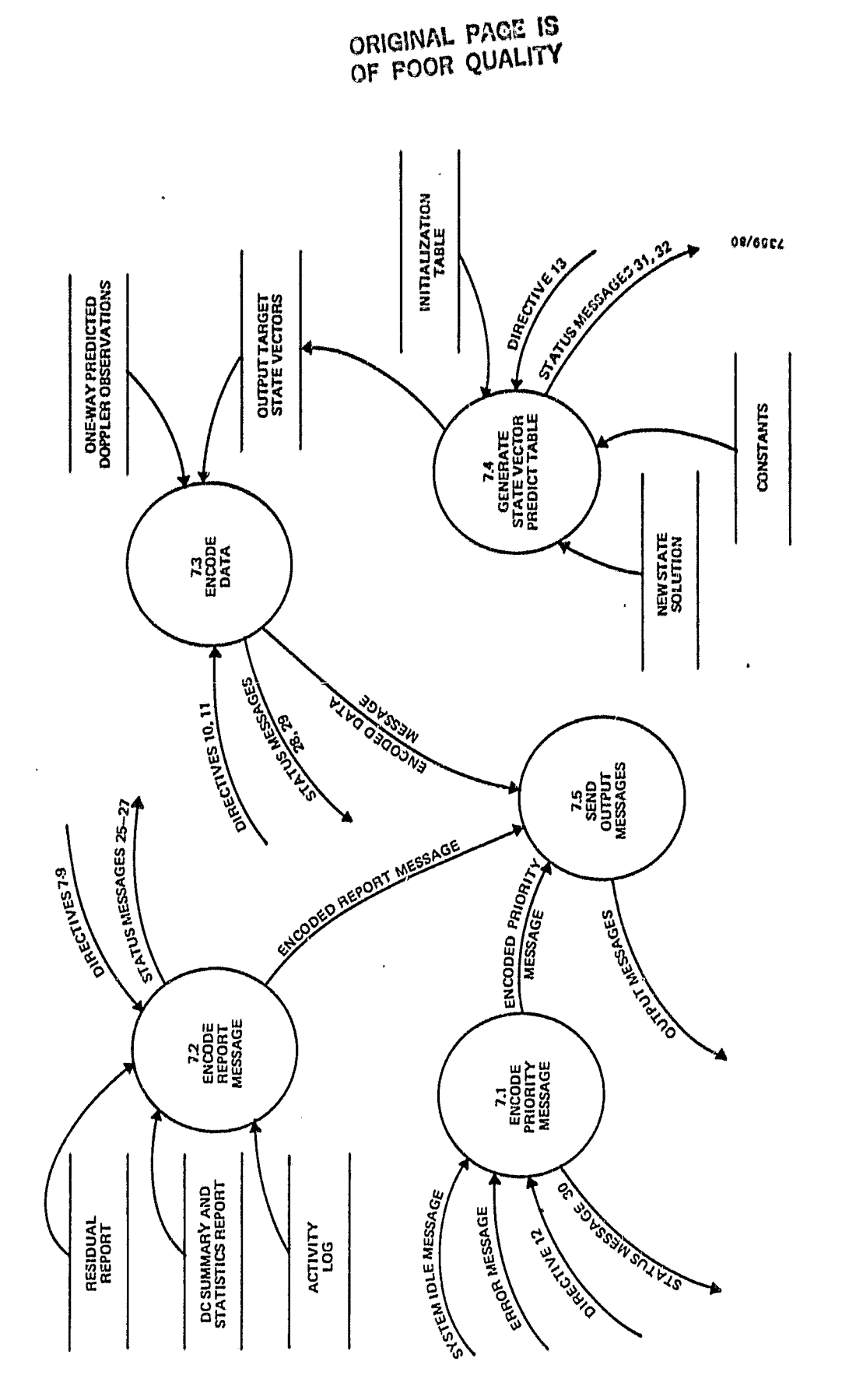

 $\bullet$ 

أره

Output Processing Process 7: Figure 2-14.  $\hat{\mathbf{u}}$ 

 $\bar{\gamma}$  $\frac{1}{2}$ 

 $\frac{1}{\sqrt{2}}$ 

 $\frac{1}{2}$ 

**CARD IN ALC** 

- P1.3 Sonedule maneuver recovery and one-way Doppler **pro** diction according to clock time and the maneuver and tracking schedules, gespectively.
- P1.4 Determine the next action based on the nighest priority of the ground control, time-scheduled, an execution requests.
- **P1.5** Generate the directives that will cause the action to be executed.
- P2 Receive input messages, extract and queue useful observation data, store the other data, and load Program partitions into RAM.
- P2.1 Capture and queue all input messages and send control commands to system control.
- P2.2 Decode and identify the input messages,
- P2.3 Load a partition of executable code into RAM.
- P2.4 Identify and store the input data in the proper data sets.
- **P2.5** Extract the usable portions of the raw observation message and store this input observation in the proper queue based on observation type.
- P3 Prepare the observation data for later use and propagate the TDRS vectors over the observation *Vi*me span. Update the TDRS orbit files when a new<br>TDRS vector is input. TDRS vector is input.
	- P3.1 Determine whether each observation has the proper tracking configuration.
	- P3.2 Change the values to engineering units and set switches that will indicate the observation's attributes.

**BIE**

1

**Communication** 

Î.

ر<br>الا

1

aasaa

- P3.3 Update a TDRS orbit file to reflect the new TDRS vector as follows: retrieve the next TDRS record (sequential order), propagate the new TDRS vec to the time tag, replace the TDRS state, and rewrite the record.
- P3.4 Generate TDRS vectors to cover the time span of the new pass of observation data.
- $p4$ Manage the TDRS orbit files and the observation file.
- P4.1 Manage the TDRS orbit files.
	- P4.1.1 Locate the next empty TDRS record.
	- P4.1.2 Write a TDRS record in memory.
	- P4.1.3 Locate the TDRS record to be updated.

A.

 $\mathbf{R}$ 

- P4.1.4 Locate the record containing the TDRS request time.
- P4.1.5 Read a TDRS record from memory.
- P4.2 Manage the observation file.
	- P4.2.1 Locate the next observation record in memory.
	- P4.2.2 Write an observation record in memory.
	- P4.2.3 Read an observation record from memory.
- P4.3 Purge all files.
- P5 Estimate the state solve-for parameters based on the statistics gathered from the observed and computed observation data.
- P5.1 Initialize the estimation process by updating the solve-for parameters from the initialization table and reinitializing switches.

P5.1.1 Update the estimation parameters from the initialization table and estimation control parameters, if required.

.

- P5.1.2 Compute the start and end times of the new estimation time span.
- P5.1.3 Move epoch to the end time of the estimation time span.
- P5.1.4 Perform the necessary housekeeping after a user spacecraft maneuver.
- P5.2 Accumulate statistics from the computed and observed measurements and the current state.

^l

*r t y* it

r. a

r Lj

 $\tilde{\mathcal{L}}$ 員

ru^

k.

انغان<br>پرندا  $\mathbf{L}$ 

sa

ü.

 $\boldsymbol{\mu}$  o

- P5.2.1 Obtain the next observation and extract the time tag.
- P5.2.2 Propagate the target state vector to the observation time.
- P5.2.3 Compute the observations based on the current state at the observation time and the partial derivatives of the observation with respect to the state parameters.
- P5.2.4 Compute and accumulate the normal matrix and normal equation and perform n sigma editing.
- P5.3 Solve the normal equations to obtain the state correction vector.
- P5.4 Update the state parameters with the state correction vector.
- P5.5 'Test the state and correction vectors for convergence.

 $2 - 35$ 

6

- P5.6 Generate estimation reports.
	- P5.6.1 Generate a residual report line by line as observations are computed.

u "a

- P5.6.2 Generate the DC Summary and Statistics Report at the end of each iteration.
- P6 Predict the one-way Doppler observation over a specified tracking span at a specified time interval.
- P6.1 Schedule observations according to the tracking schedule.
- P6.2 Propagate the TDRS state vector to the scheduled time.
- P6.3 Propagate the target spacecraft state vector (based on the most recent solution) to the scheduled time.
- P6.4 Compute the observation at the scheduled time based on the TDRS and target state vectors.
- P7 Propagate the target state vector for output; prepare and send the output messages for reports, data, and error messages.
- P7.1 Encode an error message into an output message.
- P7.2 Encode a line of a report into an output message.
- P7.3 Encode a piece of data into an output message.
- P7.4 Generate the state vector predict table.
- P7.5 Send the output messages to the onboard computer (OBC) .

### 2.3.3 REQUIREMENTS MAPS

9

This section presents two requirements maps that demonstrate that the functional model of AODS satisfies all AODS functional requirements, and, conversely, that the functional

requirements are complete. Table 2-1, the functional requirement/process map, shows which processes (in the functional model) satisfy each functional requirement. Table 2-2, the process/functional requirement map, shows which functional requirements are satisfied by each process in the model. Model completeness is demonstrated when each requirement is paired with at least one process, and vice versa.

### 2.4 FUNCTIONAL SPECIFICATIONS

 $r_{\rm e}$  $\boldsymbol{\mathsf{u}}$ 

эł

This section presents the functional specifications for AODS. These specifications include computational models, algorithms, and procedures to be used in satisfying the functional requirements. There is not a one-to-one correspondence between the specifications and the requirements. However, the specifications have been grouped into the same functional areas as the functional requirements in Section 2.3.1. In cases in which a mathematical model is specified, the reference in which the algorithm can be fuund is cited rather than including the matnematics here. Those computational models that have not been specified to date are marked with the letters TBD, for "to be determined." These models will be specified through the GSVC Assistant Technical Representatives for the Microprocessor Software Support task.

2.4.1 SYSTEM CONTROL FUNCTIONAL SPECIFICATIONS

The functional specifications for system control are as follows:

- Perform the following functions in order of priority (the functions are listed according to their priority, with the highest priority first):
	- Capture input messages.
	- Service control commands as indicated in Table 2-3.

### ORIGINAL P OF POOR QUALITY

ii<br>M

 $\hat{\mathbf{u}}$ 

 $\omega \rightarrow$  $\overline{\phantom{a}}$  $\epsilon$  ).  $\frac{1}{2}$  .

 $\ddot{\phantom{a}}$ 

 $\bar{k}$ 

 $\frac{1}{4}$ 

 $\frac{8}{3}$ 

c.

 $\frac{32}{7}$ 

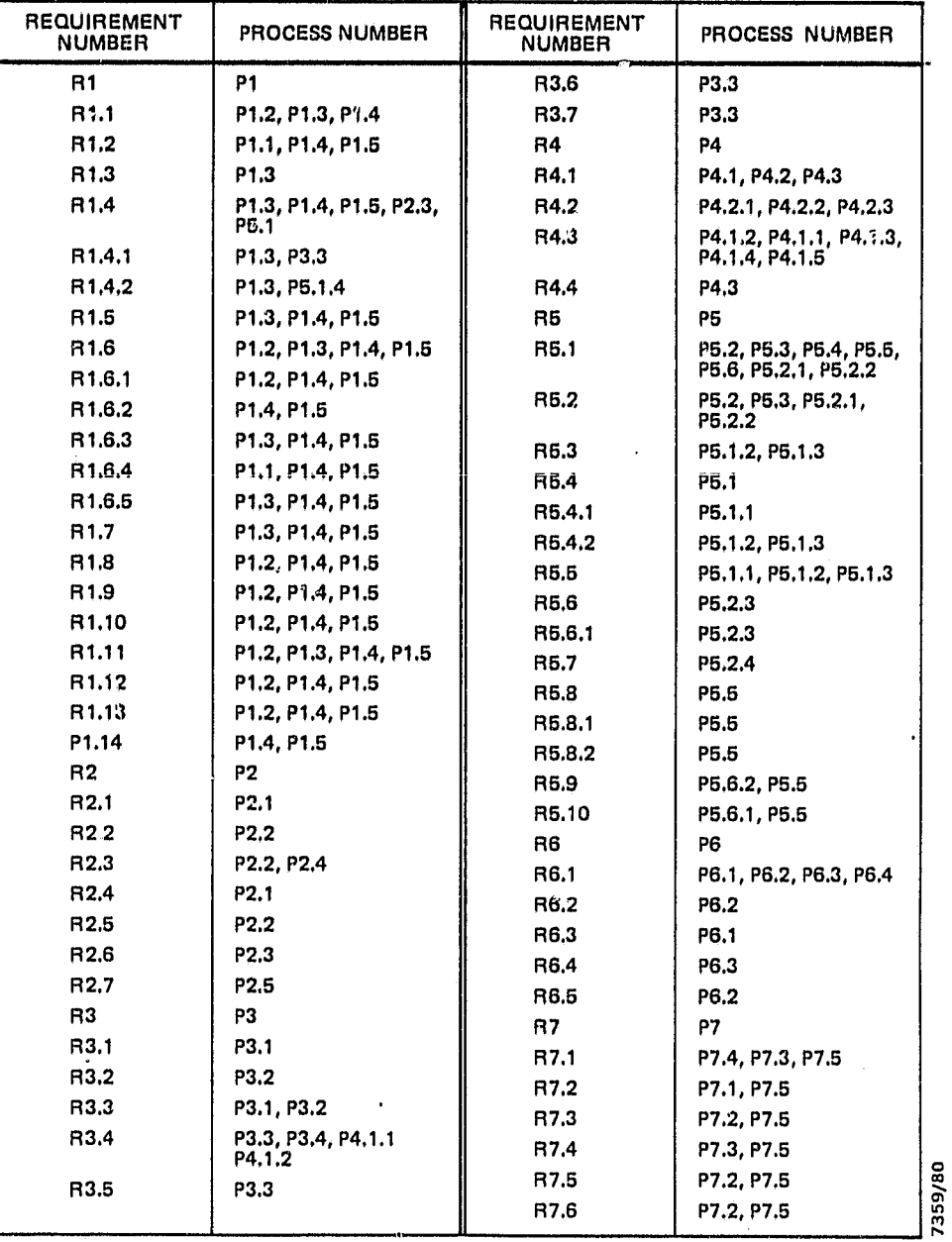

### Table 2-1. Functional Requirement/Process Map

### ORIGINAL PAGE- IS OF POOR QUALITY

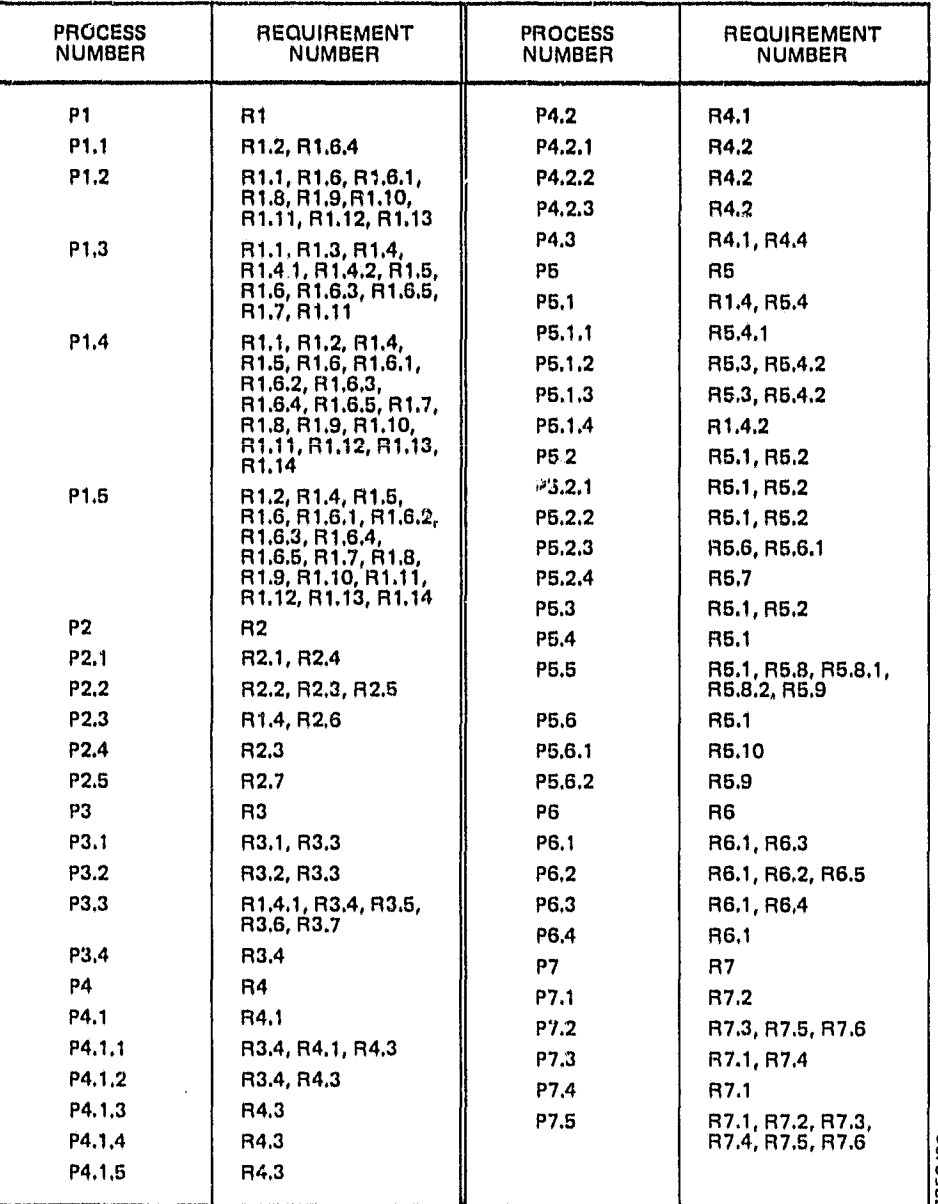

Table 2-2. Process/Functional Requirement Map

 $\sqrt{2}$ 

 $\mathbf{L}$ 

 $\overline{\eta}$ , Y^

 $\iint_{\mathbb{R}^n}$ 

 $\prod_{i=1}^{n}$ 

 $\mathbf{R}$  of  $\mathbf{d}$ 

 $\frac{m}{l}$ {

Ì

 $\begin{bmatrix} 1 \\ 1 \\ 0 \end{bmatrix}$ 

I

**REGISTER** 

7359/80

 $\bullet$ 

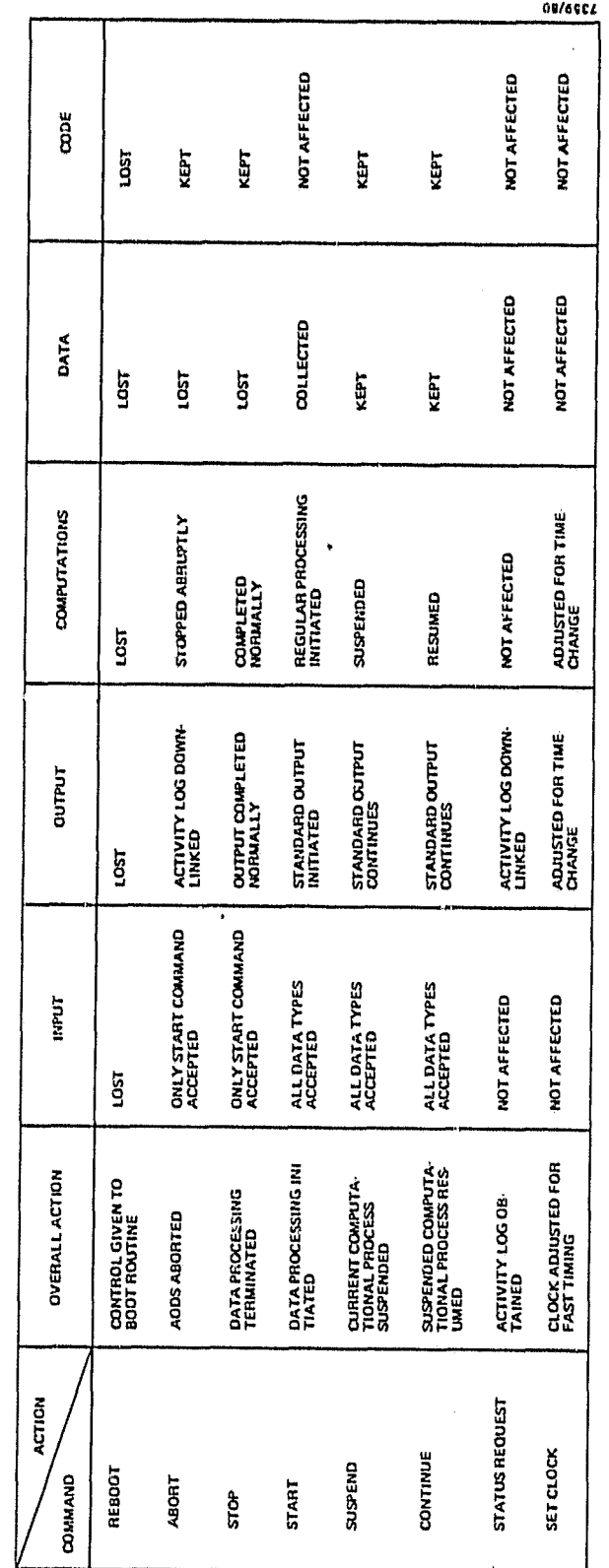

Service Control Commands and Results Table  $2-3$ .

 $2 - 40$ 

### ORIGINAL PAGE IS<br>OF POOR QUALITY

### **ORIGINAL PACE IS** of POOR QUALITY

- Output severe error messages.
- Perform the next time-scheduled function the following: predict one-way Doppler observations; output one-way Doppler observations; predict and output state vector table; perform maneuver recovery; output activity log.
- Process input messages.
- Update TDRS files with new TORS vector.
- Preprocess data.

lj

i

r>

b

r. n 1 t.' a

t

Light the contract of the contract of the contract of the contract of the contract of the contract of the contra<br>In the contract of the contract of the contract of the contract of the contract of the contract of the contra

- Perform estimation.
- Notify ground control of excessive idle time.
- Enter every system status message received from the other processes, every command received from ground control, and every directive generated into the activity log.
- Never perform data preprocessing if estimation is in progress.

2.4.2 INPUT PROCESSING FUNCTIONAL SPECIFICATIONS

The functional specifications for input processing are as follows:

- Identify and decode all input messages according to the input message formats specified in Appendix C.
- Accept as input a partition of executable code and load it into RAM. (The method is TBD.)
- Extract the usable bytes of each raw observation message and change binary numbers to real numbers where necessary (see Section C.1.2 in Appendix C).

- Queue the observations in the following manner:
	- Queue each observation type (one-way, two-way, and so forth) separately.

**.**

 $\mathbf{1}$ 

υü

Within each observation type, queue the observations as they are received (in ascending time order).

### 2.4.3 DATA PREPROCESSING FUNCTIONAL SPECIFICATIONS

The functional specifications for data preprocessing are as follows:

- Check each observation for the proper tracking configuration by testing the following parts of the input ooservation:
	- Tracker type (TDRSS or SRE)
	- User support identification code (SIC)
	- Vehicle identification code (VID)
	- Ground antenna IDs (forward and return)
	- TDRS IDs (forward and return)
- Check each observation further for acceptability by testing the following:
	- Time tag
	- Valid/invalid switches for range and Doppler
- Make the following computational modifications to each acceptable observation:
	- Convert the time tag from year, seconds of year, and microseconds of second to a modified Julian date in universal time clock (UTC) time.
	- Modify the TDRSS range and Doppler measurements using the raw data reduction algorithms given in Reference 2.

- Compute the SRC range and range-rate measurements using the raw data reduction algorithms given in Reference 3.
- Propagate the TDRS using the following:
	- Integrator: Eighth-order predictor/corrector with fourth-order Runge-Kutta starter (Reference 4)
	- Method: Cowell fixed-step (Reference 4)
	- Force models for TDRS state:

".. i I

r,

1( 4

^f u

 $\mathbb{R}^3$  .

Up to 15-by-15 geopotential field (Reference 4)

Solar radiation pressure (Reference 4) Solar and lunar gravitational effects (analytic) (TGD)

Central body: Eartn (Reference 4)

- Special feature: Integration will be performed over full steps only. The propagator will interpolate for points that fall between steps. (The method of interpolation is TBD.)
- When a new TDRS vector is received, update the TDRS orbit file by propagating the new vector over the time span covered by the current file and replacing the records with the new vectors at the same time tags.
- s When a TDRS maneuver occurs, update the TDRS integration start data by propagating the predicted TDRS state vector to the time tag of the TDRS integration start data and replacing it.

 $2 - 43$ 

and the control

### 2.4.4 DATA MANAGEMENT FUNCTIONAL SPECIFICATIONS

The functional specifications for data management are as follows:

• Manage one observation file and three TDKS orbit files in memory.

i<br>iii

h I

j,

√ ي

a p

u.∲

- Locate, read, and write observation records in a sequential manner.
- Write TDRS orbit records in a sequential manner.
- Read TDRS records keyed by time.
- Update (i.e., read and then replace) TDRS records in a sequential manner.
- Create and manage all tiles such that records may, be deleted and added without changing the size of the files.

### 2.4.5 ESTIMATION FUNCTIONAL SPECIFICATIONS

The functional specifications for estimation are as follows:

- Perform differential correction on the most recent batch of observation data (fixed-length time span) using the Following:
	- Method: Batch least-squares (Reference 4)
	- Procedure: Sliding batch estimator--Each time a new pass of data is received, perform the following:

Move the epoch to the end time of the new pass.

Determine the start time of the estimation span by counting back the specified amount of time from epoch.  $\mathbf{x}$ 

agest racio

Process the observation data in reverse order (descending time).

Update the state at epoch at the end of each iteration.

Test for convergence at the end of each iteration. (The method is TBD.)

Generate DC Residuals Reports and DC Summary and Statistics Reports as specified by control parameters.

Stop estimation when convergence, divergence, or the maximum iteration is reached.

Restrictions:

Do not begin estimation until the minimum time span of data has been received.

Do not perform estimation whenever the observation data span is less than the estimation time span.

- Propagate the user spacecraft (target) state and state transition matrix using the following:
	- Integrator: Eighth-order predictor/corrector with a fourth-order Runge-Kutta starter (Reference 4)
	- Method: Cowell fixed-step
	- Force models for spacecraft state:

Up to 15rby-15 geopotential model (Reference 4)

Atmospheric drag (Harris-Priester) (Reference 4)

Solar and lunar gravitational effects (analytic) (TBD)

0

 $\mathbf{a}$ 

 $\mathbf{r}_i$  is a

 $\mathcal{E}^{\pm}$ 

Central. body: Earth (Reference 4)

- Force models for the state transition matrix (10 solve-for parameters):  $J_2, J_3, J_4$ and drag (integrating variational equations) (method of integration is TBD)
- Special feature: integration will be performed over full steps only. The propagator will interpolate for points that fall between steps. (The method of interpolation is TBD.)
- Retrieve the TDRS vectors required and interpolate to obtain the TDRS vector at the observation time. i
- Perform n sigma editing (Reference 4). •
- Check for a new initialization table and/or estimation control parameters during initialization and after suspension (by ground control) of a batch estimation process. •
- Solve for the following state parameters: •
	- Six parameters of the user spacecraft orbital state
	- One atmospheric drag coefficient,  $C_n$  (optional)
	- Three coefficients of the frequency model for one-way TDRSS data (optional)
- Model the following types of observations:

,i

- One-way TDRSS range and Doppler (Reference 3)
- Two-way TDRSS range and Doppler (References 3 and 5)
- Three-way TDRSS range and Doppler (Reference 3)

- One-way SR8 range and range-rate (Reference 4)
- Two-way SRE range and range-rate (Reference 4)
- Resolve range ambiguity during observation modeling (Reference 5).
- Correct for ionospheric refraction in the observation model on option. (The method is TBD.)
- 0 Compute the partial derivatives of the observations with respect to the following parameters:
	- User spacecraft orbital stake (References 4 and 5)
	- Atmospheric drag (References 3 and 4)
	- Coefficients of frequency model for one-way TDRSS observations (Reference 3)

2.4.5 ONE-WAY DOPPLER FUNCTIONAL SPECIFICATIONS

r o

 $\begin{bmatrix} 1 \\ 1 \end{bmatrix}$ 

 $\overline{C}$ 

t

The functional specifications for one-way Doppler prediction are as follows:

- 0 Predict one-way Doppler observations over the input tracking interval using the specified TDRS.
- 0 Retrieve the TDRS vector from the TDRS oroit file initially and then propagate it using the models given in the data preprocessing specifications (Section 2.4.3) .
- Propagate the most recent state solution to obtain the user spacecraft state vector. if a solution has not been reached after a new initialization table has been input, the a priori state (in the initialization table) will be used as the reference vector for user spacecraft propagation. The propagation models given in the estimation specifications (Section 2.4.5) will be used.

Do not check the scheduled observations for feasibility.

### 2.4.7 OUTPUT PROCESSING FUNCTIONAL SPECIFICATIONS

The functional. specifications for output processing are as follows:

- a Output all information in the output message formats specified in Appendix C.
- Generate a state vector predict table for the user spacecraft over a specified time interval, i, at a specified vector frequency, m minutes, as follows:
	- Each time a new solution is reached or a new a priori state vector (initialization table) is received, a table containing state vectors at m-minute intervals starting at the current time  $(t_n)$  and ending two time intervals later ( $t_n$  + 2i) will be generated and output.
	- Then, one time interval later  $(t_n + i)$ , the next table will be generated and output. This table will contain state vectors at m-minute intervals over the next time interval. The start time of this table will be the end time of the previous table  $(t_n + 2i)$ , and the end time will be one time interval later  $(t_n + 3i)$ .
	- The second step will be repeated until a new solution is reached or a new a priori state vector is received, which causes the process to begin again with the first step.
- Propagate the user spacecraft using the models given in the estimation specifications (Section 2.4.5) .

### SECTION 3 - REQUIREMENTS ANALYSIS

This section presents the analysis of the RODS requirements. The AODS functional requirements were analyzed to determine the feasibility of implementing the system on an LSI-11/23 computer. Both the computer memory requirements and the AODS execution time requirements were determined. The timing requirements, which were defined through an extensive timing study, were applied to the operational scenario in a throughput analysis to show the feasibility of performing a worst case scenario within the specified time. In addition, an error contigency plan was developed for the operational scenario.

Section 3.1 presents the operational scenario. Sections  $3.2$ ,  $3.3$ , and  $3.4$  present the timing and computer memory studies, the througnput analysis, and the error contingency plan, respectively.

### 3.1 OPERATIONAL SCENARIO

^f

Tnis section presents the standard internal operational scenario for AODS, which includes startup operations, observation data processing, and other processing.

The startup operational scenario is as follows:

- 1. The start command is uplinked.
- 2. The following must be uplinked before the first pass of tracking data:
	- Miscellaneous constants (optional)
	- Station constants (optional)
	- New TDRS vectors
- 3. The initialization table must be uplinked to initiate the generation and output of state vector predict tablas.

4. The following must be uplinked to begin one-way Doppler prediction:

 $\vec{w}$ 

 $\mathbf{C}$ 

นั้ง

 $\mathbf{a}$ 

ni și

n si

- Initialization table
- Tracking schedule
- **New TDRS vectors**
- 5. Thy maneuver schedule must be uplinked before a maneuver will be scheduled.
- G. The following must be uplinked before estimation will begin:
	- Initialization table
	- **•** Estimation control parameters
	- a Raw tracking data
- 7. The following data sets may be uplinked when necessary throughout execution:
	- o Initialization table
	- Estimation control parameters
	- Maneuver schedule
	- Tracking schedule
	- New TDRS vectors
	- Raw tracking data
- 8. The following data sets may be uplinked when estimation is nct in progress:
	- Station constants
	- Geopotential table
	- Atmospheric density table
	- Timing coefficients
- 9. A pass of tracking data is uplinked according to one of the following scenarios:
	- One burst of data containing one observation at the smallest interval
- One burst of data containing all observations covering a specified time interval
- 10. Data uplinking continues until the minimum estimation span is filled.

When a complete batch of data (specified length of time) has been received, RODS begins a standard operational procedure for each successive batch of data. This observation data processing scenario is as follows:

- 1. The new pass of observation data is captured and queued for the data preprocessor.
- 2. The new pass of data is preprocessed and written to the observation file. The TDRS vectors are propagated from the end of the previous pass to the end of the current pass of data and written to the TDRS orbit files.

A

ة<br>شا

 $\mathcal{C}^{\text{loc}}_{\infty}$ 

pig. A.

- 3. Differential correction (DC) is performed on the next batch of data, which is determined by starting at the end time of the observation file (epoch) and counting back the specified amount of time. If not enough data exist to cover the estimation span, DC will not be performed.
- 4, DC is controlled by the estimation control param-<sup>J</sup> eters. DC reports are generated and output during estimation.
	- 5. When a solution is reached, a new state vector predict table covering I hour in the future is generated and output.
	- 6. if a solution is not reached by the maximum iteration of the DC, estimation stops until the next pass of data is received.

During the processing of observation data, other activities are being performed. The scenario for other processing is as follows:

1. One-way Doppler observations are predicted based on the most recent state solution. Prediction is scheduled so that the observations will be ready for output at the specified pad time before the start time of the current tracking iterval.

in.<br>M

 $\mathbf{a}$ 

 $\epsilon$  )

e.

 $\bullet$ 

- 2. State vector predict tables of a user-specified lengtn continue to be generated and output at a user-specified frequency.
- 3. The activity log continues to be output at a specified time interval.
- 4. Priority (error) messages are output upon demand.
- 5. commands are serviced immediately after reception.
- 6. All incoming data messages are captured and queued.
- 7. The following types of input are processed:
	- Estimation control parameters
	- Initialization table
	- Tracking schedule  $\bullet$
	- Maneuver schedule  $\bullet$
	- New TDRS vectors
	- Observation data
	- Commands  $\bullet$

Other operations cannot be performed while estimation is active. The operations that are performed after estimation is completed on the current batch of data are as follows:

 $\mathbf{1}$ . The following types of input are processed:

- Station constants
- Geopotential tables

Drag tables

 $\mathcal{V}$  and  $\mathcal{V}$  are the set of the set of the set of the set of the set of the set of the set of the set of the set of the set of the set of the set of the set of the set of the set of the set of the set of the set

r=

 $\begin{bmatrix} 1 \\ -1 \\ 0 \\ 0 \end{bmatrix}$ 

ite<br>ite<br>ite

 $\begin{picture}(20,20) \put(0,0){\dashbox{0.5}(20,0){ }} \put(15,0){\dashbox{0.5}(20,0){ }} \put(15,0){\dashbox{0.5}(20,0){ }} \put(15,0){\dashbox{0.5}(20,0){ }} \put(15,0){\dashbox{0.5}(20,0){ }} \put(15,0){\dashbox{0.5}(20,0){ }} \put(15,0){\dashbox{0.5}(20,0){ }} \put(15,0){\dashbox{0.5}(20,0){ }} \put(15,0){\dashbox{0.5}(20,0){ }} \put(15,0){\dashbox{$ 

**finally** 

a

fM

 $\mathcal{U}$ 

- Timing coefficients
- 2. The TDRS orbit file(s) are updated witn the new TDRS vector (s) .
- 3. TDRS maneuver recovery is performed.
- 4. User spacecraft maneuver recovery is performed.
- 5. The next pass of observation data is preprocessed.

#### 3.2 TIMING AND COMPUTER MEMORY STUDIES

The objective of the timing and computer memory studies is to provide a basis for determining the timing and memory<br>requirements of AODS. This section presents both the cor requirements of ADDS. This section presents both the content of, and the results obtained from, these studies.

### 3.2.1 TIMING STUDY

The four activities necessary to determine the timing requirements for AODS are as follows:

- 1. Obtain a comparison of the execution time of the PDP-11/70 and LSI-11/23 computers.
- 2. Determine the actual time for each type of instruction by running tests on the PDP-11/70.
- 3. Time the existing pieces of software, which are similar to those required by AODS.
- 4. Define a method for estimating execution time based on FORTRAN code.

The results of this study are used during throughput analysis to estimate the timing reuqirments of the main functions in ADDS. Due to the assumptions that were made in this study, a confidence level cannot be stated at this time. However, after a benchmark test is run cn STL's PDP-11/70 and LSI-11/23 computers, the true LSI-to-POP ratio will be

### ORIGINAL PACE IS OF pCOR QUALITY

t

known, and a level of confidence will be assigned to this study.

### 3.2.1.1 Comparison of PDP-11/70 and LSI-11/23 Timing <sup>k</sup>

AODS will be executed on two computers: the PDP-11/70 and the LSI-11/23. Because it must be demonstrated that the LSI-11/23 can perform the necessary computations within the time constraints, a comparison of execution times of the two computers is necessary. To obtain this comparison, the book values of the instruction times on both machines were obtained. Table 3-1 presents the instruction timing from the processor handbooks (References 6 and 7). The table specifies the minimum, maximum, and typical instruction times for the PDP-11/70 and the minimum and maximum times for the LSI-11/23, all of which were taken from the handbooks. However, no typical time was specified in the handbooks for the LSI-11/23, so the average time was computed and is used as the typical time for that computer. The ratio of the LSI. to the PDP was also computed for each instruction type. The ratios are large due to the special floating point package (FP-11/C) in STL's PDP-11/70.

Using only floating point values, it is estimated that ADDS will consist of 60 percent load-and-compare (L&C) instructions, 20 percent single-precision (SP) arithmetic instructions, and 20 percent double-precision (DP) arithmetic instructions. Thus, using the average ratio of each of the instruction groups, the following equation represents the ratio of LSI-to -PDP execution time.

Ratio LSI:PDP = 60% L&C + 20% SP + 20% DP  $= 0.6 (3.7.73) + 0.2 (49.27) + 0.2 (76.58)$  $= 47.8$ 

This ratio is used throughout the remaining timing studies and the throughput analysis as the relationship of the LSI

## ORIGINAL PACE IS<br>OF POOR QUALITY

### Comparison of PDP-11/70 and LSI-11/23<br>Instruction Times Table 3-1.

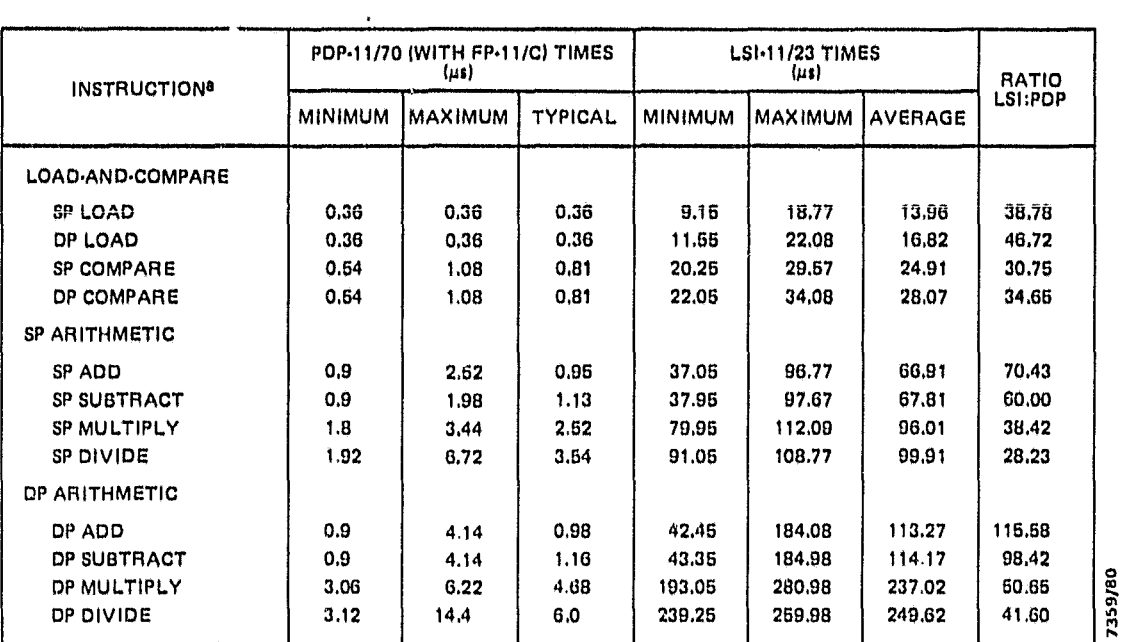

**ALL INSTRUCTIONS PRESENTED HERE ARE FLOATING POINT INSTRUCTIONS. SP = SINGLE-PRECISION:**<br>DP = DOUBLE-PRECISION,

to the PDP. The conclusion drawn from this study is that <sup>1</sup> the LSI is 45 to 50 times slower tnan STL's PDP-11/70.

3.2.1.2 Actual. PDP-11/70 FORTRAN Operation Execution Times To estimate the time required to execute a piece of FORTRAN code, the total time required to perform the arithmetic operations and trigonometric functions is needed. This was <sup>1</sup> obtained by timing each of these operations on the PDP-11/70 (dedicated) as follows;

o s

 $\sim$   $^{-1}$ 

- 1. A utility program was developed to time an individual line of code. To make the time large enough to be noticeable in seconds, a loop was added to execute the statement 10,000 times.
- 2. The code was timed without the statement containing the operation in question. This provided the overhead time in the loop.
- 3. Each operation was put in the simple arithmetic statement and timed. After zubtracting the overhead, the average test time was computed for each type of operation. This process was repeated for the trigonometric functions.

Table 3-2 specifies the results of this study, including the minimum, maximum, and typical times for both single- and double-precision operations and functions. The typical times specified are used to estimate the timing requirements of the AODS functions.

### 3.2.1.3 Timing of Existing Software

Existing pieces of software, similar to those that will be developed for ADDS, were located and timed on the PDP-11/70. Table 3-3 presents the results of these timing tests. In each case, the target code was executed 100 to 1000 times and averaged to obtain a reasonable time

ORIGINAL PAOE IS<br>OF POOR QUALITY

si

 $\begin{matrix} \end{matrix}$ 

 $\hat{y}$ j

if r

 $\frac{1}{2}$ 

j

ڑ،

i

 $\vec{r}$ 

 $\Theta$  di نۍ

R'i

 $\mathcal{P}^{\star}$ A :<br>: نیا

**u** 

*rw^*

i r

ij.

 $P^{\star}$ 

 $\left\| \begin{matrix} \circ \\ \circ \end{matrix} \right\|$ 

### Table 3--2. PDP-11/70 Timing Test Results

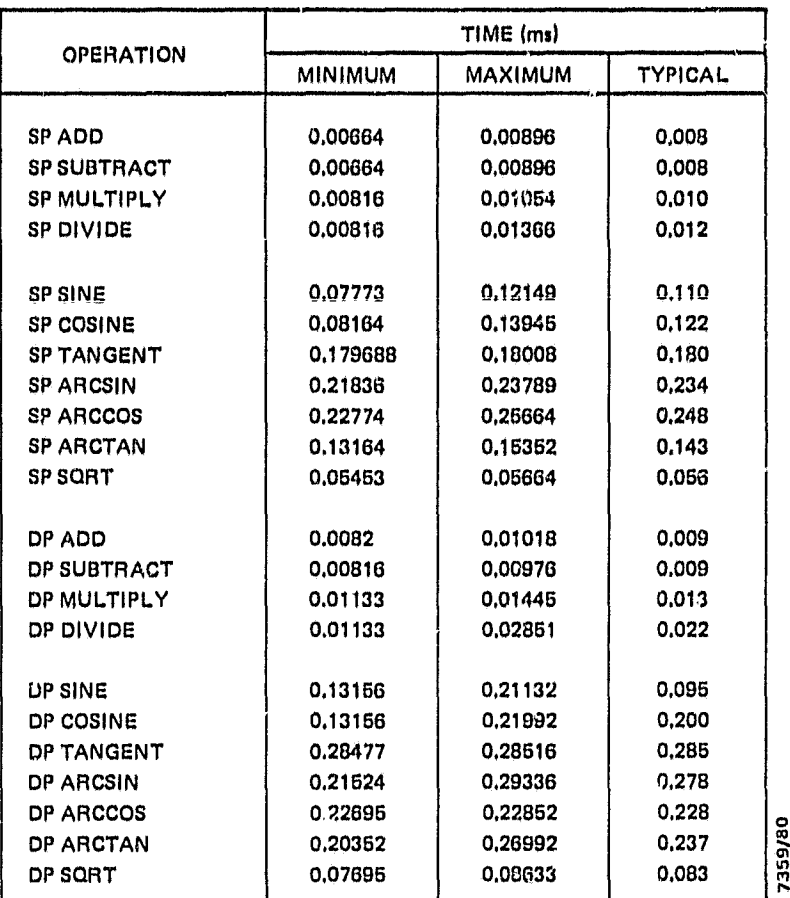

# **ORIGINAL PAQE IS**<br>QF POOR QUALITY

Table 3-3. Execution Times of Existing Software Components

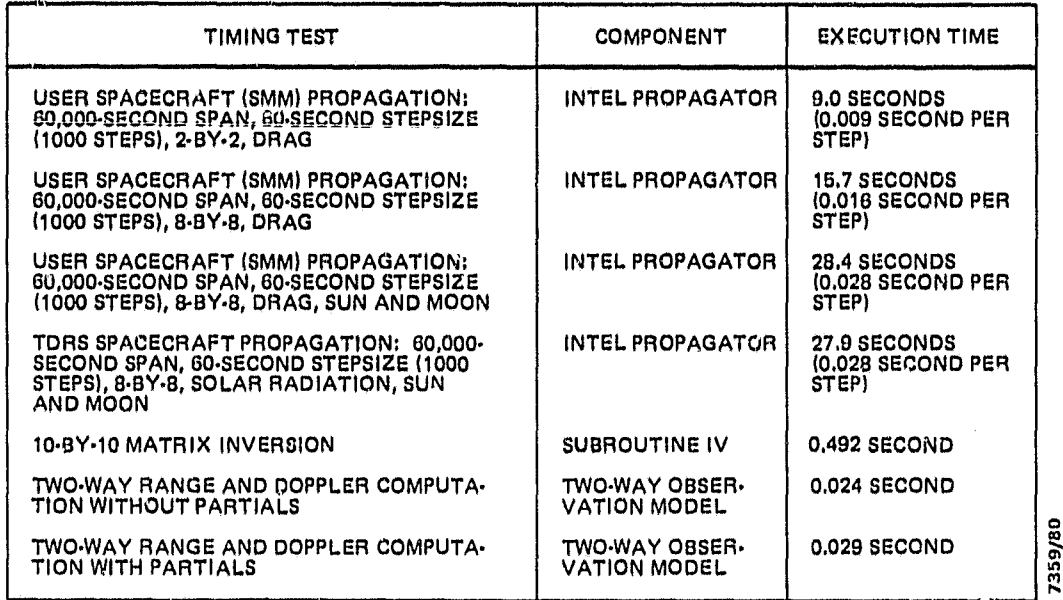

. . <u>.</u> 4

estimate. These times are used in the throughput analysis and in the computation of program overhead time.

### 3.2.1.4 Estimation of Execution Time

Using the FORTRAN operation execution times determined in Section 3.2.1.2 and the FORTRAN code for a particular function, it should be possible to estimate the execution time required to perform that function. However, 'fable 3-2 does not contain times for operations such as load, store, branch, and compare or for integer arithmetic operations (index computations, counters, and so forth). In sample cases in which the actual execution time was known, the execution time was also estimated based on the FORTRAN code. It was found that on the average the estimate was approximately one-half the actual execution time. After examining the code, this difference was attributed to the previously specified operations for which actual execution times are not known. Thus, when estimating execution time using this method, the estimate should be increased by a factor of two to account for noncomputational statements and integer arithmetic.

### 3.2.1.5 Input/Output Timing

 $\int$ L

د ټل

The time required to perform input or output was determined using the information given in Appendix C. First, the total size of each type of data block, including all record headers and filler bytes, was computed. Then the transmission times were computed based on two different transmission rates: a typical flight transmission rate (2100 bits per second for uplink and 56,200 bits per second for downlink) and the speed of the lines that will be used for data transmission in the prototype system (9600 bits per second for both directions). Tables 3-4 and 3-5 present the transmission times for input and output messages, respectively. These times are used in the throughput analysis.

 $3-11$ 

•f , ,1<sup>d</sup>

### Table 3-4. Input Message Transmission Times

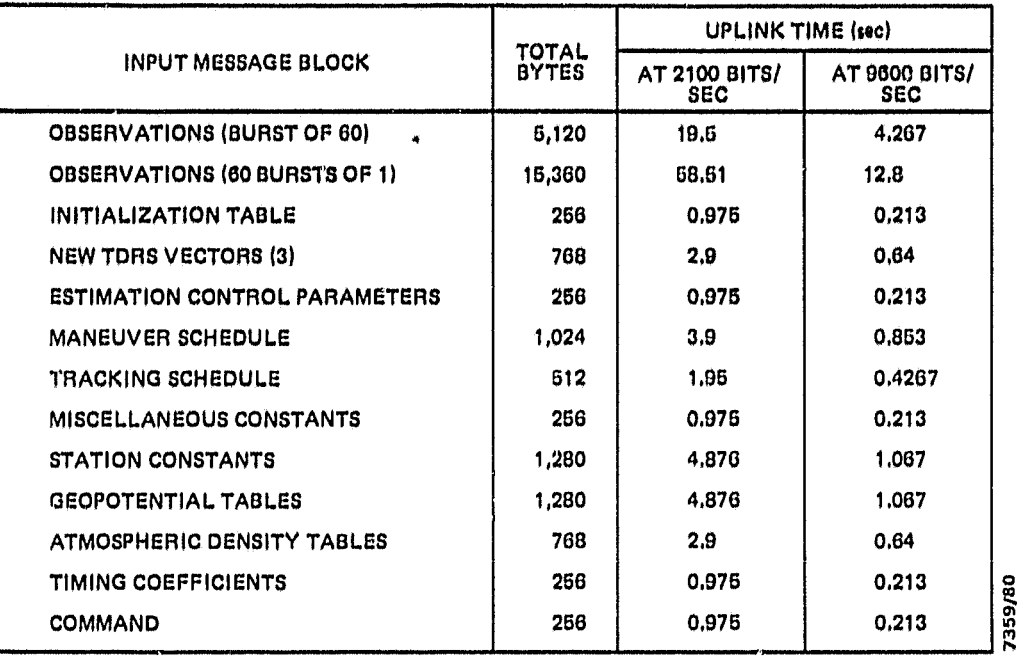

### Table 3-5. Output Message Transmission Times

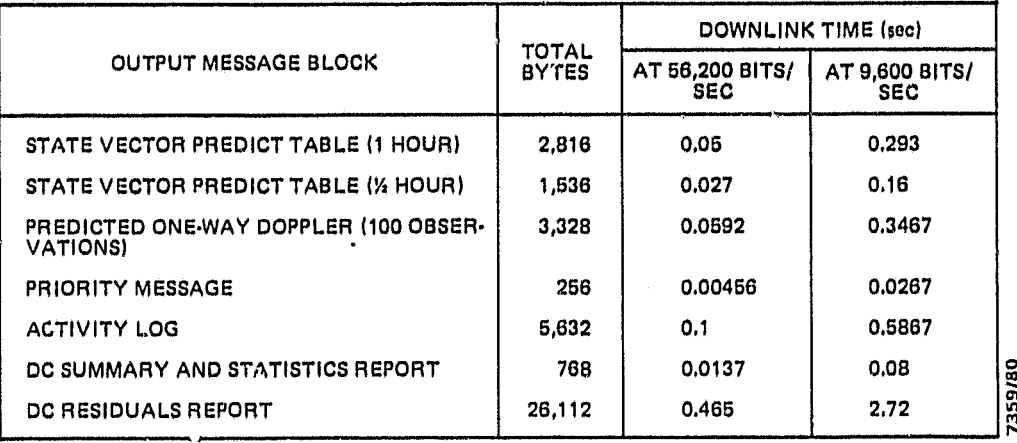

### 3.2.2 COMPUTER MEMORY REQUIREMENTS

The computer memory requirements for AODS were estimated based on similar existing software and the amount of data to be stored. The data storage requirements were computed assuming that all data must be stored internally in memory, since no peripherals will be available. In addition, the size of the software components was estimated with the understanding that overlaying will not be possible.

Table 3-6 specifies the ADDS data storage requirements. The sizes of the observation and TDRS orbit files were estimated based on the data dictionary (Appendix B) and the functional requirements given in Section 2.3.1. The sizes of the other data storage were estimated according to the description of the data given in the data dictionary and the input and output message formats (Appendix C).

Table 3-7 presents the estimated sizes of the AODS software components. The components listed will perform the main functions in ADDS. Since the sizes were estimated based on similar existing software components of other systems, the names of the system in which it was found and the computer on which it is implemented are also provided.

Based on the estimates presented here, ADDS as it is defined in Section 2 will fit on an LSI-11/23 with 256K bytes of RAM. AODS will occupy approximately 200K bytes, and the operating system and nandlers will use 12K oytes, leaving about 44K bytes for the input message queue (which is not included here because it can be made a var; ble size). The memory requirements specified here are only estimates and are subject to error. If, for example, the size estimates were under by 15 percent, there would probably be insufficient space for the program and data as presented here, and further studies would be required.

3-13

 $\cdots$ 

وسنمر

 $\epsilon_{\rm B}$ 

لينصر Â

وجعلي  $\mathbf{U}$ 

 $\psi$ 

por.

**COLLEGIATIV** 

### Table 3-6. AODS Data Storage Requirements

t

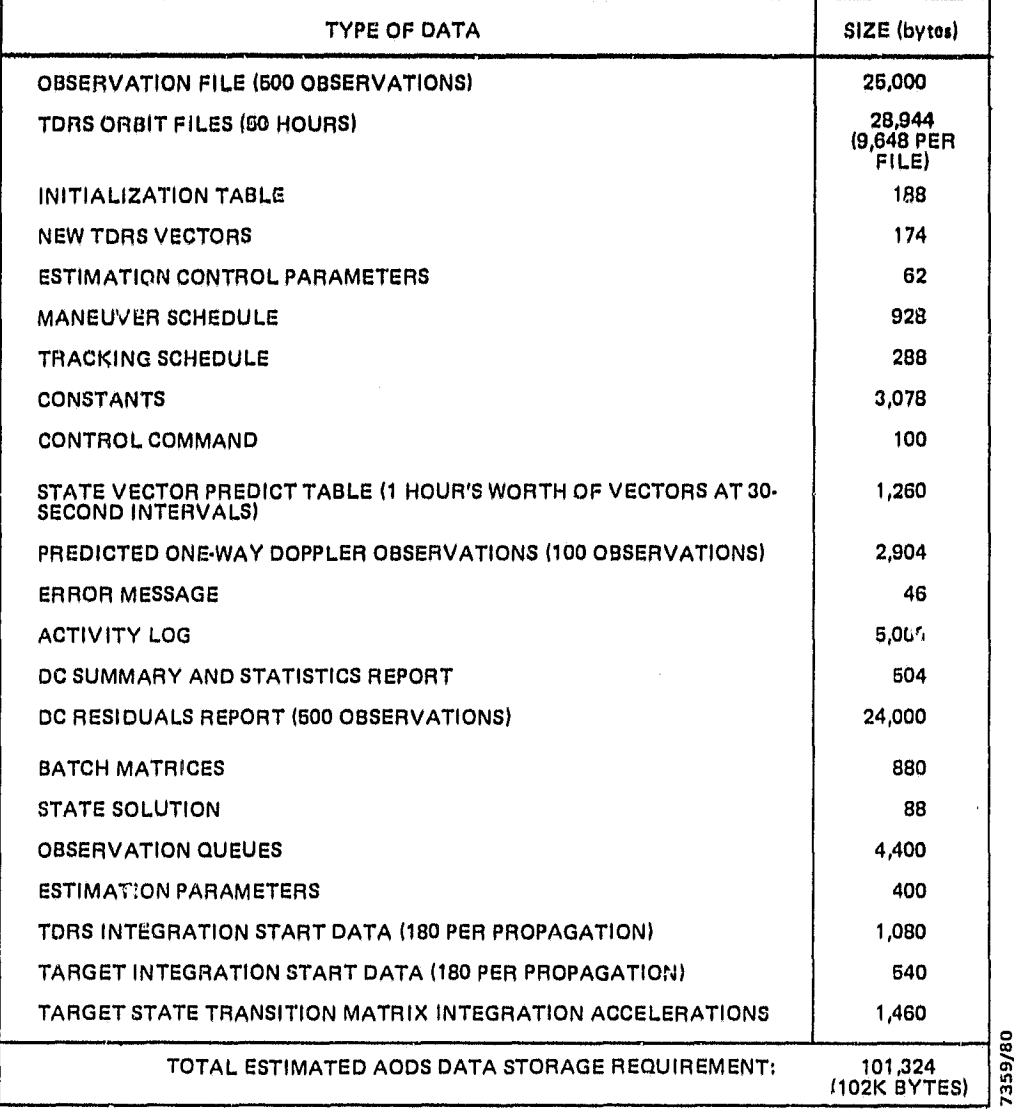

 $\ddot{\phi}$ 

 $\mathbf{q}=\frac{1}{2}$  .

### ORIGINAL PAGE OF POOR QUALITY

### Table 3-7. Estimated Size of AODS Software Components

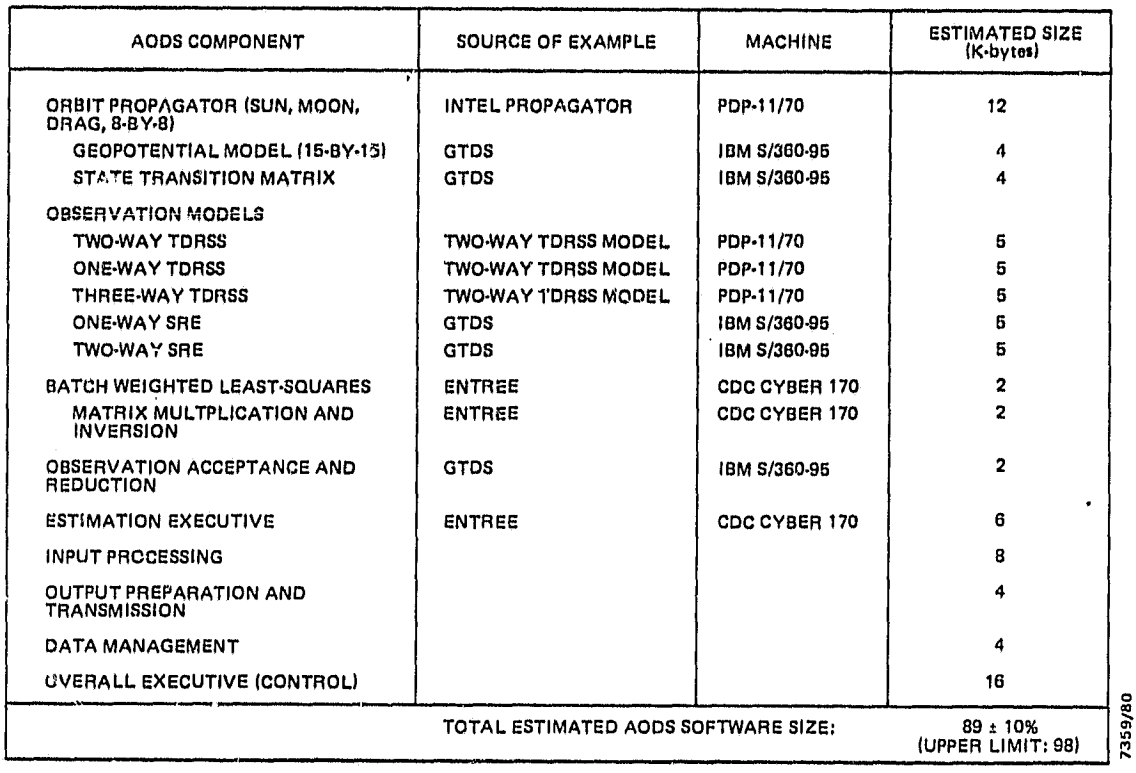
# 3.3 THROUGHPUT ANALYSIS

The object of throughput analysis is to show the feasibility of executing the proposed software on  $n_i$ , specified hardware system in the required amount of time. This is done by identifying a worst case path through the system, estimating or locating the actual execution time for each of the major functions in that path, and computing the execution time of that path. Usually, two throughput analyses are performed. First, a worst case throughput analysis is performed to show the feasibility of implementing the software system on the specified hardware. Second, a typical case throughput analysis is performed to determine the typical amount of execution time that will be required to perform the intended functions and, conversely, the amount of idle time that will be available for other processing.

ti

 $\mathbf{v}$  is

Due to the real-time processing requirement, ADDS must be able to complete orbit determination on each batch of observation data before the next pass of raw tracking data is received. A pass of tracking data is to be uplinked once per user spacecraft revolution. In addition, AODS must perform all its regularly scheduled functions (e.g., one-way Doppler prediction and output, state vector predict tabie generation and output, activity log output, data capture) during the same processing period.

For the throughput analyses presented in this section, the maximum possible processing time is 90 minutes (5400 seconds), which is considered to be the minimum revolution time of a user spacecraft. Sections 3.3.1 and 3.3.2 present the throughput analyses of the worst case and the typical case, respectively. Each case covers the timespan from the time that a pass of observations is received until the next pass of data is received  $(1-1/2)$  hours later). The cases are

broken down into the major functions performed, and an estimated execution time is assigned to each one. The execution times were estimated in the following manner:

- 0 All propagation times were estimated using the maximum execution time per step (0.028 second) specified in Table 3-3. It was assumed that the inclusion of the Sun and Moon forces in the propagation of the user spacecraft more than compensated for the lack of an actual time for the state transition matrix propagation (variational equations). (The largest geopotential table used was 8-by-8. If a 15-by-15 table were to be used, the time per step would increase significantly.)
- ® The matrix inversion; and observation modeling times were taken from Table 3-3.

 $r^{\prime}$ 

 $\mathbf{r}^2$ 

 $\mathcal{C}_{i}$ 

- The data capture and output times were taken from Tables 3-4 and 3-5, respectively. The data rate of 9600 bits per second, which will be used by the prototype AOD5, was used.
- ® The data retrieval times were estimated based on a task interface time of 0.2 millisecond (see Reference 6) .
- All other times were estimated using the operation times specified in Table 3-2 and the.computational model for the function. These times have been adjusted by the overhead factor determined in Section 3.2.1.4.

The execution times in the throughput analyses are in units of seconds unless otherwise specified. Times marked with an asterisk (\*) are input/output times.

# 3.3.1 WORST CASE THROUGHPUT ANALYSIS

The functions included in the worst case for processing one **batch of data in AADS** are as follows:

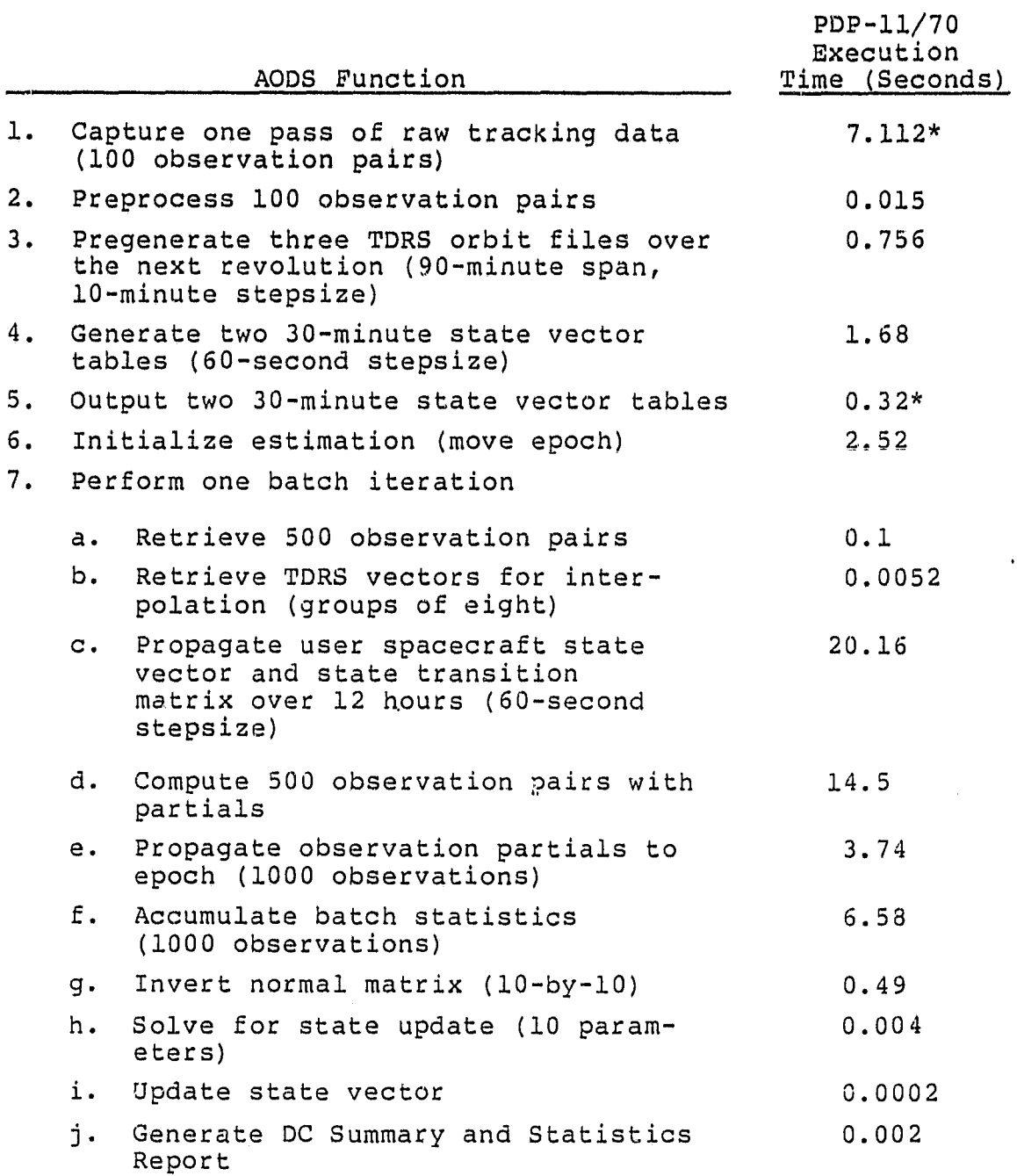

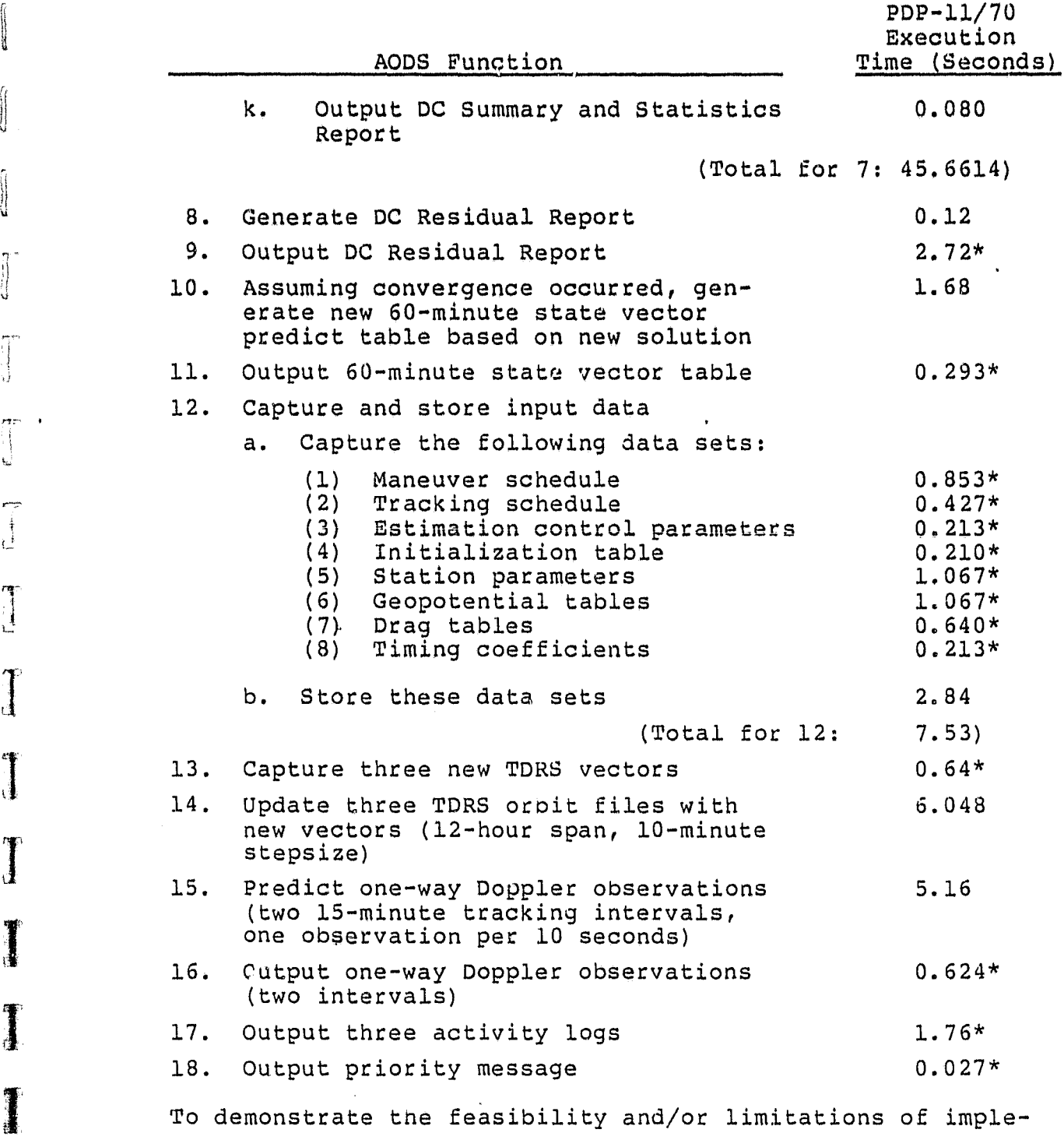

random de la contrada de la contrada de la contrada de la contrada de la contrada de la contrada de la contrad<br>La contrada de la contrada de la contrada de la contrada de la contrada de la contrada de la contrada de la co<br>

 $\begin{bmatrix} 1 & 1 & 1 \\ 1 & 1 & 1 \\ 1 & 1 & 1 \\ 1 & 1 & 1 \\ 1 & 1 & 1 \\ 1 & 1 & 1 \\ 1 & 1 & 1 \\ 1 & 1 & 1 \\ 1 & 1 & 1 \\ 1 & 1 & 1 \\ 1 & 1 & 1 \\ 1 & 1 & 1 \\ 1 & 1 & 1 \\ 1 & 1 & 1 \\ 1 & 1 & 1 \\ 1 & 1 & 1 \\ 1 & 1 & 1 \\ 1 & 1 & 1 & 1 \\ 1 & 1 & 1 & 1 \\ 1 & 1 & 1 & 1 \\ 1 & 1 & 1 & 1 \\ 1 & 1 & 1 & 1 \\$ 

 $\int$ 

 $\begin{array}{c} \begin{array}{c} \text{ }\\ \text{ }\\ \text{ } \end{array} \end{array}$ 

I

I

1

1

1

1

 $\frac{1}{\sqrt{2}}$ esterni<br>Max

 $\bar{z}$ 

 $\bullet$ 

menting ADDS on the LSI-11/23, the number of batch iterations possible in the 90-minute maximum time span are

computed. First the input/output and central processing unit (CPU) times for functions that are not part of the batch iteration are summed:

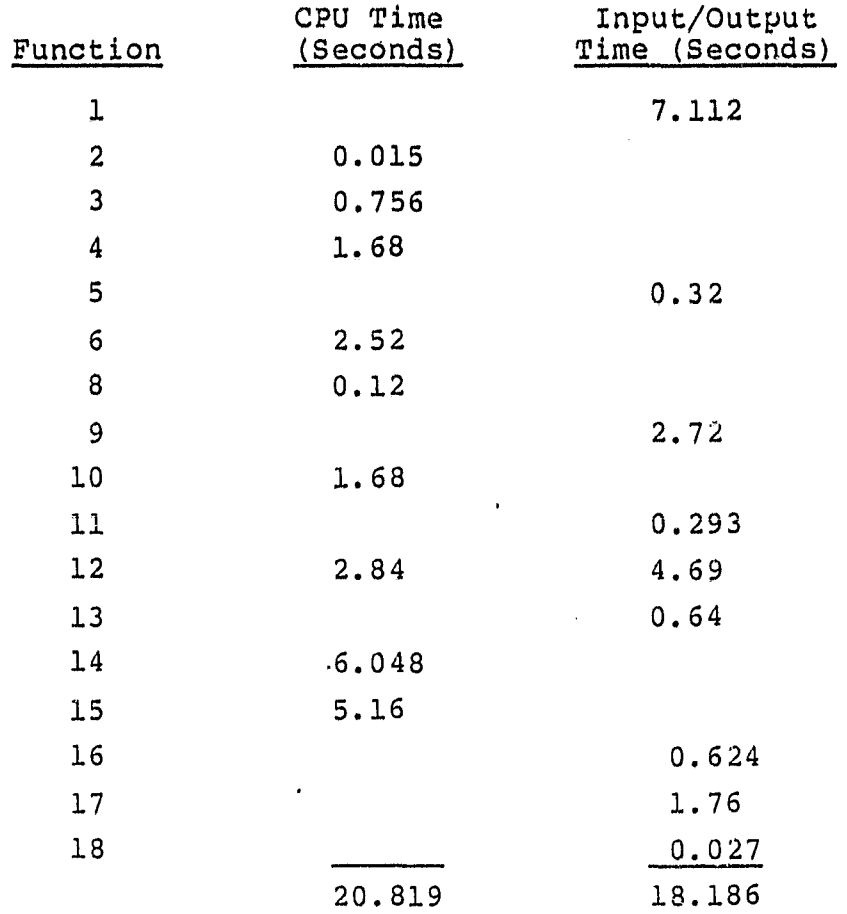

Using the worst case execution time for one batcn iteration, the number of iterations possible can be computed as follows:

> $5400 = 20.819 + 18.186 + 45.66x$  $5400 = 39 + 45.66x$  $5361 = 45.66x$  $x = 117.4$

Thus, 117.4 iterations could be performed on the PDP-11/73. Converting the CPU times to LSI-11/23 times, the total

number of iterations possible on the LSI-11/23 can be computed as follows:

> $5400 = 995.1482 + 18.186 + 2182.548x$  $5400 = 1013.33 + 2182.548x$  $4386.67 = 2182.548x$  $x = 2.01$

Thus, only 2.01 batch iterations could be performed on the LSI-11/23 in the worst case.

3.3.2 TYPICAL CASE THROUGHPUT ANALYSIS

 $\bar{z}$ 

 $\tilde{C}$ 

Ü

чă

 $\mathbf{J}$ 

 $\prod_{i=1}^n$ 

 $\begin{array}{c} \begin{bmatrix} 1 \\ 1 \end{bmatrix} \end{array}$ 

The functions included in the typical case for processing one batch of data in AODS are as follows:

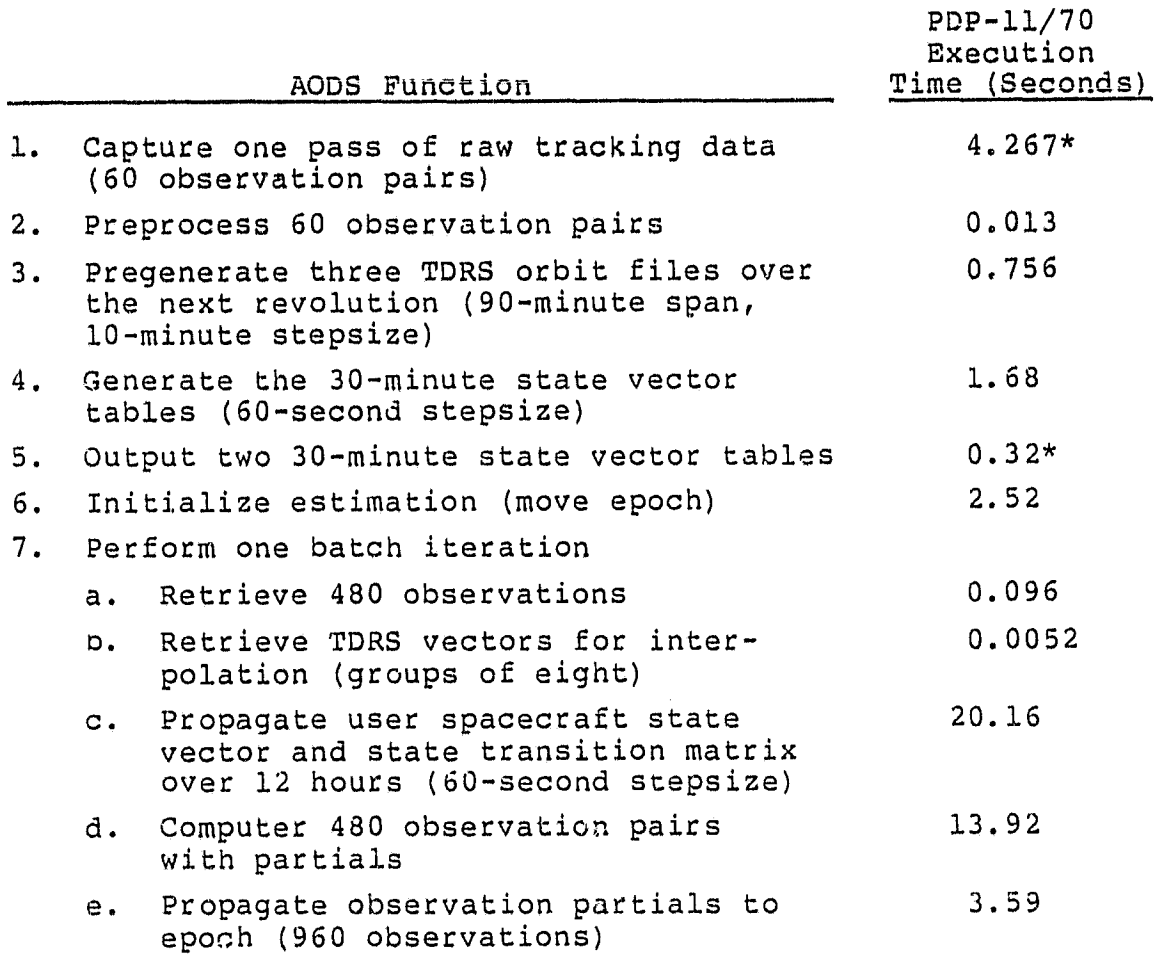

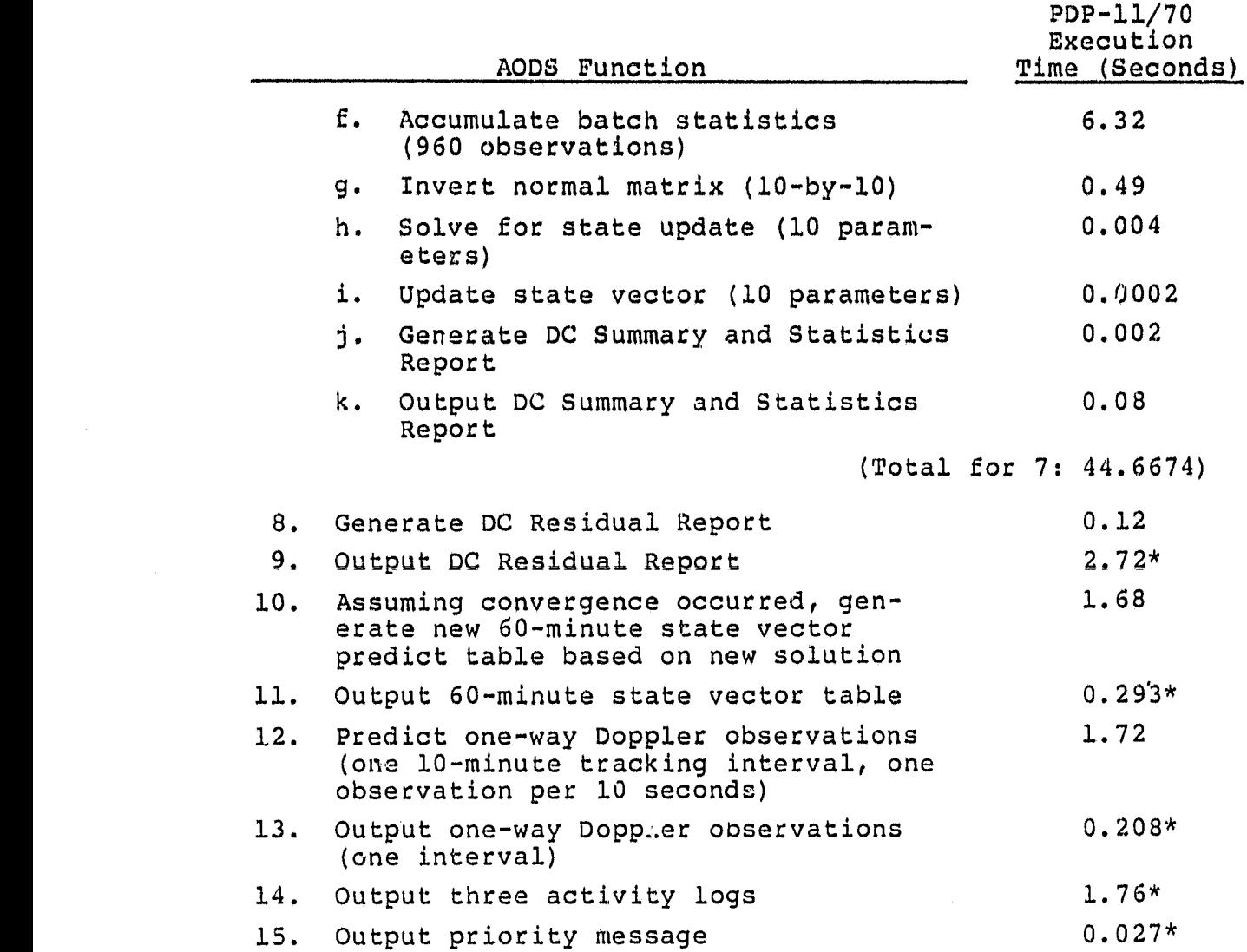

All functions in the typical case that are not part of the batch iteration are summed as follows:

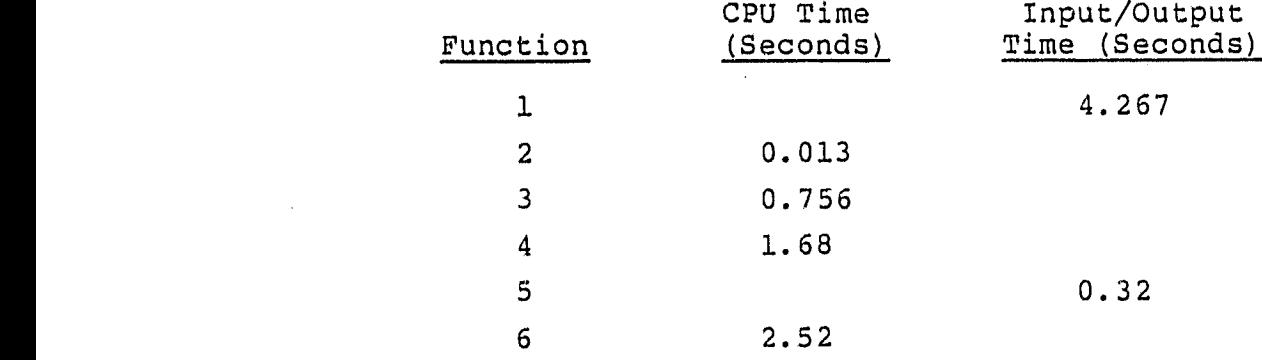

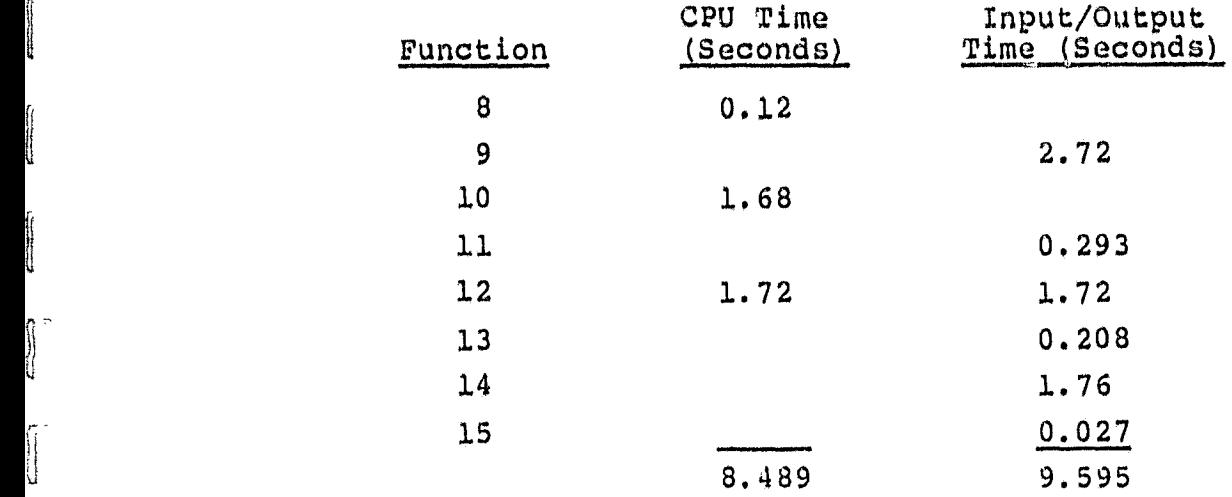

 $\bullet$ 

i T

Using the typical execution time for one batch iteration, the number of iterations possible on the PDP-11/70 can be computed as follows:

 $5400 = 8.489 + 9.595 + 44.66x$  $\approx$  5400 = 18.084 + 44.66x  $5381.9 = 44.66x$  $x = 120.5$ 

Converting the CPU times into  $LST-11/23$  times, the typical number of iterations possible on the LSI-11/23 can be computed as follows:

> $5400 = 405.77 + 9.595 + 2134.748x$  $5400 = 415.37 + 2134.748x$  $4984.63 = 2134.7484x$  $x = 2.335$

Thus, in the typical case, only 2.335 patch iterations can be performed.

3.3.3 CONCLUSIONS AND RECOMMENDATIONS

r<br>F

rejo لميا

 $\mathbb{F}$ ΥĻ

 $\mathbf{I}$ 

 $\prod_{i=1}^{n}$ 

 $\begin{array}{c} \mathbf{1} \end{array}$ 

 $\mathbf{1}$ 

 $\prod_{i=1}^{n}$ 

 $\bullet$ 

 $\int$ 

 $\int_0^{\pi}$ 

The key to the timing problem is the orbit propagator. A careful study of the throughput analyses shows that 45 percent of each batch iteration is spent propagating the user

spacecraft state. in addition, approximately 60 to 80 percent (64 percent in the worst case and 79 percent in the typical case) of the CPU time of the other (noniterative) activities is spent in the orbit propagator. It is to be remembered that an 8-by-8 geopotential model and a fourthorder Runge-Kutta integrator were used in the the throughput analyses. If a larger model such as a 15-by-15 model were used, the time spent in the propagator would be longer. Therefore, great care should be taken in selecting the force models that will be implemented in AODS. That is, no more than those absolutely necessary should oe included.

An alternative to the reduction of the orbit propagator to a "bare-bones" force model is the addition of a second microprocessor that would perform all orbit propagation, thereby removing it from the main processor. This would allow the main processor to request an orbit propagation and then proceed witn its otner functions while the second processor performs the propagation. Using the execution times specified in Section 3.3.2, the effectiveness of this configuration can be demonstrated. By reducing the execution times of the noniterative functions and the patch iteration by 64 and 45 percent, respectively, the following equation is obtained:

> $5400 = 265.84 + 1174.11x$  $5134.16 = 1174.11x$  $x = 4.373$

Thus, the productivity of AODS has in effect been doubled. Another alternative is to change the method of estimation to a noniterative method such as a standard or extended Kalman filter. Since the time required to perform the estimation by filtering would be approximately the same as that required to perform one batch iteration, even the worst case would have a substantial amount of "free time." However,

the question of estimation reliability must dictate the feasibility of this suggestion.

# 3.4 ERROR CONTINGENCY PLAN

u

جيئم  $\chi^{(1)}_{\mu\nu}$ 

 $\int$ 

 $\frac{1}{2}$ 

 $\frac{1}{2}$  . For the first  $\frac{1}{2}$ 

'

This section, which presents a pnilosophy for error handling in AODS, is intended to advise the designer in handling those errors which will be identified during AODS design. AODS errors fall into four general categories: computa-<br>tional errors, algorithmic errors, input data errors, and tional errors, algorithmic errors, input data errors, and operational errors. All errors will be recorded on the activities log, and severe error messages will be downlinked immediately. The following subsections give the philosophy for handling each of the error types and some examples of each.

3.4.1- COMPUTATIONAL ERRORS

Computational errors are arithmetic errors that are detected by the machine (e.g., overflow, underflow, divide check). These errors should be avoided by implementing safeguards in the ADDS code as well as removing outlying data points that would randomly cause such errors.

#### 3.4.2 ALGORITHMIC ERRORS

Algorithmic errors, which will be detected by AODS itself, are those errors that occur as part of, or as a result of, a particular algorithm or computational model (e.g., estimator divergence, normal matrix singularity, editing of too much data by the estimator). These errors will be handled according to the specifications that will be given by the associated GSFC analysts. However, until that time, a temporary procedure for handling these errors has been defined. In cases of algorithmic errors in estimation, the estimator will be terminated, and the state vector will not be updated.

# 3.4.3 INPUT DATA ERRORS

f

3.4.3 INPUT DATA ERRORS<br>There are two types of input data errors: transmission er-<br>rors and numerical errors. In the case of transmission errors and numerical errors. In the case of transmission errors (e.g., **incomplete** block, missing records, unidentified <sup>1</sup> data type), the data block should be discarded and a retransmission request downlinked immediately.<sup>1</sup> In the case of numerical errors (e.g., unreasonable values for observation **measurements** and time tags), the data should be discarded and the errors recorded on the activity log.

# 3.4.4 OPERATIONAL ERRORS

t

Operational errors are those errors which could occur as a result of the operation of the program and/or would have a significant effect on program operation. Because of the wide variety of errors in this category, each error requires special error handling. Three ADDS errors of this type are foreseen at this time. These operational errors and their solutions are as follows:

ERROR: AODS falls behind schedule in processing.

SOLUTION: Since estimation will be the lowest priority function, it will absorb the effects of this problem. The estimator will continue until it has completed estimation on its current batch of data. When it has completed estimation, the next pass of data will be added to the ooservation file. However, no estimation will occur on this batch of data. When the next pass of data is received, it will be added to the observation file. The estimator will then slide forward (two passes of data), and normal processing will resure. By eliminating one estimation process,

It is assumed that the normal system hardware will perform this Function.

much time will be saved without seriously impacting the regular operation of AODS.

ERROR: The maneuver or tracking schedule is received late (i.e., received after the scheduled start time) .

•

- SOLUTION: AODS should assume that all times earlier than the "current time" are in error. AODS will record the errors and resume normal operations with the first entry that is greater than or equal to. the current time.
- ERROR: Constants (station *constants,* geopotential tables, dray tables, timing *coefficients)* are received during estimation.
- SOLUTION: ADDS will ignore (discard) these data and record the error in the activity log.

d.

 $\bar{Y}^{\bar{X}}$ 

m. U.

 $\frac{1}{2}$ 

#### SECTION 4 - AODS DEVELOPMENT STRATEGY

This section, intended as a guide for the AODS designer, presents a philosophy of implementation, or development strategy, for AODS.

To achieve a prototype AODS by the spring of 1981, it will be necessary to implement the system in steps, each step demonstrating a major feature of the final system. Figure 4-1 shows this proposed systematic development from the early microprocessor activities (i.e., development of the IMP-16 microprocessor Onboard Determination System (ODS) demonstration system; see Reference 8) to the final flightqualified system. This implementation plan is based on the time schedule specified by GSFC and has not been modified based on this document. The major milestones of the proposed schedule are as follows:

Current activities

<sup>t</sup> r

**H** 

**T** 

 $\blacksquare$ 

- Design the prototype AODS from the results of the requirements analysis.
- $\overline{\phantom{a}}$ Implement portions of the system such that the primary input and output capabilities can be fully exercised and checked in a simulation environment.
- Design and implement the environment simulator, ADEPT.
- Future activities
	- Add to the prototype AODS the mathematical algorithms specified in (1) the previous design activity and (2) analysis performed outside the microprocessor Software Support to ...

Move the system to, and test it on, the LSI-11/23 microcomputer.

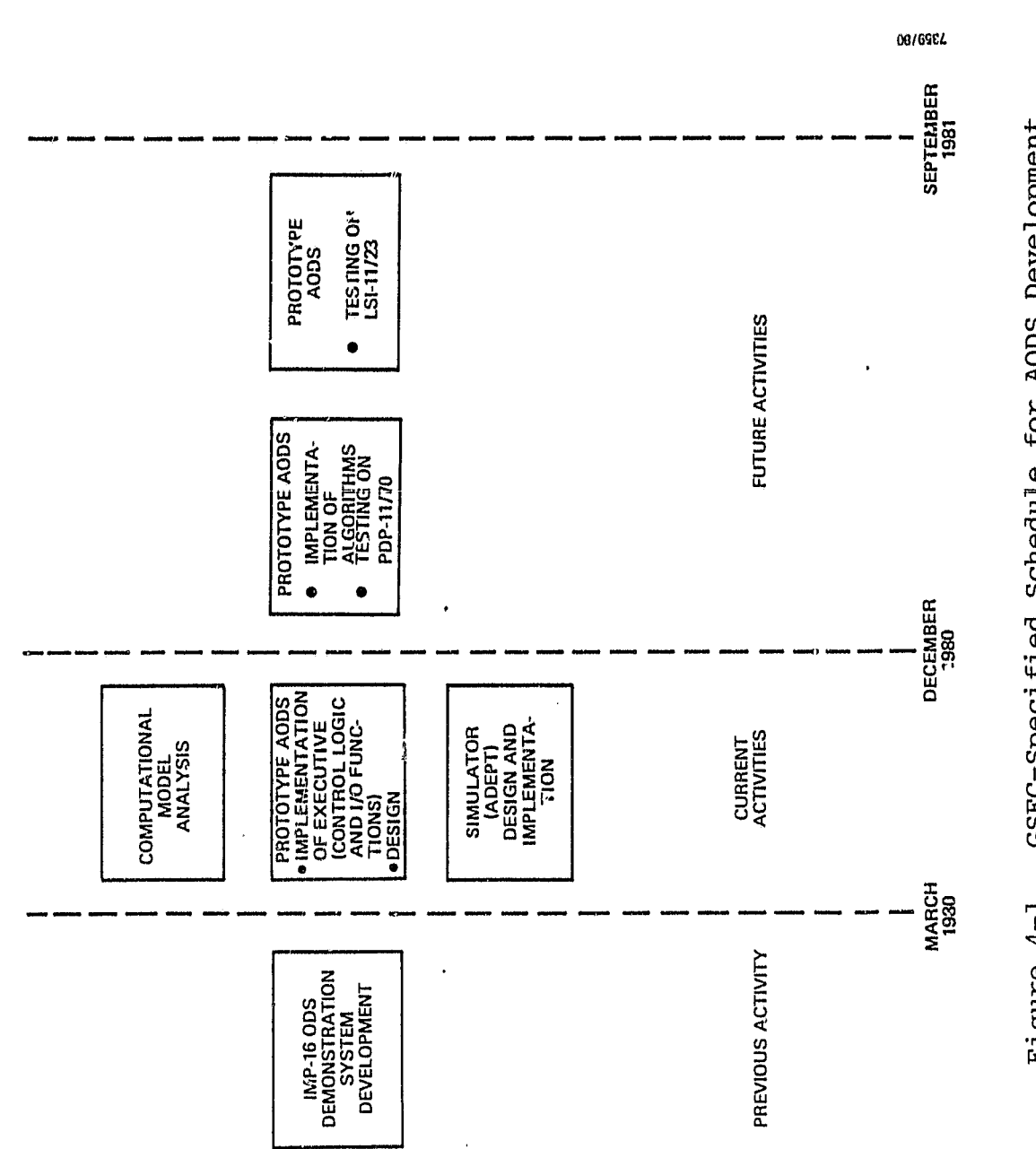

ORIGINAL PAGE IS

 $\ddot{\phantom{a}}$ 

GSFC-Specified Schedule for AODS Development Figure 4-1.

t.<br>C

 $\mathbf{c}$ 

ú

 $\omega$   $\bar{\omega}$ 

 $\begin{array}{c} \uparrow \\ \uparrow \\ \downarrow \end{array}$ 

 $\hat{\boldsymbol{\epsilon}}$ 

 $\hat{\boldsymbol{\epsilon}}$  $\ddot{\phantom{0}}$ 

This section discusses the implementation of the system according to the proposed time schedule. Section 4.1 discusses the implementation of the prototye AODS executive and simulator (first build) and the assembly of the prototype system on the PDP-11/70 minicomputer. Section 4.2 discusses the implementation of the mathematical algorithms into the prototype system; the moving of the system to, and its testing on, the LSI-11/23 microcomputer (second build); and the development and implementation of a final flight-qualified system. Throughout the development of both AODS and ADEPT, modern software practices will be adhered to; specifically, these include use of the following:

.

- Top-down design
- ® Design reviews
- Code walk-throughs
- **Librarian**

L

r.

U

بين

 $\begin{array}{c}\n\uparrow \\
\downarrow\n\end{array}$ 

Chief programmer

#### 4.1 CURRENT ACTIVITIES (BUILD 1)

The current statement of work (Task 989, Amendment 2) describes the goals to be achieved during the current tasking period (spring 1980 through fall 1980). The statement directs that the AODS executive (driver) will be implemented and tested on the STL PDP-11/70 minicomputer. The degree of implementation will be such that primary input and output capabilities can be fully exercised and checked in a simulation environment. In addition, the control logic for invoking various subsystems and the corresponding stubs will be implemented. The environment simulator, ADEPT, will also oe fully implemented and tested. Section. 4.1.1 and 4.1.2 discuss the AODS and ADEPT implementation strategies, respectively, and the assembly of the prototype system on the PUP-11/70.

 $\mathcal{L}_{\text{max}}^{\text{max}}$ 

n ^^

#### 4.1.1 AODS IMPLEMENTATION (FIRST BUILD)

Although AODS will be completely designed under the current tasking period (spring 1980 through fall 1980), only selected system processes will be implemented. The processes to be implemented include

.

- Data capture
- Input message processing
- Executive control
- Output message preparation
- Output message transmission

The remaining processeq will be implemented as stubs with their proper interfaces. The following processes will not be implemented:

- Data preprocessing
- State estimation
- Data'base management (observations and TDRS vectors)
- $\bullet$  One-way Doppler observation prediction
- State vector predict table generation

Implementation will begin when the design of the processes to oe implemented has been completed. During this firstbuild implementation stage, the design of the remaining processes (i.e., those not to be implemented at this stage) will be completed.

#### 4.1.1.1 Data Capture

AODS will capture all messages uplinked to AODS from ADEPT and put these messages in an input queue for use by the input message processor. In the first build, both AODS and ADEPT will reside in the same PDP-11/70 computer, and communications over an external line will not be necessary to

pass data between programs.<sup>1</sup> Instead, a scheme such as that shown in Figure 4-2 will be used. Figure 4-2 shows two tasks (uplink and downlink) that act as the communications interface between ADEPT and ADDS. Each task, when given control, loads data in the appropriate queues in the same manner as will the final communications software. The two tasks will have a high priority in the system and should be serviced immediately. An additional function of the uplink task will be to recognize commands and, in many cases, initiate the action to carry out the commands. The uplink tasks will also notify the AODS executive if the input queue is nearly full. This scheme should protect ADDS and ADEPT from major modifications when, in future builds, AODS is moved to the LSI-11/23, and external communicatons (i.e., QIO and WTQIO system directives using an asynchronous trap (AST)) are required. The first-build data capture routine will not allow loading of partitions of code or perform any. validity checking (such as parity or cyclic redundancy).

#### 4.1.1.2 Input Message Processing

iiu

i(

 $\mathbf r$ 

is

L

I

 $\mathbf{l}$ 

 $\mathbf{d}$  .

 $\mathbf{I}^-$ 

t

**T -**

The first-build,AODS will perform all functions specified in the AODS input requirements, including decoding and identifying all input messages, storing the identified data in the proper data sets, and extracting the usable portions of the raw observation message and storing the reduced observation in the proper queue based on observation type. Specifically, the first-build input message processor will accept

<sup>1</sup>Work has oeen done to simulate communications between the PDP-11/70 and the LSI-11/23 by ,installing wraparound cabling between input/output ports on the PDP-11/70. The current work is preliminary, and techniques to communicate over the lines have not been finalized.

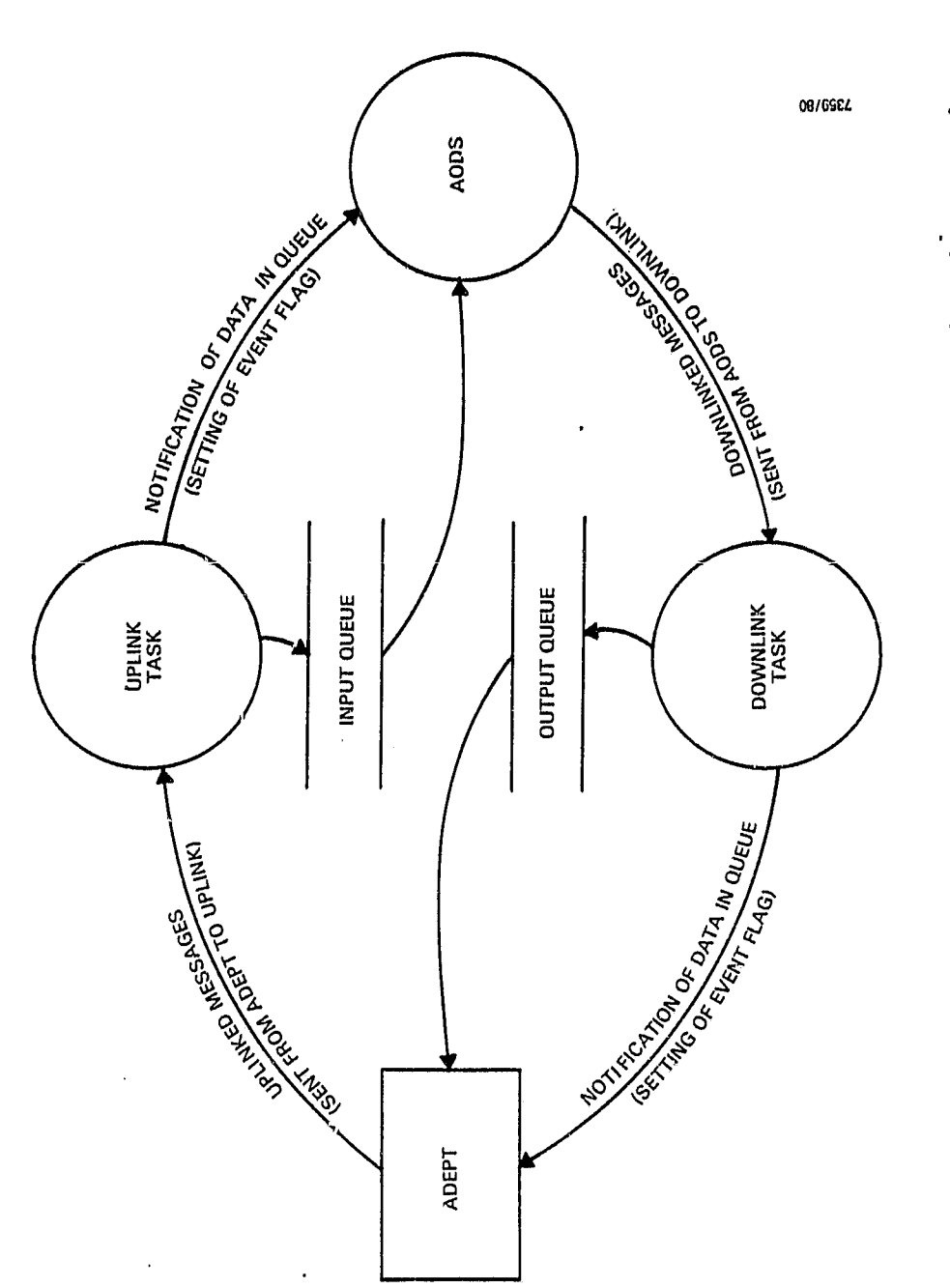

ORIGINAL PAGE IO<br>OF POOR QUALITY.

Ñ

 $\frac{1}{2}$ á.

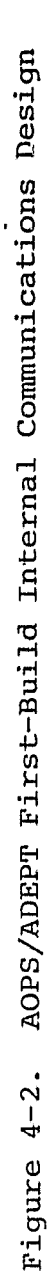

 $\label{eq:2.1} \frac{1}{\sigma} \sum_{i=1}^{\sigma} \frac{1}{\sigma_i} \sum_{i=1}^{\sigma} \frac{1}{\sigma_i} \sum_{i=1}^{\sigma} \frac{1}{\sigma_i} \sum_{i=1}^{\sigma} \frac{1}{\sigma_i} \sum_{i=1}^{\sigma} \frac{1}{\sigma_i} \sum_{i=1}^{\sigma} \frac{1}{\sigma_i} \sum_{i=1}^{\sigma} \frac{1}{\sigma_i} \sum_{i=1}^{\sigma} \frac{1}{\sigma_i} \sum_{i=1}^{\sigma} \frac{1}{\sigma_i} \sum_{i=1}^{\sigma} \frac{1}{\sigma_i} \sum_{$ 

人名称

 $\frac{1}{\omega}$ 

i.

i,  $\overline{a}$ 

ú

 $\frac{1}{d}$ 

ţ. ,

data from the data capture input message queue and more data into the proper COMMON block. The data to be moved include

i

- Raw observation messages
- e New TDRS vectors
- 0 Maneuver schedule
- 0 Initialization tables
- 0 Tracking schedule
- $\bullet$  Miscellaneous constants
- Estimation control parameters
- Station parameters
- 0 Geopotential tables
- Atmospheric drag tables
- Timing coefficients

The receipt of all input messages will be recorded in a COMMON block used by the executive to form the activities log. The input message processor will be called from the executive only when there is an indication of data in the input queue. If there is an unusual condition in the input message processor (e.g., full reduced observation queue, missing records, incomplete records, mixing of different types of data in a block, error in data size in a record, invalid type of data), the task will report this condition to the executive.

#### 4.1.1.3 Executive Control

Executive control is the key part of RODS implementation. Design decisions made relative to the AODS executive will affect all tasks in the system, thus much attention will be given to this important software module and in the firstbuild RODS.

The AODS executive will determine scheduling needs (next action(s)) through a decision tree or table; maintain a table of act-ve tasks and their levels of priority; communicate with the RSX-11M operating system coordinating the

 $4 - 7$ 

O

tasks to be scheduled and their levels o£ priority; specify the amount of time (i.e., time slice) the scheduled tasks are allowed for completion before control returns to the executive; and maintain and output the activities log. Figure 4-3 shows the basic scheduling mechanism of the executive, which is as follows:

1. Through input (e.g., tracking schedule, maneuver schedule, status of task currently scheduled, command messages, system clock time), the executive determines the content of the scheduling table.

e.

US.

- 2. The executive reads the scheduling table, resuming tasks in the requested order (execution priority).
- 3. Using a mark time system directive and an AST, the executive sets up a time at Which to be reactivated.

An AODS executive design goal will be to design as much of the software as possible in FORTRAN, but in some cases assembly language must be used (e.g., for issuing the mark time with the AST, for the AST routines themselves). The RSX-11M system services expected to be used by the AODS executive are as follows:

- SUSPEND/RESUME--initiates tasks to be executed
- ALTER PRIORITY--controls order of execution
- MARK TIME WITH AST--allows time slicing of tasks
- PBORT--allows removal of unwanted tasks from consideration
- CANCEL MARK TIME

#### 4.1.1.4 Output Message Preparation

Six types of messages will be output from AODS:

- Residual Report
- DC Summary and Statistics Report
- Activities log

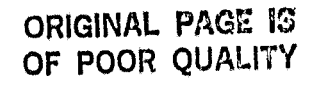

 $\bullet$ 

 $\frac{1}{2}$ 

 $\frac{1}{2}$ 

ĵ .<br>مو

CHECKSTON

**Comment** 

a star absoluta

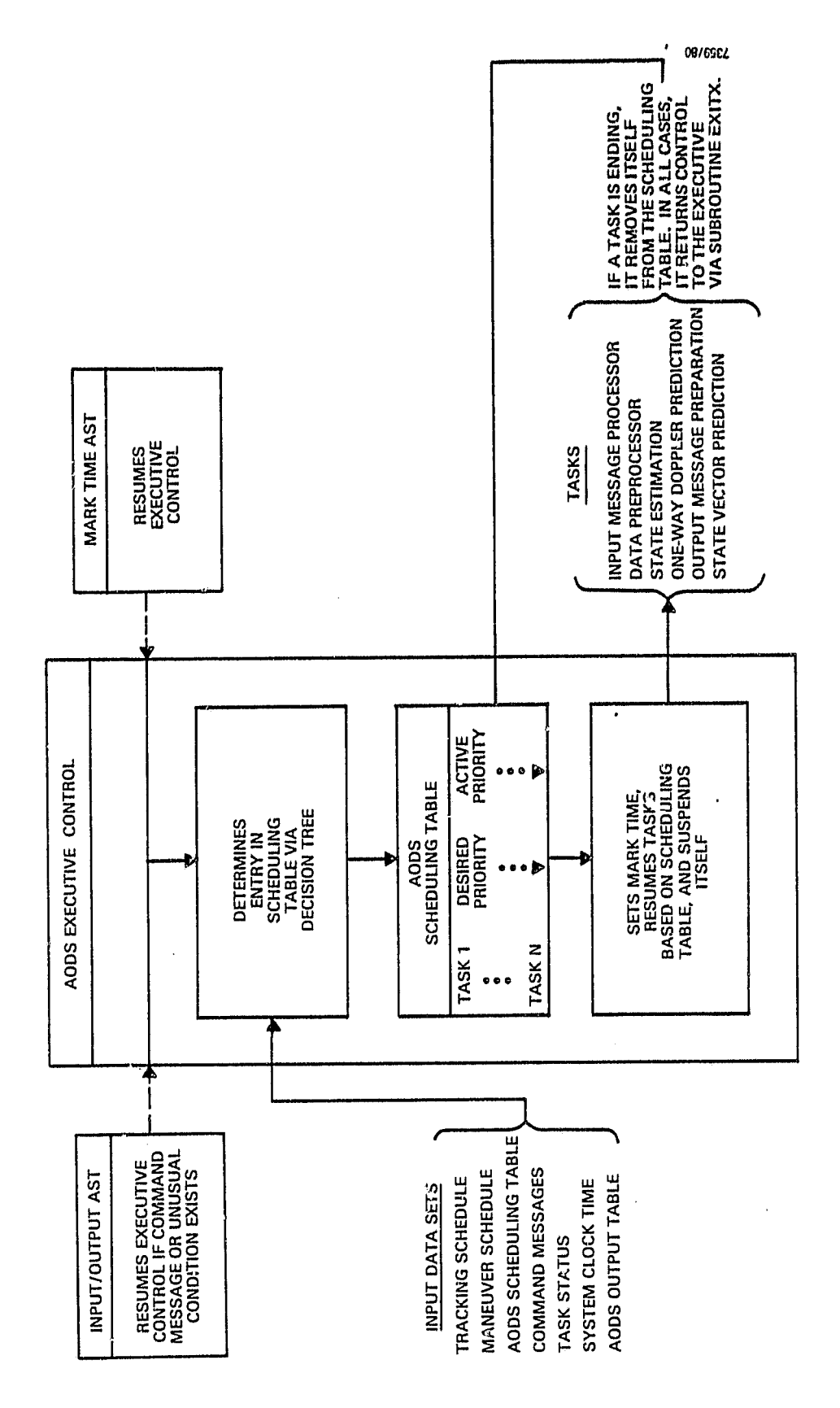

Executive Control Figure 4-3.

- 0 Error messages
- One-way predicted Doppler observations
- Target state vectors

In the first-build ADDS, the mechanisms for generating these messages will be implemented, but the messages themselves will be fixed in a global area. This implies that the stub tasks that perform output (e.g., state estimation task) will contain the proper communication and logic to inform the ADDS executive to resume the output task. Figure 4-4 shows the output preparation procedure. To perform output, a task will mark the request in an output table and mark the message type locked. Upon examining the output table, the RODS executive will resume the output preparation task. The output preparation task will then

- Examine the output table for entries
- $\bullet$  Move the data to the output message buffer; during the move, format the data for output
- ® When the move is complete, unlock the message
- Write the message using system routine QIO (see Section 4.1.1.5)
- Return to the first stop, looking for entries; if none exist, call EXITX<sup>1</sup>

While the massage type is locked, no data can overwrite it; therefore, tasks that must write into this buffer cannot progress until the unlock flag is set. The following tasks will require output service:

State estimation task (Residual Report, DC Summary and Statistics Report)

. 1

បុគ្គ رتی

EXITX will be a special routine through which the subcroiinate tasks will exit and inform the executive of the exit condition.

ORIGINAL PAGE IS or, pooR QUALITY

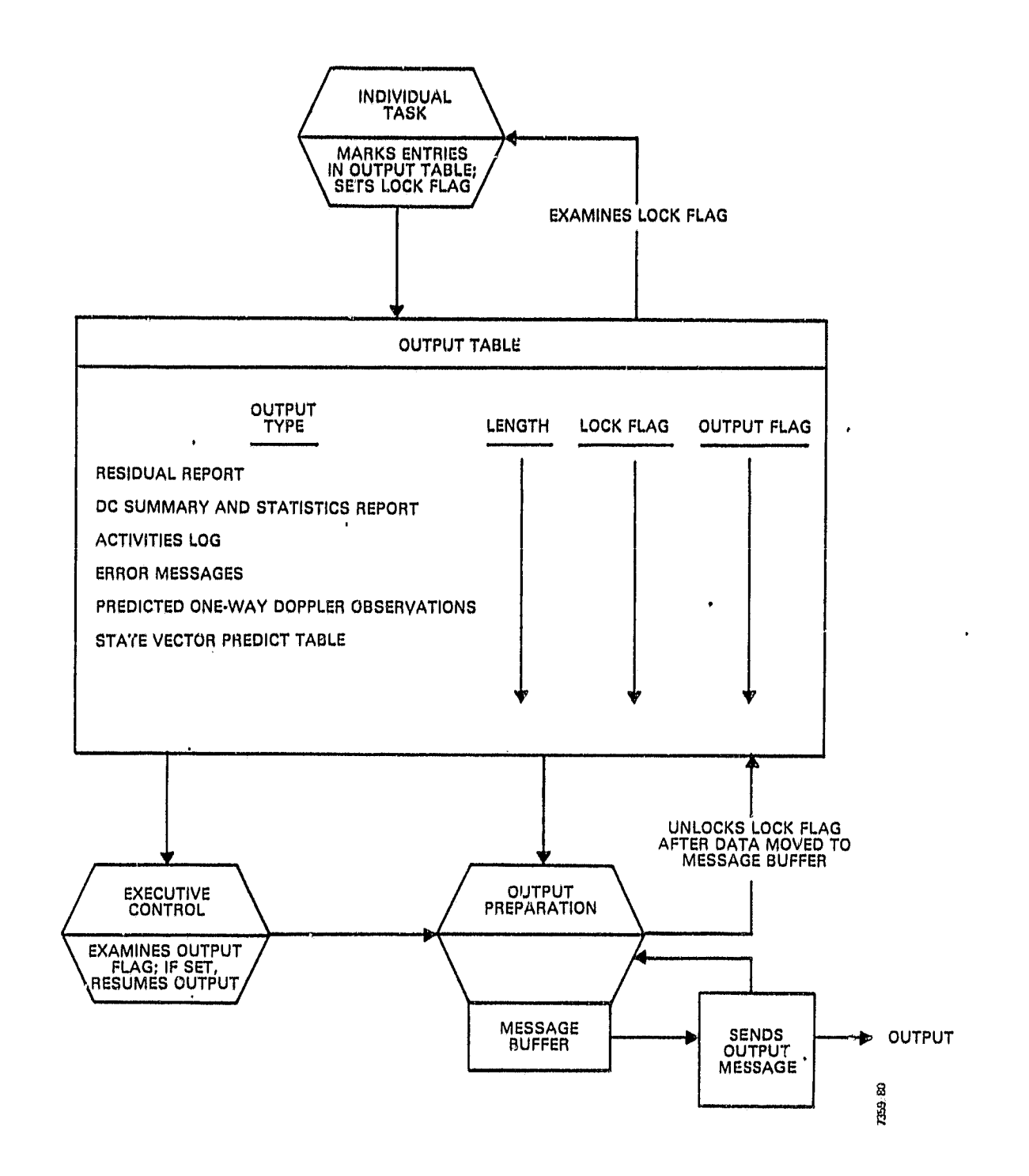

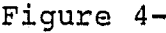

 $\left| \cdot \right|$ 

 $\mathfrak{t}.$ 

P<sup>+</sup> Ł,

 $\mathbf{r}$ W, حدأ Figure 4-4. Output Preparation

- State vector prediction task (state vector predict table)
- One-way Doppler prediction task (predicted one-way Doppler observations)
- AODS executive control. task (activities log, error messages)

The global COMMON area associated with the output preparation task is anticipated to be approximately  $36,000$  bytes, leaving 28,000,bytes for the output preparation code and internal buffer areas.

#### 4.1.1.5 Output Message Transmission

The output message transmission component takes 256-byte messages from the message buffer (see Section 4.1.1.4) and performs the output operation. As with input data capture, this will be done in the first build as a SEND to the ADEPT downlink task. In future builds normal QIO system routines with ASTs will be used to perform this output function. Upon emptying the message buffer, the SEND routine loops back to prepare more output for processing. The output message preparation and transmission components will be impleirented as one task image.

#### 4.1.2 ADEPT IMPL,EMENTA `ICON (FIRST BUILD)

The environment simulator, ADEPT, will support the testing and evaluation of RODS. The first-build ADEPT will fully perform this function. In addition, interfaces for growth features such as data error simulation (e.g., noising data, message corruption, transmission failure) and truth model comparison will be established for future builds.

During this tasking period, the following work will be plated toward the eventual full implementation of the described first build:

- <sup>0</sup> The detailed design of all components will be plated.
- 0 The File Merge program will oe implemented.

r^

t

 $\cup$ 

*LI*

 $\mathbf{r}^{\mathrm{inter}}$ 

I **P** 

 $\rightarrow$ 

 $\mathbb{C}$ 

- . The data preparation task (ADPREP) will be imposed mented as described in this section.
- $\theta$  A skeleton executive for the ground facility simulation task (ADSIM) will be implemented.

This level of implementation will be adequate to demonstrate the user interface required to set up a simulation and to exercise the major functions of the first-build AGDS (primarily uplink and downlink communication).

ADEPT will support three major functions: data preparation, ground facility simulation, and output report generation and analysis. Figure 4-5 provides an overview of the proposed ADEPT data flow. A orief description or each ADEPT component is provided below;

- The File Merge program will merge tracking data tapes to prepare raw data files (disks) for simulation.
- o The data preparation task (ADPREP) will perform the following functions:
	- Provide for the preparation of the following data sets: initialization table, TDRS vectors, estimation control parameters, maneuver schedules, tracking schedules, miscellaneous constants, station parameters, geopotential tables, atmospheric density tables, and timing coefficients--Each file will contain multiple

ORIGINAL PAGE IS<br>OF POOR QUALITY

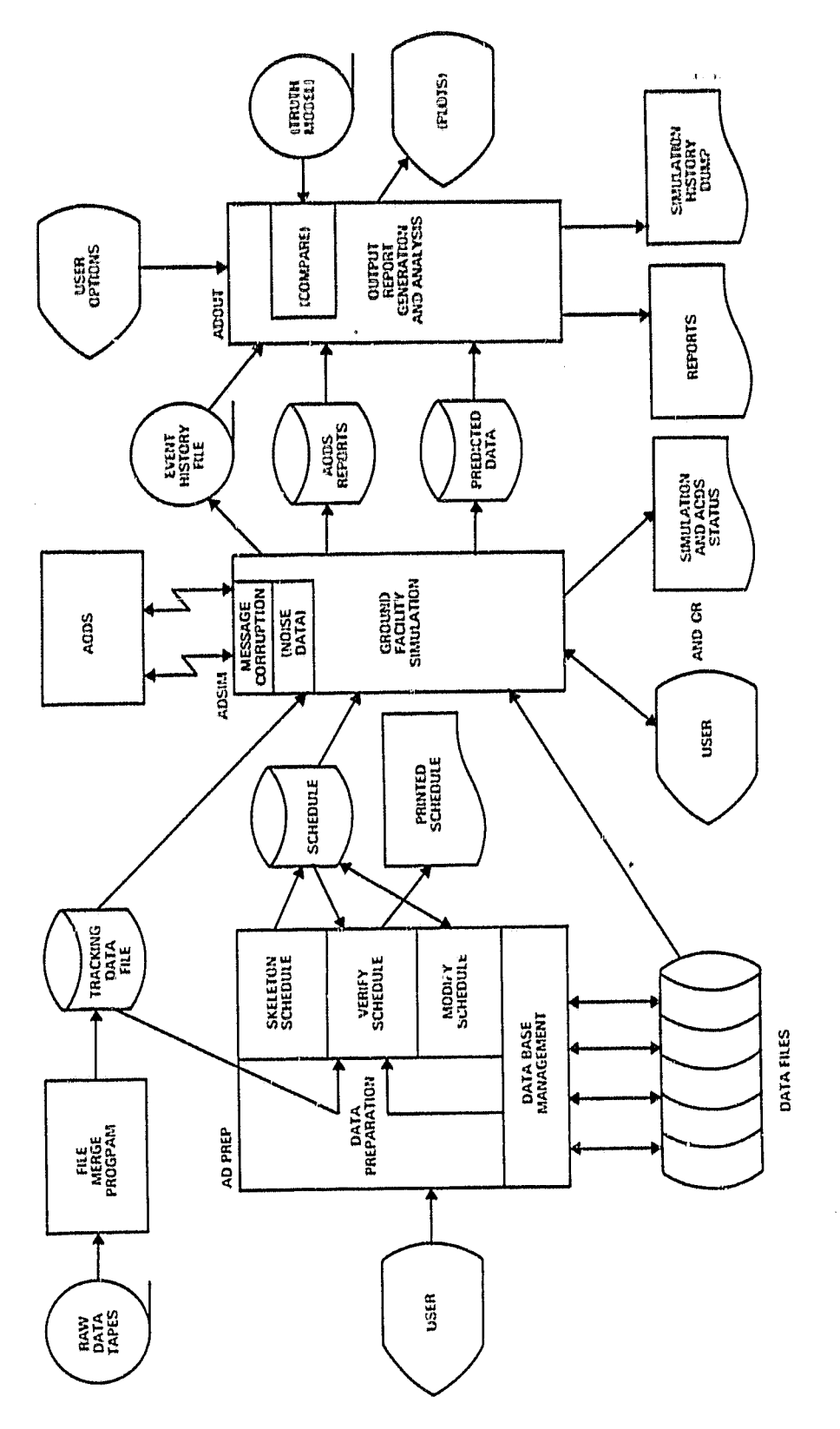

 $\overline{a}$ 

ADEPT Overview Figure 4-5.

 $\frac{1}{2}$ 

data blocks. Modification will be via interactive editing of displays showing default values. Any existing data block may be selected as the default. Data will be stored on disk in binary format.

Provide for the initial creation of the simulation schedule from the observation selection parameters (e.g., interval between data passes, length of data passes, type(s) of data desired, data uplink frequency, burst size)-- In addition, the user will assign an uplink time to each data block which is to be uplinked during simulation. The constructed schedule will be stored on disk in card image format. This may be changed during the editing step (see below).

w

- Provide verification of the simulation schedule--The simulation schedule will be printed with all selected data blocks. Selected blocks that are unavailable will be noted. Raw data will be checked for availability at each specified pass.
- Provide for the modification of existing or newly created simulation schedules via a text editor.
- $\bullet$  The ground facility simulation task (ADSIM) will perform the following functions:
	- Prepare and uplink data to RODS as specified by the simulation schedule--Data blocks will be selected by block number and type and uplinked at the specified times. Raw tracking data will be selected by type and time tag to

 $4 - 15$ 

 $\langle \cdot \rangle$ 

build each desired pass. Data error simulation (e.g., data noise, data bias, message corruption, transmission failure) will not be available in this build, but an appropriate "slot" will be provided for it in the logic.

!<br>|<br>|

- Report AODS and ADSIM status to the operator-- Several levels of status reporting will be available, ranging from display of all activity **log and ADSIM debug messages** to the display, of only critical error messages. This output may optionally be diverted to the printer.
- Accept operator commands and uplinks to AODS-- AODS commands may also be included in the simulation schedule.
- Accept and act on "immediate" operator commands to the simulator--These are primarily immediate simulation schedule overrides. Downstream modification of the simulation schedule will. oe performed via concurrent operation of ADPREP. (Commands to ADSIM entered in this interactive fashion will not be written to the simulation schedule, but the action taken will be noted on the Simulation History file.) Other types of ADSIM commands include changes in reporting level, output, to printer/terminal, and fast time on/off. Specifically, the following subset of the input data prepared by ADPREP will be interactively accessible to the user-at the start of the simulator execution: start/stop/other commands, estimation control, output control,

message corrution/transmission failure probabilities, fast time options, and raw tracking data noise and bias.

Receive and store output reports and predicted data downlinked by ADDS--The DC Summary and Statistics Report will also be displayed/ printed as received under the higher status reporting levels.

- Write the Simulation History File--This is a complete real-time log of the simulation, including all data uplinked and received. (It may be on tape.)
- In build 1, provide an experimental fast time capability to test the feasibility of packing idle time out of schedules via a handshaking procedure with AODS
- The output report generation and analysis task (ADOUT) will perform the following functions:
	- Provide for the printing of operator-selected reports and'predicted data--Selection of the desired report will be by type and time tag (available from higher levels of status reporting or the Simulation History file).
	- Provide a printout of the Simulation History file, which will be selected by time interval

As previously noted, certain interfaces will be designed into the system but not implemented into the first build. These include

• ADSIM

.w

t

- Data noise/bias
- Code uplink to AOD;
- Data corruption/transmission failure

- **ADOUT** 
	- Comparison of predicted data with externally generated truth model, including graphics
	- Full simultation history analysis, possibly including the ability to recreate runs

ADEPT will be built as follows:

- The File Merge program, ADPREP, ADSIM, and ADOUT will be built as separate tasks, with communication to the rest of the system achieved through shared data files.
- s ADSIM will be built around already established AODS data capture programs (see Section 4.1.1.1).

#### 4.2 FUTURE BUILDS

As noted earlier, the first-build RODS could evolve into a flight-qualified system. The steps for this evolution are expected to be as follows:

1. Add computational tasks (data preprocessing, state estimation, data base management, and one-way Doppler prediction) based on data obtained during the design activity and analysis performed outside of the Microprocessor Software Support task--These tasks should be able to be treated as strict applications programs<sup>1</sup> since the executive control performs most of the RSX-11M specific system services.

2. Move AODS to, and test it on, the LSI-11/23 microcomputer--The code developed and tested on the PDP-11/70 will be downloaded to the LSI-11/23. The code will be downloaded using the same asynchronous serial line over which AODS AND ADEPT communicate. First, the operating system

<sup>&</sup>lt;sup>1</sup>This means that the code developed can be 100 percent FORTRAN and unit tested outside the system. The algorithms themselves may be specially tailored to microcomputer limitations.

will be sent using a bootstrap program specially designed for the  $LST-11/23$ . Next, the modified RSX-11S online task loader system routing will be used to load the individual AODS task images and data. Only two modifications to the RODS downloaded code are expected: (1) modification to data capture and send output routines to provide proper communication and (2) establishment of specific memory maps and resolution in some cases of specific locations.

3. Flight qualify the system--The final flightqualified system will be much more automated than the LSI-11/23 test system. It will allow for moving the operating system and the AODS task images into a nonviolable memory. Upon startup of the LSI-11/23, the images will be bootstraped into the microcomputer. The flight-qualified system will also have code modified based on the actual requirements of the mission. Changes are expected to be made to formats of input/output messages, communication protocols, and specific uplink commands.

 $4 - 19$ 

Id

t t

ite<br>Ite<br>Ite

#### APPENDIX A - STRUCTURED ANALYSIS

The following definitions are applicable to the data flow diagrams of the structured analysis techniques provided in Section 2:

- Data flow is a pipeline through which packets of known composition flow.
- A process is a transformation of incoming data <sup>j</sup> flow(s) into outgoing data flow(s).

a

,a

 $\begin{array}{c} 1 \\ \hline 1 \\ \hline 2 \\ \hline 3 \\ \hline 4 \\ \hline 5 \\ \hline 6 \\ \hline 7 \\ \hline 8 \\ \hline 9 \\ \hline 1 \\ \hline 1 \\ \hline 1 \\ \hline 2 \\ \hline 3 \\ \hline 4 \\ \hline 5 \\ \hline 6 \\ \hline 7 \\ \hline 8 \\ \hline 9 \\ \hline 1 \\ \hline 1 \\ \hline 2 \\ \hline 3 \\ \hline 4 \\ \hline 5 \\ \hline 6 \\ \hline 7 \\ \hline 8 \\ \hline 9 \\ \hline 1 \\ \hline 1 \\ \hline 2 \\ \hline 3 \\ \hline 4 \\$ 

rf

مهم

 $M<sub>2</sub>$  $\vec{a}$ 

p

w.

- A data store is a time-delayed repository of information.
- A source or a sink is a system, person, or organization lying outside the context of study that is a net originator or receiver of data flows tnat are part of the study.

Tne ground rules for the data flow diagrams are as follows:

- Every data flow and data store must be named.
- Every process must be named with an active phrase describing the data transformation.
- Data flows exiting from a process must be derivable from data flows entering the process.
- Details of each process shall be described by another data flow diagram.
- Input and output shall be balanced between higher and lower level diagrams.

Figure A-1 is a top-level description of a system that has three processes (Pl, P2, and P3), four sinks and/or sources  $(S1, S2, S3$  and  $S4)$ , one data store  $(G)$ , and six data elements  $(A, B, C, D, E, and F)$ .

Figure A-2 is the lower level description of process Pl. The figure shows tnat at the next level process Pl may be

 $A-1$ 

# ORIGINAL PAGE IS<br>OF POOR QUALITY

 $\cdot$ 

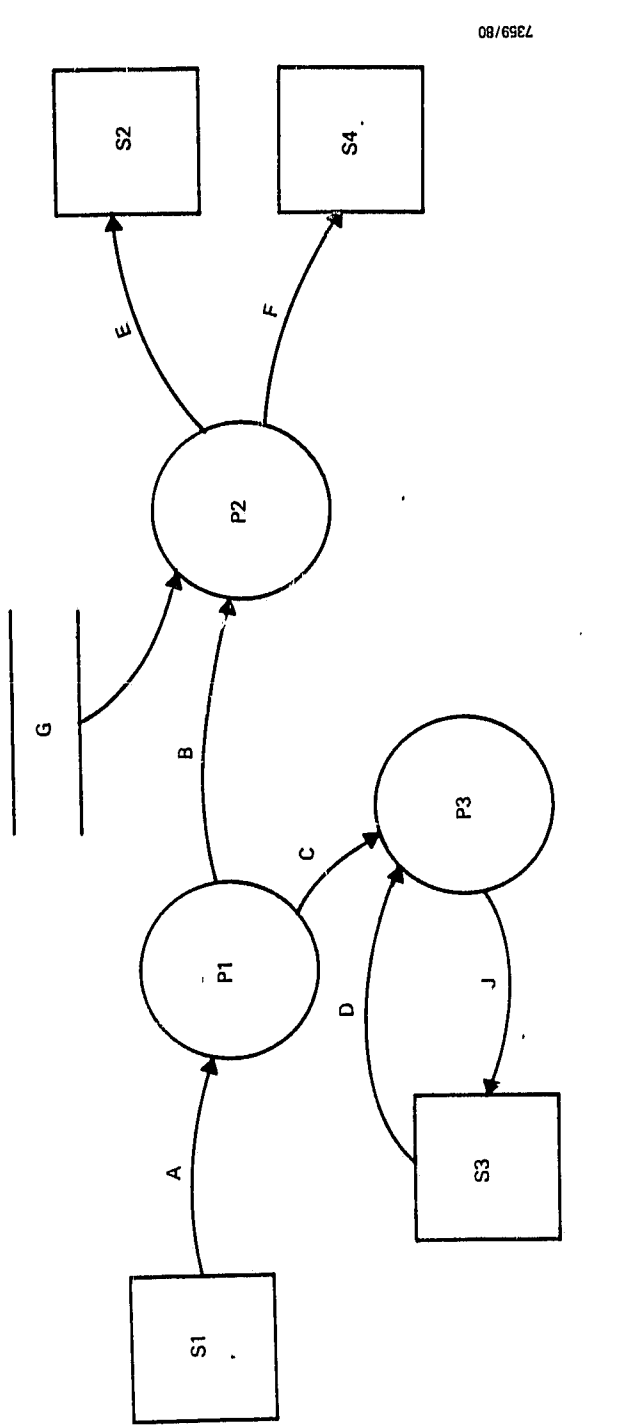

Top-Level Description of a System Figure A-1.  $\ddot{\phantom{0}}$ 

 $\frac{1}{48}$  ,  $\frac{1}{48}$ 

a s  $\frac{1}{u}$  .

> $\begin{array}{c} \frac{1}{2} & \frac{1}{2} \\ \frac{1}{2} & \frac{1}{2} \end{array}$  $\frac{1}{2}$

> > $\alpha$  .

 $\hat{\mathbf{u}}$  .

 $\frac{1}{\hbar}$  .  $\frac{1}{e}$  .

> $\ddotsc$  $\hat{\alpha}$

 $\frac{1}{2}$  .  $\ddot{ }$ 

,

 $\ddot{\phantom{0}}$ 

 $\ddot{\phantom{a}}$ 

 $A-2$ 

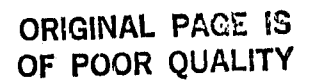

anivers

ł

**ACCORDO** 

 $\begin{array}{c}\n\bullet \\
\bullet \\
\bullet \\
\bullet\n\end{array}$ 

 $\begin{picture}(20,20)(-20,0) \put(0,0){\line(1,0){10}} \put(15,0){\line(1,0){10}} \put(15,0){\line(1,0){10}} \put(15,0){\line(1,0){10}} \put(15,0){\line(1,0){10}} \put(15,0){\line(1,0){10}} \put(15,0){\line(1,0){10}} \put(15,0){\line(1,0){10}} \put(15,0){\line(1,0){10}} \put(15,0){\line(1,0){10}} \put(15,0){\line(1,0){10}} \put(15,$ 

 $\begin{array}{c}\n\bullet \\
\bullet \\
\bullet\n\end{array}$ 

 $\frac{1}{2}$ 

 $\overline{\phantom{0}}$ 

 $\begin{bmatrix} 1 \\ 1 \\ 2 \end{bmatrix}$ 

 $\begin{array}{c}\n\bullet \\
\bullet \\
\bullet\n\end{array}$ 

 $\frac{1}{2}$ 

i<br>L

na<br>Mi

ׇ֧֧֧֧֦֧֦֧֧֦֧֦֧֦֧֦֧֦֧֦֧֦֧֦֧֘֝֟֟֟֟֟֟֟֟֟֟֟֟֟֟֟֟֟֟֟֟֟֟֟֟֟֟֕֟֟֟֩֕֝֟֟֩֕֟֓֟֓֡֟֝֟֟֟֟֟֟֟֟<br>֧֢ׅ֧֦֧֦֧֦֧֦֧֦֧

T<br>!

Ţ

 $\mathbf{r}$ 

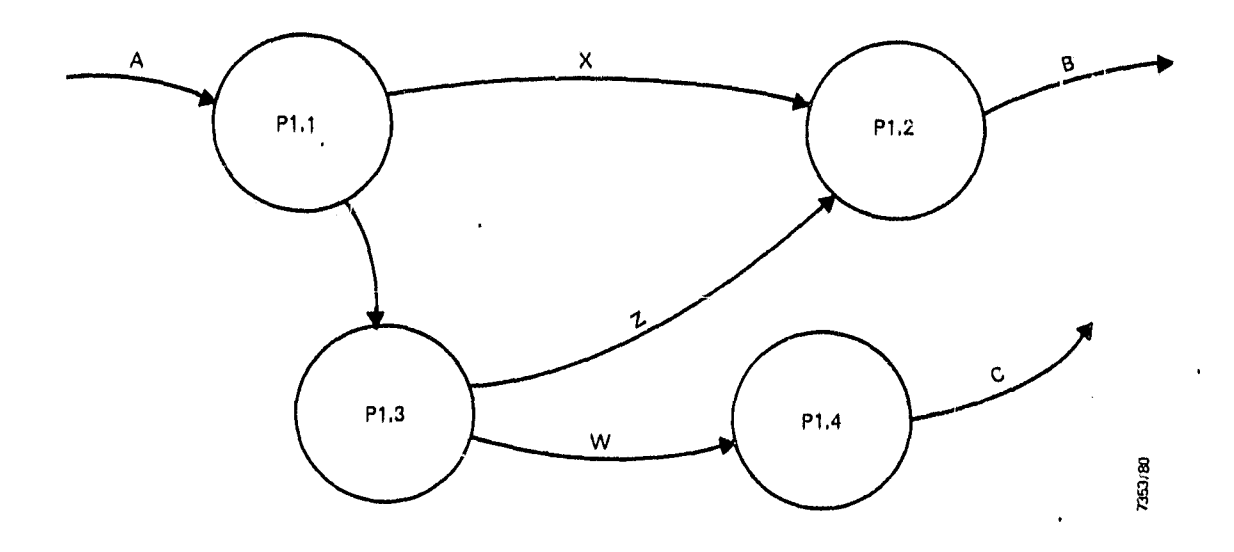

Figure A-2. Lower Level Description of a System

decomposed into subprocesses P1.1, P1.2, P1.3, and P1.4. Data elements A, B, and C must be shown at this level since tney are the input and output of Pl. Data elements X, Y and Z are data flows between the supprocesses. The processes at eacn level of the system can be completely described by a lower level diagram until the level of detail required for complete specification is reached.

# ORIGINAL PAGE IS OF POOR QUALITY

#### APPENDIX B — DATA DICTIONARY

The data dictionary is necessary to make the data flow diagrams rigorous by defining specifically the content of each data element. To eliminate any ambiguity, the structured analysis technique utilizes a specification language called Structured English. This language has a limited vocabulary and syntax. For this study, however, conversational English has been used for ease of understanding by the reader.

The data dictionary provided on the following pages is organized according to major Functions. The data elements are contained in the zero-, First-, and second-level diagrams.

as

d

Ţ tÍ.

 $\vec{u}$ 

tega<br>|<br>|

ηá

 $\frac{1}{2}$ 

 $\begin{bmatrix} 1 \\ 1 \end{bmatrix}$ 

1

r

 $\blacksquare$ 

1

 $\mathbf{L}$
## ORIGINAL PAGE IS OF pooR QUALITY

 $\bar{\mathcal{A}}$ 

 $\overline{a}$ 

 $\ddot{\phantom{a}}$ 

## B.1 DATA DICTIONARY FOR PROCESS 1: CONTROL SYSTEM

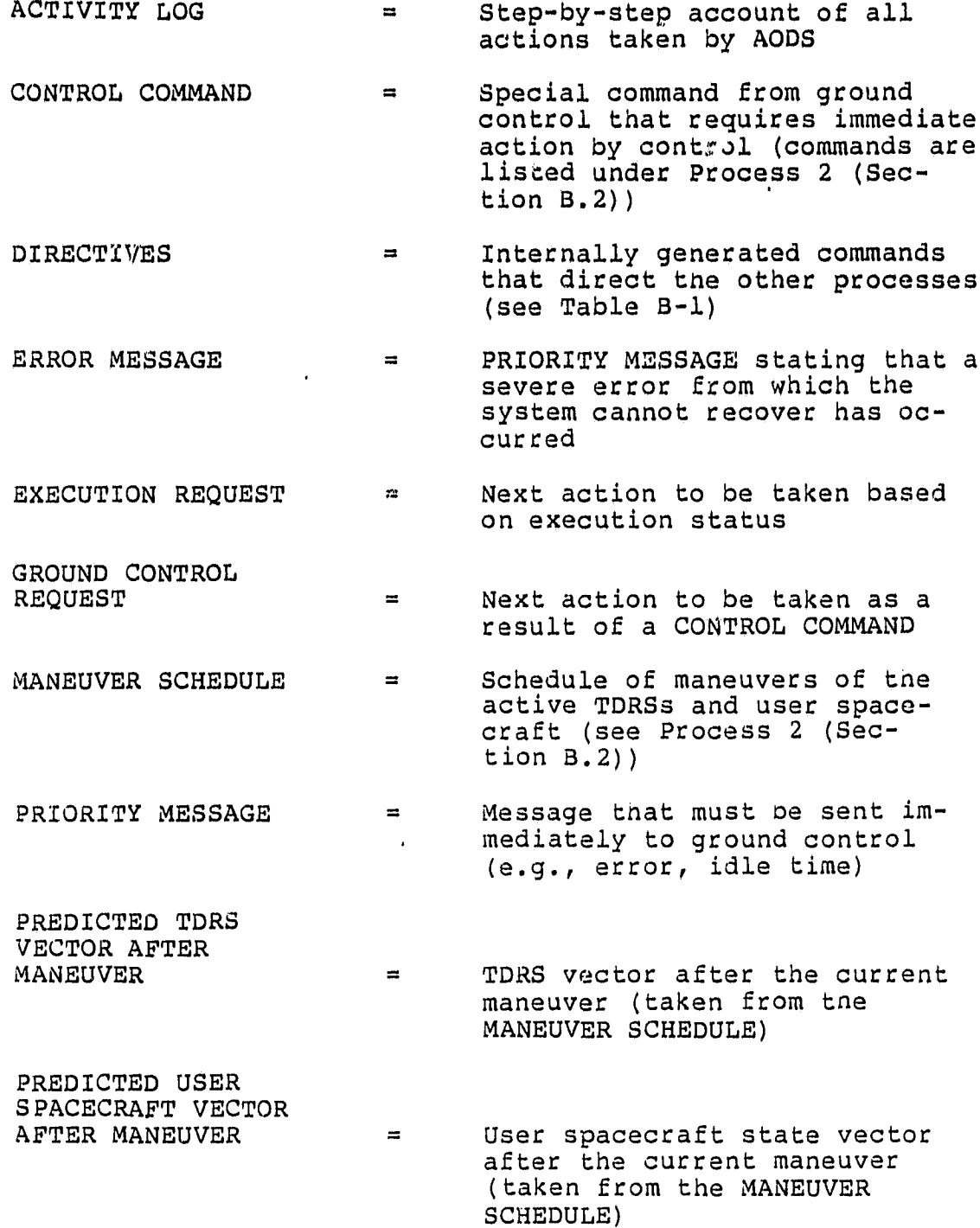

 $\bullet$ 

 $\cdot$  )

### ORIGINAL PACE IS OF POOR QLIALITf

## Table B-l. Directives

 $\frac{1}{\mathbf{x}}$ 

j

j

 $\frac{\partial}{\partial t}$ Å

d.

 $\frac{1}{2}$ 

 $\frac{1}{4}$ 4

 $\frac{1}{2}$  .  $\frac{1}{2}$  .

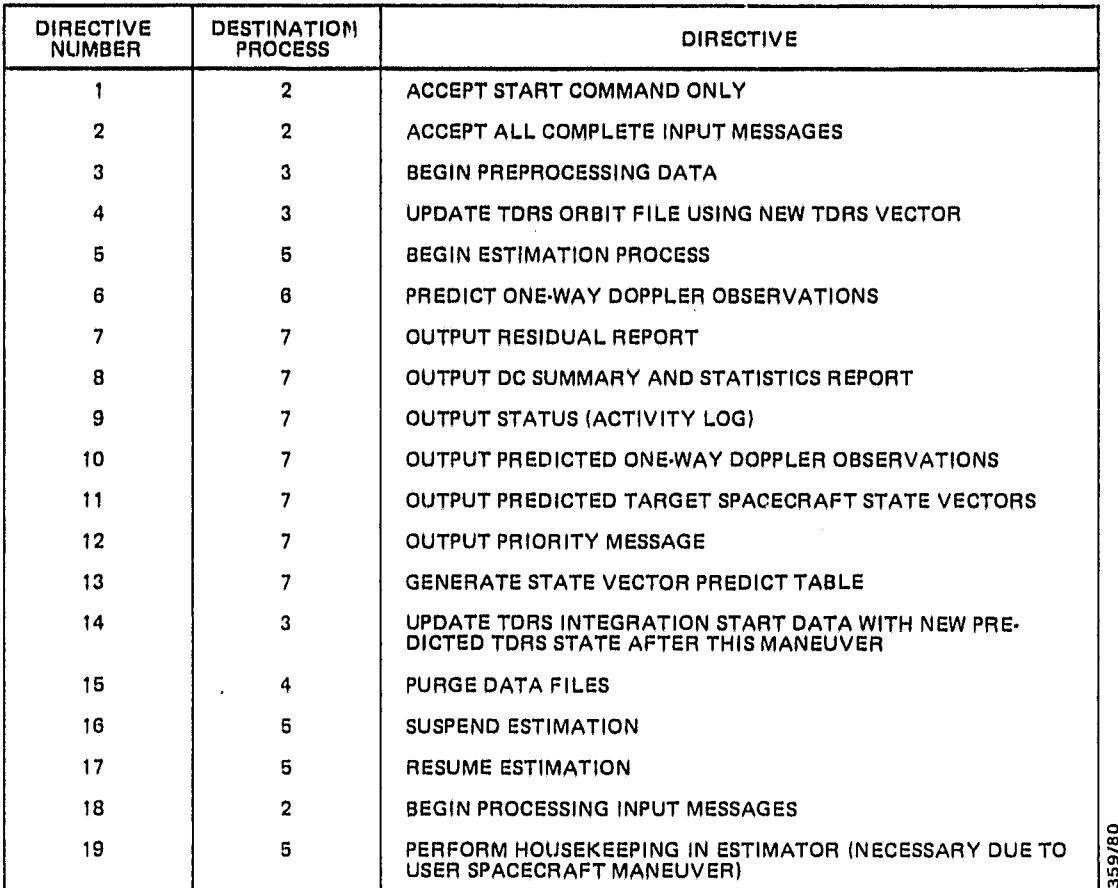

ul a M n

ORIGINAL PAGE IS OF POOR QUALITY

 $STATUS MESSAGES$  = System event message, system error message, or information message (see Table B-2)

 $\ddot{\phantom{0}}$ 

- SYSTEM IDLE MESSAGE = PRIORITY MESSAGE stating that the system has an excessive amount of idle time
- TIME-SCHEDULED<br>REQUEST  $=$  Next action to be taken accord ing to the schedules and the clock
- TRACKING INTERVAL = Next tracking interval over which one-way Doppler observations will be predicted
- <sup>f</sup> TRACKING SCHEDULE = TracKing schedule for predicting one-way Doppler observations (see Process 2)

# ORIGINAL PAGE IS<br>OF POOR QUALITY

## Table B-2. Status Messages

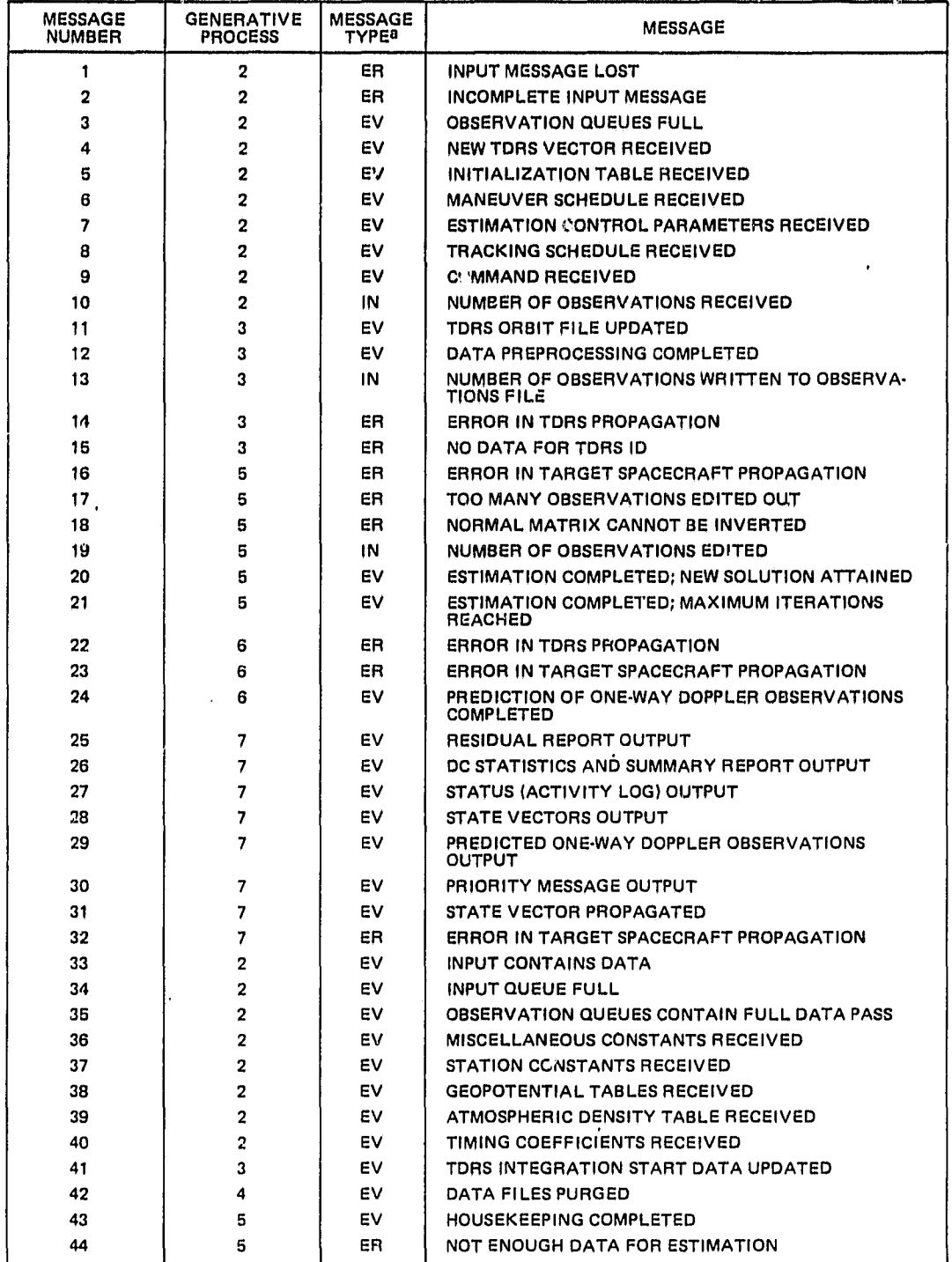

a<br>EV = SYSTEM EVENT; ER = ERROR; IN = INFORMATIVE.

 $\frac{1}{2}$ 

J

ۇي

-xi

ਰ

 $\vec{a}$ 

 $\mathbf{d}$ 

 $\begin{array}{c} \hline \end{array}$ 

 $\mathbf{1}$ 

 $\frac{1}{2}$ 

 $\bar{z}$ 

7359/80

 $\int_{0}^{\infty}$  if  $\int_{0}^{\infty}$  for  $\int_{0}^{\infty}$  for  $\int_{0}^{\infty}$  for  $\int_{0}^{\infty}$  for  $\int_{0}^{\infty}$  for  $\int_{0}^{\infty}$  for  $\int_{0}^{\infty}$  for  $\int_{0}^{\infty}$  for  $\int_{0}^{\infty}$  for  $\int_{0}^{\infty}$  for  $\int_{0}^{\infty}$  for  $\int_{0}^{\infty}$  for or- **P001%**

#### B.2 DATA DICTIONARY FOR PROCESS 2: PROCESS INPUT MESSAGES

 $\ddot{\phantom{0}}$ 

•

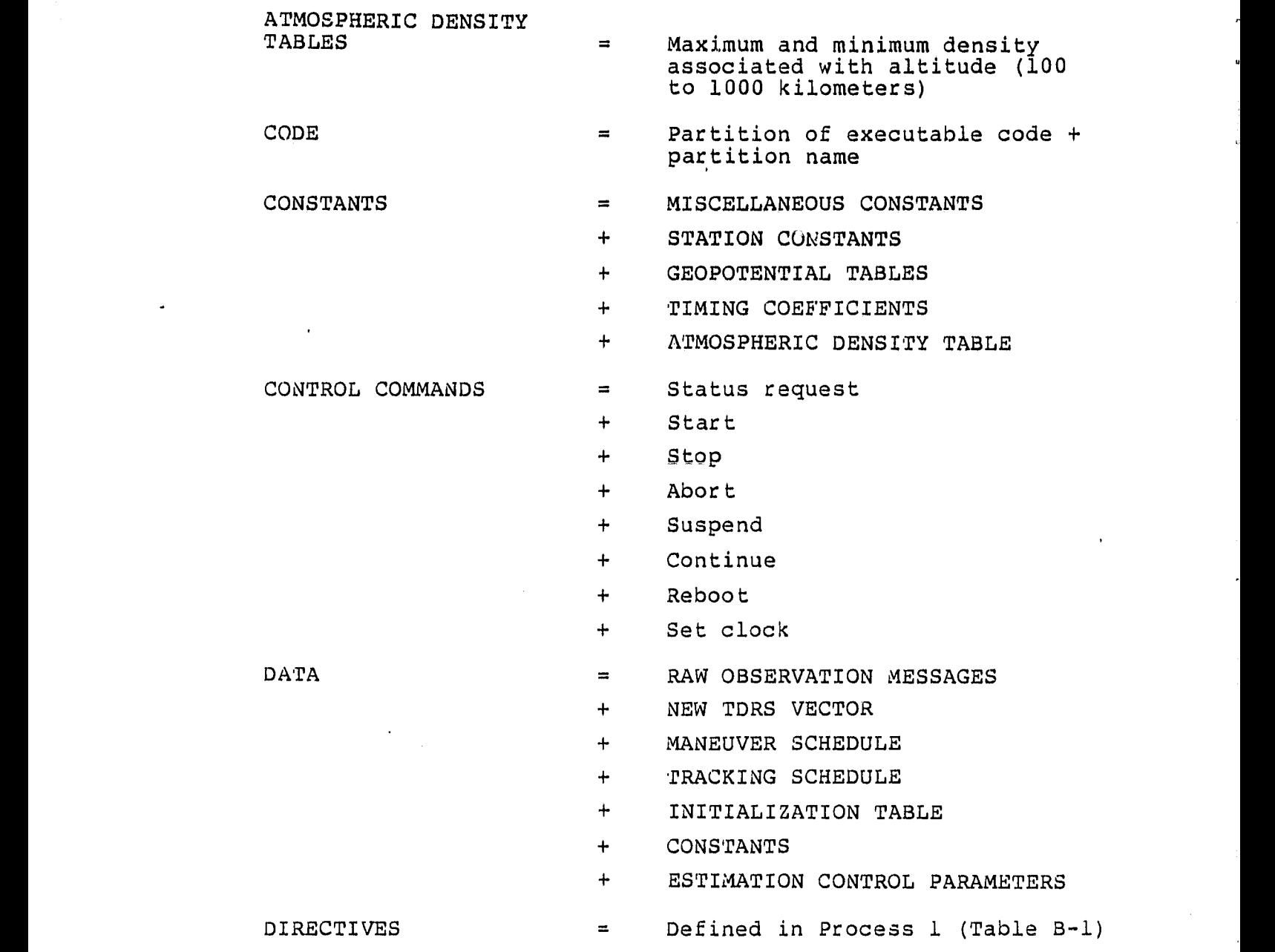

,

l,

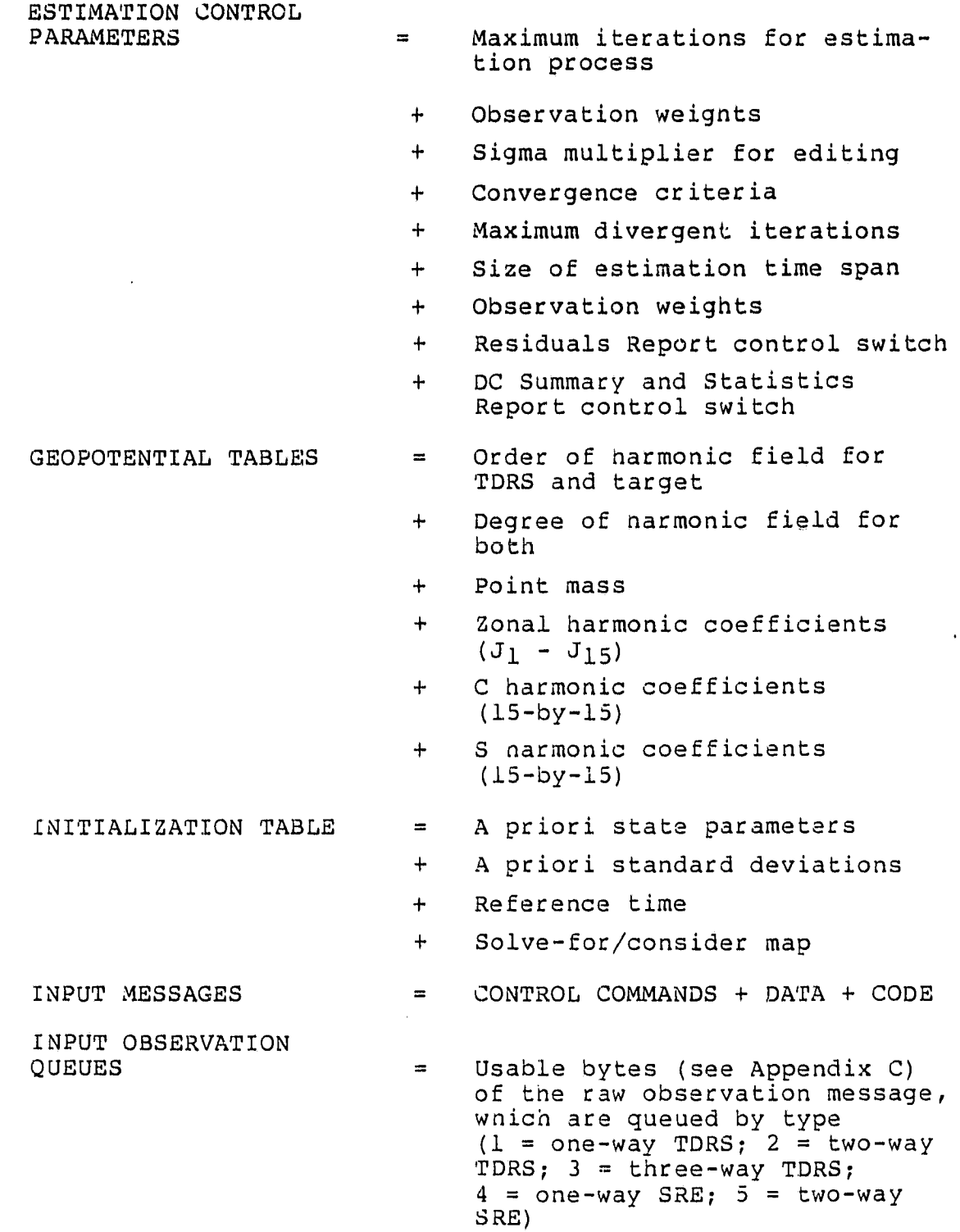

i<br>i al a

T

֓֟֟֟֟֟֟֟֟֟֟֟֟֟֟֟֟֟֟֟֟֟֟֟֟֟֟֟֟֟֕֟֩֕֩<br>֧֧֦֧֦֦֖֝֟֟֟֟֟֟֟֟֬֟֟֟֟֟֟֟֟֟֩֕֬֟֩

֧֦֧֧֦֪֦֧֦֪֪֦֧֦֦֧֦֧֦֧֦֦֧֦֧֧֦֧֧֧֧֟֟֟֟֟֬֟֟֟֟֟֬֟֟֟֬֟֟֟֬֟֬֟֟֬֟֬֟֬֟֩֕֕֬֟֩֕֬֟֓֕֬֞֟֩֕֬֟֩֕֩֕֓֞֬֞֟֬֓֞֟֟֬֓֞֟֟֩֬֟֩֬֩֕֩֟֩֩<br>֧֧֪֧֧֧֧֧֧֪֧֦֧֩֩֞

x

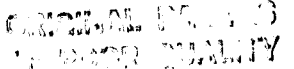

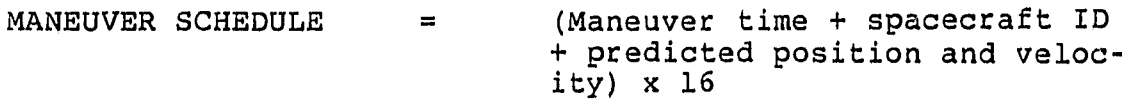

 $\equiv$  $+$ 

MISCELLANEOUS CONSTANTS

Drag switch for target Solar radiation pressure switch for TDRS

u

 $\mathbf{a}$  .

 $\ddot{a}$ 

 $\sim$   $^{-1}$ 

 $\alpha$   $\alpha$ 

 $\bullet$  .

 $\ddot{\phantom{1}}$ 

 $\mathbf{u}$ 

 $\bullet$   $\bullet$ 

 $\bullet$ 

 $\Delta \rightarrow$  $\frac{1}{2}$  $1 - 6$ 

e is

- Sun and Moon switches for TDRS  $+$ and target
- Integration stepsizes for botn  $+$
- Area of both spacecraft  $+$
- Mass of both spacecraft  $+$
- Solar flux constant  $+$
- $+$  . Solar radiation pressure constant
- Rotation rate of Earth  $+$
- Equatorial radius of Earth  $+$
- Flattening coefficient of Earth  $+$
- *+* Speed of light
- $\ddot{+}$ Reference time of Julian date
- Radians-to-degrees conversion  $+$ constant
- Pilot frequency  $+$
- $+$ Refraction switch
- Timing biases for TDRSS and  $+$ target
- Time pad for predicting one-way  $+$ Doppler
- State vector predict table time  $+$ interval and the same of the same of the same of the same of the same of the same of the same of the same of the same of the same of the same of the same of the same of the same of the same of the same of the same of the s
- State vector output frequency  $\ddot{}$ in predict table

RAM

RAW OBSERVATION *MESSAGE*

Raw observation in the universal tracking data format (Ap-  $1$  $pendix C)$ 

Random-access memory and a series and all series and all series and all series and all series and all series and all series and all series and all series and all series and all series and all series and all series and all

 $=$ 

 $\equiv$ 

# ORIGINAL PACE IS OF POOR QUALITY

≬

ľ  $\overline{\phantom{a}}$ 

**City** 

ġ.  $\overline{\phantom{a}}$ 

ू

 $\mathbf{d}$ 

mi ֒.  $\mathbf{M}$ 

 $\frac{1}{k}$ 

ار<br>ما

 $\frac{1}{2}$ 

 $\mathbf{J}$ 

 $\mathbf{1}$ 

I.

- $STATION$  CONSTANTS  $=$  Total number of stations
	- + Station IDs
	- + Station positions
	- + Range bias
	- + Frequency bias
	- + Transponder delay

 $STATUS MESSAGES$  = Defined in Process l (Taple B-2)

TIMING COEFFICIENTS = Coefficients of polynomials approximating USNO time difference data covering at least 1 year

 $\bullet$ 

TRACKING SCHEDULE<br>(FOR ONE-WAY DOPPLER)  $=$  (Start and end times of each tracking interval + TDRS  $ID + output frequency) \times 16$ 

## Gnym<sub>11</sub>

 $\overline{v}$ 

计算法

 $\hat{\mathbf{r}}$ 

.

## 3.3 DATA DICTIONARY FOR PROCESS 3: PREPROCESS DATA

 $\mathbb{M}^n$  .  $\mathbb{M}^n$  is the set of  $\mathbb{N}^n$ 

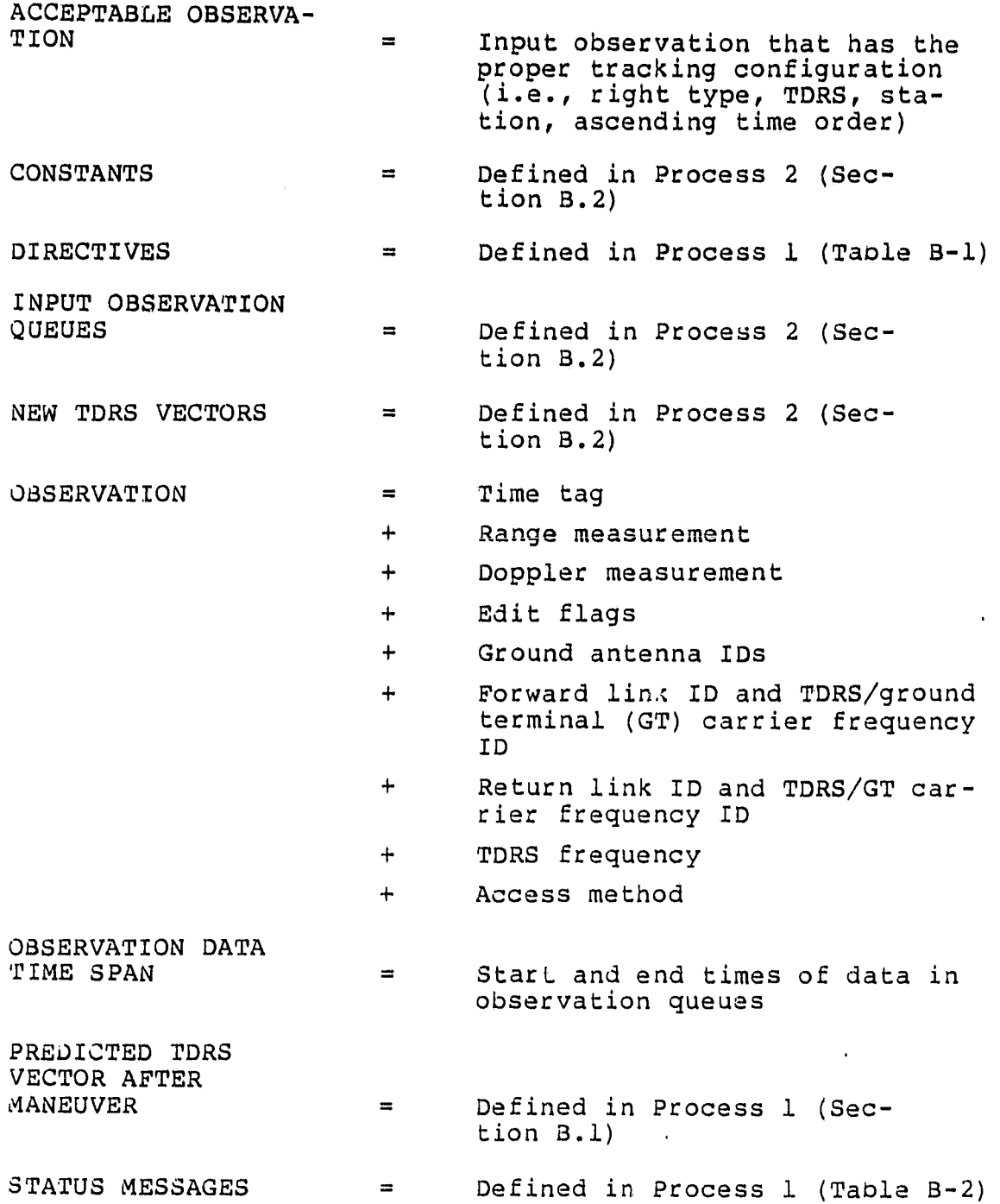

ة<br>أحد

## ORIGINAL PACE GINAL PACE IS<br>POOR QUALITY

Í

 $\frac{1}{2}$ 

1

J

**HEATH!** 

j

المصطفاة

 $\begin{bmatrix} 1 \\ 1 \\ 1 \end{bmatrix}$ 

À

큹

 $\begin{bmatrix} 1 \\ 1 \\ 2 \end{bmatrix}$ 

E

 $\frac{1}{2}$ 

T.

 $\ddot{\phantom{a}}$ 

TDRS INTEGRATOR<br>START DATA = TDRS position and velocity at final propagation time + Final propagation time (T) + TDRS ID + Velocities and accelerations at time  $T-\Delta T$ ,  $T-2\Delta T$ ,  $T-3\Delta T$ ,  $T-4\Delta T$ ,  $T-5\Delta T$ ,  $T-6\Delta T$ ,  $T-7\Delta T$ ,  $T - 8\Delta T$ + Save counter TDRS VECTOR - TDRS position and reference

time + TDRS ID

 $\mathcal{L}^{\text{max}}$ 

 $\sim 10^7$ 

 $\sim 10$ 

ORIGINAR QUALITY OF PUU

 $\alpha$ 

 $\ddot{\phantom{0}}$ 

 $\omega$ 

 $\bullet$ 

 $\mathbb{L}$ 

 $\tilde{\mathbf{v}}$ 

Ŷ.

#### B.4 DATA DICTIONARY FOR PROCESS 4: MANAGE DATA BASE

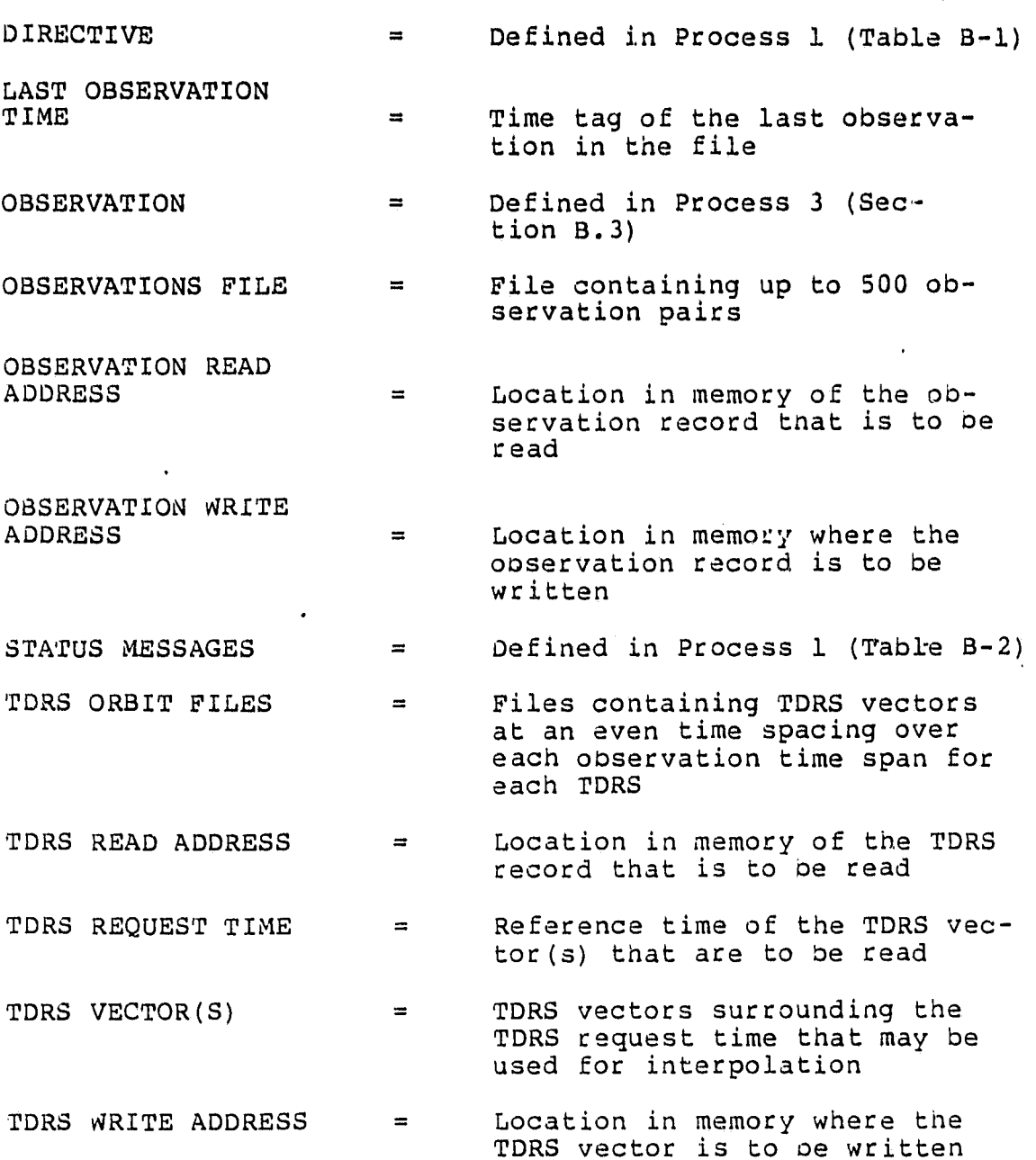

e<br>Ref

## **ORIGINAL PACE IS OF POOR QUALITY**

# B.5 DATA DICTIONARY FOR PROCESS 5: ESTIMATE STATE

 $\mathbf{r}$ 

d

 $\frac{4}{n^2}$ 

 $\begin{array}{c} \begin{array}{c} \begin{array}{c} \end{array} \end{array} \end{array}$ 

 $\frac{1}{2}$ 

 $\prod_{i=1}^n$ 

 $\mathbf{1}$ 

 $\begin{array}{c} \hline \end{array}$ 

 $\int$ 

 $\prod_{\alpha}^{\alpha}$ 

is<br>H

 $\sim$   $\sim$ 

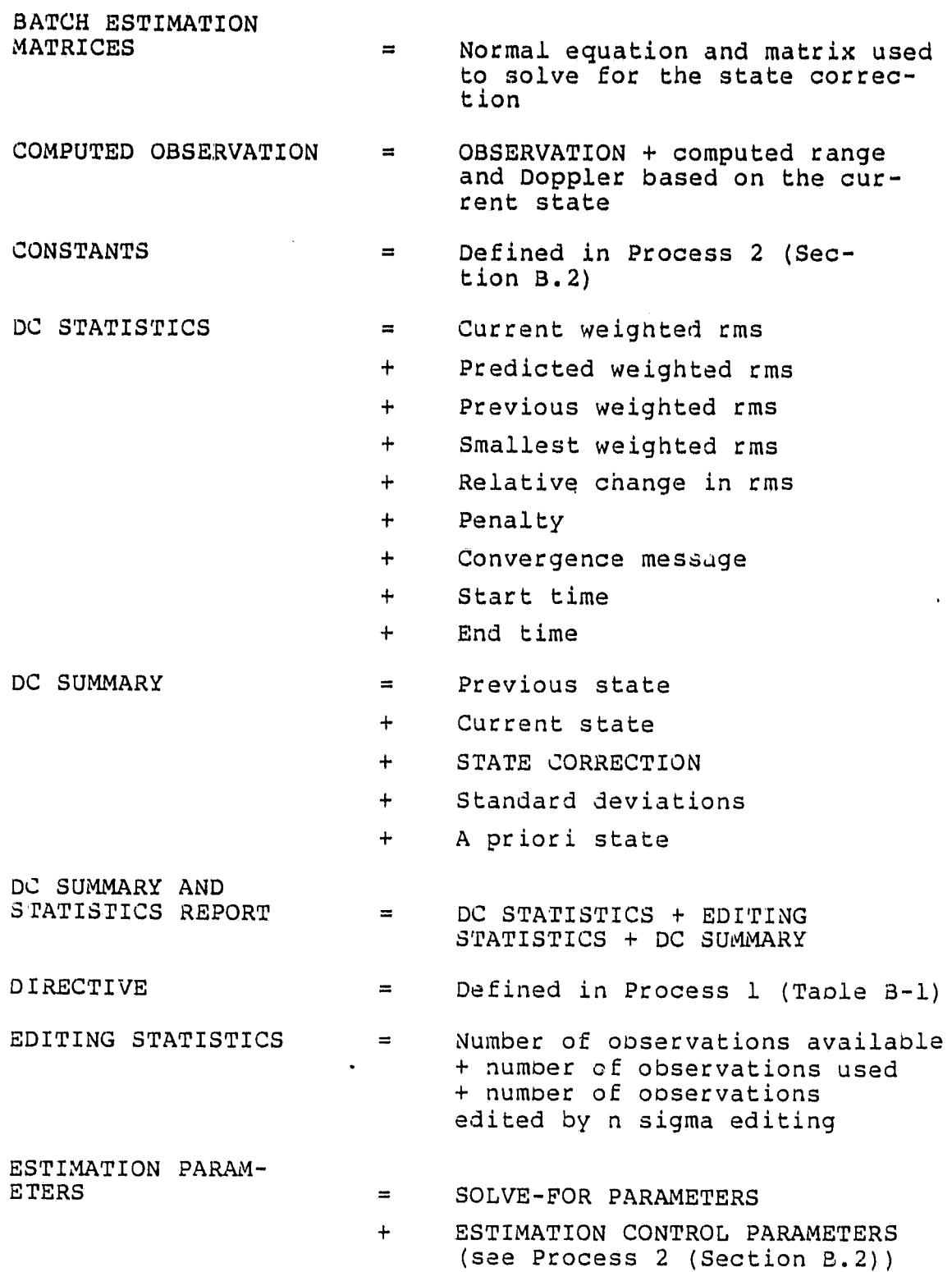

B-13

## ORIGINAL PACE IS OF POOR QUALITY

tion B.4)

tion P,.3)

NEW STATE SOLUTION  $\blacksquare$ UPDATED STATE VECTOR when the estimation nas converged

 $=$   $-$ 

 $\blacksquare$ 

 $\blacksquare$ 

LAST OBSERVATION TIME

0

OBSERVATION

OBSERVATION EDIT TAGS

- OBSERVATION PARTIALS =
- $OBSERVATION RESIDUAL =$

OBSERVATION TIME

- SOLVE-FOR PARAMETERS
	- $=$ 
		- viations

 $\blacksquare$ 

 $=$ 

Observation weights  $+$ 

a specified range

 $+$ Solve-for/consider map

Time tag on observation

A priori state +

STATE CORRECTION VECTOR

STATE TRANSITION MATRIX

STATUS MESSAGES

TDRS REQUEST TIME

TARGET STATE VECTOR

= Matrix used to propagate the observation partials from the observation time to epoch

state parameter at epoch

Defined in Process 4 (Sec-

 $\mathbf{v}$   $\mathbf{a}$  $\sim$   $\sim$ 

 $\mathbf{r}$ 

 $\alpha$ 

 $\ddot{\phantom{a}}$ 

 $\mathbf{r}$ 

÷,  $\sim$ a a

Defined in Process 3 (Sec-

Indicator associated with each computed observation that shows whether the residual is within

Partial derivatives of the observations (range and Doppler) with respect to the solve-for state at the observation time

Difference between the observed and computed measurements (0-C)

Solve-for state + standard de-

Estimated correction for eacn

- $=$ Defined in Process 1 (Table B-2)
- = Defined in Process 4 (Section B.4)
- = Target spacecraft position and , velocity at the ooservation time

#### B-14

## ORIGINAL PAGE IS OF POOR QUALITY

v.

₫

 $\frac{1}{2}$ 

 $\mathbf{J}$ 

Ĭ.

 $\int_a^b$ 

 $\prod_{i=1}^{n}$ 

**utility** 

 $\frac{1}{4}$ 

p} puJj( M

TDRS VECTOR(S)  $=$  Defined in Process 3 (Sec- ${tion B.3}$ UPDATED STATE VECTOR =  $(Solve-for state + state cor -  
rection)$ 

 $\mathcal{A}$ 

B-15

 $\bar{z}$ 

 $\label{eq:1.1} \frac{1}{\sqrt{2\pi}}\int_{\mathbb{R}^{2}}\frac{1}{\sqrt{2\pi}}\int_{\mathbb{R}^{2}}\frac{1}{\sqrt{2\pi}}\int_{\mathbb{R}^{2}}\frac{1}{\sqrt{2\pi}}\int_{\mathbb{R}^{2}}\frac{1}{\sqrt{2\pi}}\int_{\mathbb{R}^{2}}\frac{1}{\sqrt{2\pi}}\int_{\mathbb{R}^{2}}\frac{1}{\sqrt{2\pi}}\int_{\mathbb{R}^{2}}\frac{1}{\sqrt{2\pi}}\int_{\mathbb{R}^{2}}\frac{1}{\sqrt{2\pi}}\int_{\mathbb{$ 

b

rt+ <sup>e</sup>

# ORIGINAL PAGE IS<br>OF POOR QUALITY

 $\blacksquare$ 

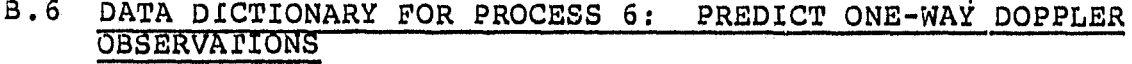

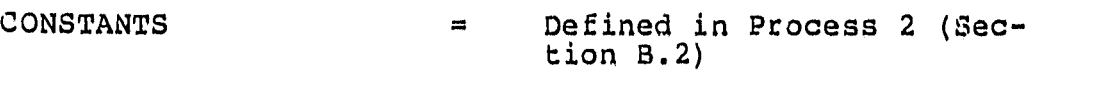

- DIRECTIVE = Defined in Process 1 (Table B-1)
- NEXT OBSERVATION<br>TIME  $=$  Time at which next observation will be predicted

ONE-WAY PREDICTED<br>DOPPLER OBSERVATIONS = Doppler measurement + station  $ID + TDRS ID + time tag$ 

- NEW STATE SOLUTION = Defined in Process 5 (Section B.5)
- PROPAGATED TDRS<br>VECTOR  $=$  TDRS position and velocity propagated to observation time
- $STRTUS$  MESSAGE  $#$  = Defined in Process 1 (Table B-2)
- TARGET STATE VECTOR = Position and velocity of target spacecraft propagated to next observation time
- TDRS VECTOR = Defined in Process 3 (Section B.3)
- TRACKING INTERVAL Defined in Process 1 (Section B.1)

ORIGINAL PAGE IS OF POOR QUALIT

# B.7 DATA DICTIONARY FOR PROCESS 7: PERFORM OUTPUT

i alater.

₿

**RUSHERS** 

Ĥ ď

> Ĵ  $\frac{4}{3}$

> > ry e ü

> > > $\overline{1}$

 $\overline{m}$  $\Delta$ 

 $\bullet\bullet\bullet$  $\beta$ 

 $\mathcal{H}$ 

 $\chi^{\pm}_{\rm s0}$ 

 $\begin{array}{c} \begin{array}{c} \text{if }\\ \text{if }\\ \text$ 

 $\int$ 

J

1

I

i<br>H

 $\ddot{\phantom{0}}$ 

 $\vec{u}$ 

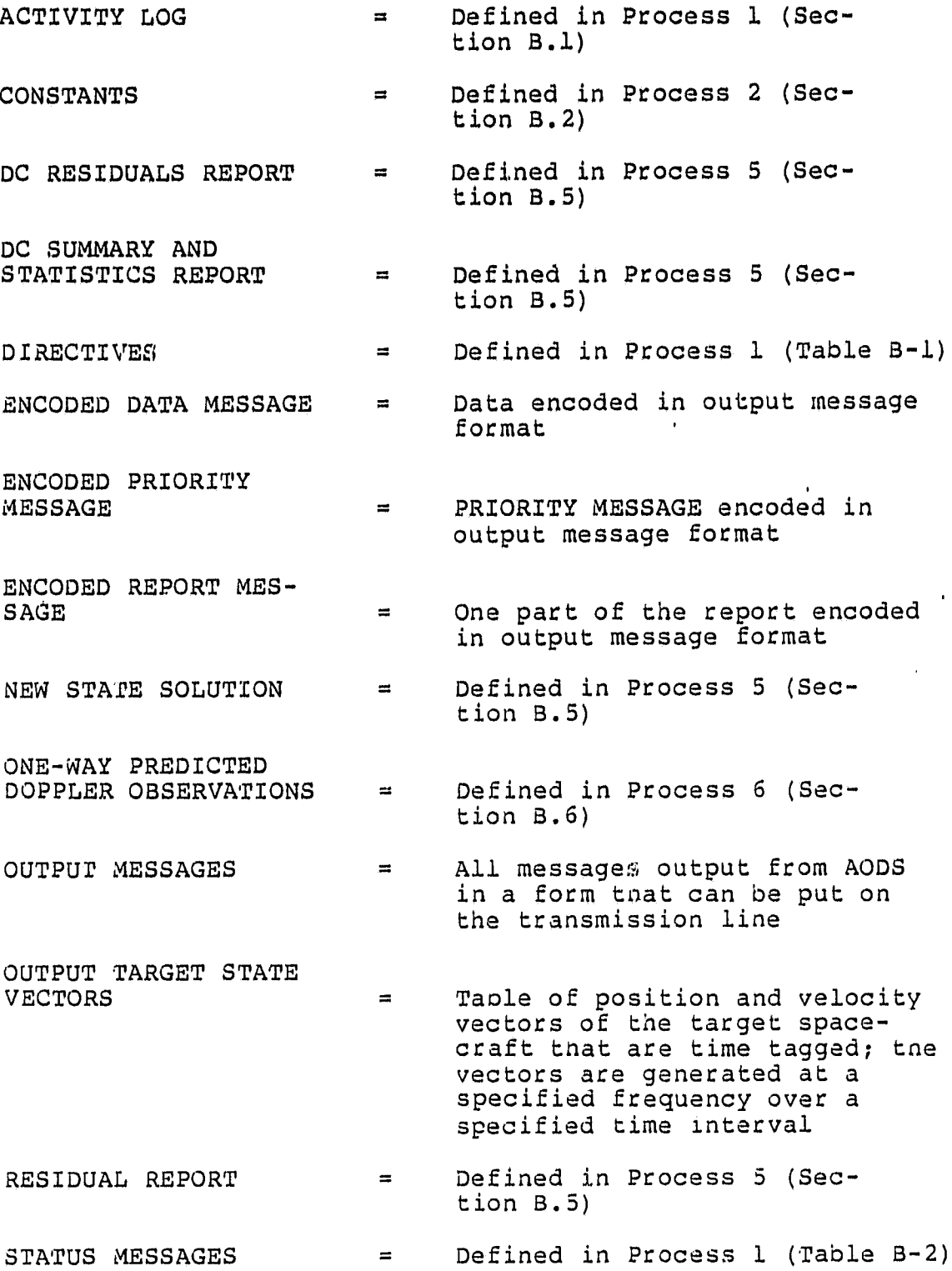

8-17

#### ORIGINAL PAGE IS OF POOR QUALITY

 $\mathbf{I}$ 

#### APPENDIX C - INPUT AND OUTPUT MESSAGE FORMATS

This appendix contains the input and output message formats through which AODS will communicate with the external world. Figure C-1 shows the standard data transmission format that will be used for both input and output. A definition of terms used in Figure C-1 and throughout the appendix is provided below:

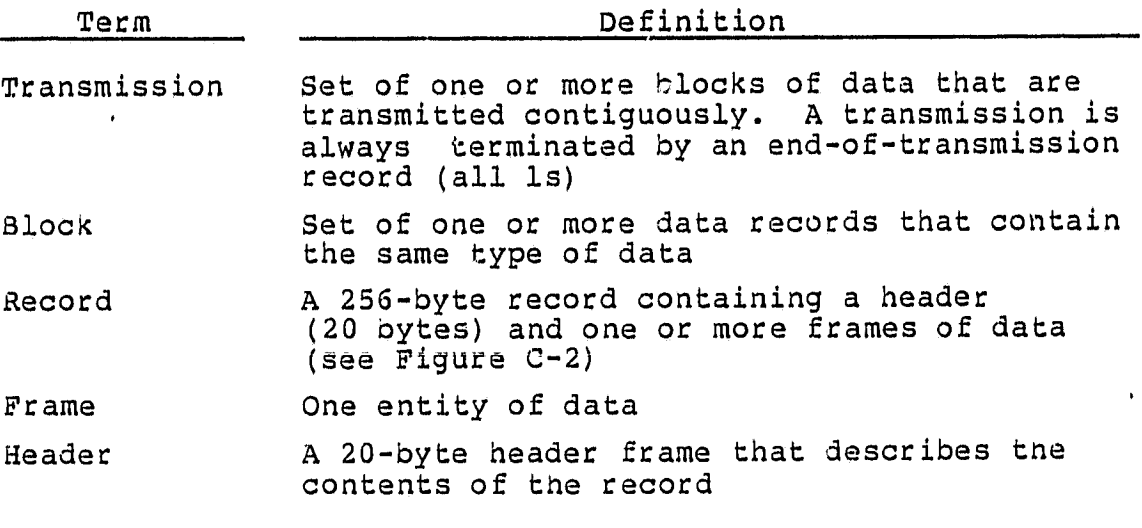

#### C.l INPUT (UPLINK) MESSAGE FORMATS

Tnis section contains the input message formats through which data and commands will )e uplinked to AODS. Section C.1.1 specifies the format of the record header (first 20 bytes), which is common to all input records. Section C.1.2 through C.1.13 specify the message block attrioutes and the frame format for each type of input data and command.

ORIGINAL PACE IS<br>OF POOR QUALITY

ł

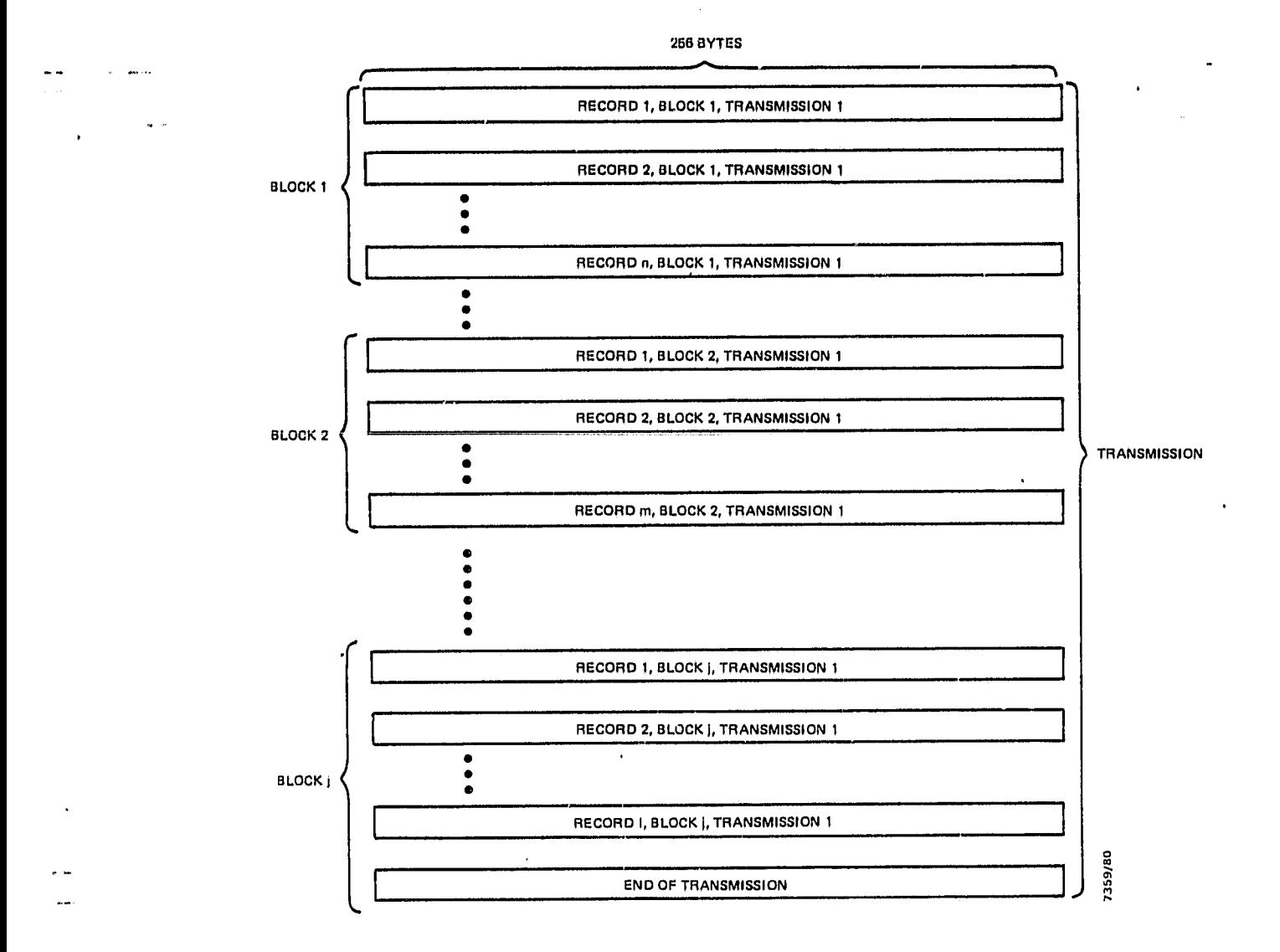

Figure C-l. Data Transmission Format

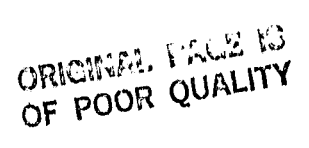

**I**

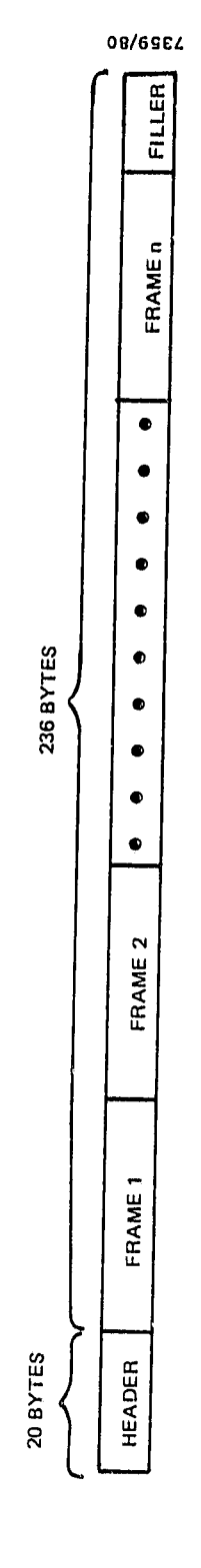

ho

 $\begin{array}{c}\n\bullet \\
\bullet \\
\bullet \\
\bullet\n\end{array}$ 

● 1-1-1-1-1-1

 $\frac{1}{2}$ 

情報  $\frac{1}{4}$ .

 $\frac{1}{2}$ 

No. Which 主

大学 (日本)

**Business** 

Ĵ

 $\mathbf{I}$ .

**CONTRACTOR** 

ij

**CONSTRUCTS** 

**CONTRACTOR** 

 $4.122.8$ 

 $\begin{array}{c} \n\bullet \\
\bullet \\
\bullet\n\end{array}$ 

 $\begin{array}{c}\n\bullet \\
\bullet \\
\bullet\n\end{array}$ 

 $\begin{array}{c}\n\bullet \\
\bullet \\
\bullet\n\end{array}$ 

 $\ddot{ }$ 

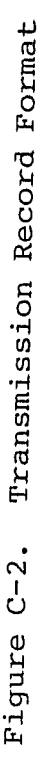

 $\hat{\mathbf{v}}$ 

 $\bullet$ 

ï

 $\ddot{v}$ 

 $\epsilon$  ). ×ÿ

a.<br>Ba

 $\ddot{\phantom{0}}$  $\overline{a}$ 

ä.

 $\mu$  is  $\frac{1}{2}$  .

ž,

 $\ddot{\cdot}$ 

 $\frac{1}{2}$ 

 $\mathbb{R}^3$ 

 $\hat{\mathbf{u}}$ 

C.1.1 HEADER

FRAME FORMAT:

×.

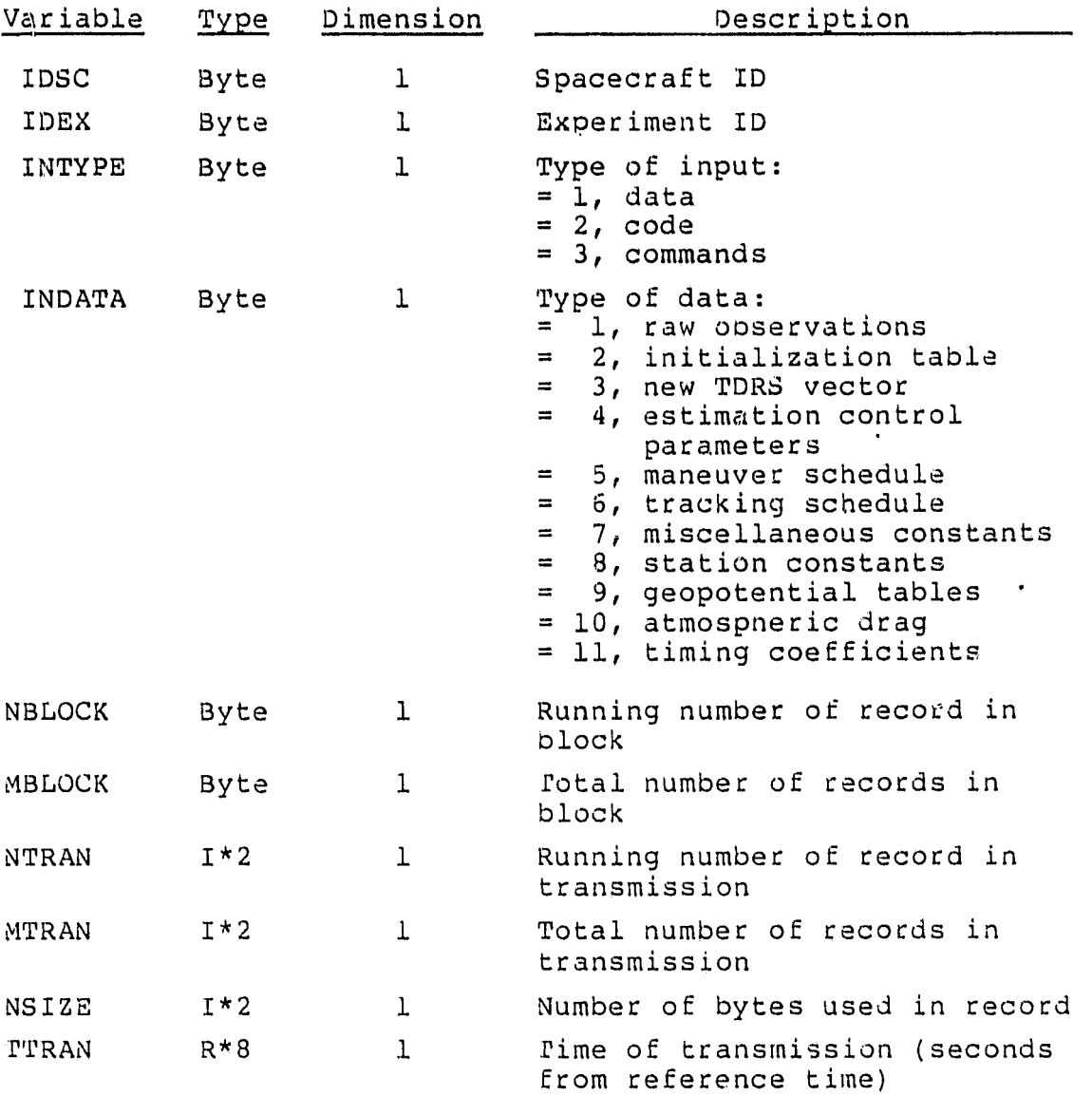

## ORIGINAL FACILIT OF POOR QUALITY

t

C.1.2 RAW OBSERVATION DATA MESSAGE

MESSAGE BLOCK ATTRIBUTES:

s

 $\frac{1}{2}$ 

1 frame = 1 raw observation  $(75 \text{ bytes})$ 1 record = header + 3 frames + fill  $256 = 20 + 3 \times 75 + \text{fill}$  $256 = 245 +$  fill

1 block = 1 or more records (defined during transmission) FRAME FORMAT<sup>a</sup>:

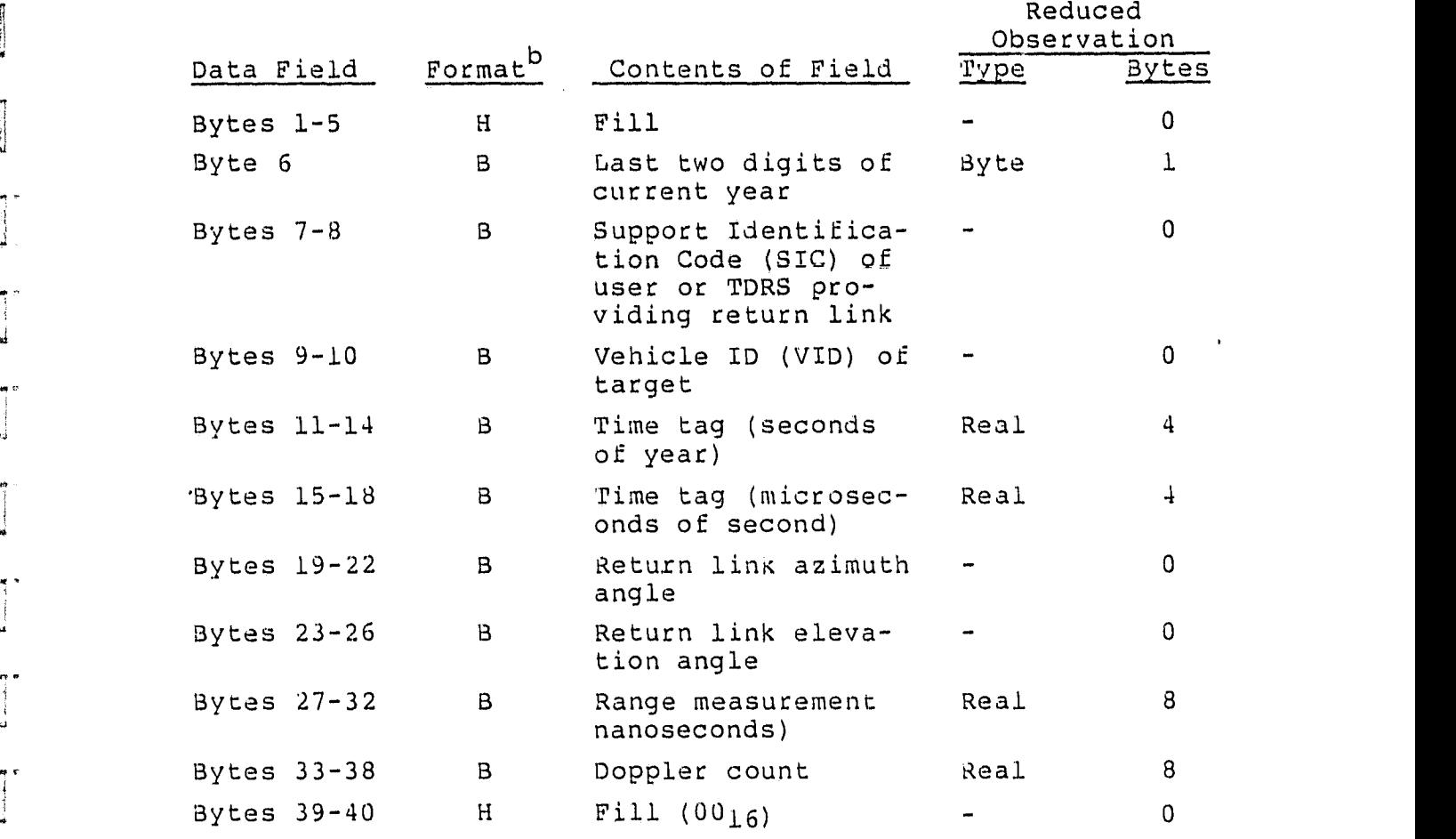

 $\overline{a}_{\text{T}}$ his is the universal tracking data format, taken from Reference 9.

 $b_H$  = hexadecimal, B = binary, D = discrete.

# p c.^' n u `^ d, r u^ . `.

Â.  $\hat{\boldsymbol{u}}$ 

 $\frac{1}{\sqrt{2}}$  $\frac{1}{\mathbf{G}}$  .

÷.  $\begin{smallmatrix}&&1\\&&1\\&0&1\end{smallmatrix}$ 

 $\frac{1}{2}$ 

 $\zeta_{\rm{c}}$  )

 $\frac{1}{2}$  $\sim$ 

 $\ddot{\phantom{a}}$ 

i.

. .

u.  $\ddot{\phantom{a}}$ 

 $\frac{1}{4}$ 

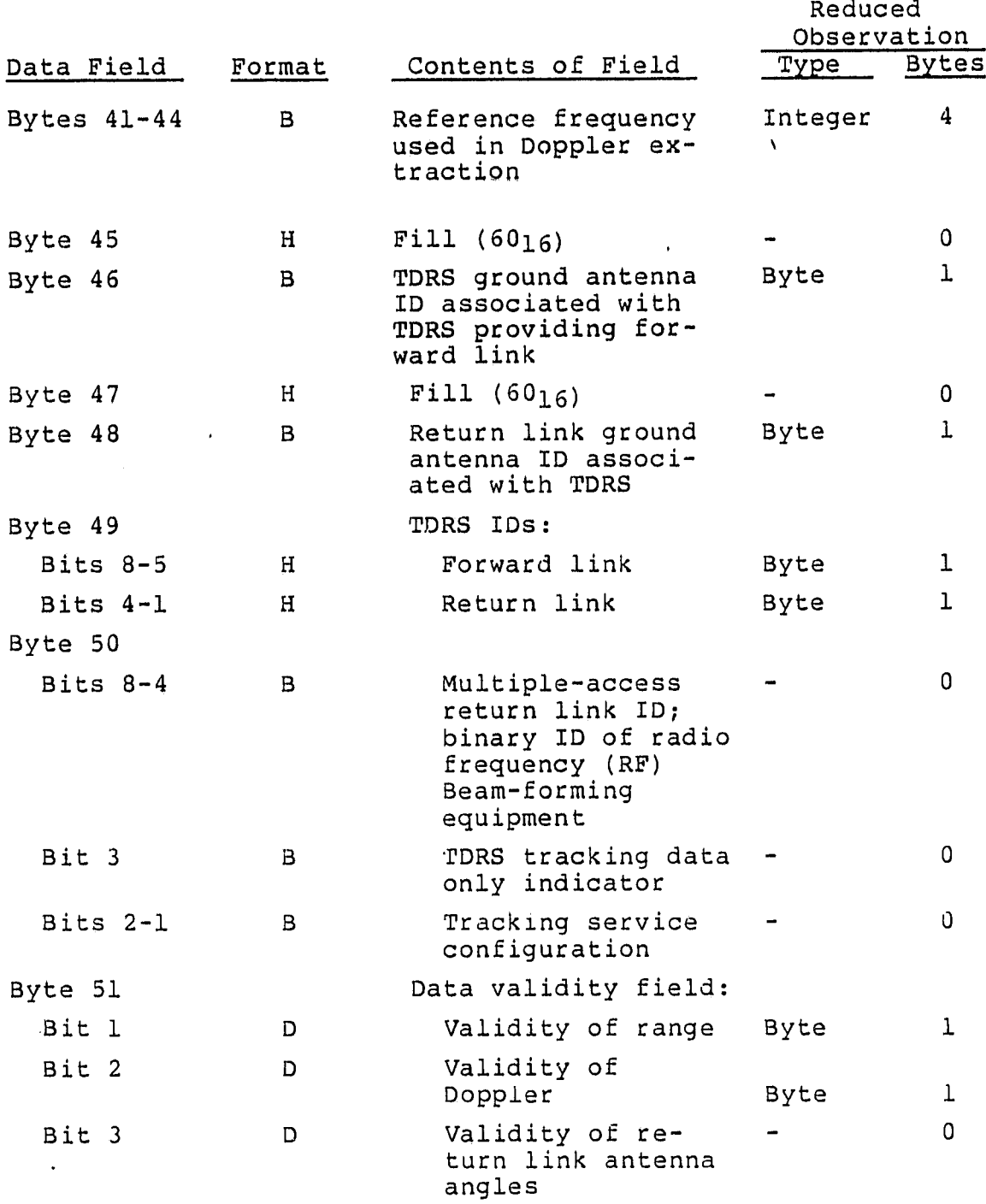

### ORIGINAL PAGE " OF POOR QUALITY

ĵ

 $\overline{\phantom{a}}$ 

 $\mathbf{I}^*$ ن<br>الأ

 $\frac{1}{4}$ 

 $\begin{array}{c} \frac{1}{2} \\ 1 \end{array}$  $\mathbf{A}$  .  $\mathbf{A}$ 

 $\begin{array}{c}\n\bullet \\
\bullet \\
\bullet\n\end{array}$ ुं

n, e ÷

 $\begin{array}{c} \bullet \\ \bullet \\ \bullet \end{array}$ 

 $\begin{array}{c}\n\uparrow \\
\uparrow\n\end{array}$  $\frac{1}{2}$ 

 $\begin{array}{c} 4 \text{m} \\ 1 \text{m} \end{array}$ ui:

 $\begin{array}{c}\n\bullet \\
\bullet \\
\bullet \\
\bullet\n\end{array}$ 

 $\begin{array}{c}\n\bullet \\
\bullet \\
\bullet \\
\bullet\n\end{array}$ 

春<br>オートリ

 $\frac{1}{2}$ 

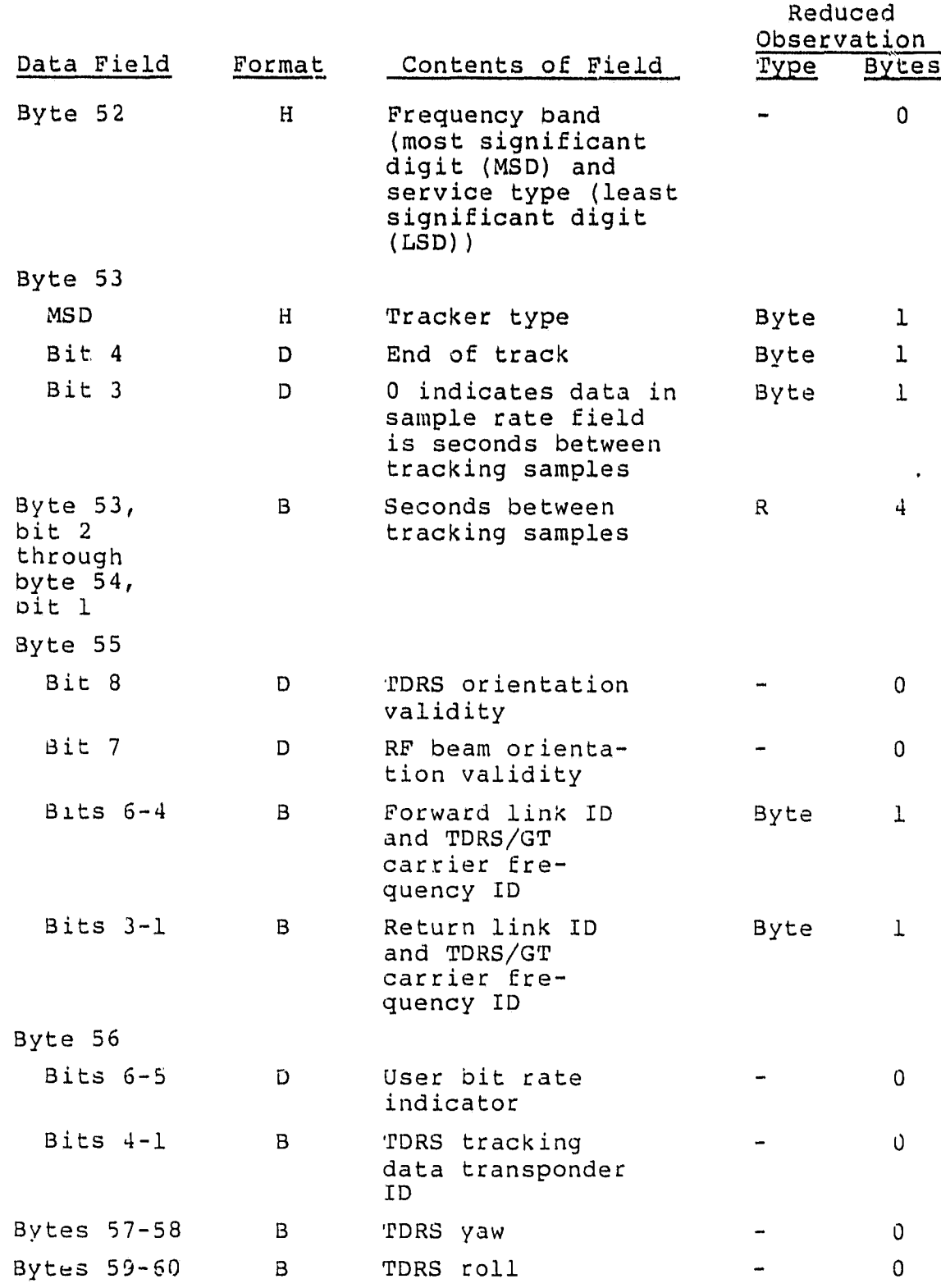

 $C-7$ 

## ^~~`--- X^' OF **Pow**

Å

L.

i.

ä

 $\hat{\mathbf{p}}$ 

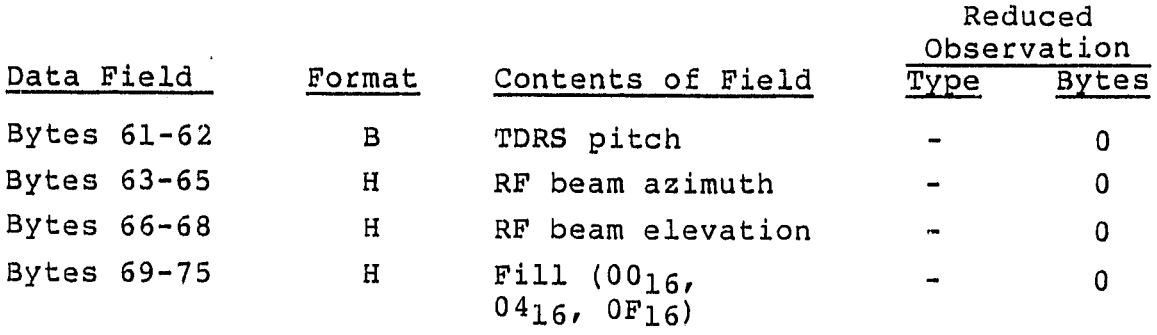

क है।<br>क

## **giifg9NAL PAG! : eS ®f POOR QUALITY**

#### C.1.3 INITIALIZATION TABLE INPUT MESSAGE

MESSAGE BLOCK ATTRIBUTES:

1 frame = 1 initialization table (188 bytes) 1 record 256 256 = 208 + fill 1 block = 1 record = 1 header + frame + fill = 20 + 188 + fill

FRAME FORMAT:

ł

j

j

 $\frac{1}{2}$ 

 $\gamma$  .  $\frac{1}{2}$ 

٠.

∄ N

Á

 $\frac{1}{12}$  $-1$ ្ន

> 4 Ä

 $\frac{1}{2}$ 

J

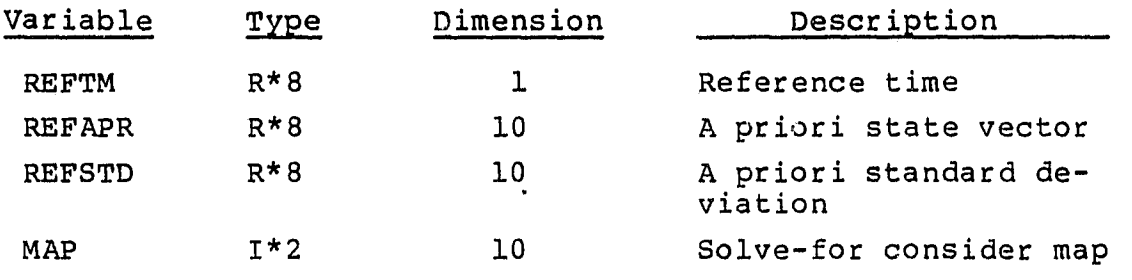

# ORIGINAL PAST IS

C.1.4 NEW TDRS VECTOR(S) INPUT MESSAGE

MESSAGE BLOCK ATTRIBUTES:

1 frame = new TDRS vector for 1 TDRS (60 bytes)  $1$  record = header + 1 frame + fill 256 = 20 + 60 + fill 256 = 80 +' fill 1 block = 1 to 3 records (defined at transmission)

FRAME FORMAT:

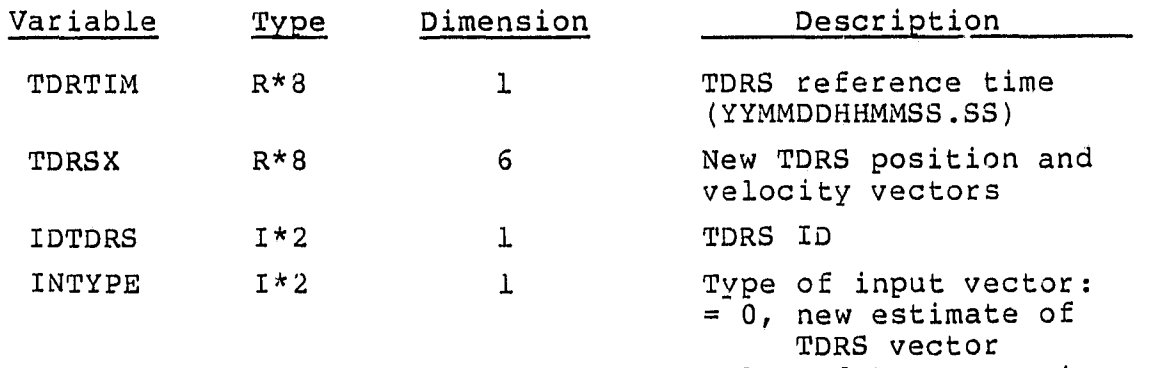

= 1, update to previous TDRS maneuver

Ju

a. . .

 $\epsilon \sim 1$ 

 $e^{-\frac{1}{2}t}$ 

 $\mathbf{k}$ e s ÷.

 $\mathcal{L}(\mathbf{x})$  $\sim$   $\star$ 

 $\alpha \rightarrow 0$ 

 $\hat{\mathbf{r}}$  in

 $\mathbf{u}$ 

 $\frac{1}{12}$ 

sa ol

...

## **ORIGINAL PAGE IS OF POOR QUALITY,**

C.1.5 ESTIMATION CONTROL PARAMETERS INPUT MESSAGE MESSAGE BLOCK ATTRIBUTES:

1 frame = estimation control parameters set (66 bytes)  $l$  record =  $l$  frame + fill  $256 = 66 + 111$  $1$  block =  $1$  record

FRAME FORMAT:

 $\mathbf{H}$ 

 $\mathbf{y}$ 

eg ta  $\alpha$ 

 $\frac{1}{4}$ 

中上

 $\mathbf{r}$ 

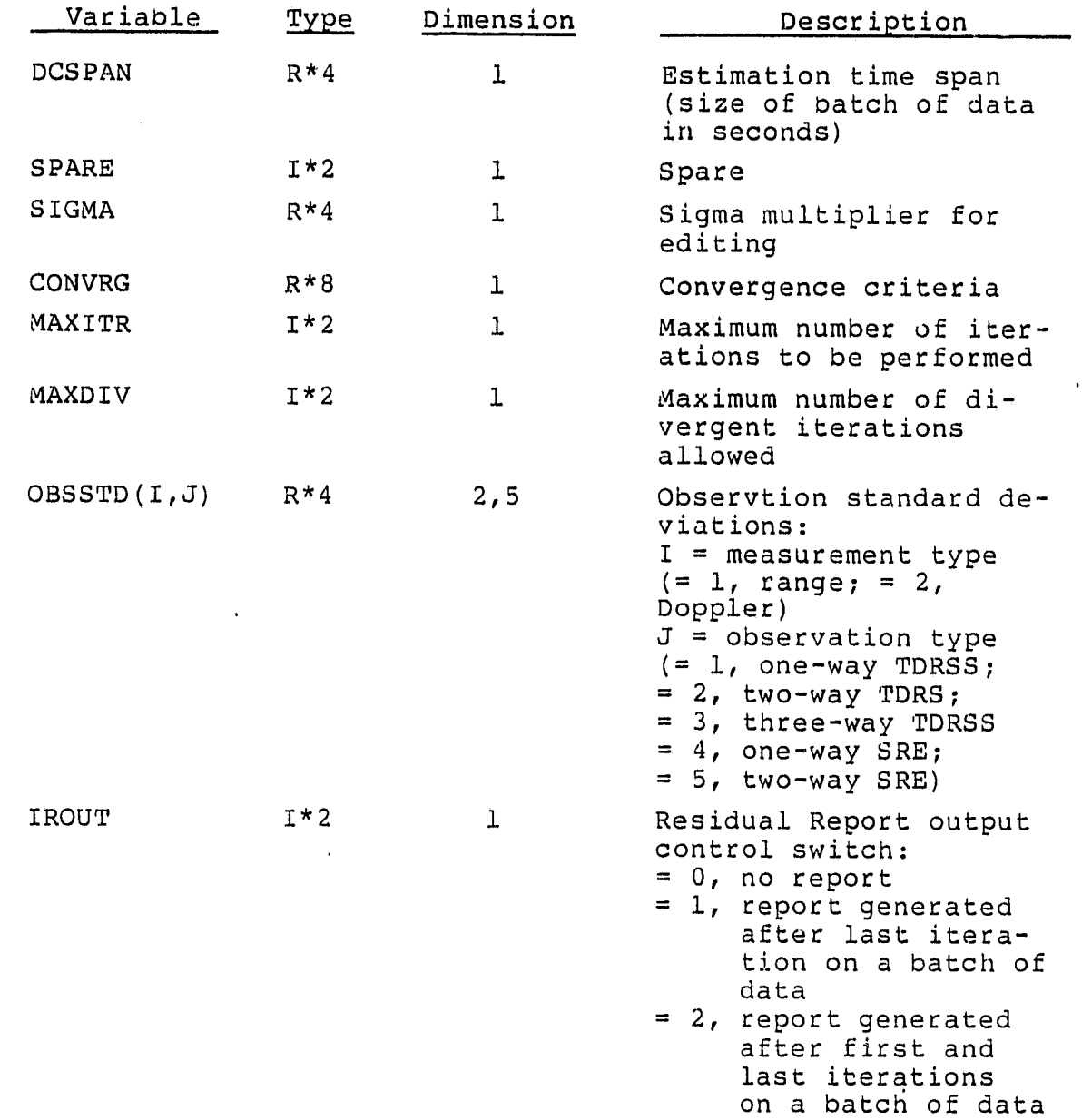

## **ORIGINAL PAGE IS OF POOR QUALITY**

 $\bullet$ 

 $\mathbf{u}$  .  $\mathbf{u}$ 

 $\mathcal{L}$  $\tilde{\mathbf{u}}$  is

 $\hat{\sigma}$  is

ł

 $\sim$ 

 $\bullet$  1

70  $\sim$   ${\bf q}$ 

÷s  $\frac{3}{4}$ 

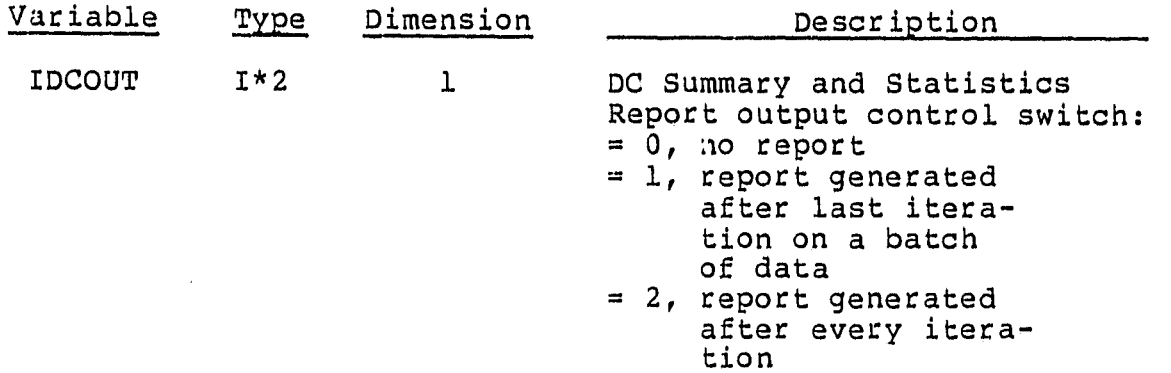

# **ORIGINAL. PAGEIS** OF POOR QUALITY

C.1.6 MANEUV ER SCHEDULE INPUT MESSAGE

MESSAGE BLOCK ATTRIBUTES:

1 frame = 1 scheduled maneuver (58 bytes)  $1$   $\verb|record| = \verb|heder| + 4$   $\verb|frames| + \verb|fill|$ 256 256 1 block = 4 records = 20 + 232 + fill = 252 + fill

FRAME FORMAT:

 $\frac{1}{\epsilon^2}$ 

 $\tilde{A}$ 

−i

 $\frac{a}{i}$  $\mathbf{M}^{\prime}$ 

1

i<br>K

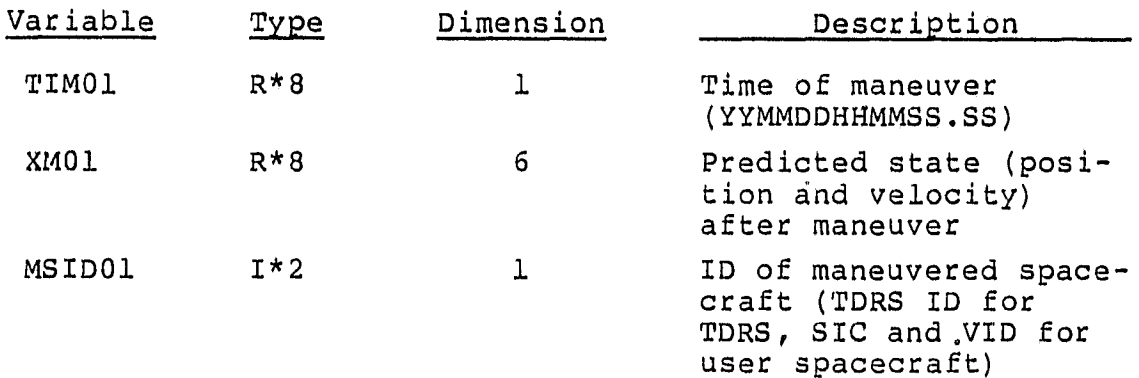

 $\sim 10$ 

المعمور

#### $\bm{C}$ land de ac  $\mathfrak{p}_{\mathsf{c}}$  , where  $\mathfrak{p}_{\mathsf{c}}$ OF POOR QUALITY

 $\ddot{\phantom{a}}$ 

 $\ddot{ }$ 

C.1.7 TRACKING SCHEDULE INPUT MESSAGE

MESSAGE BLOCK ATTRIBUTES:

```
1 frame = schedule for 1 tracking interval (22 oytes)
1 record = header + 8 frames + fill
     256 = 20 + 8 \times 22 + \text{fill}256 = 20 + 176 + \text{fill}256 = 196 + 1111 block = 2 records
```
FRAME FORMAT:

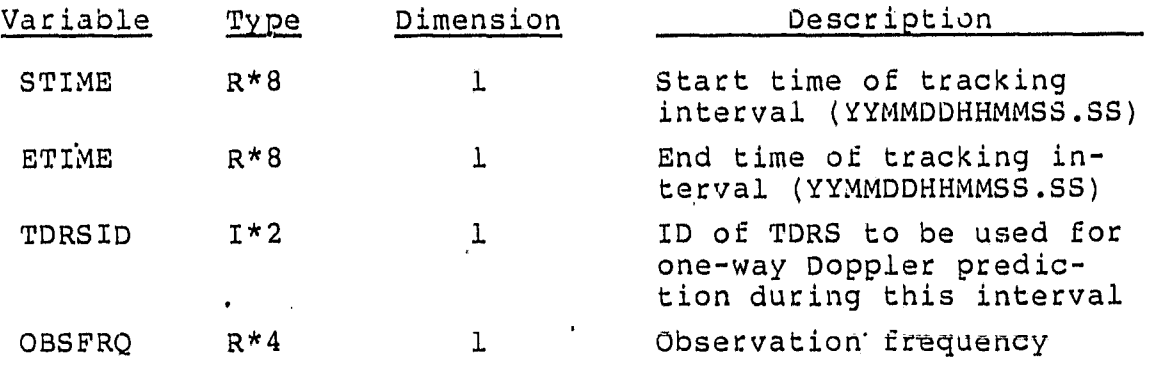

## ORIGINAL PAGE IS OF POOR QUALITY

#### C.1.8 MISCEL LANEOUS CONSTANTS INPUT MESSAGE

MESSAGE BLOCK ATTRIBUTES:

- 1 frame = set of constants (236 bytes)
- $l$  record = header +  $l$  frame = 256
- 1 block = 1 record

FRAME FORMAT:

n

ني.

- ak

- 3

 $\sim$   $\alpha$ J

 $\tilde{\mathcal{A}}$  :  $\mathbf{u}$ 

**But**  $\mathbb{C}^{\prime}$ 

mija  $\mathcal{O}$ 

 $\int$ 

.<br>نه

ł

 $\frac{1}{2}$ 

 $\frac{1}{2}$  , in the field of  $\frac{1}{2}$ 

j. j.

t

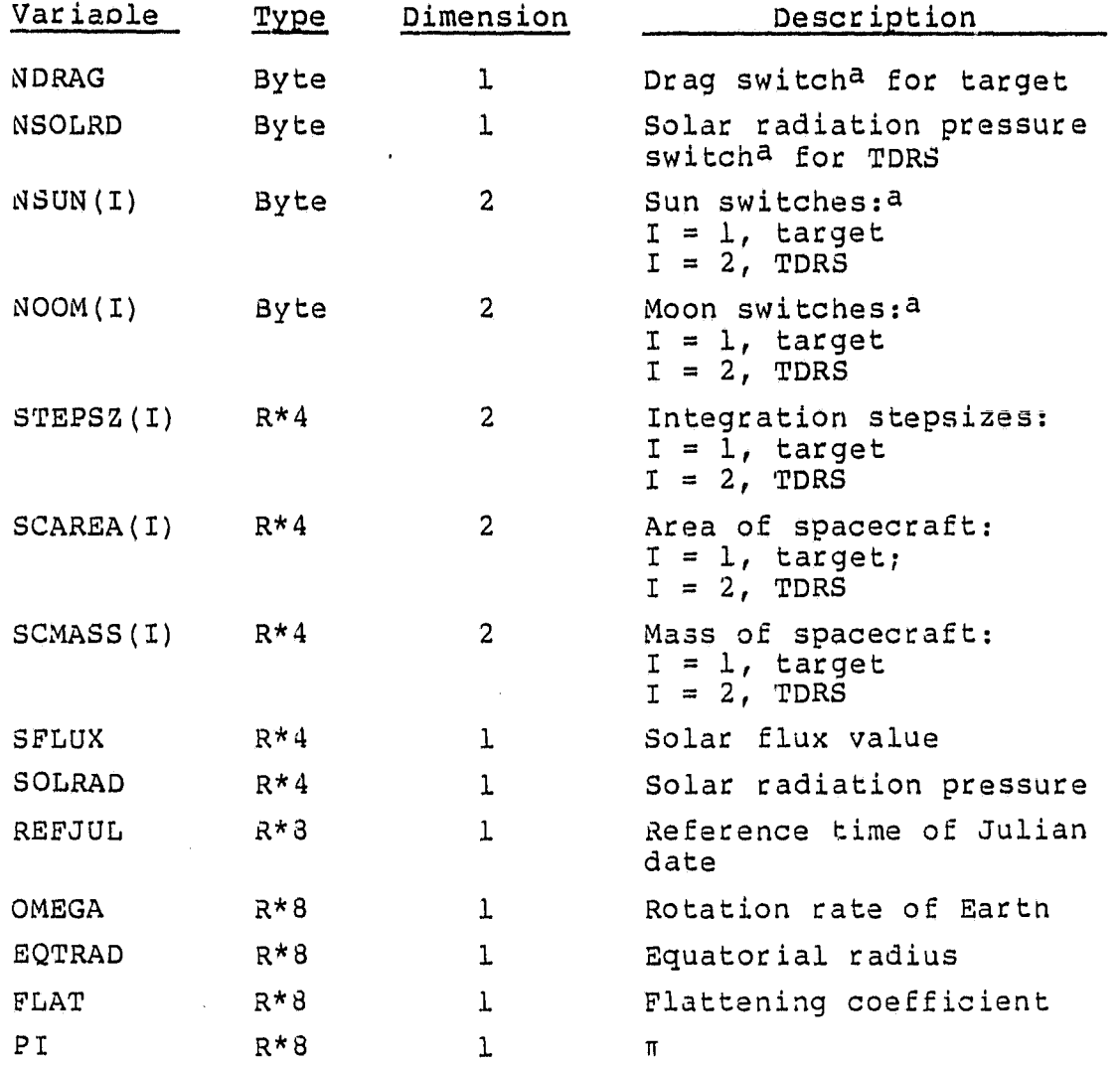

 $a$  Switches:  $l = on, 0 = off.$ 

- 1

未预算  $\lambda \in \mathcal{R}$  $\ddotsc$  $\ddot{\phantom{a}}$  $\ddot{\phantom{a}}$  $\mathbf{v}$  of

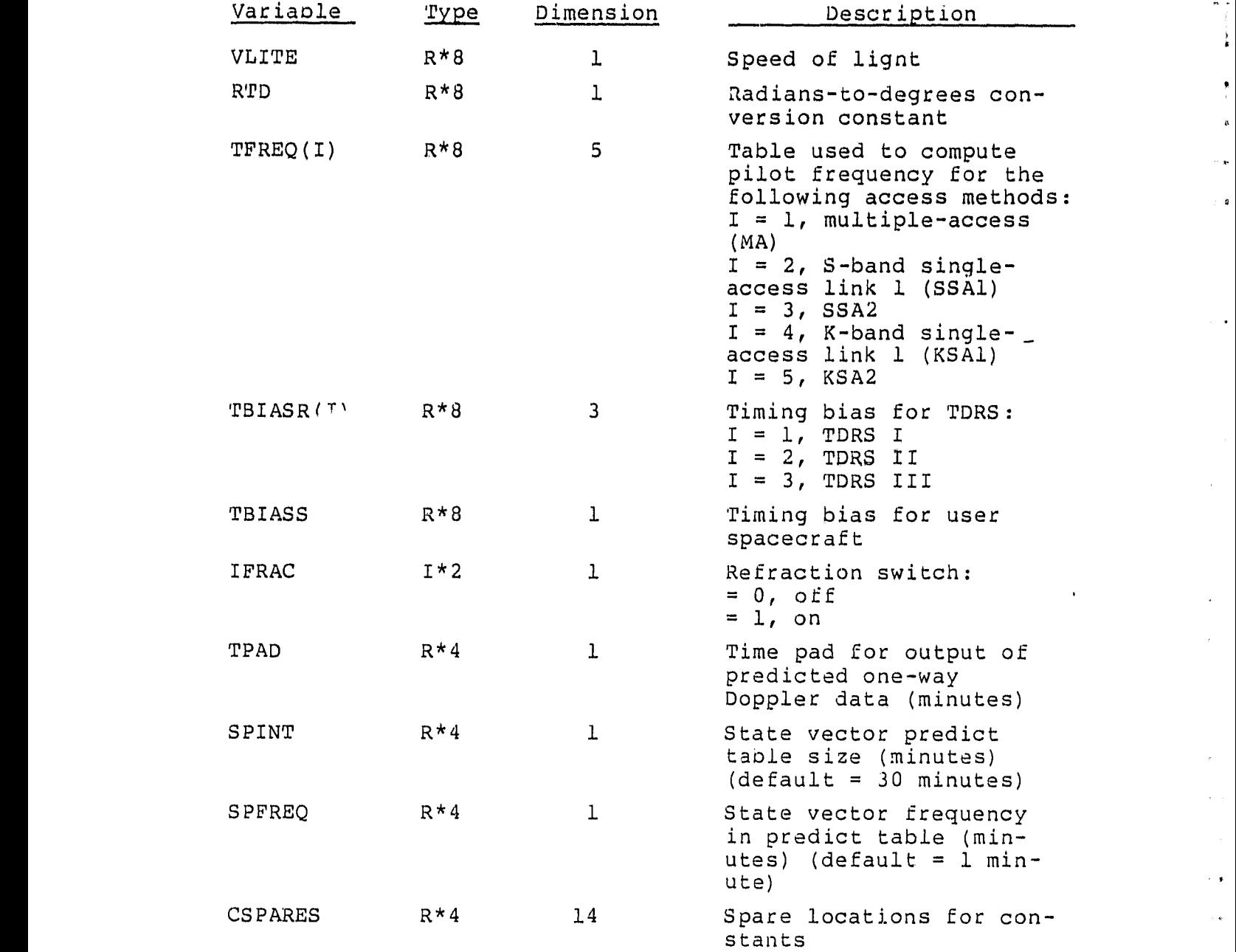

**CONTROL** 

T

ا ن<br>ما

4

 $\mathbf{C}^{\dagger}$  .

#### ORIGINAL ENTERTA CE PODR <mark>C</mark>UMIN

#### C.1.9 STATION PARAMETERS INPUT MESSAGE

MESSAGE BLOCK ATTRIBUTES:

Set of constants =  $1002$  bytes Record  $l = header + frame 1$  (234 bytes) = 254 bytes + fill Record 2 = header + frame 2 (192 bytes) = 212 bytes + till Record 3 = header + frame 3 (192 bytes) = 212 bytes + fill

Record  $4$  = header + frame  $4$  (192 bytes) = 212 bytes + fill Record  $5 =$  header + frame 5 (192 bytes) = 212 bytes + fill  $1$  block = 5 records

rt FRAME 1 FORMAT:

 $\mathbf{t}$ 

 $\frac{1}{2}$ 

**CIENTES** 

j

 $\overline{1}$  $\frac{1}{2}$ 

÷

 $\bar{\lambda}$ 

 $\bar{\tau}$ 

- 1

 $\alpha_{\rm T}$ 

 $\mathbf{v}$  .

 $\hat{\phantom{a}}$ 

 $\mathcal{A}_{\mathcal{A}}$ 

 $\phi_{\rm d}$ 

 $\bullet r$  $\mathbf{c}$ 

æ  $\bar{\omega}$ 

 $\bullet$   $\bullet$  $\epsilon_{\rm B}$ 

 $\chi_{\rm s}^{2/3}$ ŵ

 $\mathbf{r}$  $\frac{1}{3}$ .<br>سا

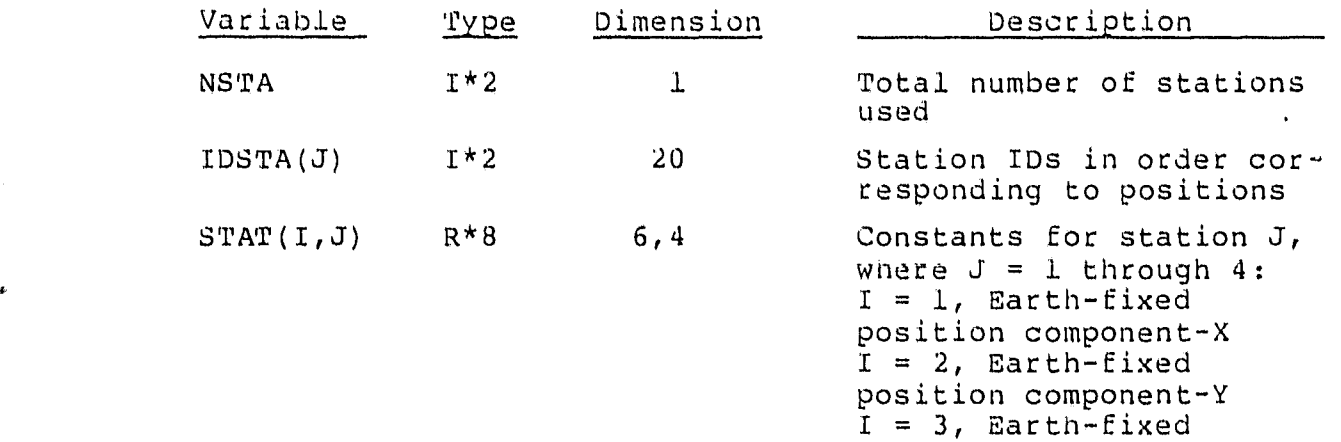

position component-L  $I = 4$ , range bias  $I = 5$ , frequency bias  $I = 6$ , transponder

delay

FRAME 2 FORMAT:

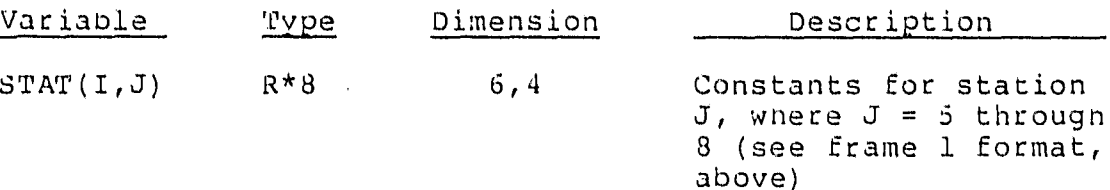

### ORIGMAL OF POOR QUALITY

rt

is in  $\mathbf{r}$ 

 $\mathbf{v}^2$ 

 $\mathbf{r}$ 

 $\frac{1}{2}$ a.

 $\sim$  8

 $\ddot{\phantom{1}}$ 

 $\alpha_{\rm eff}$ 

 $\bullet$ 

 $\sigma_{\rm{eff}}$ 

 $\mathbf{t}$ 

¥,

 $\ddot{\phantom{0}}$ 

FRAME 3 FORMAT:

 $\ddot{\phantom{1}}$ 

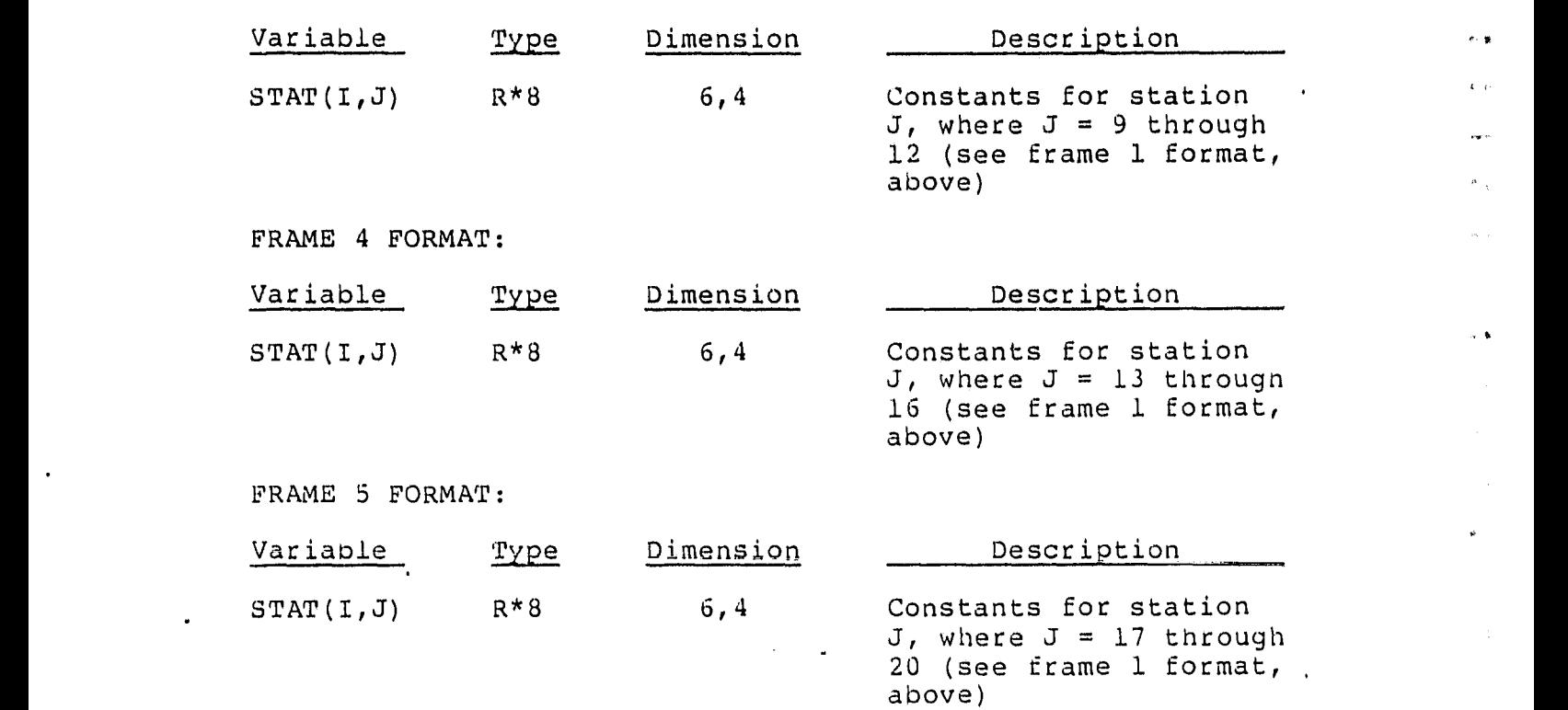

#### C.1.10 GEOPOTENTIAL TABLES INPUT MESSAGE

#### MESSAGE BLOCK ATTRIBUTES:

```
Total set of constants = 1004 bytes
Record l = header + frame l (232 bytes) = 256 bytes
Record 2 = header + frame 2 (200 bytes) = 220 bytes
Record 3 = header + frame 3 (200 bytes) = 220 bytes
Record 4 = header + frame 4 (200 bytes) = 220 bytes
\frac{1}{2} Record 5 = header + frame 5 (200 bytes) = 220 bytes
1 block = 5 records
```
FRAME 1 FORMAT:

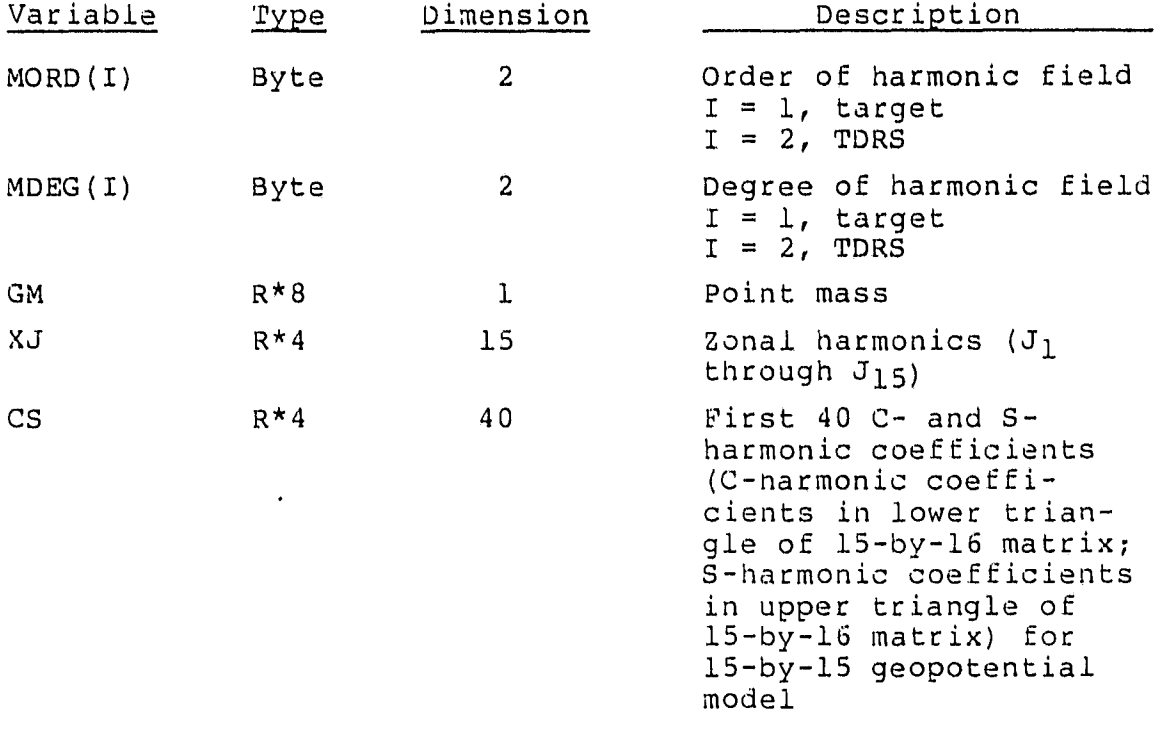

FRAME 2 FORMAT:

.<br>..

 $\lambda$ 

 $\bar{\mathbf{z}}$ 

۰

.

þ.

a.

la.

أجذه 2

4 ė ŗ5

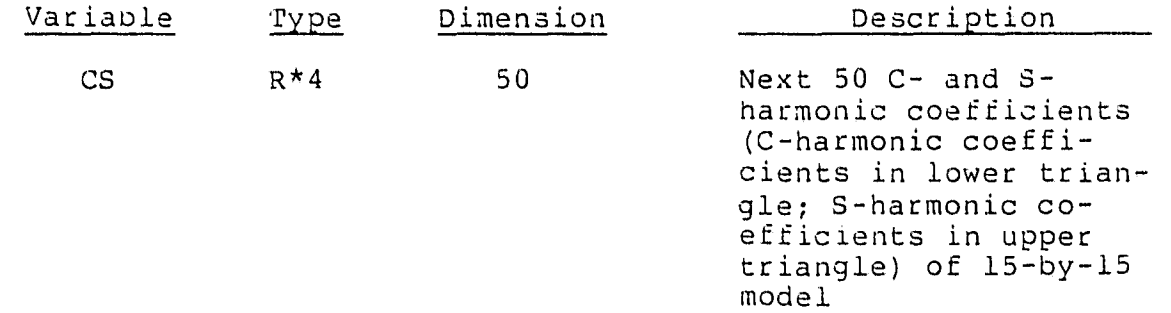

# ORIGINAL PACE IS<br>OF POOR QUALITY

 $\ddot{\phantom{1}}$ 

FRAME 3 FORMAT:

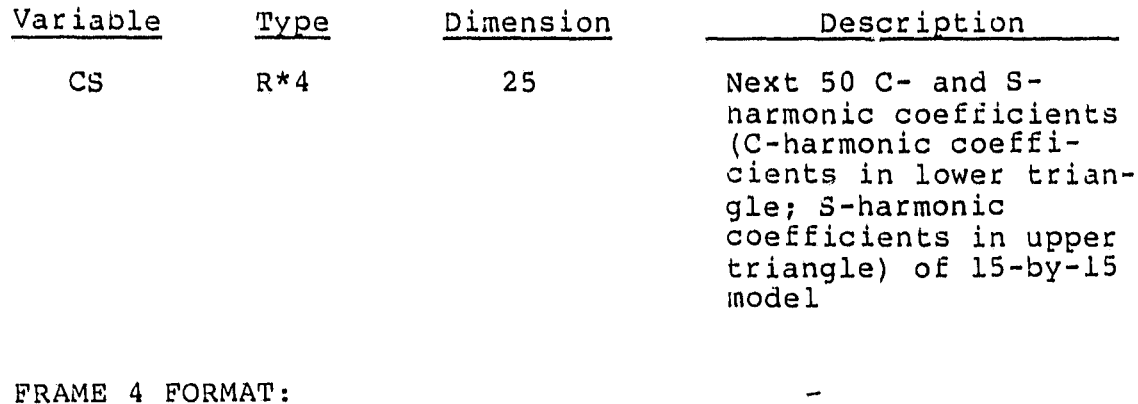

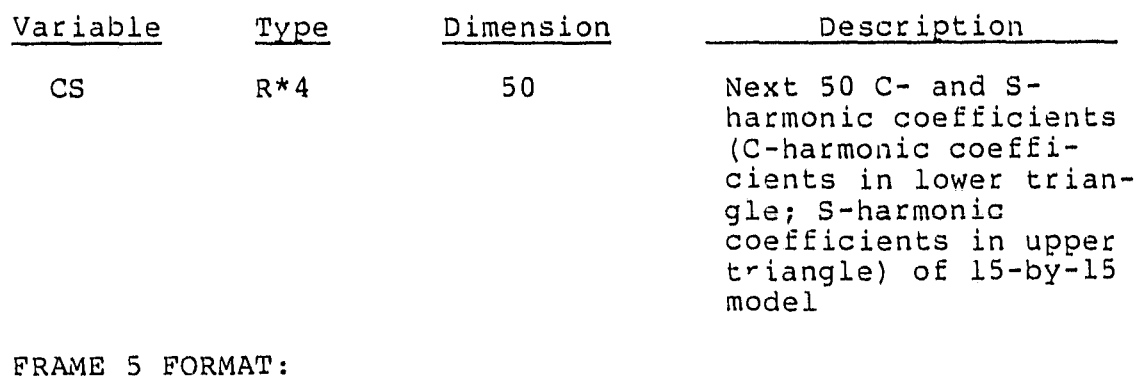

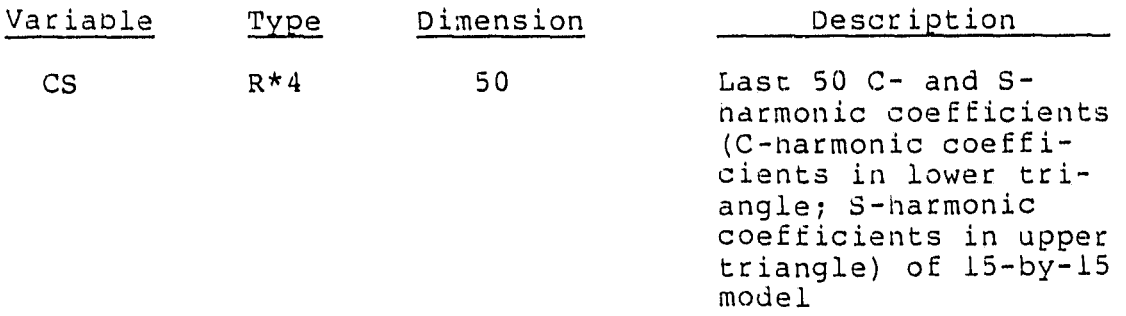

 $\ddot{\phantom{1}}$ 

u

is

 $\mathfrak{d}^-$ 

 $\sigma^{\pm}$ 

 $\ddot{\mathbf{Q}}$  .

 $\sim$   $\mu$ 

to  $\mu$ 

 $\frac{1}{2}$ 

 $\ddot{\phi}$  $\sim$   $_{\rm B}$ 

 $\langle \cdot \rangle_{\rm F}$ 

 $\phi$  is

 $\frac{1}{2}$  ,  $\frac{1}{2}$ 

 $\vec{p}$ 

a <sup>i</sup>

 $\ddot{a}$ 

 $\vec{A}$  is

 $\theta$   $\alpha$ 

 $\bar{P}^{\mu}$ 

 $\sigma$   $\sim$ 

 $\bullet$ 

 $\bar{\Lambda}$
# **ORIGINAL PACE IS Or POOR QUALITY**

C.1.11 ATMOSPHERIC DENSITY TABLES INPUT MESSAGE

MESSAGE BLOCK ATTRIBUTES:

TOTAL SET OF DATA = 662 bytes Record 1 = neader + frame 1 (234 bytes) = 254 + fill Record 2 = header + frame 2 (224 bytes) = 244 + fill Record 3 = header + frame 3 (144 bytes) = 164 + fill 1 BLOCK = 3 records

FRAME 1 FORMAT:

 $\epsilon$ 

ł

j

i<br>K

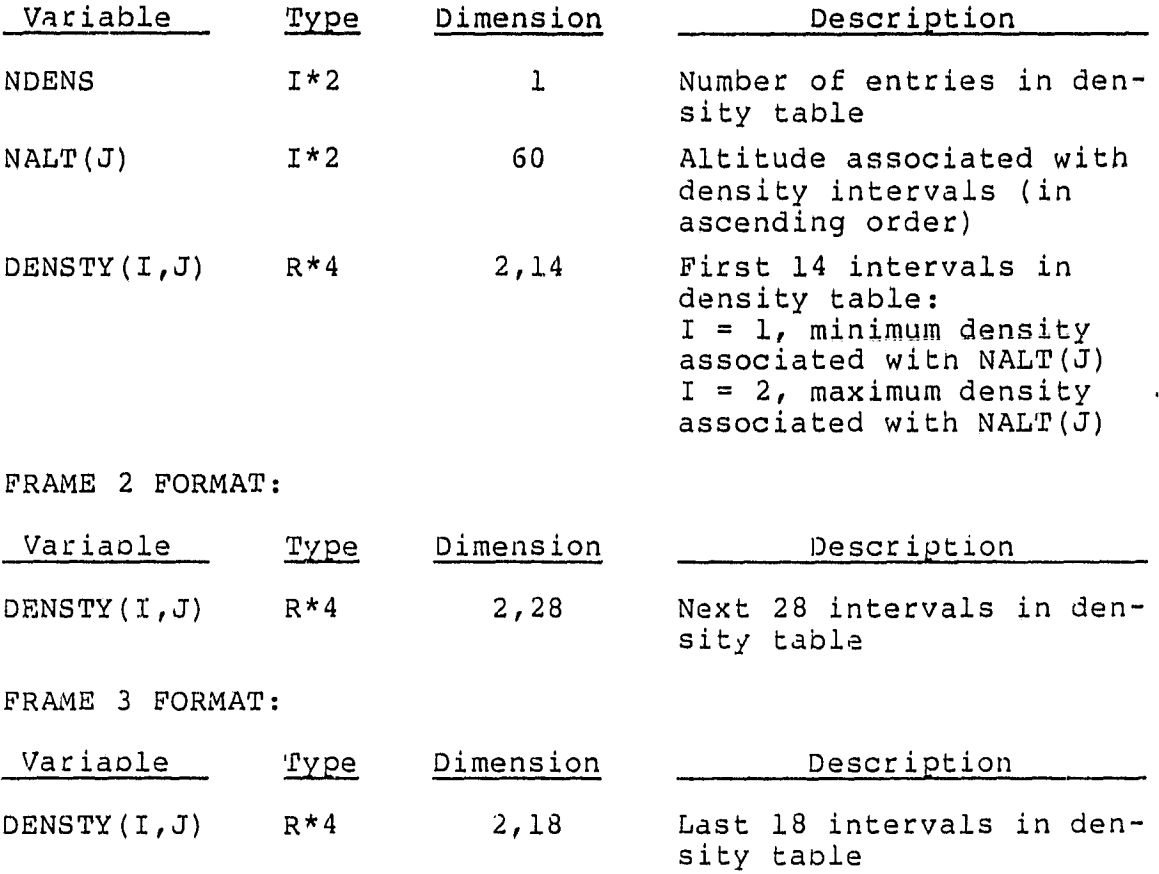

# $\rm CRICGM\_PAGC$  is OF POOR QUALITY

t

# C.1.12 TIMING COEFFICIENTS INPUT MESSAGE

# MESSAGE BLOCK ATTRIBUTES:

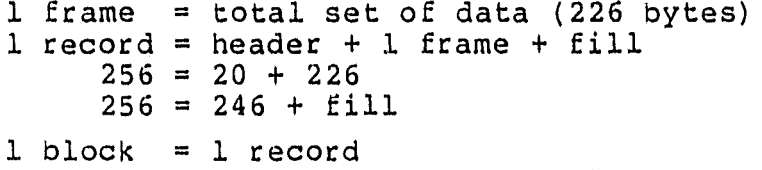

## FRAME FORMAT:

 $\overline{\phantom{a}}$ 

a de la

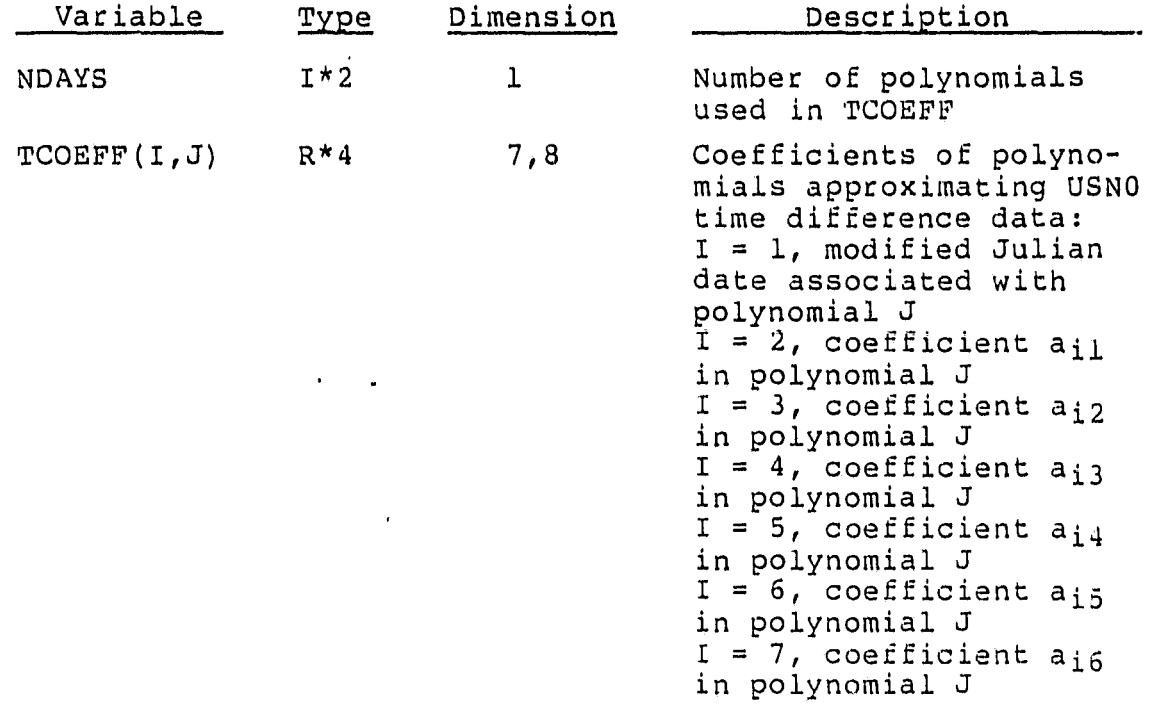

 $\sim$   $\mu$  $\ddot{\phantom{a}}$ 

> $\sim$   $_{\rm g}$  $\frac{1}{2}$

 $\epsilon$   $\alpha$ 

 $\sim$   $\pm$ 

 $\bar{\psi}$  $\ddot{\phantom{0}}$ 

 $\hat{c}$   $\hat{y}$ 

 $\bullet$  $\sim$   $_{\star}$  $\Delta$  .

 $\mathfrak{a}$ 

9

m

# ORIGINAL VALUE OF POOR QUALITY

C.1,13 CONTROL COMMAND INPUT MESSAGE MESSAGE BLOCK ATTRIBUTES: 1 frame = 1 command  $(202 \text{ bytes})$ 1 record = header + 1 frame =  $20 + 202 +$  fill =  $222 +$  fill  $1$  block =  $1$  record FRAME FORMAT: Variable Variable - pe Dimension Description ICTYPE I\*2 1 Type of command:  $= 1$ , reboot  $= 2$ , abort  $= 3$ , stop  $= 4$ , start 5, suspend  $= 6$ , continue 7, status request  $= 8$ , set clock

COMMAND(!) Byte 200 Contents of command (depends on type of command)  $\sim 100$ 

U

 $\mathbf{a}$ 

 $\sigma$ .

 $\alpha$  $\mathcal{L}_\mathbf{F}$ 

 $\sim$ 

 $\alpha < \beta$ 

 $\pm$   $\pm$ 

o o

 $\pmb{\kappa}$  .  $\pmb{\kappa}$  . The set of  $\mathcal{S}$ 

I

 $\ddot{\phantom{a}}$ 

# C.2 OUTPUT (DOWNLINK) MESSAGE FORMATS

This section contains the output message formats through which data, reports, and informative messages will be downlinked from ADDS. Sectior C.2.1 specifies the format of the record header, which is common to all output records. Sections C.2.2 through C.2.8 specify the message block attributes and frame formats for each type of output data, report, and message.

 $C - 24$ 

# grychal pagt (8<br>Of Poor Quality

Ŋ

出力 ぶん 無人

**RESEARCH** 

C.2.2 HEADER

 $\int$ 

 $\frac{1}{2}$ 

**CONSUMING** 

 $\hat{q}$ Ï

**WEBSTER** 

 $\bullet$  , diagonally  $\beta$ 

 $\mathcal{L}_{\text{c}}(t)$  where  $t$ 

 $\mathbf{L}$  and defined by

 $\overline{\phantom{a}}$ 

 $\mathbf{L}$  is recall  $\mathbf{3}$ 

 $\frac{1}{4}$ 

 $\pmb{\lambda}$  , which is  $\pmb{\lambda}$ 

 $\frac{1}{2}$ 

 $\begin{bmatrix} 1 & 0 & 0 \\ 0 & 1 & 0 \\ 0 & 0 & 0 \\ 0 & 0 & 0 \\ 0 & 0 & 0 \\ 0 & 0 & 0 \\ 0 & 0 & 0 \\ 0 & 0 & 0 \\ 0 & 0 & 0 \\ 0 & 0 & 0 \\ 0 & 0 & 0 \\ 0 & 0 & 0 \\ 0 & 0 & 0 \\ 0 & 0 & 0 \\ 0 & 0 & 0 & 0 \\ 0 & 0 & 0 & 0 \\ 0 & 0 & 0 & 0 \\ 0 & 0 & 0 & 0 & 0 \\ 0 & 0 & 0 & 0 & 0 \\ 0 & 0 & 0 & 0 & 0 \\ 0 & 0 &$ 

FRAME FORMAT:

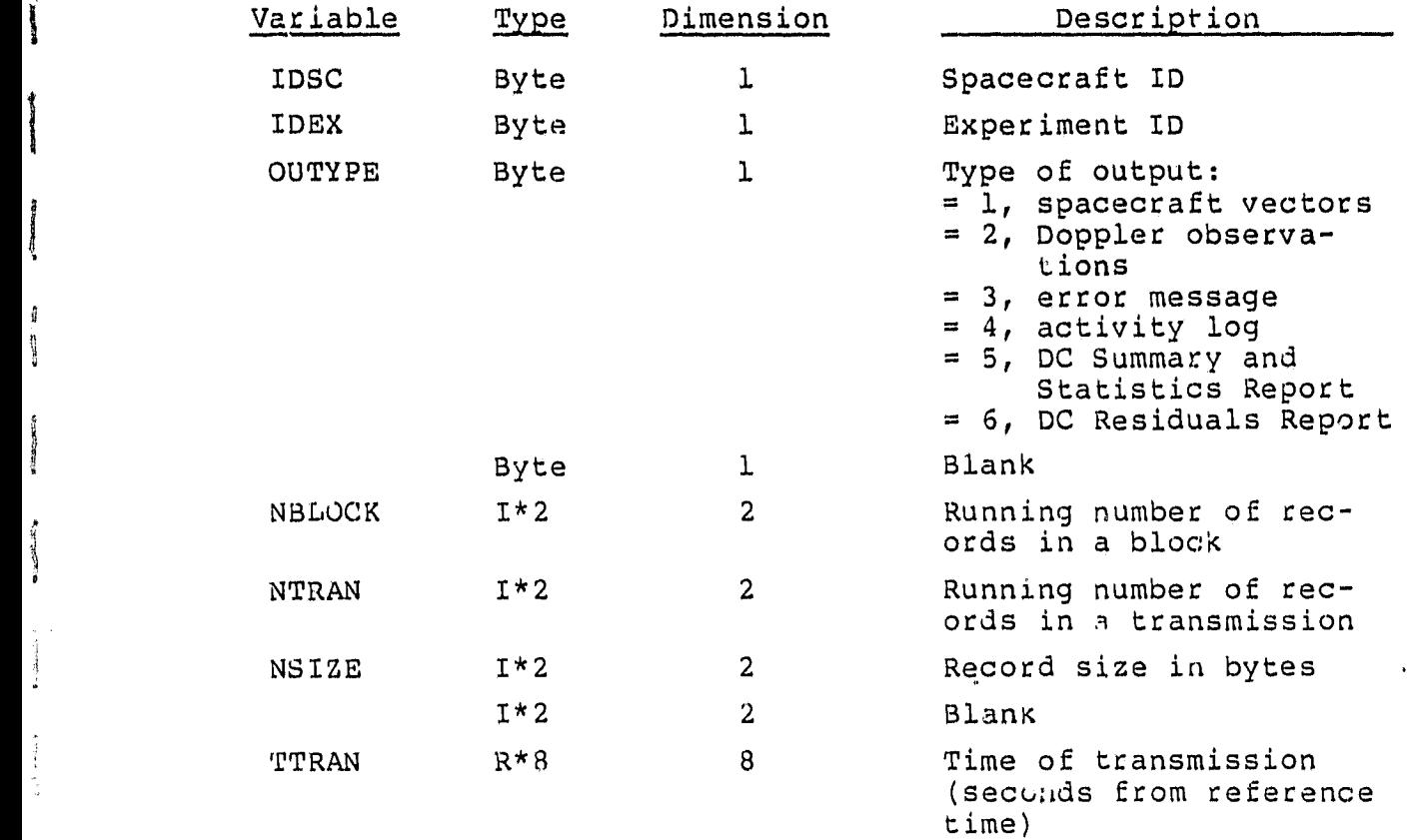

# ORIGINAL. PAGE IS OF POOR QUALITY

 $\mathbf{q}^{\top}$ 

 $\ddot{\phantom{a}}$ 

 $\alpha$ 

 $\hat{\mathbf{n}}$ 

 $\mathbf{r}_\mathrm{t}$  .

 $\mathbf{r}$ 

 $\ddot{\Omega}$ 

C.2.3 OUTPUT USER SPACECRAFT STATE VECTORS

 $\overline{\phantom{a}}$ 

# MESSAGE BLOCK ATTRIBUTES:

1 frame = 1 state vector  $(56 \text{ bytes})$ 1 record = header + 4 frames + fill 256 = 20 + 224 + fill **<sup>256</sup>** = 244 + **fill** 1 block = 1 or more records

FRAME FORMAT:

 $\frac{1}{2}$  -  $\frac{1}{4}$ 

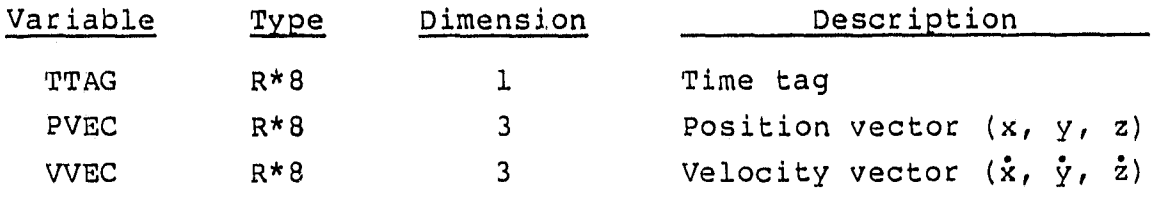

# ORIGINAL PAGE IS OF POOR QUALIFY

C.2.4 OUTPUT ONE-WAY DOPPLER OBSERVATIONS MESSAGE BLOCK ATTRIBUTES:

1 frame = 1 observation (22 bytes) *1 reco'* neader + 10 frames + fill 2 *A* 20 + 220 + fill *25b* 240 + fill  $1$  block = 1 or more records

FRAME FORMAT:

Ã

おい おおし かいこう アクセス アクセス かんじょう かんじょう かいきょう かいこう かいじょう かいじょう かいじょう かいじょう しょうかい しゅうかい しゅうかい しゅうかい しゅうかい

Ŋ 1

ł

 $\tilde{\mathcal{G}} = 1$ 

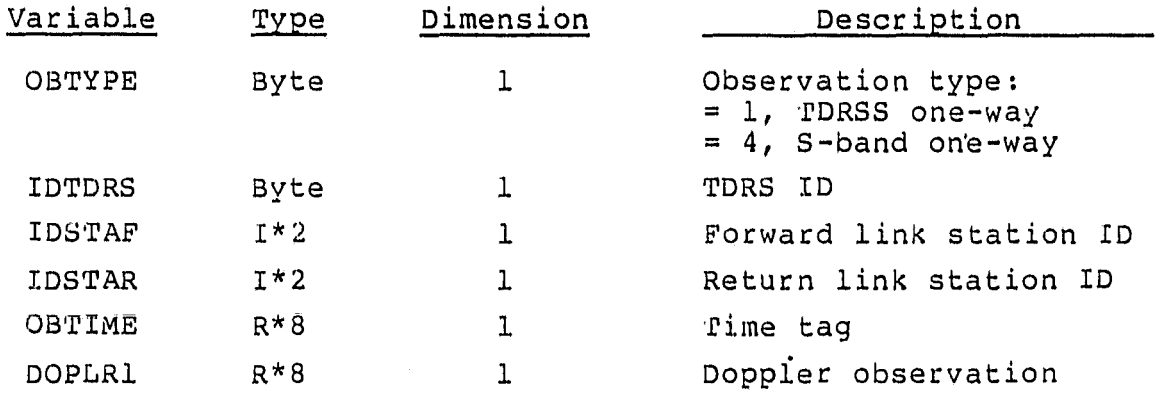

# ORICINAL PACE IS OF POOR QUALITY

 $\ddot{\phantom{0}}$ 

 $\frac{1}{2}$ 

 $\bar{\mathcal{A}}$ 

 $\mathbf{s}$ 

 $\frac{1}{2}$  is

C.2.5 OUTPUT ERROR MESSAGE

 $\ddot{\phantom{0}}$ 

MESSAGE BLOCK ATTRIBUTES:

1 frame 1 error message (46 bytes) I record header + 1 frame + fill 256 256 1 block I record 20 + 46 + fill 66 + fill

FRAME FORMAT:

-1

t

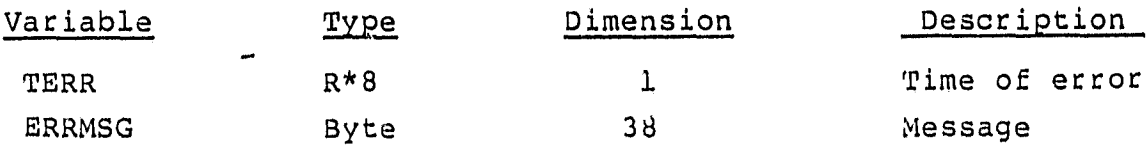

ORICINAL F.W. ' F3 **(:)F' POOR QUALI ty,**

 $\sim$   $\sim$ 

# C.2.6 OUTPUT FROM ACTIVITY LOG

1 frame = 1 message (50 bytes) I record = header + 4 frames + Fill 256 = 20 + 200 + fill 256 = 220 + fill  $1$  block = 20 records

FRAME FORMAT:

- 14<br>1

 $\frac{1}{2}$ ø

 $\frac{1}{2}$ -i

à

i.

 $\epsilon$ 

 $\frac{t}{\tau}$ 

 $\bullet$ J.

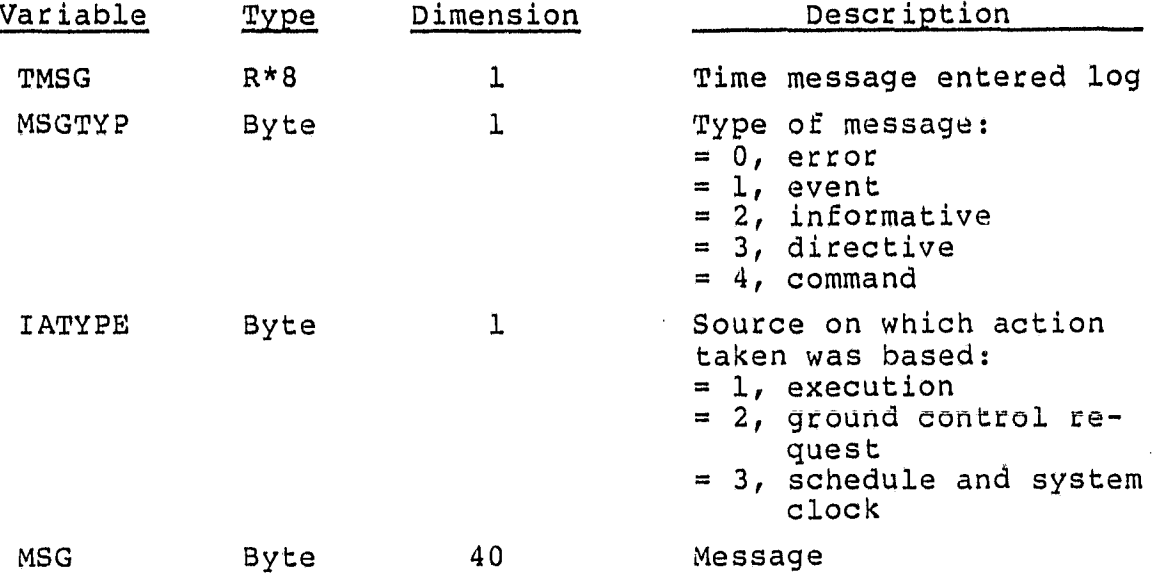

# ORIGINAL PACE IS OF POOR QUALITY

C.2.7 DC SUMMARY AND STATISTICS REPORT

MESSAGE BLOCK ATTRIBUTES:

Whole report =  $524$  bytes Record 1 = header + frame 1 + fill = 20 + 160 + fill = 256 Record 2 = header + frame 2 + fill = 20 + 160 + fill = 256 Record  $3 =$  header + frame  $3 +$  fill = 20 + 184 + fill = 256 1 block = record 1 + record 2 + record 3 = 3 records

FRAME 1 FORMAT:

 $\bar{v}$ 

*A*

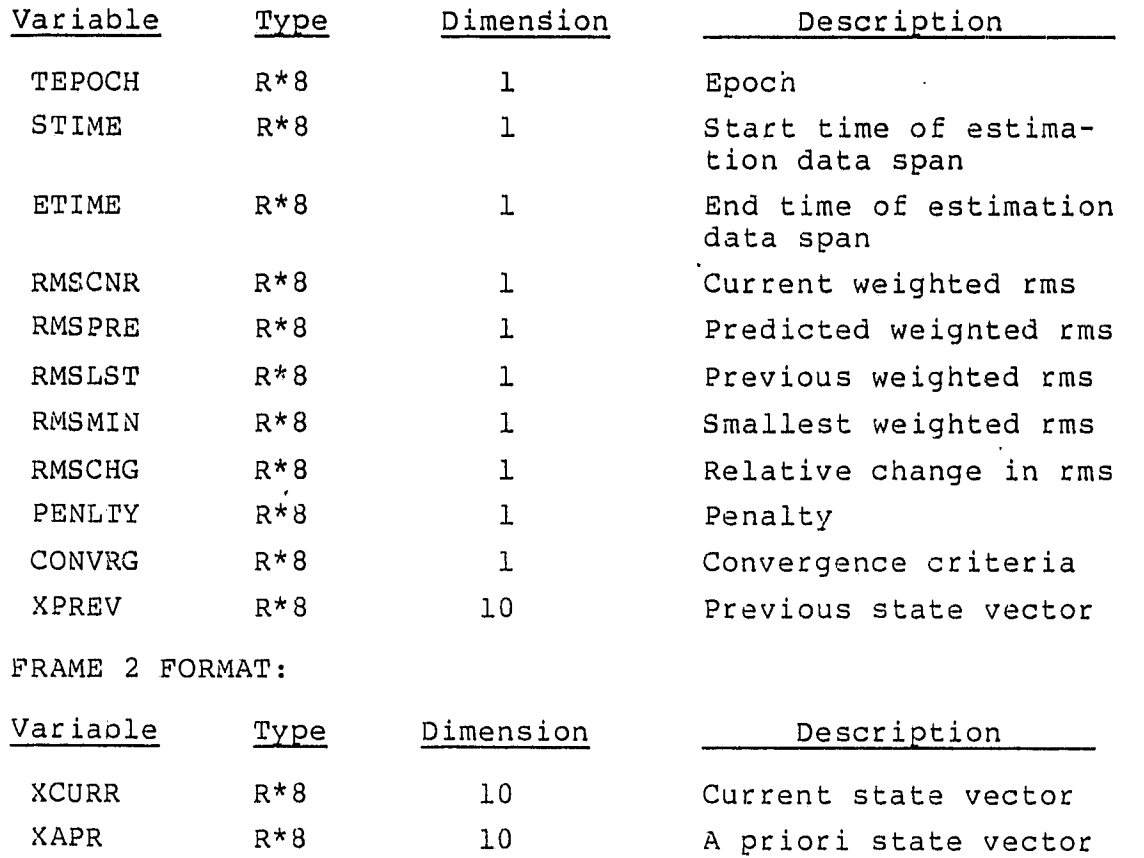

 $x$  is

è.  $\sim$ 

# ORIGINAL PACT IS

 $\bullet$ 

# FRAME 3 FORMAT:

 $\mathbf{R}^{(1)}$ 

 $\frac{1}{2} \left( \frac{1}{2} \frac{1}{2}$ 

1

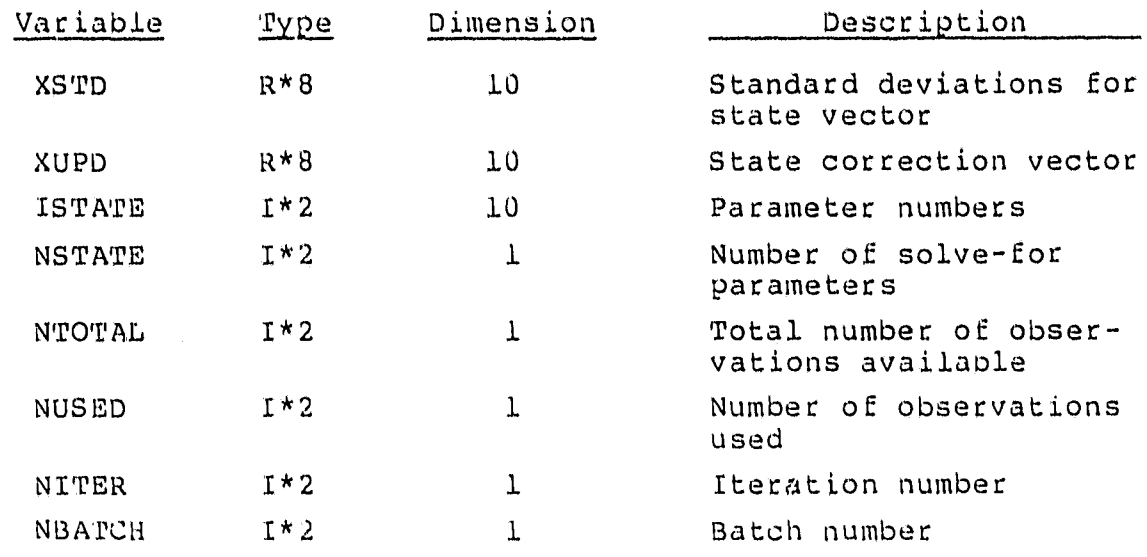

 $\bullet$ 

ORIGINAL PAGE 15 OF POOR QUALITY

si 9

 $\sim$ 

C.2.8 DC RESIDUALS REPORT

MESSAGE BLOCK ATTRIBUTES:

1 frame = 1 line of report  $(48 \text{ bytes})$  $l$  record = header + 4 frames + fill 256 = 20 + 192 + till 256 = 212 + fill  $1$  block = 125 records  $1 \text{ block} = 125 \text{ records}$ <br>FRAME FORMAT:

 $\sim$   $\sim$ 

 $\mathcal{A}$ 

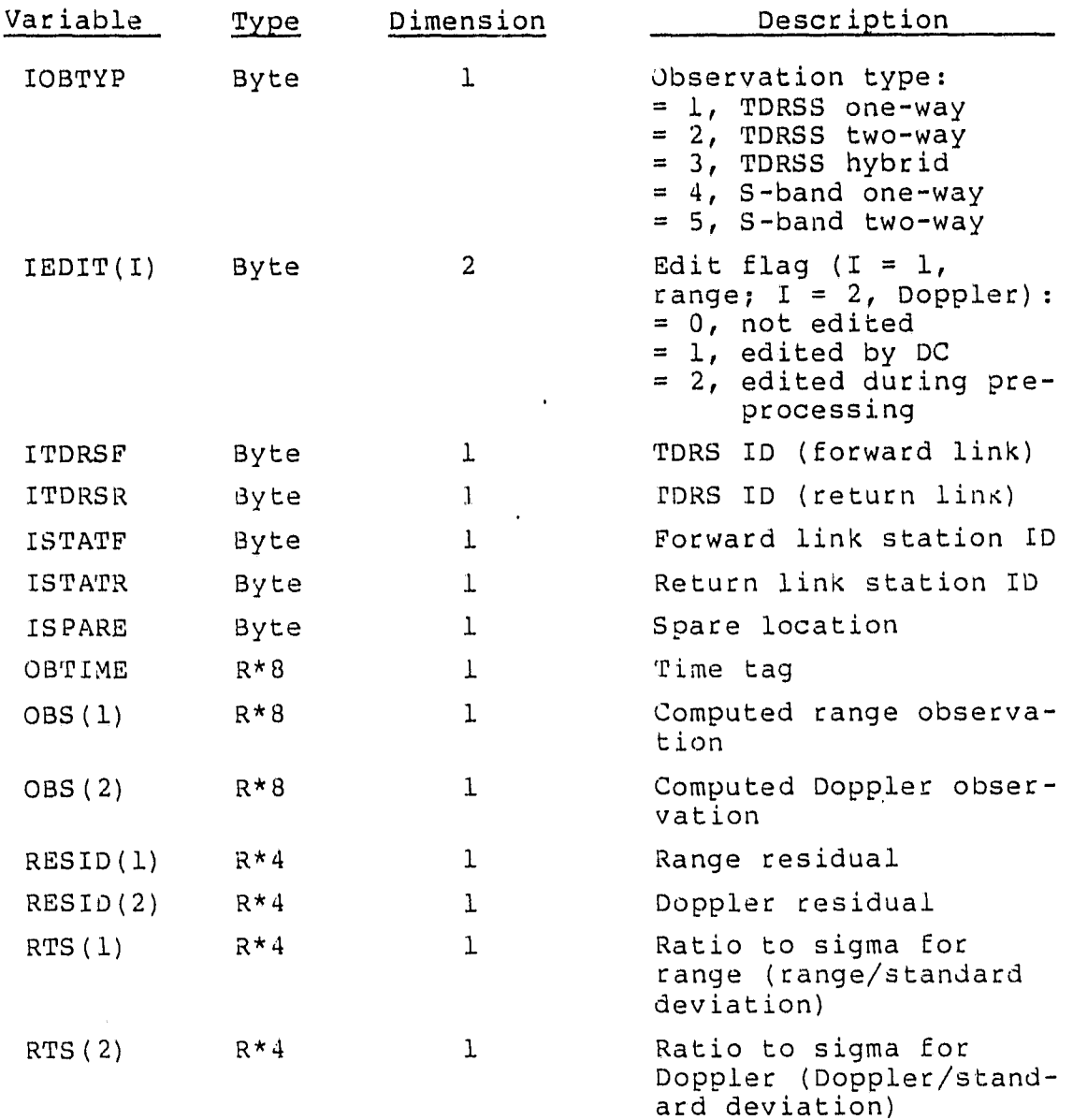

### APPENDIX  $D$  - PROCEDURES FOR MODIFYING AODS REQUIREMENTS

Since a formal methodology was used to define the AODS re<sup>u</sup> quirements, they are easily modified. Three parts of the requirements definition could change: (1) data, (2) processes, and (3) functional requirements. A change in one of these could, but would not necessarily, affect the other two. To ensure that all effects of a requirements modification are made apparent, the changes should be made as described below.

To change a data definition, the data item should be located in the data dictionary (Appendix B) and modified. Through the data dictionary, the processes that act upon that data item should be located and changed if necessary. The functional requirements affected can then be located through the Process/Requirements Map ('fable 2-2) and changed where necessary.

I

 $\mathbf{u}$ 

s

 $\overline{r}$ ز<br>ف

 $\overline{m}$  Ci  $\alpha$ 

u

 $\mathbf{M}$ 

 $\mathcal{M}_{\mathbf{q}}$  $\omega$  :

wó  $-44$ 

To modify a process definition, the process should be located in the data flow diagrams to determine whether the definition of any of its associated data flows is impacted. If so, the appropriate change(s) should be made in the data dictionary. Also, the functional requirements that are afm\_ fected should be located through the Process/Requirements Map (Table  $2-2$ ) and modified where necessary.

> To modify a functional requirement, the processes affected should oe located througn the Requirement/Processes Map (Table 2-1) and modified where necessary. Any data flows that are affected can then be located and modified accordingly in the data dictionary.

> > $D-1$

# APPENDIX E - RECOMMENDED ESTIMATION LOGIC FOR AODS

This appendix contains a memorandum sent from the Orbital. Mechanics Section at GSFC to the Head of the Systems Development Branch at GSFC describing the recommended estimation logic for AODS.

ORIGINA' PACE IS OF POUR COMMITTED

January 8, 1981

TO: 582/Head, Systems Development and Analysis Branch

FROM: 582.2/Orbital Mechanics Section

i

SUBJECT: Recommended Estimation Logic For ADDS

Attached you will find my recommendations for the estimation logic which should be incorporated into ADDS. The outlined procedure is the product of meetings with Danny Mistretta, Bert Fang, and myself on November 5, 12, 19, 1980; and the review I provided on December 3, 1980. The primary objectives were to significantly reduce computation time, number of D.C. iterations, provide a reliable edit technique, and not increase storage requirements. The key assumptions which underlie the approach <sup>4</sup> are:

- 1. The measurement partials do not change enough to affect the process due to "moderate" changes in the state. This assumption was tested by Danny Mistretta in GTOS.
- 2. The solutions are not noise dominated so that significant sampling can be done without appreciable resulting errors. This assumption is made as a result of numerous error analyses using 12 to 24 hours of data.
- 3. All of the spurious data can be edited on the first D.C. iteration if the total state vector error is "moderate," enabling the data population to be frozen for subsequent D.C. iterations. This assumption was made based on my observations of performance in GRTS and DEBTAP.
- 4. Idle time in the system should be used to advantage.
- 5. Forward and backward integration and data searching is undesirable.

Assumptions 1 and 3 are guarded in the design by recomputation and edit if the assumptions are violated. The key design features which are related to the objectives and assumptions are:

- a. The partials are frozen after the first D.C. iteration of each slide (unless the total state correction exceeds predefined limits). This eliminates integration of the variational equations every D.C. iteration. Also, the measurement partials can be stored in single precision.
- b. Data can be sampled down to one observation every minute or 2 to make storage available for the measurement partials. The sample rate will be an input variable.
- c. Under the assumption of a "moderate" state vector error, the iterative residual edit technique can identify all the spurious data (which would eventually be discovered) on the first D.C. iteration. If the correction to the state exceeds a predefined limit, the edit procedure is <sup>Q</sup> ^^ repeated on the next D.C. iteration also.

rt s

a a

 $\mathbf{u}$ 

o 6

wp

# **ORIGINAL PACE IS** OF POOR QUALITY

- d. The covariance matrix itself is not used and so time can be saved by simply solving the system of m equations in m unknowns for the state only (as opposed to computing the inverse) by Gaussian Elimination (suggested by Bert Fang).
- e. If idle time exists after D.C. convergence, the partials and 0-C's can be precomputed for all observations which may be in the next D.C. slide. This will enable the converged solution to be ready closer to real time.
- f. A simple algorithm derived by Bert Fang eliminates the need to store the predicted residuals.
- g. The design provides for epoch to always be at or after the latest data point. This eliminates forward and backward integration and data searching.

If further questions arise during the design, implementation, or checkout of these algorithms and logic, please feel free to contact me.

الدين الي.<br>سمار الأميني التي التي تركيب التي التي

Jerome Teles

Attachment

m^ .q

ì

hW

ti

y n

 $\ddot{\phantom{a}}$ 

++D i Ti

Distribution: Mr. McGarry/582.1 Mr. Tasaki/582.1 Mr. Mistretta/582.2 Mr. Newman/582.2 Ms. Pajerski/582.2

 $\mathfrak{D}$ 

 $\mathbf{R}^{\mathbf{N}}$  ,  $\mathbf{R}^{\mathbf{N}}$   $\mathbb{C}^{\mathbf{N}}$  ,  $\mathbb{C}^{\mathbf{N}}$  ,  $\mathbb{C}^{\mathbf{N}}$  ,  $\mathbb{C}^{\mathbf{N}}$  ,  $\mathbb{C}^{\mathbf{N}}$  ,  $\mathbb{C}^{\mathbf{N}}$  ,  $\mathbb{C}^{\mathbf{N}}$  ,  $\mathbb{C}^{\mathbf{N}}$  ,  $\mathbb{C}^{\mathbf{N}}$  ,  $\mathbb{C}^{\mathbf{N}}$  ,  $\mathbb{C}$ OF POOR QUALITY

#### ADDS ESTIMATION LOGIC

 $\mathcal{A}$  and  $\mathcal{A}$  are all  $\mathcal{A}$  and  $\mathcal{A}$  are all  $\mathcal{A}$  and  $\mathcal{A}$  are all  $\mathcal{A}$  and  $\mathcal{A}$  are all  $\mathcal{A}$  and  $\mathcal{A}$ 

# I. Data Assumptions

- A. Data will be sampled at one reduced observation every 2 minutes (variable). Doppler data will be formed by two successive frames at the input data rate. Note: The averaging interval must be saved. The time between averaging end times will be equal to the sampled data interval requested.
- B. Storage-must be allocated for two 10 x 1 measurement partials per frame. Note: A possible option is to set up separate storage for Doppler only observations versus range and Doppler. In this case, only one  $10 \times 1$ partial must be saved for the Doppler only case. In addition, space must be'allocated for an 'edit flag, current 0-C.
- C. The data arc will be the smallest arc greater than the specified desired arc length. Whole passes will always be used (or whatever partial pass remains in storage after data wrap around).

#### II. Differential Correction Procedure

- A. The initial slide will be performed as follows:
	- I. Define the data arc according to I.C.
	- 2. Define epoch as the last data point in the arc. Propagate the state to epoch.
	- 3. Propagate the state and variationals from epoch to the earliest data point. Compute partials mapped to epoch and 0-C's. 0-C's and partials are saved in storage.
	- 4. Pre-edit 0-C's with maximum 0-C, elevation, and/or height of ray path edit as appropriate. Note: All previously stored edit flags must be cleared prior to the pre-edit. Also, the data arc should be checked after the pre-edit.
	- 5. Form the normal matrix, right-hand side, and q by  $= \sum F_{i}^{\intercal} k' F_{i}^{\intercal}$ and  $F^T L$   $\overline{[O^- C]} = \sum F \overline{L} \mu$ ,  $\overline{(O \cdot C)}$ ,  $\overline{Q} = \sum C \overline{C}$ **rx**  $\mathcal{A} \neq \mathcal{A} \neq \mathcal{A} \neq \mathcal{A}$

where i  $\neq$  edit points indicate that only those points which do not have an edit flag set are summed in.

6. The correction to the state is formed by solving the system  $(F^T w F) \Delta^2 - F^T w \bar{w}$ . by Gaussian elimination.

Attachment°°

a k

# ORIGINAL PAGE IS OF POOR QUALITY

- 7. The predicted RMS is formed by  $S_e^2 = \frac{1}{\sqrt{1-\frac{1}{\sqrt{1-\$  $\boldsymbol{\varphi}$
- 8. It the maximum number of edit loops, INLOOP (input variable), is<br>reached or if  $\frac{S_{\text{max}}}{S_{\text{max}}}$  (Default  $E_{\text{max}}$ ,  $\omega$ ), the first iteration is complete. Start the next iteration at Step II. A. 11.
- 9. Predicted residuals Ri are formed for all observations not edited.<br> $R_i = \frac{1}{\sigma_i} \left[ (\rho c)_i \frac{\partial m_i}{\partial x_i} \Delta s \right]$
- 10.

q

w "i

- a. Set edit flags on observations for which  $\lfloor K_i/$   $\rangle$   $R \cdot S_{\mathcal{C}}$  where R is an input variable (Default = 3). Subtract the associated  $F^rU$ ,  $F^r$ <br>and  $F^r$ U; (o-4): from *F'WF* and *F'W[o-4C]* , and  $\frac{(o-4)^2}{2}$  from q-
- b. If no observations are edited in this edit loop, this D.C. iteration is complete. Start the next iteration at Step II. A. 11. Otherwise, recompute  $\Delta S$  as in Step II. A.6 and perform another edit loop as in Steps II. A. 7., II. A. 8., and II. A. 9.
- 11. Several decisions must now be made.
	- a. Has this iteration of the D.C. converged? If so, the current state is sent to the EXEC for real-time requirements. Convergence will be defined by:

al. IATI < PCONV Default (PCCNV, VCONV)= (10 meters, .001 meters/sec.<br>and IAVI < VCONV.

or **• 2.**  $\left| \frac{RMS-Se}{Sa} \right|$  <  $S$   $\in$  CO NV  $\qquad$   $\partial_{e}$   $\neq$  a ilf  $S$   $\in$  CONV

b. Has this iteration of the D.C. diverged? If so, this slide is terminated. The EXEC is informed to remain in the propagate mode and transmit a divergence message. The divergence conditions are defined below:

 $\bullet$ i Edit reduced arc length below acceptable limits,  $\bullet\hspace{-0.4cm}\bullet\hspace{-0.4cm}$ 

 $\varphi$ r  $\varphi$ 2. All new observations edited out, we

or **03.** 1 API > PCS DIV Default (PCSOIV, VELOIV) = (10 km, 2 meters 13. **c** *I*  $\frac{1}{2}$  *DI*  $\frac{1}{2}$  *V*  $\frac{1}{2}$  *V*  $\frac{1}{2}$  *LPLDIV* 

- $or$  •4;  $1\overrightarrow{\Delta P_1}$ >RAT $c$   $\overrightarrow{\Delta P_1}$   $or$   $1\overrightarrow{\Delta P_2}$   $or$   $2\overrightarrow{P_1}$  $\frac{1}{\sqrt{2}}$  for second and subsequent iterations.
- c. If neither convergence nor divergence has occurred, the next itera-tion is started at Step II. A. 12.<

# **ORIGINAL PLCE IS** 3 OF POOR QUALITY

12.

t

- a. If the maximum number of iterations, MAXDC, (Default MAXDC  $= 4$ ) have been taken, reduced convergence is tested for using tests in Step II. A. 11. a. but multiplying PCONV, VCONV, and SECONV by 3. If reduced convergence is met, the EXEC is notified of this condition and the solution is accepted. If not, the same action is taken in divergence in Step II. A. 11. b.
- b. If the current correction is larger than linearity assumptions, another complete iteration is performed by returning to Step II. another complete iteration is larger than linearity assemble the complete iteration is performed by returning t<br>A. 3. (POSLIN, VELLIN) = (3KM, Inder /sec)
- c. Otherwise the new state, $5 \rightarrow 5$ , is propagated over the data arc<br>without the variational equations. 0-C's and  $F T \sim 6 5$ . =  $\sum F_i^T \omega_i$ is reformed.  $\overline{a_1}$   $\overline{a_2}$

A new correction and statistics are computed as in Steps II. A. 6, 7, and 8. Processing then skips to Step II. A. 11.

- B. Subsequent slides are accomplished as follows:
	- 1. Determine the new data arc.
	- 2. Determine if precomputed partials and 0-C's are available.
		- a. If so, the predetermined epoch is checked to see if it is later than the last data point. If not, the old epoch state is advanced to the time of the last data point along with the state transition matrix from old epoch to new.

The prestored partials are mapped to the new epoch by multiplication with this transition matrix. If the epoch is all right, the state and variationals are propagated over the new data which has been received since the last slide processing. 0-C's and partials mapped` to epoch are stored for these observations. Processing continues as in Step II. A. 4.

- b. If precomputed partials are not available, processing continues as in Step II. A. 2.
- C. D.C. precomputation is performed as follows if invoked by the EXEC.
	- 1. The epoch is predetermined at current time plus LEADTM (Default LEADTM = 30 minutes).
	- 2. 0-C's and measurement partials are computed for all observations in the previous slide by integrating the current state and variationals from new epoch to oldest data point. The edit flags are left in their

# ORIGINAL PACK 13 OF POOR QUALITY

I.

,sd

g

j

previous state and a quality control state and statistics are determined ^41 as in Steps II. A. 5., 6., 7., and 8. Control then returns to the EXEC with a status flag being set to indicate precomputation is complete.

4

ORIGINAL PASSES OF POOR QUALITY

# APPENDIX F - UPDATES MADE TO AODS REQUIREMENTS<br>DEFINITION DOCUMENT

This appendix contains a list of updates made to the AODS requirements definition document.

**CALLER** 

n<br>Elim

# Ab Habert Balling POOR QUALITY

 $\bullet$ 

List of updates made to ADDS Requirements Definition Document:

 $\hat{\mathbf{r}}$ 

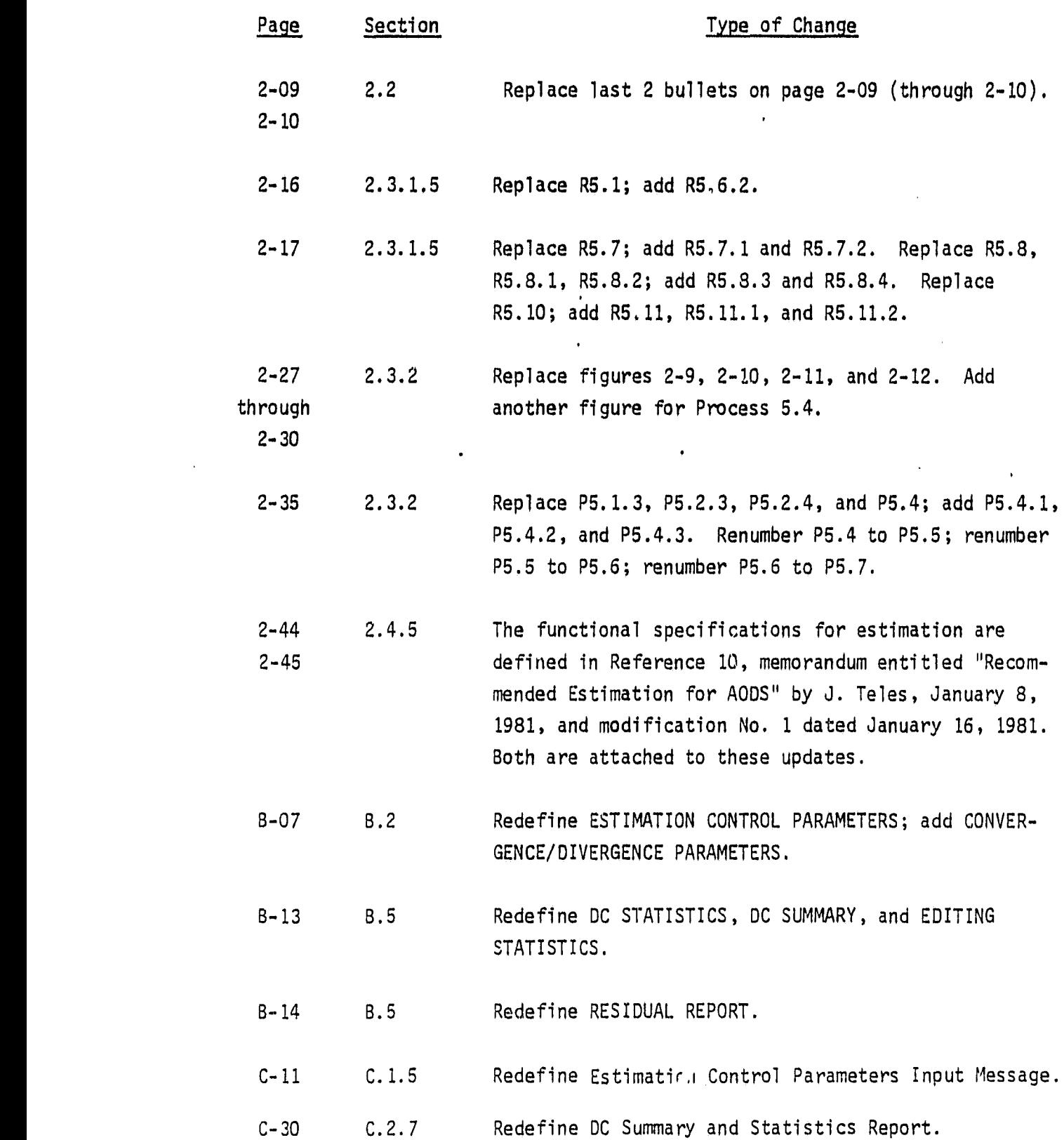

 $\overline{\phantom{a}}$ 

J.

 $\mathbf{a}$ y.

 $\bullet$ 

ORIGINAL RAGE **IS** OF POOR QUALITY

 $\frac{1}{2}$ 

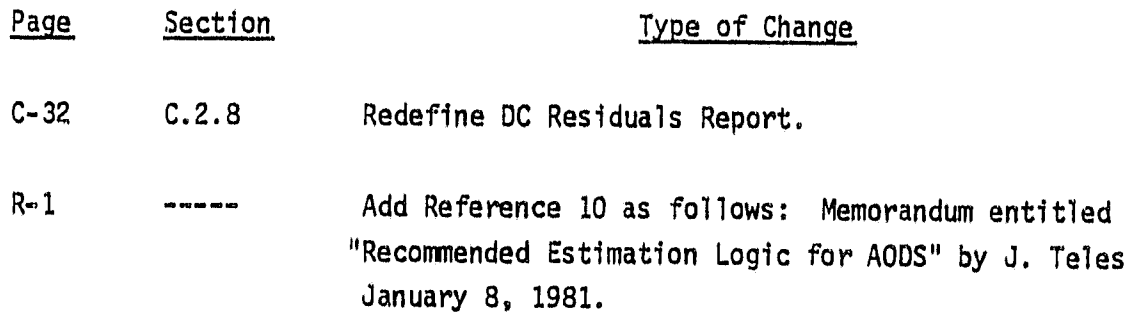

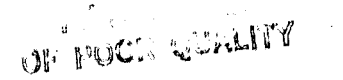

t

Updates to Section 2.2:

6

 $\overline{\mathbf{1}}$ 

Replace the last 2 bullets on page 2-9 with the following:

- AODS will be capable of performing batch estimation over a user-specified minimum data span which will never be larger than 48 hours. In addition, ADDS must be capable of handling a maximum of 125 observation pairs in each batch of data.
- o AODS will be capable of generating two types of reports during each differential correction (DC) slide:
	- The DC Residual Report, if generated, will be generated either (1) after and "last" inner edit loops of each iteration or (2) after the "last" iteration on each batch of data.
	- The DC Summary and Statistics Report, if generated, will be generated either (1) after each DC iteration or (2) after the "last" iteration of each DC slide.

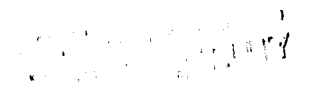

Updates to Section 2.3.1.5:

Replace R5.1:

R5.1 AODS will perform differential correction on the most recent fixed-length minimum data span (specified through control parameters) of observation data. The observation data used will be whole passes except when data wrap around occurs.

Replace R5.6.2:

R5.6.2 Unless directed otherwise, the measurement partials will only be computed on the first iteration. The linearity test described in R5.8.3 will determine if recomputation is necessary.

Replace R5.7; add R5.7.1 and R5.7.2:

- R5.7 'AODS will perform an edit loop during the first (or, on demand, subsequent) iteration of each DC slide based upon the predicted residuals and estimation statistics (specified through control parameters).
- R5.7.1 The computed measurements and associated partials will remain unchanged during this process.
- R5.7.2 The edit loop will terminate upon either (1) maximum number of loops this iteration (maximum = 10) or  $(2)$  no observations were edited during the predicted residual versus sigma test (input parameter).

Replace R5.8, R5.8.1, and R5.8.2; add R5.8.3 and R5.8.4:

- R5.8 AODS will test for DC slide convergence, divergence, and linearity violation at the end of each iteration.
- R5.8.1 AODS will declare a new state solution at the point of convergence. Convergence is defined in Reference 10, "ADDS Estimation Logic," memorandum Sections II. A. 11(a) and II. A. 12(a).

# o sr:i'al'L PAVE Is OF POOR QUALITY

2

w

- R5.8.2 ADDS will remain **in** the propagate mode if divergence occurs. Divergence is defined in Reference 10, Sections II. A. 11(b) and II. A. 12(a).
- R5.8.3 ADDS will perform another iteration if neither convergence nor divergence has occurred. The linearity test defined in Reference  $10$ , Section II. A.  $12(b)$  will be performed to determine if recomputation of partials and another edit loop will be done on the next iteration.
- R5.8.4 ADDS will declare the current iteration as the "last" iteration of this DC slide if either convergence or divergence occurs.

Replace R5.10:

R5.10 AODS will be.capable of generating a DC Residual Report. This report, if generated, will be output either (1) after the first and "last" edit loops of each iteration or (2) after the "last" iteration of each DC slide.

Add R5.11, R5.11.1, and R5.11.2:

۴

- R5.11 ADDS will "precompute" values needed for the next DC slide prior to the actual receipt of the next data pass. This will be done for all slides except the initial slide.
- R5. 11.1 The new epoch will be predetermined as the current epoch + fixed lead time (input parameter).
- R5.11.2 Measurement residuals and partials will be computed over all observations in the previous slide.

# ORIGINAL PAGE IS **()F POOR' QUALITY,**

Updates to Section 2.3.2:

Replace P5.1.3:

P5.1.3 Move epoch to either (1) the end of the estimation time span or (2) current epoch + lead time if precompute being performed.

Replace P5.2.3:

P5.2.3 Compute observations based on the current state at the observation time and, if required by linearity test, compute measurement partials wrt epoch state.

Replace P5.2.4:

j

 $\omega$  :

 $\mathcal{I}$ 

 $\mathbf{A}$ 

 $\mathbf{t}$ 

 $\overline{r}$  $\dot{\varphi}$ 

悸  $\frac{1}{2}$  P5.2.4 Compute and accumulate the normal equations and normal matrix and perform pre-editing based upon maximum O-C, elevation angle.

Replace P5.4; add P5.4.1, P5.4.2, and P5.4.3:

P5.4 Perform an inner edit loop.

- P5.4.1 Compute edit statistics  $S_{\rm g}$ , RMS based on nonedited observations.
- P5.4.2 Compute predicted residuals for each measurement.
- P5.4.3 Edit based upon (input) R sigma test over predicted residuals.

Renumber P5.4 to P5.5

Renumber P5.5 to P5.6

Renumber P5.6 to P5.7

# original pasa N OF POOR QUALITY

 $\frac{1}{2} \int_{\mathbb{R}^3} \left| \frac{d\mathbf{x}}{d\mathbf{x}} \right| \, d\mathbf{x}$ 

 $\epsilon$ ,

 $\frac{1}{2}$ 

 $\frac{1}{2}$ 

 $\frac{1}{2}$ 

 $\chi^2$ 

 $\hat{\mathbf{v}}$ 

 $\omega$ 

 $\tilde{\mathcal{A}}$ 

j.

 $\mathbf{u}$ 

# Date Dictionary Changes to B.2: Process Input Messages

 $\mathbf{v}$ 

 $\mathcal{L}^{\text{max}}_{\text{max}}$  and  $\mathcal{L}^{\text{max}}_{\text{max}}$ 

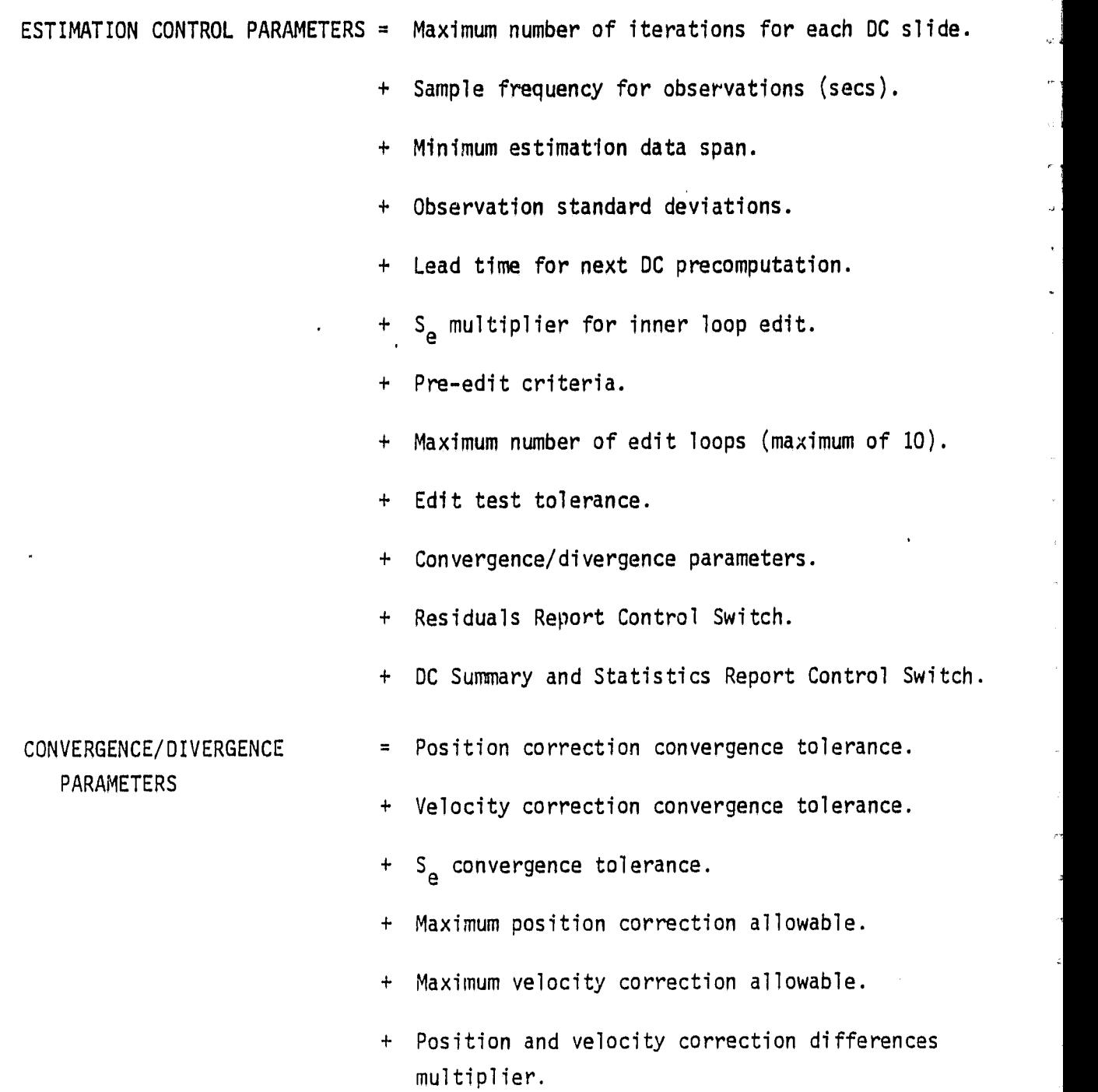

+ Position linearity tolerance.

+ Velocity linearity tolerance.

# **MANTIS** OF POOR QUALITY

Data Dictionary Changes to B.5: Estimate State

v

- DC STATISTICS  $\qquad \qquad = \quad$  S  $_{\rm e}$  at each inner loop.
	- + q summed at each inner loop.
	- + Predicted RMS at each inner loop.
	- + Convergence/divergence indicator.
	- + Linearity indicator.

DC SUMMARY = DC epoch.

- + DC start time.
- + DC end time.
- Previous state.
- + Current state.
- + A priori state.
- + State correction.
- + Solve-for map.
- + Number of solve-for parameters
- + Iteration number.
- + Slide number.
- + Number of inner loops this iteration.

EDITING STATISTICS = Number of observations in slide.

 $\bullet$ 

- + Number of observations used this iteration.
- + Number of observations edited this iteration.

s

 $\bullet$ 

 $\frac{2}{3}$ 

 $\ddot{\phantom{0}}$ 

- RESIDUAL REPORT = Computed measurement pair.
	- + 0-C pairs.
	- + Predicted residual pairs.
	- + Station/TDRSS ID numbers.
	- + Observation edit tags.

 $\mathbf{r}$ 

 $\epsilon$ 

 $\pmb{\ast}$ 

ن<br>پولې

ORIGINAL F.V. REA OF POOR CUALLY

# C.2.7 DC SUMMARY AND STATISTICS REPORT

v

l

**CONSCIENT** 

Castle

التقا ¥

j **M** 

 $\mathbf{c}$ 

Į

# MESSAGE BLOCK ATTRIBUTES;

Whole report  $= 534$  bytes Whole report = 534 bytes<br>Record 1 = header + frame 1 + fill = 20 + 184 + fill = 256 Record 2 = header + frame 2 + fill =  $20 + 160 + 111 = 256$ Record  $3 = \text{header} + \text{frame} \quad 3 + \text{fill} = 20 + 190 + \text{fill} = 256$ 1 block = record  $1 +$  record  $2 +$  record  $3 = 3$  records

## FRAME 1 FORMAT:

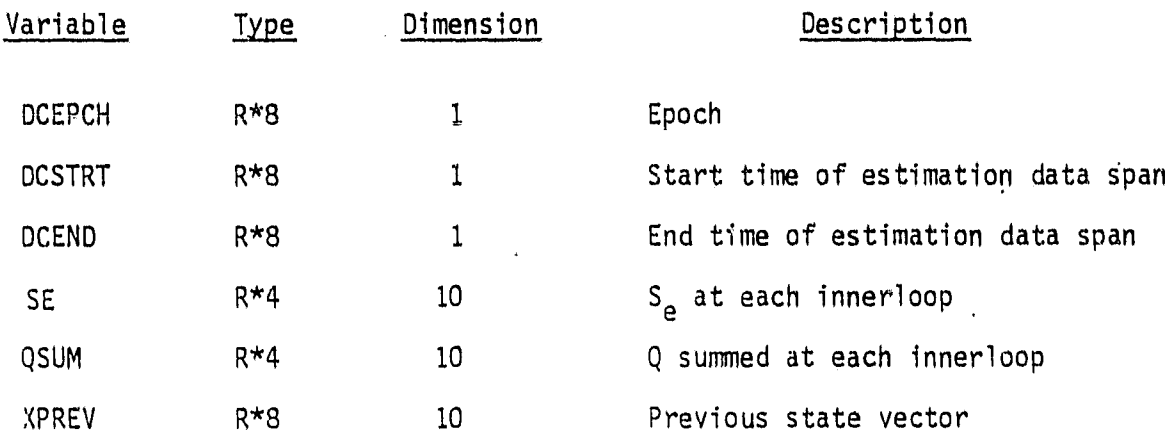

FRAME 2 FORMAT:

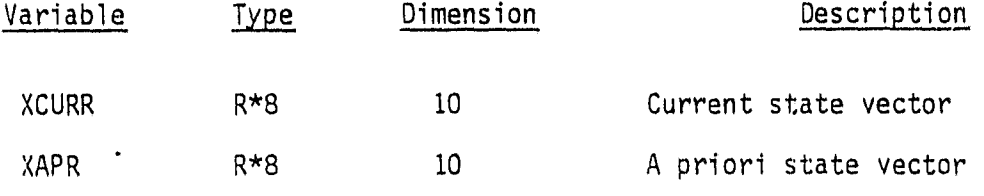

FRAME 3 FORMAT:

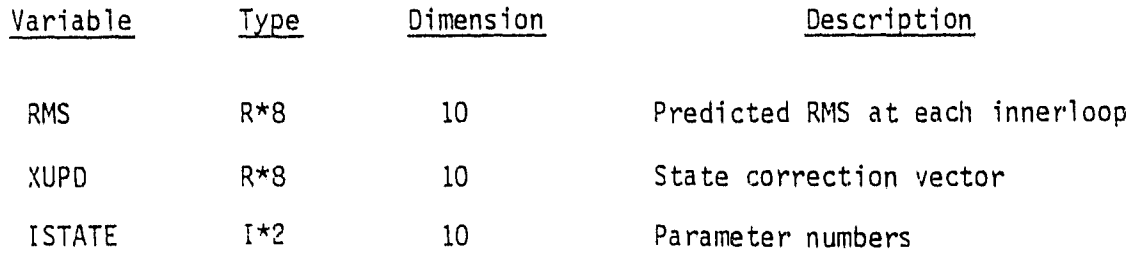

# **(JRiIGINW.. U3 OF POOR QUPAIry** <sup>2</sup>

FRAME 3 FORMAT: (Continued)

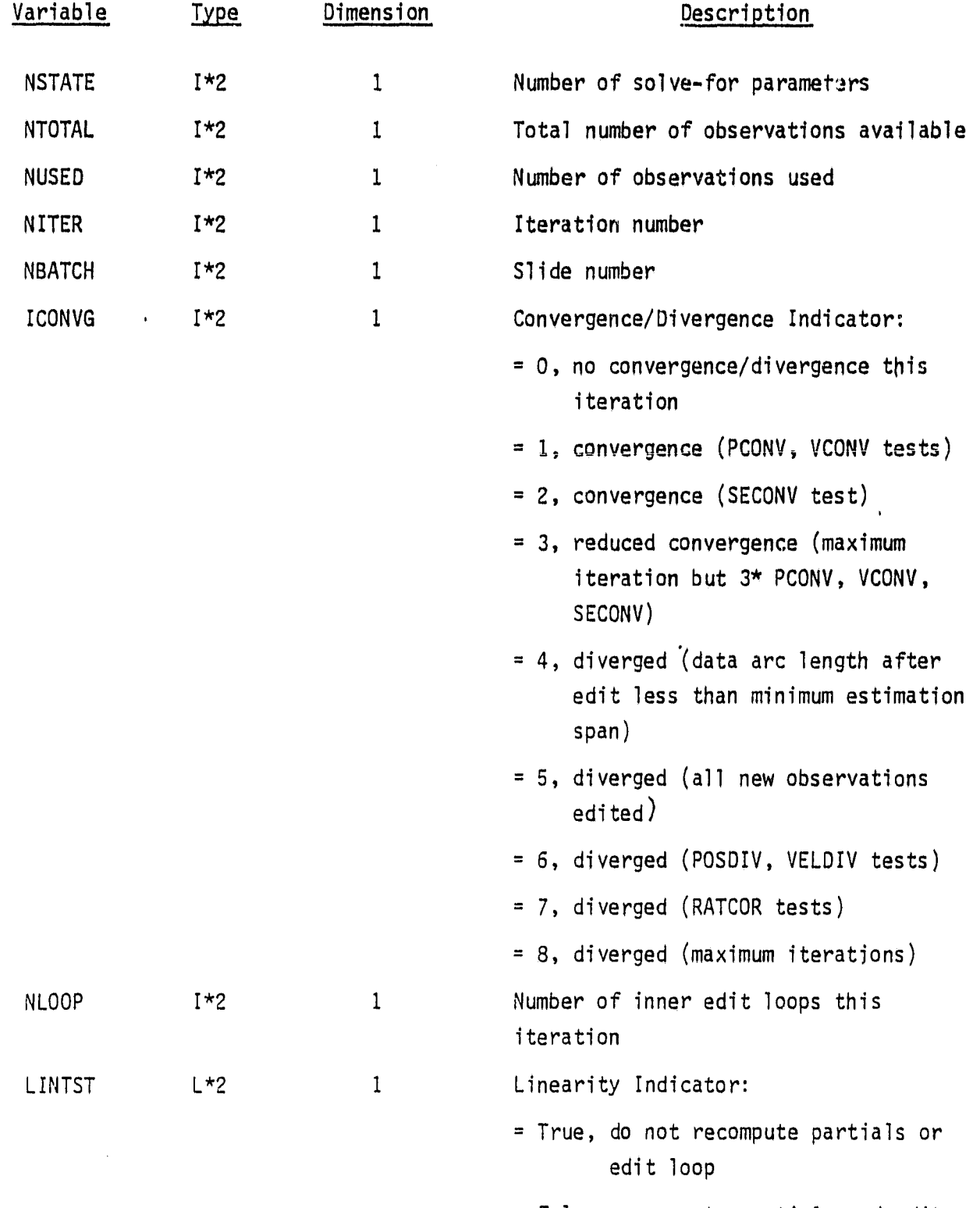

= False, recompute partials and edit loop

 $\overline{a}$ 

 $\pm$   $\alpha$ 

 $\mathbf{r}$ 

 $\bar{\star}$ 

 $\tilde{\boldsymbol{\beta}}$ 

oniced and character OF POUR QUALITY

 $\ddot{\phantom{a}}$ 

# C.2,8 DC RESIDUALS REPORT

# MESSAGE BLOCK ATTRIBUTES:

1 frame 1 line of report (48 bytes) 1 record = header + 4 frames + fill 256 = 20 + 192 + fill  $256 = 212 + f11$  $1$  block =  $125$  records

# FRAME FORMAT:

Ĩ Ħ

 $\ddot{\phantom{1}}$ ż

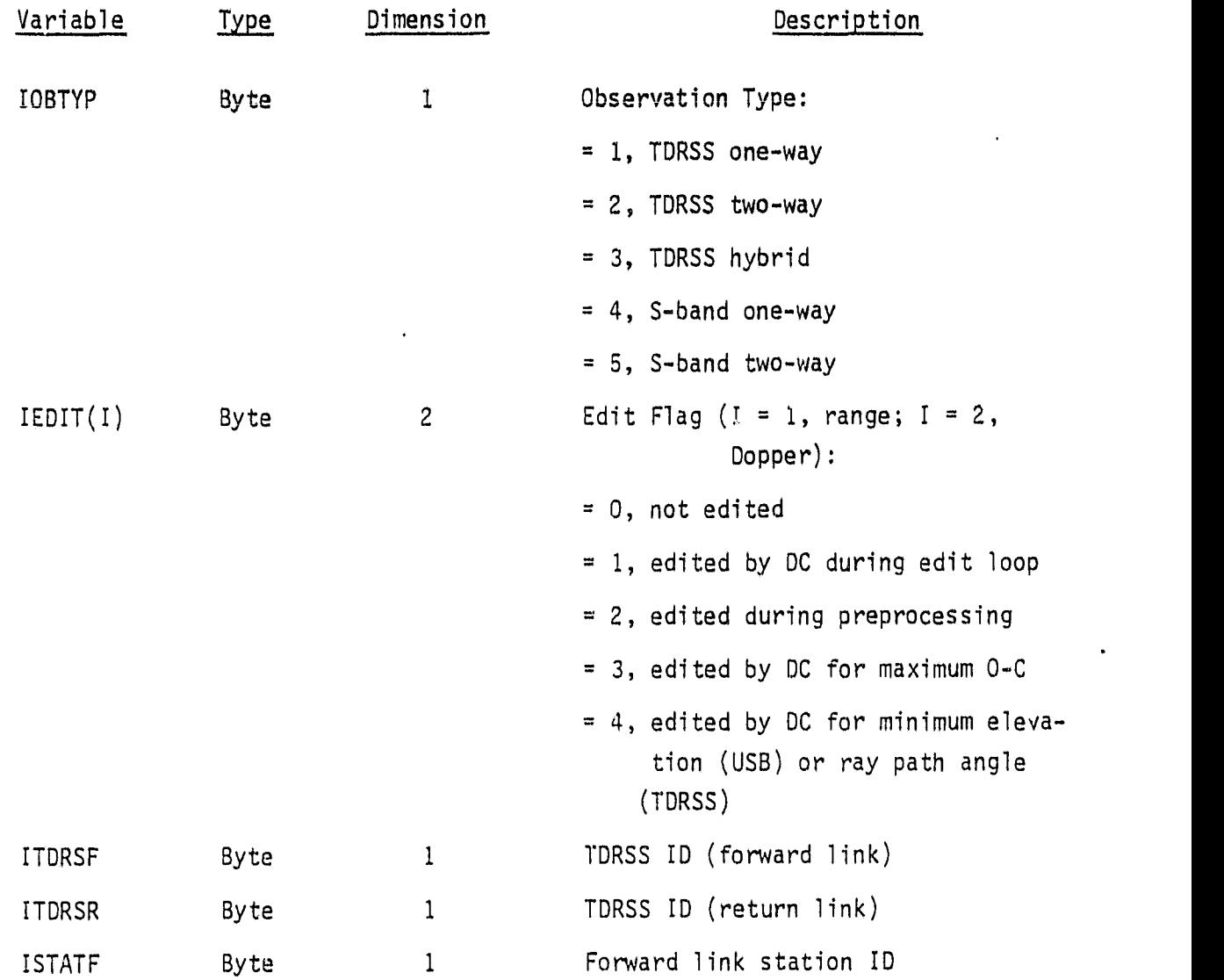

# **ORIGINAL FACE IN**<br>OF POOR QUALITY

FRAME FORMAT: (Continued)

 $\ddot{\phantom{a}}$ 

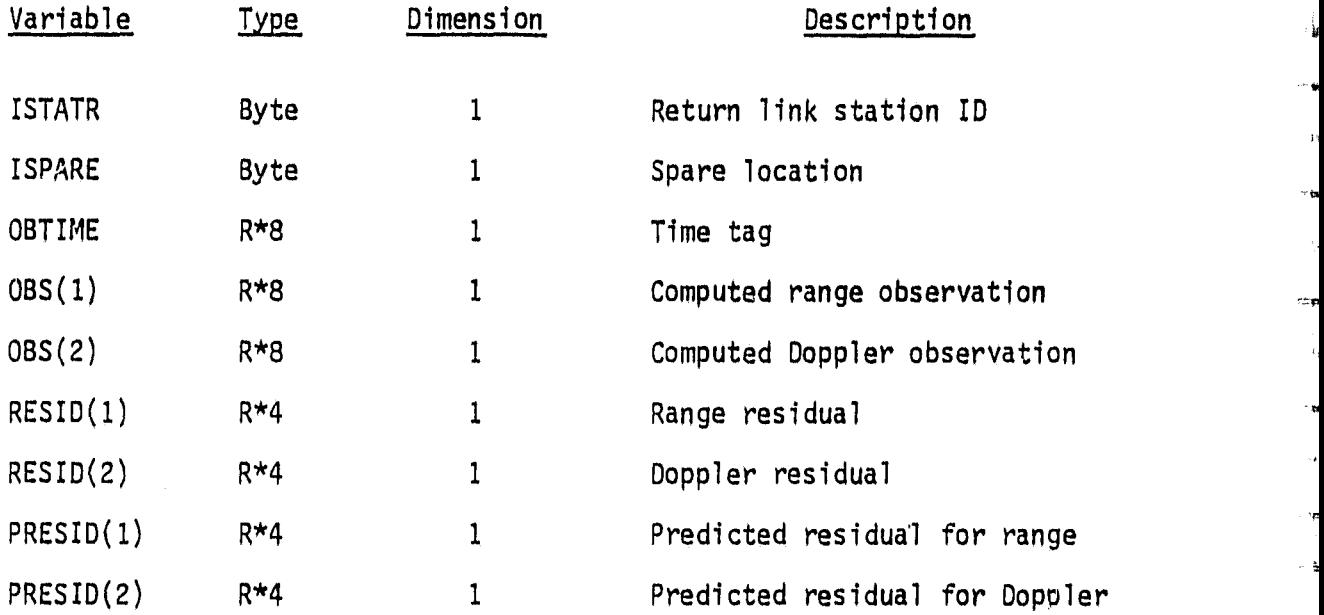

2

 $\bar{\mathbf{r}}$ 

 $\begin{array}{c} \vdots \\ \vdots \\ \vdots \\ \vdots \\ \vdots \end{array}$ 

و.<br>!

 $\mathbf{r}$ 

# ORKING 6 K (1) OF POOR QUALITY

# C.1.5 ESTIMATION CONTROL PARAMETERS INPUT MESSAGE

# MESSAGE BLOCK ATTRIBUTES:

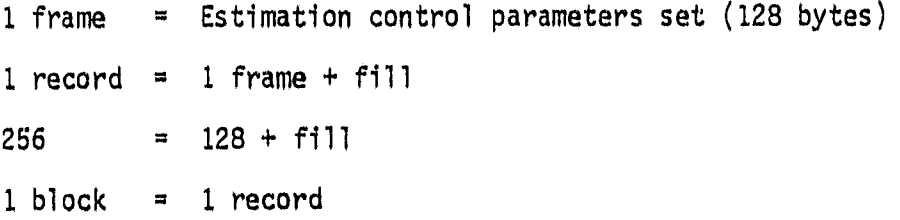

FRAME FORMAT;

H

J

 $\frac{1}{2}$ á

Ű  $\frac{1}{2}$ 

Ų,

 $\begin{array}{c} \text{min} \\ \text{min} \end{array}$ 

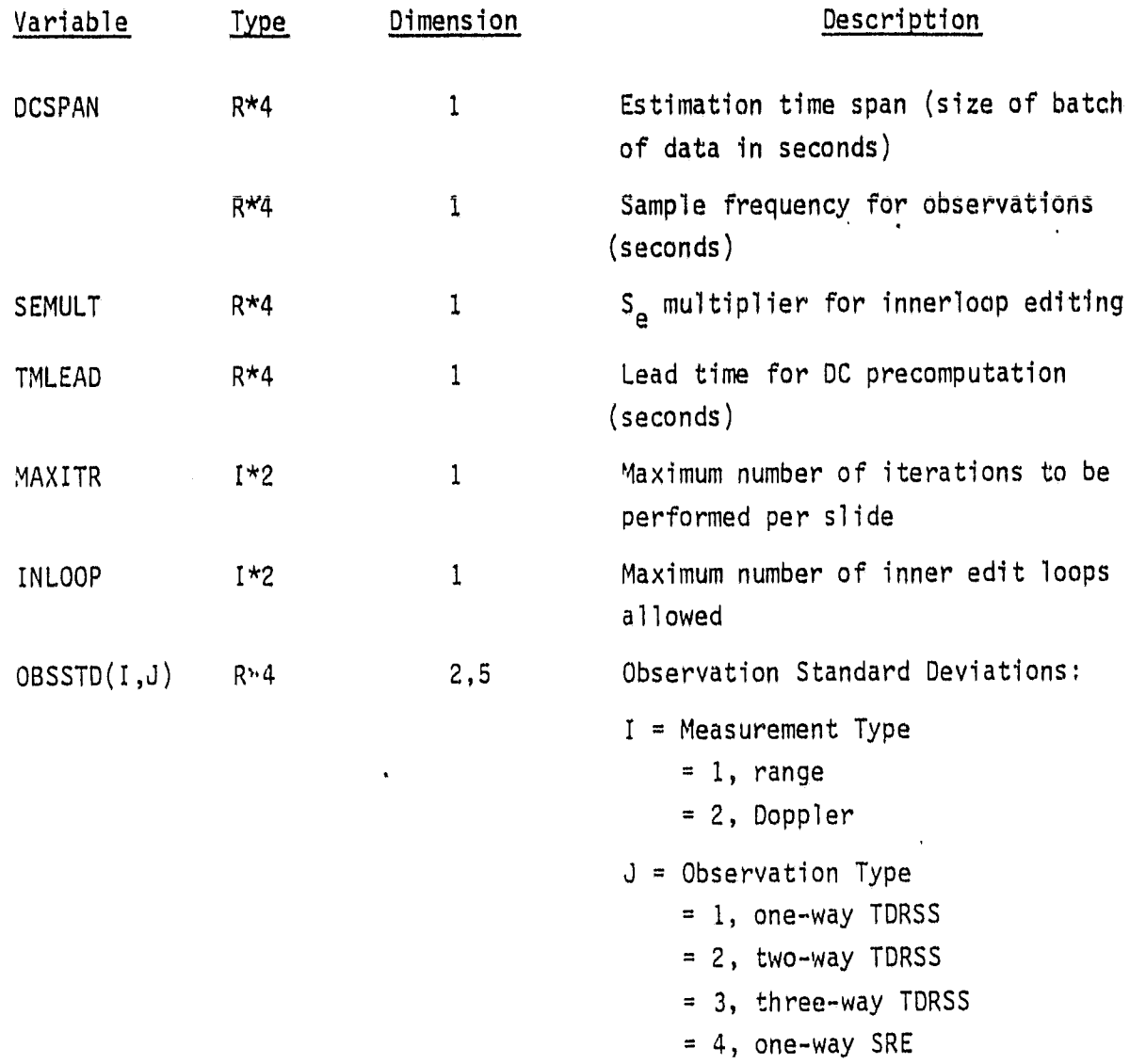

 $= 5$ , two-way SRE

# **Church Street**

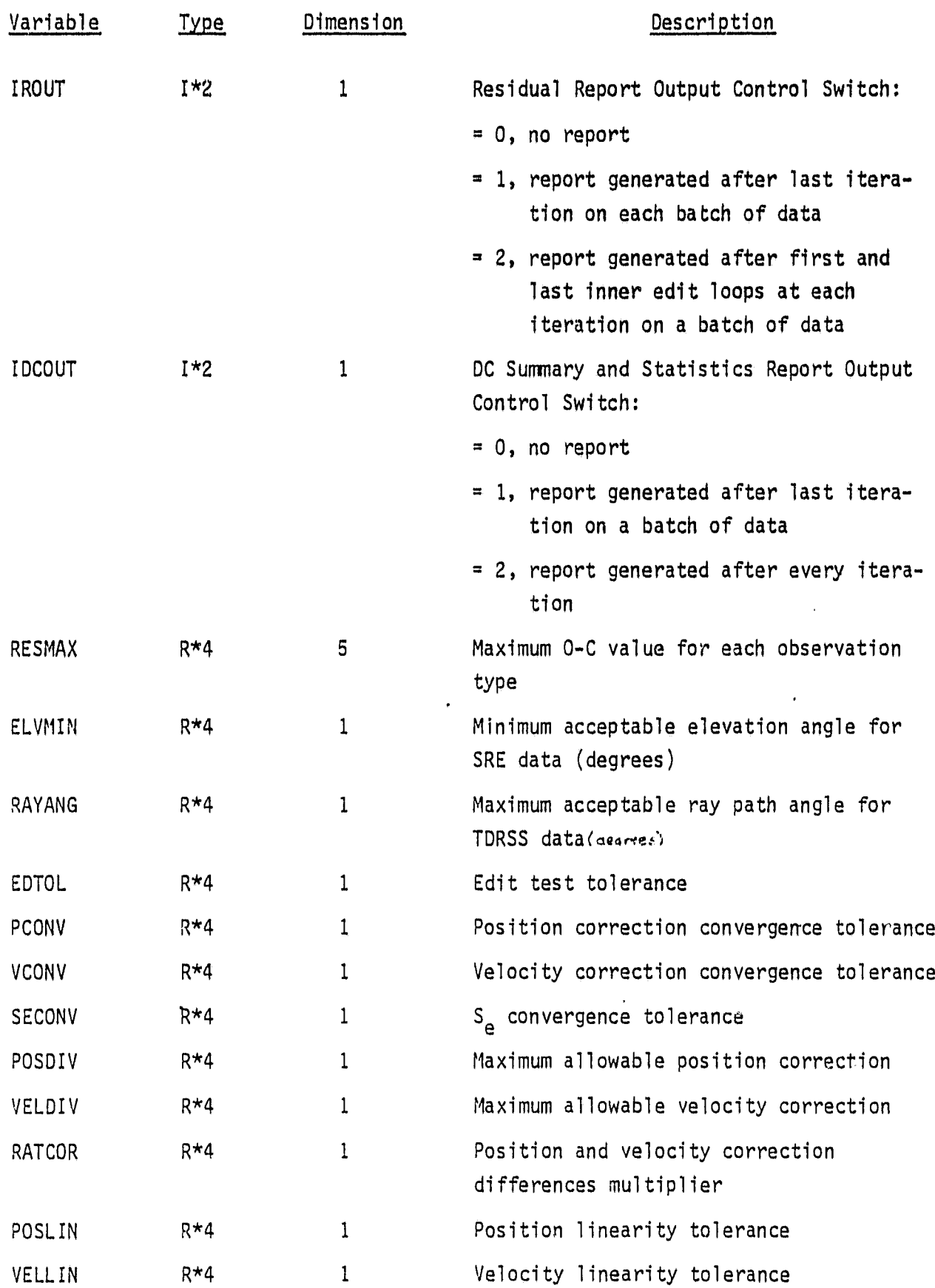

 $\langle \cdot \rangle$ 

2

 $\overline{\mathcal{I}}$ 

F  $\frac{1}{2}$ ŧ.

Ť

ļ

 $\ddot{\phantom{1}}$  $\overline{\phantom{a}}$ 

> ŧ ŧ
## **ORIGINAL PREST IS** OF POOR QUALITY

## REFERENCES

- 1. T. DeMarco, Structured Analysis and System Specification. New York: Yourdon Press, 1978
- 2. Computer Sciences Corporation, CSC/SD-80/6007, Mathematical Specifications for the Tracking and Data Relay Satellite System (TDRSS) , S. X. Liu, February 1980
- 3. --, CSC/SD-79/6040, System Specifications and Software Design for the Simulation and Error Analysis Processing of TDRSS Tracking Data, A. C. Long and M. Ragan, June 1979
- <sup>v</sup> 4. National Aeronautics and Space Administration, Goddard Space Flight Center, X-582-76-77, Mathematical Theory of the Goddard Trajectory Determination System (GTDS), J. 0. Cappellari, C. E. Velez, and A. J. Fuchs, April 1976
	- 5. Computer Sciences Corporation, CSC/TM-80/6052, The Two-Way TDRSS Observation Model for the LSI-11/23 Microcomuter, C. Goorevich, July 1980
	- 6. Digital Equipment Corporation, Microcomputer Processor HandbooK, 1979
	- 7. --, PDP-11 Processor Handbook, 1979

**Course** 

ŋ i

 $\frac{1}{2}$ 

 $\frac{1}{2}$ 

÷,

 $\gamma_{\rm a}^2$ 

Å

- 6. Computer Sciences Corporation, CSC/TM-80/6086, Orbit Determination Software Development for Microprocessor-Based Systems: Evaluation and Recommendations, C. M. Shenita, July 1980
- 9. National Aeronautics and Space Administration, Goddard Space Flight Center, STDN No. 724, Tracking and Acquisition Handbook for the Satellite Tracking and Data Network, Revision 2, September 1978

' raditi de l

**FRIDER** 

E li

 $\frac{1}{2}$ 

 $\frac{1}{2}$ 

ú

ú

r)

 $\sqrt{2}$ 

 $\sim$ 

## STL BIBLIOGRAPHY

Systems Technology Laboratory, STL-78-001, System Description of the IMP-16C Microprocessor Orbit Determination Program, C. Shenitz, C. Rabbin, and G. Snyder, October 1978

--, STL-78-002, Landsat/NAVPAC System Description and User's Guide, S. R. Waligora, December 1978.

--, STL-79-001, Intel 8080 Orbit Propagation Program System Description and User's Guide, C. Rabbin, April 1979

> --, STL-79-002, Evaluation of the IMP-16 Microprocessor Orbit Determination System Filter, C. Shenitz, September 1979

--, STL-79-003, Multimission Modular Spacecraft Ground Support Software System (MMS/GSSS) MODCOMP Device and MAX IV Dependency Study, T. Weldon and M. McClellan, December 1979

--, STL-80-CO1, Orbit Determination Software Development for Microprocessor-Based Systems: Evaluation and Recommendations, C. M. Shenitz, July 1980

--, STL-80-002, The Two-Way TDRSS Observation Model for the LSI-11/23 Microcomputer, C. E. Goorevich, July 1980

--, STL-80-003, Automated Orbit Determination System (ADDS) Requirements Definition and Analysis, S. R. Waligora C. E. Goorevich, J. Teles, and R. S. Pajerski, September 1980

--, STL-80-004, Algorithms for Autonomous Star Identification, P. Gambardella, October 1980

--, STL-80-005, Autonomous Onboard Attitude Determination System Specifications and Requirements, M. D. Shuster, S. N. Ray, and L. Gunshol, December 1980

--, STL-81-001, Systems Technology Laboratory (STL) Library Methods and Procedures, W. J. Decker and P. D. Merwarth, September 1981

--, STL-81-002, Mathematical Specifications of the Onboard Navigation Package (ONFAC) Simulator (Revision 1), J. B. Dunham, February 1981

--, STL-81-003, Systems Technology Laboratory (STL) Compendium of Utilities, W. J. Decker, E. J. Smith, W. A. Taylor, P. D. Merwarti and M. E. Stark, July 1981

## ORIGINAL PAGE IS OF POOR QUALITY

--, STL-81-009, Automated Orbit Determination System (AODS) Environment Simulator for Prototype Testing (ADEPT) System Description, S. R. Waligora, J. E. Fry, Jr., B. J. Prusiewicz, and G. N. Klitsch, August 1981

--, STL-81-005, Preliminary Automated Orbit Determination System (ADDS) AODS Environment Simulator for Prototype Testing (ADEPT) User's Guide, S. R. Waligora, Y. Ong, J. E. Fry, Jr. and B. J. Prusiewicz, September 1981

--, STL-82-001, GPSPAC/Landsat-D Interface (GLI) System Description, J. B. Dunham, H. M. Sielski, and W. T. Wallace, April 1982

--, STL-82-002, GPSPAC/Landsat-D Interface (GLI) System User's Guide, H. M. Sielski, J. B. Dunham, and P. D. Merwarth, March 1982

--, STL-82-003, Autonomous Attitude Determination System (AADS), Volume 1: System Description, K. A. Saralkar, Y. G. Frenkel, G. N. Klitsch, K. Liu and E. Lefferts, April 1982

--, STL-82-007, System Description for the Global Positioning Subsystem Experiment Package (GPSPAC) Experiment Data Preprocessor (GEDAP), P. D. Merwarth and J. F. Cook, June 1982